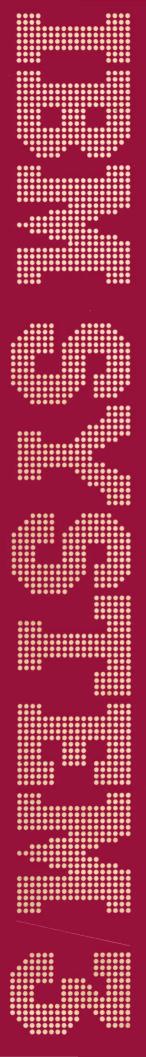

IBM System/3 Model 6 Halt Guide

GC21-7541-4 File No. S3-20

|          |    |                                                                                                    | 1 40 | LARC | I ABCD            | ARD | 1.46 | 1 460                                 | 1 40 |     | l ne | 1 000 | 1 80 | 1 6 | l cp | I D |      |
|----------|----|----------------------------------------------------------------------------------------------------|------|------|-------------------|-----|------|---------------------------------------|------|-----|------|-------|------|-----|------|-----|------|
|          |    | 1                                                                                                    |      |      |                   |     |      |                                       | AD   |     |      |       |      |     |      | i   |      |
|          |    |                                                                                                    | i    | i    |                   |     |      |                                       | i    |     | l    | 1     |      |     |      | ļ   |      |
| 770      |    |                                                                                                    |      | 1    |                   |     |      | I                                     | 113  |     | 1    |       |      |     |      |     |      |
| 2        |    | 14                                                                                                    |      |      | 51                |     |      |                                       | 114  |     |      |       |      |     | -    |     |      |
| 3        |    | 15                                                                                                    |      |      | 51                |     |      |                                       |      |     |      | 137   |      |     |      | 184 |      |
|          | 1  |                                                                                                    |      |      | 52                |     |      |                                       | 114  |     |      |       |      | 165 |      |     | 4    |
| 5        |    |                                                                                                    |      |      |                   |     |      |                                       |      |     |      |       |      |     |      |     |      |
| 12       |    | The state of the state of the s | -    | 41   | The second second |     |      | · · · · · · · · · · · · · · · · · · · | 115  |     | 129  |       | 154  |     |      | 185 |      |
| 13       | 2  | 18                                                                                                    | 32   | 42   | 53                | 65  |      | 103                                   | 115  |     |      | 138   | 154  | 166 | 173  | 185 | 13   |
| 177 1190 | 7  |                                                                                                    | 32   | 42   | 53                |     |      | 104                                   | 116  | 120 | 130  | 139   | 155  | i   |      | 186 | 14   |
| 15       | 7  | i                                                                                                    | 33   | 42   | i                 | 65  | 89   | 104                                   |      | 120 | 130  | 140   | 155  |     |      | 186 | 15   |
| 23       |    | 20                                                                                                    | 33   | 43   | 54                | 71  | 90   | 104                                   | 116  | 121 |      |       | 155  | 166 | 173  | 186 | 23   |
| 24       | 7  | i                                                                                                    | 33   | 43   | 54                | 77  | 90   | 105                                   | 1116 | 121 | 130  | 140   | 156  | i   |      | i - | 24   |
|          |    | 20                                                                                                    | 34   | 43   | 55                | 77  | 91   | 105                                   | 117  | 121 |      | 140   | 156  |     | 173  |     | 25   |
| 34       |    | 21                                                                                                    | 34   | 43   | 55                |     | 91   | 106                                   |      | 121 |      | 141   | 156  | 167 | 173  |     | 34   |
| 35       |    | 21                                                                                                    | 34   | i e  | 56                |     |      | 106                                   |      |     | 131  | 141   | 157  | 167 | 174  | 187 | 35   |
| 45       | 8  | 21                                                                                                    | i    | 44   | 56                | 77  | 91   | 107                                   | 117  |     |      |       | 157  |     | 174  |     | 45   |
| 123      |    | 22                                                                                                    | i    | 44   | į į               | 78  | 92   | 107                                   | <br> | 122 | 131  |       | 158  | 167 |      |     | 123  |
| 124      |    | 22                                                                                                    | 34   | 45   |                   | 78  | 92   | 107                                   |      | 122 | 131  | 142   | 158  |     |      | 187 | 124  |
| 125      | 9  | 23                                                                                                    | 35   | 45   | 56                | 78  |      | 107                                   | 118  | 123 | 132  | 143   | 158  | 168 |      | 192 | 1125 |
| 134      |    | 23                                                                                                    | 35   | 45   | 57                | 78  | 93   |                                       | 118  |     | 1    |       |      | 168 | 178  | 193 | 134  |
|          |    |                                                                                                    |      |      |                   |     |      |                                       |      |     |      |       |      |     |      |     |      |
|          |    | -                                                                                                    |      |      |                   |     |      |                                       | 119  |     | •    | •     | 159  | •   | 179  | •   | 145  |
|          | 10 |                                                                                                    |      |      | 59                |     |      |                                       |      |     |      |       | •    |     | 179  | 194 | 234  |
| 235      |    | •                                                                                                    | *    | *    | ,                 |     |      | •                                     | <br> |     | •    |       |      |     |      |     |      |
|          |    |                                                                                                    |      |      |                   |     |      |                                       | <br> |     |      |       |      |     |      |     |      |
|          |    |                                                                                                    |      |      |                   |     |      |                                       |      |     | l    |       |      |     |      |     |      |
| 1234     |    |                                                                                                    |      | 47   |                   |     | 98   |                                       | i    |     | l    | l     |      |     |      |     |      |
| 1235     |    | 28                                                                                                    | 38   | İ    | 1                 |     |      |                                       |      |     |      |       |      |     |      | İ   |      |
|          |    | ļ                                                                                                    | ļ    | i    |                   |     |      |                                       |      |     |      |       |      |     |      |     |      |
|          |    | l                                                                                                    |      |      |                   |     |      |                                       |      |     |      |       |      |     |      |     |      |
|          |    |                                                                                                    |      |      |                   |     |      |                                       | 119  |     |      |       |      | i   |      |     | 1    |
|          |    |                                                                                                    |      |      |                   |     |      |                                       |      |     |      |       |      |     |      |     |      |
|          |    |                                                                                                    |      |      |                   |     |      |                                       |      |     |      |       |      |     |      |     |      |
|          | -  | I A                                                                                                    | AB   | ABC  | ABCD              | ABD | AC   | ACD                                   | AD   | В   | I BC | RCD   | I BD | 1 6 | CD   | D   |      |

## First Edition (July 1971)

Requests for copies of IBM publications should be made to your IBM representative or to the IBM branch office serving your locality.

Address comments concerning the content of this publication to IBM Corporation, Programming Publications, Department 425, Rochester, Minnesota 55901.

© Copyright International Business Machines Corporation 1971

ii

iv

| CHAPTER 8. THE FILE KEY                                                                                                    |                                                                                                    |                                                                                                    |                             |                                        |                                       |          |       |    |     |   |     |       |   |   |                                       |   |        |   | 35                                                                                                    |
|----------------------------------------------------------------------------------------------------|----------------------------------------------------------------------------------------------------|----------------------------------------------------------------------------------------------------|-----------------------------|----------------------------------------|---------------------------------------|----------|-------|----|-----|---|-----|-------|---|---|---------------------------------------|---|--------|---|----------------------------------------------------------------------------------------------------|
| Responding to the File Keywor                                                                                                    | ds .                                                                                                    |                                                                                                    |                             |                                        |                                       |          |       |    |     |   |     |       |   |   |                                       |   |        |   | 36                                                                                                    |
| FILE NAME                                                                                                    |                                                                                                    |                                                                                                    |                             |                                        |                                       |          |       |    |     |   |     |       |   |   |                                       |   |        |   | 36                                                                                                    |
| UNIT                                                                                                    |                                                                                                    |                                                                                                    |                             |                                        |                                       |          |       |    |     |   |     |       |   |   |                                       |   |        |   | 36                                                                                                    |
| DACK                                                                                                    | • •                                                                                                    | •                                                                                                    | •                           | •                                      | •                                     | •        | •     | •  | •   | • | •   | •     | • | • | •                                     | • | •      | • | 36                                                                                                    |
| PACK                                                                                                    |                                                                                                    | •                                                                                                    | •                           | •                                      |                                       | •        | •     | •  | •   | • | •   | •     | • | • | •                                     | • | •      | • |                                                                                                    |
| LABEL                                                                                                    |                                                                                                    | •                                                                                                    | •                           | •                                      | •                                     |          | •     |    | •   | • | •   | •     | • | • | •                                     | • |        | • | 36                                                                                                    |
| RECORDS and TRACKS                                                                                                    |                                                                                                    |                                                                                                    |                             |                                        |                                       |          |       |    |     |   |     |       |   |   |                                       |   |        |   | 37                                                                                                    |
| LOCATION                                                                                                    |                                                                                                    |                                                                                                    |                             |                                        |                                       |          |       |    |     |   |     |       |   |   |                                       |   |        |   | 37                                                                                                    |
| RETAIN                                                                                                    |                                                                                                    |                                                                                                    |                             |                                        |                                       | _        |       |    |     |   |     |       |   |   |                                       |   |        |   | 37                                                                                                    |
| DATE                                                                                                    | •                                                                                                    | •                                                                                                    |                             | •                                      | •                                     |          | •     | •  |     | - | •   | •     | • |   | •                                     | • | •      |   | 38                                                                                                    |
|                                                                                                    |                                                                                                    |                                                                                                    |                             |                                        |                                       |          |       |    |     |   |     |       |   |   |                                       |   |        |   |                                                                                                    |
| Keywords for Multivolume File                                                                                                    |                                                                                                    |                                                                                                    |                             |                                        |                                       |          |       |    |     |   |     |       |   |   |                                       |   |        |   | 38                                                                                                    |
| List Requirements                                                                                                    |                                                                                                    |                                                                                                    |                             |                                        |                                       |          |       |    |     |   |     |       |   |   |                                       |   |        |   | 38                                                                                                    |
| FILE NAME                                                                                                    |                                                                                                    |                                                                                                    |                             |                                        |                                       |          |       |    |     |   |     |       |   |   |                                       |   |        |   | 38                                                                                                    |
| KEY LENGTH                                                                                                    |                                                                                                    |                                                                                                    |                             |                                        |                                       |          |       |    |     |   |     |       |   |   |                                       |   |        |   | 38                                                                                                    |
| HIKEY                                                                                                    |                                                                                                    |                                                                                                    |                             |                                        |                                       |          |       |    |     |   |     |       |   |   |                                       |   |        |   | 38                                                                                                    |
| HINGE                                                                                                    |                                                                                                    | •                                                                                                    | •                           | •                                      | •                                     | •        | •     | •  | •   | • | •   | •     | • | • | •                                     | • | •      | • |                                                                                                    |
| UNIT                                                                                                    |                                                                                                    |                                                                                                    |                             |                                        |                                       |          |       |    |     |   |     |       |   |   |                                       |   |        |   | 39                                                                                                    |
| PACK                                                                                                    |                                                                                                    |                                                                                                    |                             |                                        | •                                     | •        |       |    |     |   |     |       |   |   |                                       |   |        |   | 39                                                                                                    |
| LABEL                                                                                                    |                                                                                                    |                                                                                                    |                             |                                        |                                       |          |       |    |     |   |     |       |   |   |                                       |   |        |   | 39                                                                                                    |
| RECORDS and TRACKS                                                                                                    |                                                                                                    |                                                                                                    |                             |                                        |                                       |          |       |    |     |   |     |       |   |   |                                       |   |        |   | 39                                                                                                    |
| LOCATION                                                                                                    |                                                                                                    |                                                                                                    |                             |                                        |                                       |          |       |    |     |   |     |       |   |   |                                       |   |        |   | 39                                                                                                    |
| DETAIN                                                                                                    |                                                                                                    | •                                                                                                    | •                           | •                                      | •                                     | •        | •     | •  | •   | • | •   | •     | • | • | •                                     | • | •      | • | 39                                                                                                    |
| RETAIN                                                                                                    |                                                                                                    |                                                                                                    |                             |                                        |                                       |          |       |    |     |   |     |       |   |   |                                       |   |        |   |                                                                                                    |
| DATE                                                                                                    |                                                                                                    |                                                                                                    | •                           | •                                      | •                                     | •        | •     | •  |     | • | •   |       | • |   | •                                     |   | •      | • | 39                                                                                                    |
| Using End-of-Statement Keys v                                                                                                    | vith t                                                                                                    | he F                                                                                                    | ile                         | Key                                    | woi                                   | rds      |       |    |     |   |     |       |   |   |                                       |   |        |   | 40                                                                                                    |
| Delayed Response                                                                                                    |                                                                                                    |                                                                                                    |                             |                                        |                                       |          |       |    |     |   |     |       |   |   |                                       |   |        |   | 40                                                                                                    |
| ,                                                                                                    |                                                                                                    |                                                                                                    |                             |                                        |                                       |          |       |    |     |   |     |       |   |   |                                       |   |        |   |                                                                                                    |
| CHAPTER 9. MODIFY-THE                                                                                                    | 1 40                                                                                                    | TV                                                                                                    | = \/\                       | vor                                    | . n                                   | NI E     | : \/= | ВV |     |   | 27/ | - I E |   |   |                                       |   |        |   | 43                                                                                                    |
|                                                                                                    |                                                                                                    |                                                                                                    |                             |                                        |                                       |          |       |    |     |   |     |       |   |   |                                       |   |        |   |                                                                                                    |
| Running a Job                                                                                                    |                                                                                                    | •                                                                                                    | •                           | •                                      | •                                     | •        | •     | •  | • , | • | •   | •     | • |   |                                       |   | •      |   | 43                                                                                                    |
| Canceling a Job                                                                                                    |                                                                                                    |                                                                                                    |                             |                                        |                                       |          |       |    |     |   |     |       |   |   |                                       |   |        |   | 43                                                                                                    |
| Correcting and Deleting OCL S                                                                                                    | taten                                                                                                    | nent                                                                                                    | s                           |                                        |                                       |          |       |    |     |   |     |       |   |   |                                       |   |        |   | 44                                                                                                    |
| Correcting an OCL Stateme                                                                                                    | nt                                                                                                    |                                                                                                    |                             |                                        | -                                     |          |       |    |     |   |     |       |   |   |                                       |   | -      |   | 44                                                                                                    |
| Deleting an OCL Statement                                                                                                    |                                                                                                    | •                                                                                                    | •                           | •                                      | •                                     | •        | •     | •  | •   | • | •   | •     | • | • | •                                     | • | •      | • | 45                                                                                                    |
| Deleting an OCL Statement                                                                                                    | •                                                                                                    | •                                                                                                    | •                           | •                                      | •                                     | •        | •     | •  | •   | • | •   | •     | • | • | •                                     | • | •      | • |                                                                                                    |
| Entering LOG and FORMS Sta                                                                                                    | teme                                                                                                    | nts                                                                                                    | •                           | •                                      | •                                     | •        |       | •  |     | • | •   | •     | • | • |                                       |   | ٠      | • | 45                                                                                                    |
| Inserting Comments in a Cycle                                                                                                    |                                                                                                    |                                                                                                    |                             |                                        |                                       |          |       |    |     |   |     |       |   |   |                                       |   |        |   | 45                                                                                                    |
| Comment from Operator                                                                                                    |                                                                                                    |                                                                                                    |                             |                                        |                                       |          |       |    |     |   |     |       |   |   |                                       |   |        |   | 46                                                                                                    |
|                                                                                                    |                                                                                                    |                                                                                                    |                             |                                        |                                       |          |       |    |     |   |     |       |   |   |                                       |   |        |   |                                                                                                    |
| Comment from Programme                                                                                                    | r to C                                                                                                    | )ner                                                                                                    | ator                        | -                                      |                                       |          |       |    |     |   |     |       |   |   |                                       |   |        |   | 47                                                                                                    |
| Comment from Programme                                                                                                    | r to (                                                                                                    | )per                                                                                                    | ator                        | ~ D.                                   |                                       |          | •     | •  | •   | • | •   | •     | • | • |                                       | • | •      | • | 47                                                                                                    |
| Including Instructions for One                                                                                                    | of th                                                                                                    | oper<br>e Sy                                                                                                    | ator<br>ster                | n Pi                                   | rogra                                 | ams      | i     |    |     |   |     |       |   |   |                                       |   |        |   | 48                                                                                                    |
| Comment from Programme Including Instructions for One Several Modify Statements in C                                                                                                    | of th                                                                                                    | oper<br>e Sy                                                                                                    | ator<br>ster                | n Pi                                   | rogra                                 | ams      | i     |    |     |   |     |       |   |   |                                       |   |        |   |                                                                                                    |
| Including Instructions for One<br>Several Modify Statements in C                                                                                                    | of th<br>One J                                                                                                    | ob                                                                                                    | ator<br>ster<br>•           | n Pr                                   | rogra<br>•                            | ams      | •     | •  |     | • |     |       |   | • | •                                     | • | •      | : | 48                                                                                                    |
| Including Instructions for One                                                                                                    | of th<br>One J                                                                                                    | ob                                                                                                    | ator<br>ster<br>•           | n Pr                                   | rogra<br>•                            | ams      | •     | •  |     | • |     |       |   | • | •                                     | • | •      | : | 48                                                                                                    |
| Including Instructions for One<br>Several Modify Statements in C                                                                                                    | of th<br>One J                                                                                                    | ob                                                                                                    | ator<br>ster<br>•           | n Pr                                   | rogra<br>•                            | ams      | •     | •  |     | • |     |       |   | • | •                                     | • | •      | : | 48<br>51                                                                                                    |
| Including Instructions for One<br>Several Modify Statements in C<br>CHAPTER 10. ENDING THE                                                                                                    | of th<br>One Jo                                                                                                    | Oper<br>e Sy<br>ob<br>CY                                                                                                    | ator<br>ster<br>·           | n Pr<br>•                              | rogra                                 | ams<br>· | •     | •  |     |   |     | •     |   |   |                                       | • | ·<br>· | : | 48<br>51<br>55                                                                                                    |
| Including Instructions for One<br>Several Modify Statements in C                                                                                                    | of th<br>One Jo                                                                                                    | Oper<br>e Sy<br>ob<br>CY                                                                                                    | ator<br>ster<br>·           | n Pr<br>•                              | rogra<br>•                            | ams<br>· | •     | •  |     |   |     | •     |   |   |                                       | • | ·<br>· | : | 48<br>51                                                                                                    |
| Including Instructions for One<br>Several Modify Statements in C<br>CHAPTER 10. ENDING THE<br>CHAPTER 11. ERROR MESS                                                                                                    | of th<br>One Jo<br>OCL<br>AGE                                                                                                    | Oper<br>e Sy<br>ob<br>CY<br>S                                                                                                    | ator<br>ster<br>CLE         | n Pr<br>•                              | rogra                                 | ams      |       |    |     |   |     | •     |   |   |                                       | • | ·<br>· | : | 48<br>51<br>55<br>57                                                                                                 |
| Including Instructions for One<br>Several Modify Statements in C<br>CHAPTER 10. ENDING THE                                                                                                    | of th<br>One Jo<br>OCL<br>AGE                                                                                                    | Oper<br>e Sy<br>ob<br>CY<br>S                                                                                                    | ator<br>ster<br>CLE         | n Pr<br>•                              | rogra                                 | ams      |       |    |     |   |     | •     |   |   |                                       | • | ·<br>· | : | 48<br>51<br>55                                                                                                    |
| Including Instructions for One<br>Several Modify Statements in C<br>CHAPTER 10. ENDING THE<br>CHAPTER 11. ERROR MESS                                                                                                    | of th<br>One Jo<br>OCL<br>AGE                                                                                                    | Oper<br>e Sy<br>ob<br>CY<br>S                                                                                                    | ator<br>ster<br>CLE         | n Pr<br>•                              | rogra                                 | ams      |       |    |     |   |     | •     |   |   |                                       | • | ·<br>· | : | 48<br>51<br>55<br>57                                                                                                 |
| Including Instructions for One<br>Several Modify Statements in C<br>CHAPTER 10. ENDING THE<br>CHAPTER 11. ERROR MESS<br>CHAPTER 12. COMPILING A                                                                           | of th<br>One Jo<br>OCL<br>AGE                                                                                                    | Oper<br>e Sy<br>ob<br>CY<br>S                                                                                                    | etor<br>ster<br>CLE         | n Pr                                   | rogra                                 | ams      |       |    |     |   |     |       |   |   |                                       |   |        | : | 48<br>51<br>55<br>57<br>59                                                                                           |
| Including Instructions for One<br>Several Modify Statements in C<br>CHAPTER 10. ENDING THE<br>CHAPTER 11. ERROR MESS<br>CHAPTER 12. COMPILING A<br>CHAPTER 13. OCL SUMMAR                                                 | of th<br>One Jo<br>OCL<br>AGE<br>IN RI                                                                                                    | Oper<br>e Sy<br>ob<br>CYO<br>S                                                                                                    | ator<br>ster<br>CLE         | n Pr                                   | rogra<br>GRA                          | ams      |       |    |     |   |     |       |   |   |                                       | • |        | : | 48<br>51<br>55<br>57<br>59<br>61                                                                                     |
| Including Instructions for One Several Modify Statements in CCCHAPTER 10. ENDING THE CHAPTER 11. ERROR MESS CHAPTER 12. COMPILING ACCHAPTER 13. OCL SUMMARTHE LOAD Cycle                                                  | of th<br>One Jo<br>OCL<br>AGE<br>AN RI                                                                                                    | Oper.<br>e Sy<br>ob<br>CY(<br>S                                                                                                    | ator<br>ster<br>CLE         | n Pr                                   | rogra                                 | ams      |       |    |     |   |     |       |   |   |                                       |   |        | : | 48<br>51<br>55<br>57<br>59<br>61<br>61                                                                               |
| Including Instructions for One Several Modify Statements in CCCHAPTER 10. ENDING THE CHAPTER 11. ERROR MESS CHAPTER 12. COMPILING ACCHAPTER 13. OCL SUMMAFTHE LOAD Cycle The BUILD Cycle                                  | of th<br>One Jo<br>OCL<br>AGE<br>IN RI                                                                                                    | Oper.<br>e Sy<br>ob<br>CY<br>S                                                                                                    | ator<br>ster<br>CLE         | n Pr                                   | rogra                                 | ams M    |       |    |     |   |     |       |   |   | · · · · · · · · · · · · · · · · · · · |   |        | : | 48<br>51<br>55<br>57<br>59<br>61<br>61<br>62                                                                         |
| Including Instructions for One Several Modify Statements in CCCHAPTER 10. ENDING THE CHAPTER 11. ERROR MESS CHAPTER 12. COMPILING ACCHAPTER 13. OCL SUMMAFTHE LOAD Cycle The BUILD Cycle The BUILD Cycle                  | of th<br>One Jo<br>OCL<br>AGE<br>AN RI                                                                                                    | Oper.<br>e Sy<br>ob<br>CY<br>S                                                                                                    | ator<br>ster<br>CLE         | n Pr                                   | rogra                                 | ams M    |       |    |     |   |     |       |   |   | · · · · · · · · · · · · · · · · · · · |   |        | : | 48<br>51<br>55<br>57<br>59<br>61<br>61                                                                               |
| Including Instructions for One Several Modify Statements in CCCHAPTER 10. ENDING THE CHAPTER 11. ERROR MESS CHAPTER 12. COMPILING ACCHAPTER 13. OCL SUMMAFTHE LOAD Cycle The BUILD Cycle                                  | of th<br>One Jo<br>OCL<br>AGE<br>AN RI<br>RY .                                                                                                    | Oper.<br>e Sy<br>ob<br>CY<br>S                                                                                                    | ator<br>ster<br>CLE         | n Pr                                   | · · · · · · · · · · · · · · · · · · · | ams      |       |    |     |   |     |       |   |   | · · · · · · · · · · · · · · · · · · · |   |        | : | 48<br>51<br>55<br>57<br>59<br>61<br>61<br>62                                                                         |
| Including Instructions for One Several Modify Statements in CCCHAPTER 10. ENDING THE CHAPTER 11. ERROR MESS CHAPTER 12. COMPILING ACCHAPTER 13. OCL SUMMAFTHE LOAD Cycle The BUILD Cycle The BUILD Cycle The CALL Cycle   | OF the Jone Jone Jone Jone Jone Jone Jone Jon                                                                                                    | Oper.ee Syob<br>CYCSS                                                                                                    | ator<br>ster<br>CLE         | n Pr                                   | · · · · · · · · · · · · · · · · · · · | ams      |       |    |     |   |     |       |   |   | · · · · · · · · · · · · · · · · · · · |   |        | : | 48<br>51<br>55<br>57<br>59<br>61<br>61<br>62<br>63<br>63                                                             |
| Including Instructions for One Several Modify Statements in CCCHAPTER 10. ENDING THE CHAPTER 11. ERROR MESS CHAPTER 12. COMPILING ACCHAPTER 13. OCL SUMMAFTHE LOAD Cycle                                                  | OF the Jone Jone Jone Jone Jone Jone Jone Jon                                                                                                    | Oper.ee Syob<br>CYCSS                                                                                                    | ator<br>ster<br>CLE         | ROG                                    | · · · · · · · · · · · · · · · · · · · | ams      |       |    |     |   |     |       |   |   | · · · · · · · · · · · · · · · · · · · |   |        | : | 48<br>51<br>55<br>57<br>59<br>61<br>61<br>62<br>63                                                                   |
| Including Instructions for One Several Modify Statements in CCCHAPTER 10. ENDING THE CHAPTER 11. ERROR MESS CHAPTER 12. COMPILING ACCHAPTER 13. OCL SUMMAFTHE LOAD Cycle The BUILD Cycle The BUILD Cycle The CALL Cycle   | OF the Jone Jone Jone Jone Jone Jone Jone Jon                                                                                                    | Oper.ee Syob<br>CYCSS                                                                                                    | ator<br>ster<br>CLE         | ROG                                    | · · · · · · · · · · · · · · · · · · · | ams      |       |    |     |   |     |       |   |   |                                       |   |        | : | 48<br>51<br>55<br>57<br>59<br>61<br>61<br>62<br>63<br>63                                                             |
| Including Instructions for One Several Modify Statements in CCCHAPTER 10. ENDING THE CHAPTER 11. ERROR MESS CHAPTER 12. COMPILING ACCHAPTER 13. OCL SUMMAFTHE LOAD Cycle The BUILD Cycle The BUILD Cycle The CALL Cycle   | of the Jone Jone Jone Jone Jone Jone Jone Jon                                                                                                    | Oper.ee Syob CYC S                                                                                                    | ator<br>ster<br>CLE         | n Pr                                   | GRA                                   | M        |       |    |     |   |     |       |   |   |                                       |   |        | : | 48<br>51<br>55<br>57<br>59<br>61<br>61<br>62<br>63<br>63                                                             |
| Including Instructions for One Several Modify Statements in CCCHAPTER 10. ENDING THE CHAPTER 11. ERROR MESS CHAPTER 12. COMPILING ACCHAPTER 13. OCL SUMMAFTHE LOAD Cycle The BUILD Cycle The BUILD Cycle The CALL Cycle   | of the Jone Jone Jone Jone Jone Jone Jone Jon                                                                                                    | Oper.ee Syob CYC S                                                                                                    | ator<br>ster<br>CLE         | n Pr                                   | GRA                                   | M        |       |    |     |   |     |       |   |   |                                       |   |        | : | 48<br>51<br>55<br>57<br>59<br>61<br>61<br>62<br>63<br>63                                                             |
| Including Instructions for One Several Modify Statements in CCCHAPTER 10. ENDING THE CHAPTER 11. ERROR MESS CHAPTER 12. COMPILING ACCHAPTER 13. OCL SUMMAFT The LOAD Cycle The BUILD Cycle The BUILD Cycle The CALL Cycle | of th One J OCL AGE N RI OC OGR                                                                                                    | Oper e Sy ob CYC S S G I                                                                                                    | ator<br>ster                | N Pr                                   | rogra                                 | ams      |       |    |     |   |     |       |   |   |                                       |   |        | : | 48<br>51<br>55<br>57<br>59<br>61<br>62<br>63<br>63<br>65                                                             |
| Including Instructions for One Several Modify Statements in CCCHAPTER 10. ENDING THE CHAPTER 11. ERROR MESS CHAPTER 12. COMPILING ACCHAPTER 13. OCL SUMMARTHE LOAD Cycle The BUILD Cycle The BUILD Cycle The CALL Cycle   | of th One J OCL AGE N RI RY                                                                                                    | Oper.e Syob CYC S PG I                                                                                                    | atorster . CLE . I PF       | TO CO UT                               | · Ogri                                | ams      |       |    |     |   |     |       |   |   |                                       |   |        | : | 48<br>51<br>55<br>57<br>59<br>61<br>61<br>62<br>63<br>65<br>67                                                       |
| Including Instructions for One Several Modify Statements in CCCHAPTER 10. ENDING THE CHAPTER 11. ERROR MESS CHAPTER 12. COMPILING ACCHAPTER 13. OCL SUMMARTHE LOAD Cycle                                                  | of th One J OCL AGE N RI RY                                                                                                    | Oper.e Syob CYC S                                                                                                    | atorster CLE . I PF         | ROG                                    | · Ogri                                | ams      |       |    |     |   |     |       |   |   |                                       |   |        | : | 48<br>51<br>55<br>57<br>59<br>61<br>61<br>62<br>63<br>63<br>65<br>67<br>69<br>69                                     |
| Including Instructions for One Several Modify Statements in CCCHAPTER 10. ENDING THE CHAPTER 11. ERROR MESS CHAPTER 12. COMPILING ACCHAPTER 13. OCL SUMMARTHE LOAD Cycle The BUILD Cycle The BUILD Cycle The CALL Cycle   | of th One J OCL AGE N RI RY                                                                                                    | Oper.e Syob CYC S                                                                                                    | atorster CLE . I PF         | ROG                                    | · Ogri                                | ams      |       |    |     |   |     |       |   |   |                                       |   |        | : | 48<br>51<br>55<br>57<br>59<br>61<br>61<br>62<br>63<br>65<br>67                                                       |
| Including Instructions for One Several Modify Statements in CCCHAPTER 10. ENDING THE CHAPTER 11. ERROR MESS CHAPTER 12. COMPILING ACCHAPTER 13. OCL SUMMARTHE LOAD Cycle                                                  | of the Jone Jone Jone Jone Jone Jone Jone Jon                                                                                                    | Oper.e Syob CYC S AMS                                                                                                    | atorster CLE I PF           | ROG                                    | OGRA                                  |          |       |    |     |   |     |       |   |   |                                       |   |        |   | 48<br>51<br>55<br>57<br>59<br>61<br>61<br>62<br>63<br>63<br>65<br>67<br>69<br>69                                     |
| Including Instructions for One Several Modify Statements in CCCHAPTER 10. ENDING THE CHAPTER 11. ERROR MESS CHAPTER 12. COMPILING ACCHAPTER 13. OCL SUMMARTHE LOAD Cycle                                                  | of the Jone Jone Jone Jone Jone Jone Jone Jon                                                                                                    | Oper-e Syob CYC S                                                                                                    | atorster . CLE . I PF       | ROG                                    | GRA                                   |          |       |    |     |   |     |       |   |   |                                       |   |        | : | 48 51 55 57 59 61 62 63 63 65 67 69 69 69 69                                                                         |
| Including Instructions for One Several Modify Statements in CCCHAPTER 10. ENDING THE CHAPTER 11. ERROR MESS CHAPTER 12. COMPILING ACCHAPTER 13. OCL SUMMARTHE LOAD Cycle                                                  | of th One J OCL AGE AN RI RY OOR ON T IZA Oddres                                                                                                    | Oper.ee Sycob  CYC S  AMS  TION                                                                                                    | CLE . I PF                  | n Pr                                   | GRA                                   |          |       |    |     |   |     |       |   |   |                                       |   |        |   | 48 51 55 57 59 61 62 63 63 65 67 69 69 69 69 69                                                                      |
| Including Instructions for One Several Modify Statements in CCHAPTER 10. ENDING THE CHAPTER 11. ERROR MESS CHAPTER 12. COMPILING ACCHAPTER 13. OCL SUMMAFTHE LOAD Cycle                                                   | of th One J OCL AGE AN RI RY OGR ON T IZA Oddres                                                                                                    | Oper.ee Syoob CYCSS AMS COD TION Sesses                                                                                                    | CLE I PF                    | TOGO                                   | GRA                                   |          |       |    |     |   |     |       |   |   |                                       |   |        |   | 48<br>51<br>55<br>57<br>59<br>61<br>61<br>62<br>63<br>63<br>65<br>67<br>69<br>69<br>69<br>69<br>69                   |
| Including Instructions for One Several Modify Statements in CCHAPTER 10. ENDING THE CHAPTER 11. ERROR MESS CHAPTER 12. COMPILING ACCHAPTER 13. OCL SUMMAFT The LOAD Cycle                                                 | of th One J OCL AGE N RI RY OOR ON T OGR ON T Oddres cks (S.                                                                                                    | Oper.e Sycob CYC S AMS TO D TION sses                                                                                                    | CLE . I PF                  | n Pr                                   | GRA                                   |          |       |    |     |   |     |       |   |   |                                       |   |        |   | 48<br>51<br>55<br>57<br>59<br>61<br>61<br>62<br>63<br>63<br>65<br>67<br>69<br>69<br>69<br>69<br>69                   |
| Including Instructions for One Several Modify Statements in CCHAPTER 10. ENDING THE CHAPTER 11. ERROR MESS CHAPTER 12. COMPILING ACCHAPTER 13. OCL SUMMAFTHE LOAD Cycle                                                   | of th One J OCL AGE N RI RY OOR ON T OGR ON T Oddres cks (S.                                                                                                    | Oper.e Sycob CYC S AMS TO D TION sses                                                                                                    | CLE . I PF                  | n Pr                                   | GRA                                   |          |       |    |     |   |     |       |   |   |                                       |   |        |   | 48<br>51<br>55<br>57<br>59<br>61<br>61<br>62<br>63<br>63<br>65<br>67<br>69<br>69<br>69<br>69<br>69                   |
| Including Instructions for One Several Modify Statements in CCHAPTER 10. ENDING THE CHAPTER 11. ERROR MESS CHAPTER 12. COMPILING ACCHAPTER 13. OCL SUMMAFT The LOAD Cycle                                                 | of th One J OCL AGE AN RI RY OOR ON T OGR ON T Oddres cks (S                                                                                                    | Oper.e Sycob CYC S AMS TO D TION sses Gurfa                                                                                                    | CLE . I PF                  | m Pr                                   | GRA                                   |          | PR    |    |     |   |     |       |   |   |                                       |   |        |   | 48<br>51<br>55<br>57<br>59<br>61<br>61<br>62<br>63<br>63<br>65<br>67<br>69<br>69<br>69<br>69<br>69                   |
| Including Instructions for One Several Modify Statements in CCHAPTER 10. ENDING THE CHAPTER 11. ERROR MESS CHAPTER 12. COMPILING ACCHAPTER 13. OCL SUMMAFT The LOAD Cycle                                                 | of the Jone Jone Jone Jone Jone Jone Jone Jon                                                                                                    | Oper.e Sycob CYC S AMS TO D TION                                                                                                    | CLE . I PF                  | N Pr                                   | GRA                                   |          | PR    |    |     |   |     |       |   |   |                                       |   |        |   | 48<br>51<br>55<br>57<br>59<br>61<br>61<br>62<br>63<br>63<br>65<br>67<br>69<br>69<br>69<br>70<br>71                   |
| Including Instructions for One Several Modify Statements in C CHAPTER 10. ENDING THE CHAPTER 11. ERROR MESS CHAPTER 12. COMPILING A CHAPTER 13. OCL SUMMARTHE LOAD Cycle                                                  | of the Jone Jone Jone Jone Jone Jone Jone Jon                                                                                                    | Oper.e Syob CYC S AMS CO D TION                                                                                                    | atorster CLE SISK N PR      | m Pr                                   | FILI                                  |          | PR    |    |     |   |     |       |   |   |                                       |   |        |   | 48<br>51<br>55<br>57<br>59<br>61<br>61<br>62<br>63<br>63<br>65<br>67<br>69<br>69<br>69<br>70<br>71<br>71             |
| Including Instructions for One Several Modify Statements in C CHAPTER 10. ENDING THE CHAPTER 11. ERROR MESS CHAPTER 12. COMPILING A CHAPTER 13. OCL SUMMARTHE LOAD Cycle                                                  | of the Jone Jone Jone Jone Jone Jone Jone Jon                                                                                                    | Oper.e Syob CYC S AMS CO D TION                                                                                                    | atorster CLE                | TO Pr                                  | FILI                                  |          |       |    |     |   |     |       |   |   |                                       |   |        |   | 48<br>51<br>55<br>57<br>59<br>61<br>61<br>62<br>63<br>63<br>65<br>67<br>69<br>69<br>69<br>70<br>71<br>71<br>71       |
| Including Instructions for One Several Modify Statements in C CHAPTER 10. ENDING THE CHAPTER 11. ERROR MESS CHAPTER 12. COMPILING A CHAPTER 13. OCL SUMMARTHE LOAD Cycle                                                  | of the Dock of the Dock of the | Oper. e Sy ob CY( S S - C O D C O D | atorster CLE I PF SISK N PF | TOO                                    | FILI                                  |          |       |    |     |   |     |       |   |   |                                       |   |        |   | 48<br>51<br>55<br>57<br>59<br>61<br>61<br>62<br>63<br>63<br>65<br>67<br>69<br>69<br>69<br>69<br>70<br>71<br>71<br>71 |
| Including Instructions for One Several Modify Statements in C CHAPTER 10. ENDING THE CHAPTER 11. ERROR MESS CHAPTER 12. COMPILING A CHAPTER 13. OCL SUMMARTHE LOAD Cycle                                                  | of the Jone Jone Jone Jone Jone Jone Jone Jon                                                                                                    | Oper. e Syob CYC S AMS TION                                                                                                    | atorster CLE I PF SSISK     | ************************************** | FILI<br>GRA                           |          |       |    |     |   |     |       |   |   |                                       |   |        |   | 48<br>51<br>55<br>57<br>59<br>61<br>61<br>62<br>63<br>63<br>65<br>67<br>69<br>69<br>69<br>70<br>71<br>71<br>71       |
| Including Instructions for One Several Modify Statements in C CHAPTER 10. ENDING THE CHAPTER 11. ERROR MESS CHAPTER 12. COMPILING A CHAPTER 13. OCL SUMMARTHE LOAD Cycle                                                  | of the Jone Jone Jone Jone Jone Jone Jone Jon                                                                                                    | Oper. e Syob CYC S AMS TION                                                                                                    | atorster CLE I PF SSISK     | ************************************** | FILI<br>GRA                           |          |       |    |     |   |     |       |   |   |                                       |   |        |   | 48<br>51<br>55<br>57<br>59<br>61<br>61<br>62<br>63<br>63<br>65<br>67<br>69<br>69<br>69<br>69<br>70<br>71<br>71<br>71 |

| PART IV. SAMPLE JOBS                              | •          | • | • | • | • | • | • | • | • | • | • | • | 93  |
|---------------------------------------------------|------------|---|---|---|---|---|---|---|---|---|---|---|-----|
| CHAPTER 22. SAMPLE JOBS                           |            |   |   |   |   |   |   |   |   |   |   |   | 95  |
| Sample Job 1. Initialize Disk                     |            |   |   |   |   |   |   |   | • |   |   |   | 96  |
| Explanation                                       |            |   |   |   |   |   |   |   |   |   |   |   | 97  |
| Sample Job 2. Compile an RPG Source Program .     |            |   |   |   |   |   |   |   |   |   |   |   | 98  |
| Explanation                                       |            |   |   |   |   |   |   |   |   |   |   |   | 99  |
| Sample Job 3. Process Customer Program "INVUPD"   | <b>'</b> . |   |   |   |   |   |   |   |   |   |   |   | 100 |
| Explanation                                       |            |   | : |   |   |   |   |   |   |   |   |   | 101 |
| Sample Job 4. Copy File Disk to Disk              |            |   |   |   |   |   |   |   |   |   |   |   | 102 |
| Explanation                                       |            |   |   |   |   |   |   |   |   |   |   |   | 103 |
| Sample Job 5. Multifile Build                     |            |   |   |   |   |   |   |   |   |   |   |   | 104 |
| Explanation                                       |            |   |   |   |   |   |   |   |   |   |   |   | 105 |
| Sample Job 6. Multifile Call                      |            |   |   |   |   |   |   |   |   |   |   |   | 106 |
| Explanation                                       |            |   |   |   |   |   |   |   |   |   |   | • | 107 |
| PART V. REVIEW QUESTIONS                          |            |   |   |   |   |   |   |   |   |   |   |   | 109 |
| CHAPTER 23. REVIEW QUESTIONS                      |            |   |   |   |   |   |   |   |   | _ |   |   | 111 |
| Questions                                         |            |   |   |   |   |   |   |   |   |   |   |   | 111 |
| Answers                                           |            |   |   |   |   |   |   |   |   |   |   |   | 113 |
| APPENDIX A. OPERATOR'S OCL GUIDE                  |            |   |   |   |   |   |   |   |   |   |   |   | 115 |
| Filling Out the OCL Guide for LOAD Cycle          | -          | - | - |   | • |   |   |   | - |   |   | • | 117 |
|                                                   |            | • |   |   |   |   |   |   |   |   |   | • | 118 |
| Filling Out the OCL Guide for BUILDC or CALL Cyc  | -          | - | - | - | - | - | - | - | - | - | - | • | 119 |
| Filling Out the OCL Guide for More than Two Files |            |   | • | • | • | • | • | • | • | • | • | • | 120 |
| ining out the OCL duide for More than Two Files   | •          | • | • | • | • | • | • | • | • | • | • | • | 120 |
| APPENDIX B. GLOSSARY                              |            |   |   |   |   |   |   |   |   | • | • |   | 123 |
| NDEX                                              |            |   |   |   |   |   |   |   |   |   |   |   | 125 |

## **IBM 5406 PROCESSING UNIT**

The processing unit provides the control, arithmetic, and logical functions for the system, as well as storage for instructions and data.

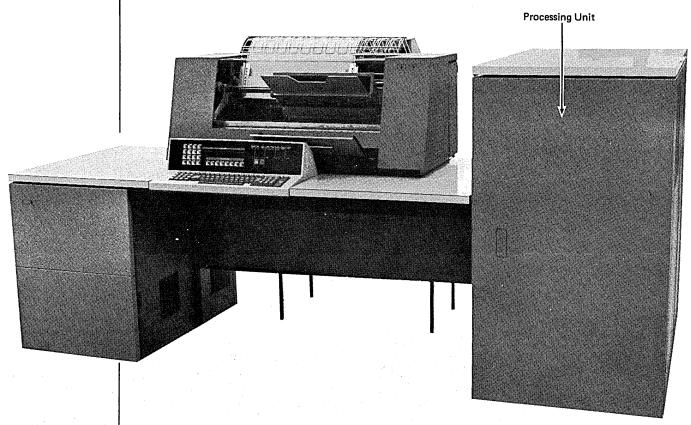

53978

The basic unit of storage is the *byte*. Each byte will store one alphabetic character, one special character, or two numeric digits of information. Bytes may be handled separately or grouped together to form *fields*.

All processing of data is carried out in the processing unit under control of the program instructions. The processing unit controls all input/output (I/O) devices attached to the system. The I/O operations performed and devices used are specified by program instructions.

## **Operator Keyboard**

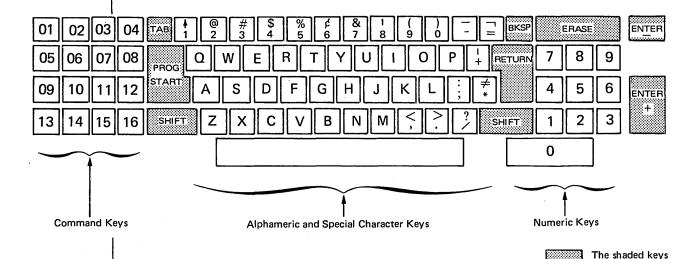

The operator keyboard is the device the operator uses most often for entering information into the Model 6. The operator can enter:

- Operation control language (OCL) and utility control statements
- RPG II source programs
- Disk Sort specifications
- Input data to user or system programs

The keyboard uses *keys* to perform certain functions such as spacing and backspacing. There are four groups of keys:

are function keys

Command Keys. These keys allow the operator to control operations performed by RPG II programs and the Model 6 conversational utility programs.

Function Keys. These keys allow the operator to control certain printer operations and to perform required program functions, such as designating the end of a keying operation or erasing fields from storage. (The end-of-statement keys discussed in *Chapter 2. End-of-Statement Keys* in *Part II* of this manual are an example of function keys.)

Alphameric and Special Character Keys.

These keys allow the operator to enter alphameric data or control information into the system.

Numeric Keys. These keys allow the operator to enter numeric data into the system. They are used when the data to be keyed in is primarily numeric.

## **IBM 5213 PRINTER**

The 5213 printer is a serial printer which has all printer operations controlled by the program in storage. The operator's instructions to the system are printed as he keys them. The system's reply is also printed, providing easy reference for the operator. The printer also provides output of the results of a program in the form of printed reports controlled by the program instructions.

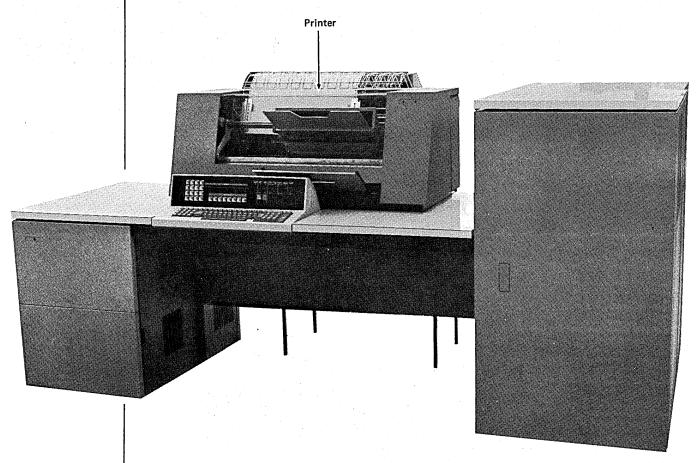

53978

#### Tracks

Each disk is divided into circles called tracks. Depending upon the model of the IBM 5444 you have, you can record data on 200 to 400 tracks or 100 to 200 cylinders. Corresponding tracks from each side of the same disk are called cylinders. Each track is divided into 24 sectors. Each sector has its own unique address and can contain 256 characters of data. Six tracks (tracks 2-7) are used as alternate tracks. Tracks 0 and 1 are used only by the system.

#### **Disk Organization**

In order for your program to process data, you must store it somewhere on disk. Each piece of data (date, customer number, product number, etc.) is a *field*. Fields are grouped together to form a *record*. A *file* is a group of related records. There are five types of files for the Model 6:

- Input Files. Input files are records that a program uses as a source of data. The program reads data from an input file and processes it.
- Output Files. Output files are records written, punched, or printed by a program. The data in these has been processed.

- Update Files. Update files are disk files from which a program reads a record, updates fields in the record, and writes the record back in the location from which it was read.
- Combined Files. Combined files (ledger card files) are both input and output files.

  The program processes input data in this file and puts data that has been processed in the same file.
- Display Files. A display file allows you to print the contents of up to two fields used in your program on the IBM 2265 Display Station.

#### Libraries

Not only can you store data on disk, but you can also store your programs on disk where they will be available for repeated use. The area on disk reserved for this is called a *library*. There are two libraries for your programs:

- Source Library. The source library contains procedures and source statements.
- Object Library. The object library contains object programs and routines. (When you indicate that you will include system programs in the object library, the system reserves space for a scheduler work area. The scheduler work area is a work area for one of the system programs, the Scheduler.)

The OCL for the Model 6 is called *conversational OCL* because a question and answer procedure is used. The system prints the question called a *keyword*, and the operator supplies the answer called a *response*. The keyword tells the operator the type of information required by the system. For example, the keyword FILE NAME indicates that the name of one file used in the program must be supplied. By printing a keyword, the system is *prompting* the operator for a response.

The operator responds to each keyword that applies to the job by typing in the relevant information. (When the system prompts FILE NAME, for example, the operator types the name of one file that the job uses.) If the system prompts a keyword that doesn't apply to the job, the operator bypasses the response.

## REMEMBER...

- You must supply information in the form of OCL statements that the system needs to run the job.
- The IBM System/3 Model 6 uses conversational OCL which consists of keywords and responses.

The following shows how you (the programmer), the operator, and the system would interact using the LOAD cycle:

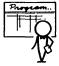

You, as the programmer, fill out an Operator's OCL Guide (see *Appendix A*) telling the operator to use the LOAD cycle for the job and how to respond to each keyword in the cycle.

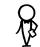

Operator responds to all the keywords in the LOAD cycle.

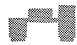

System loads the LOAD cycle OCL statements in the processing unit and runs the job.

YES

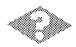

Will you ever want to run the job again?

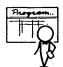

Save the old Operator's OCL Guide for the operator.

#### THE BUILD CYCLE

When you use a BUILD cycle, you're telling the system:

- 1. Here are the LOAD cycle OCL statements for job xxxx.
- 2. Store the LOAD cycle statements on disk so that they can be used whenever I want to run the program.
- 3. Do not run the program now.

Once the set of OCL statements is written on a disk, the set of statements is referred to as a *procedure*. The process of writing the statements on the disk is referred to as *building a procedure*. You use the BUILD cycle to build a procedure.

Although the BUILD cycle is the longest of all the OCL cycles in terms of operator time required, it doesn't run a job. Its function is to save the OCL statements for a job by writing them on one of the disks. The advantage of the BUILD cycle is that once the OCL statements are stored on disk, the program can be run using them rather than by keying all the required statements.

## THE CALL CYCLE

CALL is the shortest OCL cycle, having only four keywords. When you use a CALL cycle, you're telling the system:

## The BUILD Cycle

After the operator finishes responding to the keywords in the BUILD cycle, the system writes the LOAD cycle OCL statements on disk. Remember that after the OCL statements have been written on the disk, they're referred to as a procedure.

## The CALL Cycle

As the operator responds to each keyword in the CALL cycle, the system loads the statement into the processing unit.

The system then looks for the procedure identified by the CALL statements. When they system finds the procedure, it loads the OCL statements into the processing unit and runs the job.

## THE BUILDC CYCLE

When you use a BUILDC cycle, you're telling the system:

- 1. I want to prepare a procedure to run a series of jobs which are always executed one after the other with no interruption.
- 2. The OCL statements for each job in the group are in procedures stored on disk.
- 3. Here are the names and disk drive locations of the procedures for each job in the group.
- 4. Build a chained procedure, establishing a sequence in which the individual procedures are run.

A *chained procedure* is a list of the procedures for each job in a group, in the order you want to run them. The list contains:

- 1. The name of the procedure for each job.
- 2. The disk drive on which the procedure is located.

The process of writing the list on a disk is referred to as building a chained procedure. BUILDC stands for build chained.

## THE INTERRELATIONSHIP OF THE BUILD, BUILDC, AND CALL CYCLES

The following chart shows how you, the operator, and the system interact using the BUILD, BUILDC, and CALL cycles:

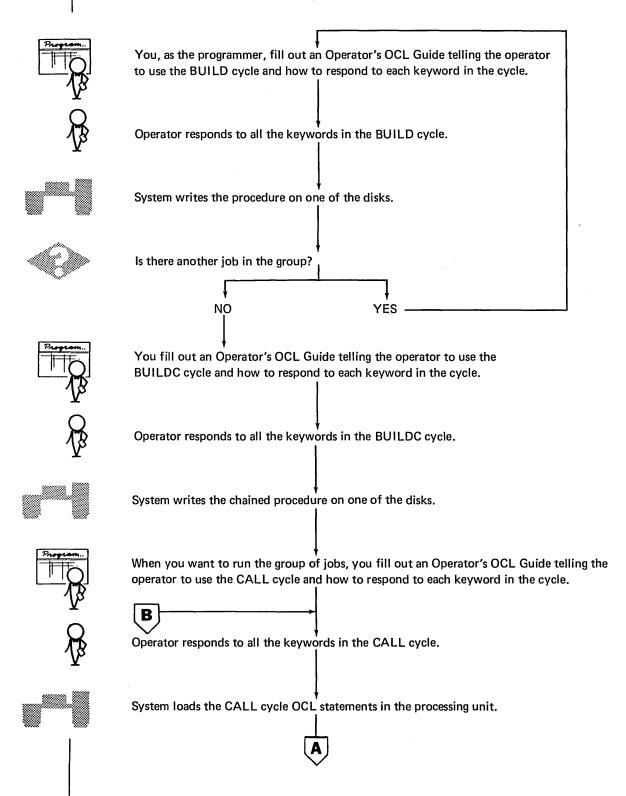

## The BUILD Cycle

After the operator finishes responding to the keywords in the BUILD cycle, the system writes the OCL statements on disk. You use one BUILD cycle for each job in the group.

## The BUILDC Cycle

You use the BUILDC cycle to build a chained procedure which consists of the name of the procedure and the unit on which it is located for each job in the group. Procedures are run in the order you enter the procedure information in the chained procedure.

## The CALL Cycle

As the operator responds to each keyword in the CALL cycle, the system loads the CALL cycle statement into the processing unit. The statements tell the system:

- You want to run a group of jobs.
- The name of BUILDC procedure and the disk unit on which it is located.

The system looks for the BUILDC procedure, finds it, and loads it into the processing unit. The BUILDC procedure tells the system the name and disk unit of the first procedure to be run. The system then finds that procedure, loads it into the processing unit, and runs the job.

When the first job is complete, the system goes back to the chained procedure to see if there's another job in the group. If there is, the system finds the procedure for that job, loads it into the processing unit, and runs the job. This continues until every job in the group has been run.

## REMEMBER...

- There are four OCL cycles: LOAD, BUILD, BUILDC, and CALL.
- You should choose the cycle based on frequency of program use and whether the program will be run alone or with a group of programs.

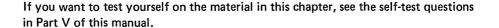

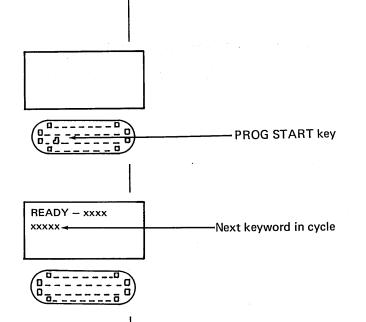

 After typing in the name of the OCL cycle you want to use for the job, the operator presses the PROG START key.

 As soon as the operator presses the PROG START key, the system prompts the next keyword in the cycle.

REMEMBER...

The READY statement tells the system:

- What OCL cycle you want to use for your job.
- You want to change the logging device.

#### LOAD CYCLE

#### LOAD NAME

When the system prompts LOAD NAME, it's asking for the name of the program you want to load into the processing unit.

#### **UNIT After LOAD NAME**

When the system prompts UNIT after LOAD NAME, it's asking for the unit on which this program is located. There are four possible responses to UNIT:

- R1 The removable disk on the first disk drive.
- R2 The removable disk on the second disk drive.
- F1 The fixed disk on the first disk drive.
- F2 The fixed disk on the second disk drive.

## **DATE**

When the system prompts DATE, it's asking what date you want to use for your job. Your response determines what date goes on the printed output for the job. This date is also used as the file date for any files created by running this job.

If you want to use the system date for your job, the operator should respond to DATE by pressing the PROG START key. (The system date is always established at IPL time.)

If you don't want to use the system date, the operator should respond to DATE by typing in a new date before pressing the PROG START key. This new date changes the system date for the one job only. When your job is finished, the system date will automatically revert to its IPL setting.

#### SWITCH

When the system prompts SWITCH, it's asking whether you want to change the setting of the eight external indicators. (Only RPG II programs use external indicators.)

If you don't want to change the setting, or if the program you want to run doesn't use external indicators, the operator should respond to SWITCH by simply pressing the PROG START key.

If you do want to change the setting of the external indicators, the operator should respond by typing in a new setting before pressing the PROG START key. (The IBM System/3 Model 6 Operation Control Language and Disk Utility Programs Reference Manual, GC21-7516 gives more detailed information about responding to the program keywords.)

## **CALL CYCLE**

#### **CALL NAME**

When the system prompts CALL NAME, it's asking for the name of the procedure you want to use to run your job.

#### **UNIT After CALL NAME**

When the system prompts UNIT after CALL NAME, it's asking for the unit on which the procedure (or chained procedure) you want to use to run your job is located. See *LOAD Cycle* in this chapter for the possible responses to UNIT.

# USING END-OF-STATEMENT KEYS WITH THE PROGRAM KEYWORDS

The ENTER- key may be used after LOAD NAME and UNIT in both the LOAD and BUILD cycles and after CALL NAME and UNIT in the BUILDC cycle. ENTER- is used after LOAD NAME and UNIT in the LOAD cycle to prompt MODIFY. It is used if you don't want to use any files for a program. ENTER- is used after LOAD NAME and UNIT in the BUILD cycle to prompt the compile keywords. In the BUILDC cycle it is used after CALL NAME and UNIT when all the procedure names have been entered to prompt MODIFY. After the rest of the program keywords PROG START is the only valid response.

#### REMEMBER...

- Each OCL cycle has a group of program keywords specifying particular information about the program you want to run.
- The following chart lists the program keywords and what each is asking for:

| Program Keyword | Asks                                                                                                    |
|-----------------|----------------------------------------------------------------------------------------------------|
| LOAD NAME       | Name of the program you want to load into processing unit.                                                       |
| BUILD NAME      | What you want to name the procedure you're building.                                                             |
| BUILDC NAME     | What you want to name the chained procedure you're building.                                                     |
| CALL NAME       | Name of the procedure (or chained procedure) you want to use to run your job.                                    |
| UNIT            | Disk drive (R1, R2, F1, or F2) on which the program (or procedure) prompted by the preceding keyword is located. |
| DATE            | Date you want to use for your job.                                                                               |
| SWITCH          | Whether you want to change the setting of the external indicators.                                               |

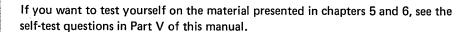

If you use the CALL cycle to compile your RPG II source program by running the IBM-supplied procedure named RPG, the system will pause while printing the procedure to prompt the three compile keywords:

|   | Keyword                | Response          | Comments                                                                                                  |
|---|------------------------|-------------------|----------------------------------------------------------------------------------------------------|
|   | READY                  | CALL              |                                                                                                    |
|   | CALL NAME              | RPG               | Name of the IBM-supplied procedure to run the RPG II Compiler                                             |
|   | UNIT                   | xx                | Disk drive (R1, R2, F1, or F2) on which the procedure is stored                                           |
|   | System prints out firs | t part of procedu | ire                                                                                                    |
|   | COMPILE OBJECT         | xx                | Disk drive (R1, R2, F1, or F2) on which you want the system to write the object program after compilation |
| { | SOURCE                 | YYYYY             | Name of the RPG II program you want to compile                                                            |
|   | UNIT                   | xx                | Disk drive (R1, R2, F1, or F2) on which the RPG II source program is stored                               |
| ` | System prints out ren  | nainder of proced | dure                                                                                                    |
|   | MODIFY                 | RUN               |                                                                                                    |

Compile Keywords

and the second of the second of the second o

en de la composition de la composition de la composition de la composition de la composition de la composition La composition de la composition de la composition de la composition de la composition de la composition de la La composition de la composition de la composition de la composition de la composition de la composition de la

en de Maria de Carlos de Arias de Carlos de Carlos de Carlos de Carlos de Carlos de Carlos de Carlos de Carlos Carlos de Carlos de Carlos de Carlos de Carlos de Carlos de Carlos de Carlos de Carlos de Carlos de Carlos de

For every file a job uses, the operator must respond to the series of file keywords. If a job uses several files, the operator must respond to several series of file keywords. The first time the system prompts the file keywords, the operator responds with information about one file. The second time the system prompts the file keywords, the operator responds with information about a second file. The system continues to prompt the series of file keywords until the operator has described all the files the job uses.

#### RESPONDING TO THE FILE KEYWORDS

When the system prompts a file keyword, it's asking for specific information about one of the files used in your job. For every file a job uses, you must provide a response for the first three file keywords: FILE NAME, UNIT, and PACK.

#### **FILE NAME**

FILE NAME asks for the name of one file that the job uses. For a file used in an RPG II customer program, the response to FILE NAME is the name in columns 7-14 of the RPG II File Description Specifications Sheet. Also, a predefined file name is used for certain Model 6 programs. (The IBM System/3 Model 6 Operation Control Language and Disk Utility Programs Reference Manual, GC21-7516 lists these programs.)

#### UNIT

UNIT asks for the disk drive (R1, R2, F1, or F2) containing the file.

### **PACK**

PACK asks for the name of the disk containing the file. The name of the disk is the name assigned by the user to the pack when the pack was initialized.

#### LABEL

LABEL asks for the name by which the file can be identified when it is stored on disk. You respond to this prompt as follows:

- If the identifying name and the previous response to FILE NAME are the same, no response is required. The operator presses PROG START. The system will assume that the two entries should be the same.
- If the disk file identifying name and the previous response to FILE NAME aren't the same, the operator types the identifying name and then presses PROG START.

#### DATE

DATE asks for the date when an input or update file was created. This date is stored with the identification information for the file on disk, and is the same as the system date that was in effect when the file was created. The only time you must supply a response to DATE is when you're running a job which might have as input one of two or more files stored on the same disk pack whose identifying names (LABEL) are the same. In this case, the only way the system can determine which file to use is by verification of the file creation date. If no date is specified and two or more files exist with the same file name, the file with the latest date will be chosen. (The IBM System/3 Model 6 Operation Control Language and Disk Utility Programs Reference Manual, GC21-7516 discusses the file keywords in detail.)

## KEYWORDS FOR MULTI-VOLUME FILES

If you have a file that can't be contained on one disk, you may continue it on one or more subsequent disks. This type of file is called a multivolume file. There are certain additional considerations in responding to a file keyword for multivolume files. (See the IBM System/3 Model 6 Operation Control Language and Disk Utility Programs Reference Manual, GC21-7516 for additional information on multivolume files.)

#### List Requirements

Some of the FILE statement parameters require lists when used for multivolume files. A list consists of a single quote, responses to the parameter separated by commas, and another single quote:

UNIT - 'R1,R2'

The PACK parameter always requires a list while UNIT may require a list. LOCATION, TRACKS, HIKEY, and RECORDS require a list if they are stated.

#### **FILE NAME**

See *FILE NAME* in this chapter for single volume files.

#### **KEY LENGTH**

If the operator presses the ENTER-key after responding with a file name to FILE NAME, an indexed multivolume file has been indicated. ENTER- prompts the file keyword KEY LENGTH, which asks for the length of the key field. If you respond to KEY LENGTH, another keyword (HIKEY) for indexed files is prompted. If you press PROG START after KEY LENGTH, HIKEY is bypassed.

### HIKEY

HIKEY asks for the highest key field for a volume. You must respond to the HIKEY parameter for each volume, and that response (which specifies length) must equal the response to KEY LENGTH. The keyword applies to indexed multivolume files only.

#### USING END-OF-STATEMENT KEYS WITH THE FILE KEYWORDS

Following your response to the first two file keywords (FILE NAME and UNIT), the only valid end-of-statement key for single volume files is PROG START. An ENTER-response to FILE NAME prompts KEY LENGTH for indexed multivolume files. As a response to the rest of the file keywords, you can use either the PROG START or ENTER- key, depending on what you want the system to do. Pressing the PROG START key after your typed response tells the system to prompt the next keyword. Pressing the ENTER- key after your typed response tells the system to skip the rest of the file keywords and prompt FILE NAME again. If the operator doesn't type in a response but merely presses the PROG START key after FILE NAME, the system will skip all the file keywords and prompt MODIFY. This indicates that all files have been described and you are ready to run the job (see Chapter 8 for a discussion of MODIFY).

#### **DELAYED RESPONSE**

Responding to a keyword with a question mark is referred to as a *delayed response*. Delayed responses are only valid for the BUILD cycle, but can be used for all the file keywords in that cycle. Two things happen when a delayed response is given:

- The system reprompts the keyword during the CALL cycle.
- The operator is forced to respond to the keyword when it is reprompted. (The CALL cycle won't continue until the operator uses a valid response.)

REMEMBER...

- Your responses to the file keywords give the system information about the files you're using in your job.
- In a job situation you (the programmer), the operator, and the system interact in the following manner:

- Some keywords always require a response, some require a response only when a certain type is being used, and some do not require a response.
- The possible responses to keywords for single and multivolume files are as follows:

| File Keyword  | Single * | Multivolume * |
|---------------|----------|---------------|
| FILE NAME     |          |               |
| KEY LENGTH ** |          |               |
| HIKEY **      |          |               |
| UNIT          |          |               |
| PACK          |          |               |
| LABEL         |          |               |
| RECORDS ***   |          |               |
| TRACKS ***    |          |               |
| LOCATION      |          |               |
| RETAIN        |          |               |
| DATE          |          |               |

- \* Shaded blocks indicate which responses are required.
- \*\* Not required unless indexed multivolume.
- \*\*\* You must respond to only one of these when you're creating a file.

|               |                  |                                   | Respo                            | nse*             |                                      |                                  |  |  |  |  |
|---------------|------------------|-----------------------------------|----------------------------------|------------------|--------------------------------------|----------------------------------|--|--|--|--|
|               |                  | Single                            |                                  | Multivolume      |                                      |                                  |  |  |  |  |
| File Keyword  | Press PROG START | Type a response, press PROG START | Type a response,<br>press ENTER— | Press PROG START | Type a response,<br>press PROG START | Type a response,<br>press ENTER— |  |  |  |  |
| FILE NAME     |                  |                                   |                                  |                  |                                      |                                  |  |  |  |  |
| KEY LENGTH ** |                  |                                   |                                  |                  |                                      |                                  |  |  |  |  |
| HIKEY **      |                  |                                   |                                  |                  |                                      |                                  |  |  |  |  |
| UNIT          |                  |                                   |                                  |                  |                                      | ************************         |  |  |  |  |
| PACK          |                  |                                   |                                  |                  |                                      |                                  |  |  |  |  |
| LABEL         |                  |                                   |                                  |                  |                                      |                                  |  |  |  |  |
| RECORDS       |                  |                                   |                                  |                  |                                      |                                  |  |  |  |  |
| TRACKS        | •                |                                   |                                  |                  |                                      |                                  |  |  |  |  |
| LOCATION      | ,                |                                   |                                  |                  |                                      |                                  |  |  |  |  |
| RETAIN        |                  |                                   |                                  |                  |                                      |                                  |  |  |  |  |
| DATE          |                  |                                   |                                  |                  |                                      |                                  |  |  |  |  |

- \* Shaded blocks indicate which responses can be made to a file keyword.
- \*\* Indexed multivolume.

If you want to test yourself on the material presented in chapters 7 and 8, see the self-test questions in Part V of this manual.

## **CORRECTING AND DELETING OCL STATEMENTS**

Not every statement in every cycle may be corrected or deleted. To show which statements may be corrected or deleted, the system outlines them with a border of asterisks.

READY -LOAD

\*\*\*\*\*\*\*\*\*

\*\*\*\*\*\*\*\*\*

001 STATEMENT 002 STATEMENT 003 STATEMENT

These statements may be corrected or deleted.

MODIFY

After the system prompts MODIFY, the operator can correct or delete any of the statements within the border of asterisks. He does this by typing the statement number of the statement he wants to correct. The statement number is the 3-digit number to the left of each statement inside the border of asterisks.

READY -LOAD

\*\*\*\*\*\*\*\*\*

010 LOAD NAME -PAYROL 011 UNIT -R1 020 DATE (12/02/71) -030 SWITCH (11111111) -040 FILE NAME -

\*\*\*\*\*\*\*\*

## MODIFY

011 **V**/ (PROG START)

Tells the system the operator is going to work with statement 011. -R2

Tells the system to replace Rl with R2 in statement Oll.

# Correcting an OCL Statement

When the operator sees a mistake in one of the statements within the asterisk border, he can use a MODIFY statement to correct it. He waits until the system prompts MODIFY, types the 3-digit number of the incorrect statement, then presses the PROG START key. Pressing the PROG START key moves the printer to the response column where the operator can type the response he wants.

To enter a comment statement, the operator responds to the keyword MODIFY by typing an \* followed by the comment.

Note: The operator doesn't have to wait for the system to prompt MODIFY before he enters a comment statement. Comment statements can be entered anywhere in the OCL cycle. The IBM System/3 Model 6 Operation Control Language and Disk Utility Programs Reference Manual, GC21-7516, contains complete instructions for entering comment statements earlier in the cycle.

## **Comment from Operator**

The operator might enter a comment to explain to you why he modified one of your statements.

| * |
|---|
|   |
|   |
|   |
|   |
|   |
|   |
| • |

\*\*\*\*\*\*\*\*\*

PACK

NAME

MODIFY

FILE

041

042

050

-Rl

-VOL06

\* R2 DOWN 12/6. VOL06 MOVED TO R1 Comment statement from operator explaining why statement 041 was changed.

## INCLUDING INSTRUCTIONS FOR ONE OF THE SYSTEM PROGRAMS

Most OCL cycles contain only OCL statements. The BUILD cycle, however, can also contain instructions for some of the system programs.

The Model 6 system programs available from IBM which can use instructions included during a BUILD cycle are the Disk Utility programs and the Disk Sort program.

When you have two programs you always run together, and one requires program control statements, you can save both system and operator time by including the instructions for the system program in the OCL cycle for that program. Information on writing the program instructions for the system programs is given in the referenced manuals.

| System Program        | Manuals                                                                                                  |
|-----------------------|----------------------------------------------------------------------------------------------------|
| Disk Utility programs | Part III of this manual                                                                                  |
|                       | IBM System/3 Model 6 Operation Control Language and Disk<br>Utility Programs Reference Manual, GC21-7516 |
| Disk Sort program     | IBM System/3 Disk Sort Reference Manual, SC21-7522                                                       |

To include instructions for a system program in a BUILD cycle, the operator responds to the keyword MODIFY by typing INCLUDE. The MODIFY-INCLUDE statement tells the system the operator is entering instructions for a system program. All that's left for the operator to do is type in the instructions.

The keyword MODIFY is prompted twice during a BUILD cycle that includes system program instructions. The first MODIFY applies to the OCL statements; the second applies to the included statements (the system program instructions).

This MODIFY keyword applies to the OCL statements.

INCLUDE

MODIFY

\*\*\*\*\*\*\*\*\*

ENTER UTILITY CONTROL STATEMENTS

System Instructions

RUN

\*\*\*\*\*\*\*\*\*

MODIFY

This MODIFY keyword applies to the system instructions.

When you use the CALL cycle to run the two programs, the system prompts MODIFY twice. The first MODIFY applies to the OCL statements in the procedure; the second applies to the included statements.

## REMEMBER...

• In a job situation using the MODIFY statement, you (the programmer), the operator, and the system interact in the following manner:

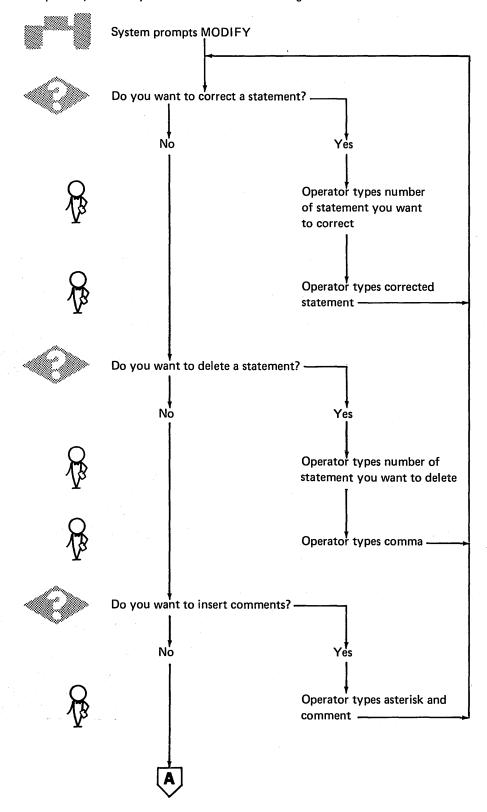

The CALL cycle will have two MODIFY-RUN statements when the procedure you're calling contains included statements in addition to its OCL statements. For example, if you've built a procedure to sort your updated payroll master file and have included instructions for the Disk Sort program, your CALL cycle might look like this:

READY

- CALL

CALL NAME

- Name of procedure

UNIT

- What disk procedure is on

(System prints out the OCL statements in the procedure.)

MODIFY

- RUN TODII I ➤ Tells system the OCL statements are

complete and correct.

## INCLUDED STATEMENTS

(System prints out your instructions for the Disk Sort program.)

MODIFY

- RUN  ➤ Tells system the included statements are complete and correct.

#### REMEMBER...

- The MODIFY-RUN statement tells the system to run the job.
- The definition of running the job is different for each OCL cycle.
- The CALL cycle has two MODIFY-RUN statements when instructions for a system program have been included in the procedure you're calling.

## REMEMBER...

- The system checks each OCL statement for errors.
- If a statement contains an error, the system prints an error message directly below the statement specifying what is wrong with the statement.
- After the system prints an error message, it either reprompts the keyword or cancels the job.

If you want to test yourself on the material presented in chapters 10 and 11, see the self-test questions in Part V of this manual.

The CALL cycle is being used in this example to call the IBM-supplied compile procedure RPGB. Statements 010-043 are the procedure used to compile your RPG II program. LOAD NAME - \$RPG tells the system you want to use the RPG II Compiler. You must respond to only SOURCE and UNIT for the compile keywords. The object program is to be placed on R1. The program to be compiled, PAYROL, is located on R2. The files required by the compiler (\$WORK, \$SOURCE) are defined for you. All other responses are included in the procedure. You may modify the procedure in the manner specified in *Chapter 9. MODIFY*.

If you had used the IBM-supplied procedure RPG, the compile keywords wouldn't have been in the procedure. The object program would automatically be placed on the same unit as the compiler. The source statements would come from the system input device. (This procedure is normally used only when an IBM 5496 Data Recorder is attached to the Model 6 as the system input device.)

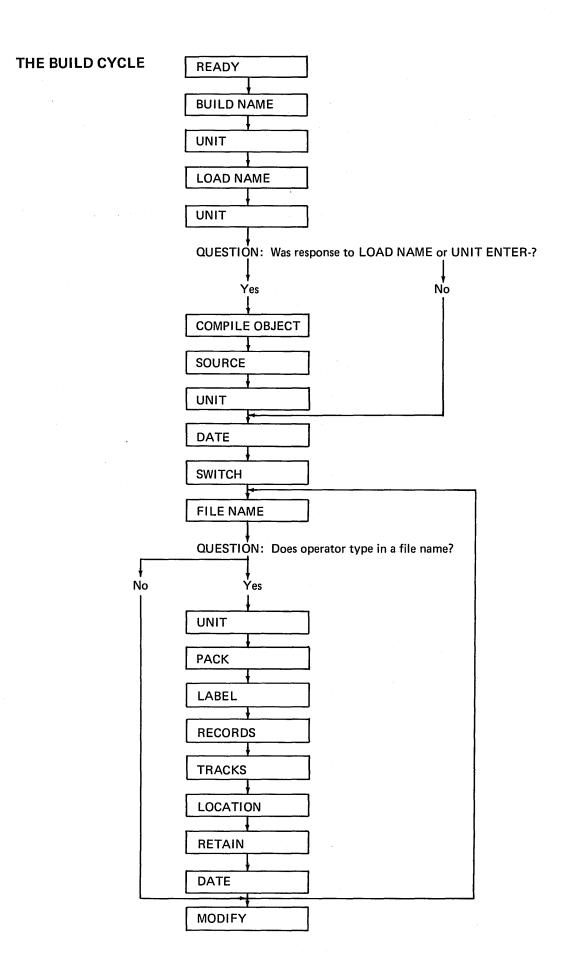

### **OPTIONS**

The Disk Initialization program allows you the following options:

- You may choose one of three types of initialization: primary, secondary, or clear.
- You may initialize up to three disks during the same program run.
- During primary initialization, you may decide whether to erase alternate track assignments already on the disk or leave them assigned.
- You may use up to ten characters, in addition to the disk name, to further identify a disk.
- You may specify the number of times you want the program to do surface analysis.

You specify the options you want in control statements (see *Control Statements* in this chapter).

# Type of Initialization

The program offers three types of initialization: primary, secondary, and clear. The type you choose determines the portion of the disk that will be initialized. The portions of a disk that can be initialized depend on the data-storage capacity of your disk drive.

Disk drives of differing storage capacities are available for your system. All drives use the same type of disks. The only difference is the number of tracks the drives can use. The larger the drive capacity, the more tracks the drive can use.

If you increase the capacity of your disk drives, more tracks on your disks become available for use. These additional tracks must be initialized before being used. The three types of initialization allow you the following options according to type.

- Primary or clear—initializing all tracks corresponding to the new capacity, including any that were previously initialized.
- Secondary—initializing only the additional tracks made available by the increased capacity.

### **Primary Initialization**

In primary initialization, all disk tracks corresponding to the specified drive capacity are initialized. Tracks previously initialized are reinitialized. Any data on the tracks is destroyed.

Primary initialization is required for new disks. You may also use it for disks that have been initialized before, provided they contain no libraries, temporary data files, or permanent data files. You must delete libraries using the allocate function of the Library Maintenance program and delete permanent and temporary data files using the File Delete program.

### Secondary Initialization

Secondary initialization is used only for disks that were initialized on disk drives of lesser capacity then the ones you are now using. It's normally used for disks containing information in the previously initialized area, such as libraries, temporary files, and permanent files that you want to keep.

In secondary initialization, only the additional tracks made available by the increased capacity are initialized. The remainder of the disk isn't disturbed.

#### **Clear Initialization**

Clear initialization is used only on disks which can't be used because they have invalid pack labels or some other unrecoverable disk error. All tracks corresponding to the drive capacity are initialized, and previously initialized tracks are reinitialized. All libraries, temporary data files, and permanent data files are destroyed. Therefore, you should avoid using this type of initialization.

### EXAMPLE

As an example, suppose you wanted to reinitialize two disks because you no longer needed the information stored on them. The following example shows how you would use the Disk Initialization program to do this.

| DE 1 DI | 4                   |                |
|---------|---------------------|----------------|
| READY   |                     | - LOAD         |
| *****   | **********          | ****           |
| 010 L   | OAD NAME            | - \$INIT       |
| 011     | UNIT                | - Fl           |
|         | ATE (XX/XX/XX)      | Tuestinastine. |
|         | WITCH (00000000     | )-             |
|         | ILE NAME<br>******* | -              |
|         |                     |                |
| MODIFY  |                     |                |
| RUN     |                     | 1000000        |
| ENTE    | R '//' CONTROL      | STATEMENT      |
|         | TRITTE LEG DOL TO   | VDE DDIMADY    |

OCL LOAD Sequence

Keywords for which no responses are shown are the ones bypassed. If you press ENTER- after responding to UNIT, the DATE, SWITCH, and FILE NAME keywords are not prompted. (Circled areas are operator responses.)

ENTER '//' CONTROL STATEMENT

// VOL PACK-INVOIC, ID-013077 

ENTER '//' CONTROL STATEMENT

/ VOL PACK-3333

ENTER '//' CONTROL STATEMENT

Message printed by Disk Initialization program. // UIN UNIT-'F2,R2',TYPE-PRIMARY,ERASE-YES Control statement supplied by operator.

> Sequence repeats until operator enters // END.

# Type of Assignment

The program offers three types of assignment: conditional, unconditional, and cancel prior. The three types of assignment allow you the following options according to type.

- Conditional—testing the condition of a track and assigning an alternate if it is defective.
- Unconditional—assuming a track is defective and assigning an alternate.
- Cancel prior—canceling an alternate track assignment.

### **Conditional Assignment**

Conditional assignment is the normal use of the Alternate Track Assignment program. When conditional assignment is specified, a track is tested for errors (surface analysis). If the track is defective an alternate is assigned. Prior to surface analysis, the program transfers the data from the suspected track to the alternate track that is used if the suspected track is found defective.

### **Unconditional Assignment**

Unconditional assignment is used when the program has attempted to use conditional assignment, but the suspected track was not found to be defective even though it had caused occasional reading or writing errors. For this reason you should assign an alternate track using unconditional assignment. Alternate tracks are assigned without first testing the condition of the tracks suspected of being defective. (A conditional assignment is forced after an unconditional request to check any other tracks that previously caused errors.)

### **Cancel Prior Assignment**

Cancel prior assignment is used to free an alternate track for use with another track if there are no other alternates available. Canceling an assignment involves transferring the data from an alternate track back to the track to which the alternate was assigned. Prior to transferring the data back to the original track, the Alternate Track Assignment program tests the condition of the original track. If the track is found defective, the program stops and one of three options is taken:

- You leave the assignment as it is but continue checking other assignments (if there are any), or the program ends.
- You cancel the assignment regardless of the condition of the original track.
- You test the track again.

You must run the File and Volume Label Display program to determine to what tracks alternates are assigned.

# **CONTROL STATEMENTS**

You must supply the following control statements to specify the program options you want:

- 1. REBUILD statement—indicates the name of the disk containing incorrect data, the track and sectors to be corrected, and the position and number of characters to be replaced. A REBUILD statement is needed for each group of characters to be corrected. The substitute data follows each REBUILD statement.
- 2. *END statement*—indicates the end of control statements.

# **File Information Only**

You may request information for specific files. You may want this information to find out file names, file designations, or disk areas reserved for files. You may also use it to determine the relationship of multivolume files.

# **Number of File Names**

When you specify a file name, you must use the name that identifies the file in the VTOC. You are allowed to specify up to 20 file names in one program run.

### **CONTROL STATEMENTS**

You must supply the following control statements to specify the program options you want:

- DISPLAY statement—indicates whether you want the entire VTOC or specific file information from the VTOC. It also indicates the unit of the disk containing VTOC information.
- 2. *END statement*—indicates the end of control statements.

#### Removing a File

When you remove a file from a disk, you are removing the file reference from the VTOC. You may also erase the file from the disk, leaving its area available for use by other files.

# Scratching a File

The File Delete program allows you to scratch a file if you find you may need to reference it later. When you scratch a file, the VTOC reference is not removed but changed to designate a scratch file. You can use the file until a permanent file is created in its place.

#### Number of Files

You may remove some or all files on a disk. If a file name applies to more than one file, all the files with that name are deleted. You can keep this from happening by identifying the files with both name and date.

# **Number of File Names**

You may specify as many file names as the control statement will allow. If you specify more, you must use more than one statement. However, you are only allowed to specify 52 file names in one job.

# **CONTROL STATEMENTS**

- REMOVE statement—indicates
  the name and unit of the disk,
  what files are to be removed, and
  whether or not you are erasing
  the data for the file.
- 2. SCRATCH statement—indicates the name and unit of the disk and what files you wish to scratch.
- 3. *END statement*—indicates the end of control statements.

### **OPTIONS**

The Disk Copy/Dump program allows you the following options:

- You may copy an entire disk or a file.
- You may print part or all of a file.
- You may delete records from a file.
- You may reorganize a file.

You specify the options you want in control statements (see *Control Statements* in this chapter).

# **Copying and Printing**

You may specify any of the following copy or print combinations:

- · Copy an entire disk.
- Copy a data file.
- Copy and print a data file.
- Copy a data file, but print only part of the file.
- Print an entire data file.
- Print only a part of a data file.

# **Deleting Records**

If you wish to delete records from a file while copying or printing, you must indicate the type of record you wish to omit. To do this, you must specify the *identifying character* (any of the standard System/3 character set except commas, apostrophes, and blanks) and the position of the character in the records (maximum position 999). The records that are deleted are printed. When the records of a file are being printed, the deleted records are indicated.

### Reorganizing a File

When you are copying an indexed file you can reorganize it. The records in the data portion are put in the same order as their index keys leaving the original of the file you are copying unaffected. If you are both copying and printing an indexed file, you must specify reorganization.

### **CONTROL STATEMENTS**

You must supply the following control statements to specify the program options you want:

- COPYPACK statement—indicates
  that an entire disk is to be copied.
  It contains the unit of the disk
  to be copied and the disk to which
  the copying is being done.
- COPYFILE statement—indicates
  that all or part of a data file is
  being copied or printed or both,
  whether the file is to be reorganized, and whether any records
  are to be deleted. It also allows
  you to specify if you want a
  work area.
- SELECT KEY statement—
   indicates, according to record
   keys, which part of an indexed
   file you want printed.
- SELECT RECORD statement indicates, according to relative record numbers, which part of a file you want printed.
- 5. *END statement*—indicates the end of control statements.

Using a Work Area. You must use a work area when you want to create a source library, but there is not enough available space preceding the object library. The object library entries are temporarily stored in the work area while that library is being moved to make space available for the source library.

Moving the Object Library when Increasing or Decreasing the Object Library. The end location of the object library is moved when the object library increases or decreases in size. If the object library decreases, additional space is made available for file usage following the object library.

### Changing the Size of Libraries

Changing the size of a library involves:

- Moving the object library when increasing the source library.
- Moving the object library when decreasing the source library.
- Moving the object library when increasing or decreasing the object library.
- Reorganizing the libraries.

Moving the Object Library when Increasing the Source Library. The object library immediately follows the end position of the source library. If an object library is present, therefore, the source library cannot be increased in size without moving the object library. The object library must be moved to a work area temporarily while the source library is increased. When moved back from the work area, the object library immediately follows the new end position of the source library.

Moving the Object Library when Decreasing the Source Library. When the source library is decreased in size, its end location moves. If there is an object library it is moved so that it immediately follows the source library. The space that results from the decrease in size of the source library is shifted to follow the object library.

Reorganizing the Libraries. Any time you change the size of one of your libraries, the program reorganizes the library. See *Reorganizing Libraries* in this chapter.

### **Deleting Libraries**

When you delete a library, you are making the area occupied by the library available for other use.

You are restricted in deleting object libraries. You can't delete object libraries containing system programs that control program loading. Also, you can't delete the object library from which the Library Maintenance program was loaded.

Note: It is important to remember that when you delete a source library, the object library is not moved. When you create a source library after deleting it, the same space may not be used for the source library. The object library (if there is one) must be moved to make space available for the source library.

#### Reorganizing Libraries

Reorganizing a library involves:

- Relocating source library entries.
- Relocating object library entries.
- Using a work area.

### **Delete**

Deleting an entry involves:

- Identifying the location of an entry.
- Identifying an entry.

Identifying the Location of an Entry. The entry to be deleted is contained on disk.

Identifying an Entry. Entries are identified by their type and name. Entries that can be deleted include source library and object library entries. A name identifies the particular entry being deleted. You can also further identify an entry by designating whether it is temporary or permanent.

#### Rename

The rename function of the Library Maintenance program allows you to change the name of a library entry. Renaming an entry involves identifying the disk location of the entry to be renamed.

### **OPTIONS**

The Library Maintenance program gives you the following options. You can:

- Assign as many tracks to the source library or object library as are available on the disk.
- Include system programs in the object library.
- Specify any of a number of types of entries to be copied, deleted, or renamed.
- Specify up to six characters for an entry name.
- Specify specific entries by name for the copy and delete uses of this program.

You specify the options you want in control statements (see *Control Statements* in this chapter).

# **Library Size**

The maximum library size is the number of tracks in the available disk area. The minimum size for the source library is one track. The minimum size of the object library depends on whether it is to contain a minimum system. (A minimum system is made up of those system programs necessary to load and run programs.) If the object library contains a minimum system, the library can be no smaller than 30 tracks. Otherwise, the minimum is three tracks.

# **System Programs**

You can include system programs in the object library. If you do, three tracks must be assigned to the library directory, and space must be assigned for a scheduler work area. (The scheduler work area is a work area for one of the system programs, the Scheduler.) The scheduler work area immediately precedes the object library. The Library Maintenance program automatically assigns this space.

# **Types of Entries**

For the copy function of the Library Maintenance program, you can specify source statements, procedures, object programs, routines, and system directory entries.

You can delete or rename source statements, procedures, object programs, and routines.

# Length of Name

The name you specify for an entry must not exceed six characters. It can be any of the System/3 characters except blanks and periods. The first

# **CONTROL STATEMENTS**

You must supply the following control statements to specify the program options you want:

- I. ALLOCATE statement—indicates whether you wish to create, change the size of, delete, or reorganize the source or object library. It also indicates the unit of the disk you are using, how many tracks you want to assign to the object library directory, and where the work area is (if you use one). You can't use more than four ALLOCATE statements per job.
- COPY statement—indicates
   whether you wish to add, replace,
   copy, print, or punch entries.
   It also indicates what entries
   are to be used, on what unit the
   entries are located, their destination, their designation, and a
   new name if you wish the copy
   to have a different name.
- DELETE statement—indicates what entries are to be deleted, the unit they are on, and their designation.
- RENAME statement—indicates what entries are to be renamed, the unit they are on, and the new name you wish to give to them.
- END statement—indicates the end of control statements.

# **SAMPLE JOB 1. INITIALIZE DISK**

You're going to use the Disk Initialization program (located on the fixed disk on drive one) to initialize the removable disk on drive one. You want to:

- Initialize the entire disk pack.
- Do surface analysis only once.

The name of the new disk will be 12345.

Here are the OCL and utility control statements for the job.

```
READY-
                        LOAD (F/S)
010 LOAD
            NAME-
                        SINIT (F/S)
            -TINU
011
                        F1 (ENTER-)
MODIFY
RUN (P/S)
  ENTER '// ' CONTROL STATEMENT
// UIN UNIT-R1,TYPE-PRIMARY (P/S)
  ENTER '// ' CONTROL STATEMENT
// VOL PACK-12345 (P/S)
  ENTER '// ' CONTROL STATEMENT
// END (P/S)
```

# SAMPLE JOB 2. COMPILE AN RPG SOURCE PROGRAM

You're going to use the IBM-supplied procedure RPGB (located in the source library on the fixed disk on drive one) to compile a source program INVUPD (an inventory update) located on R1. The RPG II Compiler (the program to compile RPG II source programs) is also located on R1. You want to put the compiled program in the object library on R1. Here are the OCL statements for the job.

```
READY-
                           CALL (P/S)
000 CALL
              NAME-
                           RPGB (P/S)
001
              UNIT-
                           F1 (P/S)
010 LOAD
              NAME-$RPG
011
              UNIT-R1
020 COMPILE
             OBJECT-F1
021
             SOURCE-
                           INVUPD (P/S)
022
              UNIT-R1
030 FILE
              NAME-$WORK
031
              UNIT-F1
032
              PACK-F1F1F1
033
             TRACKS-20
034
             RETAIN-S
040 FILE
              NAME-$SOURCE
041
              UNIT-F1
042
              PACK-F1F1F1
043
             TRACKS-20
             RETAIN-S
MODIFY
020 (P/S)
                           R1 (P/S)
RUN (P/S)
```

# SAMPLE JOB 3. PROCESS CUSTOMER PROGRAM "INVUPD"

You're going to run the customer program INVUPD, compiled in SAMPLE JOB 2 and located on the removable disk on drive one. The job uses one file, INV, located on R2. The name of the disk which contains the file INV is 123456. Here are the OCL statements for the job.

| READY-     |                                         | LOAD (P/S)                             |
|------------|-----------------------------------------|----------------------------------------|
| ********   | · * * * * * * * * * * * * * * * * * * * | ************************************** |
| O10 LOAD   | NAME-                                   | INVUPID (FZS)                          |
| 011        | UNIT-                                   | R1 (P/S)                               |
| 020 DATE   | (12/08/70) -                            | (P/S)                                  |
| 030 SWITCH | (00000000) -                            | (P/S)                                  |
| 040 FILE   | NAME-                                   | INV (PZS)                              |
| 041        | UNIT-                                   | R2 (P/S)                               |
| 042        | PACK-                                   | 123456 (P/S)                           |
| 043        | LABEL-                                  | (ENTER-)                               |
| 050 FILE   | NAME-                                   | (P/S)                                  |
| *********  | · * * * * * * * * * * * * * * * * * * * | ************************************** |
| MODIFY     |                                         |                                        |

RUN (PZS)

### SAMPLE JOB 4. COPY FILE DISK TO DISK

You're going to copy an employee master file from R1 to R2. The second file will serve as a back-up in case the original file is damaged in some way, such as a track becoming defective or a portion of the file being overlayed. When the master file was created, you:

- 1. Responded to FILE NAME with EMASTFIL.
- 2. Responded to PACK with VOL06.
- 3. Responded to LABEL with EMPMAST.
- 4. Responded to TRACKS with 15.

These responses caused the system to put the name EMPMAST in the VTOC on VOL06.

Here are the OCL and utility control statements you will use to copy the master file from R1 to R2.

```
LOAD (PZS)
READY-
O10 LOAD
                NAME-
                               $COPY (PZS)
011
                UNIT-
                               F1 (P/S)
                               (PZS)
020 DATE
          (12/08/70)
030 SWITCH (0000000)
                               (PZS)
040 FILE
                NAME-
                               COPYIN (P/S)
041
                UNIT-
                               R1 (P/S)
042
                               VOLO6 (PZS)
                PACK-
043
                               EMPMAST (ENTER-)
               LABEL-
050 FILE
                               COPYO (PZS)
                NAME-
Q51
                UNIT-
                               R2 (P/S)
052
                               VOLOZ (PZS)
                PACK-
053
               LABEL-
                               EMPMAST2 (P/S)
054
              RECORDS-
                               (P/S)
055
               TRACKS-
                               15 (P/S<sub>Y</sub>
056
                               (P/S)
             LOCATION-
057
               RETAIN-
                               P (ENTER-)
060 FILE
                NAME-
                                (P/S)
MODIFY
RUN (P/S)
    ENTER 1// 1 CONTROL STATEMENT
// COPYFILE OUTPUT-DISK (P/S)
    ENTER *// ' CONTROL STATEMENT
// END (P/S)
```

# SAMPLE JOB 5. MULTIFILE BUILD

Each day the customer runs a daily transaction job which creates a daily transaction file. Each day's file has a different name and date. You are going to build a procedure to use these daily files to create a weekly transaction file (WKLYTR). The weekly transaction program is located in the object library of F1.

| READY-          | •              | BUILD (P/S)                          |
|-----------------|----------------|--------------------------------------|
| 000 BUILD       | NAME-          | WTR (P/S)                            |
| 001             | UNIT-          | R2 (P/S)                             |
|                 |                | **********                           |
| 010 LOAD        | NAME-          | WKYRUN (F/S)                         |
| 011             | UNIT-          | F1 (P/S)                             |
| 020 DATE        | · ·            | (P/S)                                |
|                 | (00000000) -   | (P/S)                                |
| 040 FILE        | NAME-          | MONTR MONDAYS FILE (P/S)             |
| 041             | UNIT-          | F1 (F/S)                             |
| 042             | PACK-          | PACKOS (P/S)                         |
| 043             | LABEL-         | (P/S)                                |
| 044             | RECORDS-       | (P/S)                                |
| 045             | TRACKS-        | (P/S)                                |
| 046             | LOCATION-      | (P/S)                                |
| 047             | RETAIN-        | (P/S)                                |
| 048             | DATE           | ? (P/S) THETE TUESDAYS FILE (P/S)    |
| 050 FILE        | NAME-          | 1 Webs 1 FV                          |
| 051             | UNIT-          | F1 (F/S)                             |
| 052             | PACK-          | PACKOB (P/S)                         |
| 053             | LABEL-         | (P/S)                                |
| 054             | RECORDS-       | (P/S)                                |
| 055             | TRACKS-        | (P/S)                                |
| 056             | LOCATION-      | (P/S)                                |
| 057             | RETAIN-        | (P/S)                                |
| 058             | DATE-          | ? (P/S) WEDNESDAYS FILE (P/S)        |
| 060 FILE<br>061 | NAME-<br>UNIT- | WEDTR WEDNESDAYS FILE (P/S) F1 (P/S) |
| 062             | PACK-          | PACKOB (P/S)                         |
| 063             | LABEL-         | (P/S)                                |
| 064             | RECORDS-       | (P/S)                                |
| 065             | TRACKS-        | (P/S)                                |
| 066             | LOCATION-      | (P/S)                                |
| 067             | RETAIN-        | (P/S)                                |
| 068             | DATE-          | ? (P/S)                              |
| 070 FILE        | NAME-          | THUTE THURSDAYS FILE (P/S)           |
| 071             | UNIT-          | F1 (P/S)                             |
| 072             | PACK-          | PACKO8 (P/S)                         |
| 073             | LABEL-         | (P/S)                                |
| 074             | RECORDS-       | (P/S)                                |
| 075             | TRACKS-        | (P/S)                                |
| 076             | LOCATION-      | (P/S)                                |
| 078             | RETAIN-        | (P/S)                                |
| 077             | DATE-          | ? (P/S)                              |
| 080 FILE        | NAME-          | FRITR FRIDAYS FILE (P/S)             |
| 080 FILE        | UNIT-          | F1 (P/S)                             |
| 082             | PACK-          | PACKOB (P/S)                         |
| 083             | LABEL-         | (P/S)                                |
| A09             | LHDEL.         | NEA DA                               |

# SAMPLE JOB 6. MULTIFILE CALL

You are going to run the procedure you built in sample job 5. However, this week Thursday was a holiday so there are only four input files. You can still use the same procedure if you delete an input file at MODIFY time.

| READY-                                  |             | CALL (P/S)     |   |  |  |
|-----------------------------------------|-------------|----------------|---|--|--|
| 000 CALL                                | NAME-       | WTR (P/S)      |   |  |  |
| 001                                     | UNIT-       | R2 (P/S)       |   |  |  |
| *************************************** |             |                |   |  |  |
| O10 LOAD                                | NAME-WKYRUN |                |   |  |  |
| 011                                     | UNIT-F1     |                |   |  |  |
| 020 FILE                                | NAME-MONTR  |                |   |  |  |
| 021                                     | UNIT-F1     |                |   |  |  |
| 022                                     | PACK-PACK08 |                |   |  |  |
| 023                                     | DATE-       | 4/5/71 (P/S)   |   |  |  |
| 030 FILE                                | NAME-TUETR  |                |   |  |  |
| 031                                     | UNIT-F1     |                |   |  |  |
| 032                                     | PACK-PACK08 |                |   |  |  |
| 033                                     | DATE-       | 4/6/71 (P/S)   |   |  |  |
| 040 FILE                                | NAME-WEDTR  |                |   |  |  |
| 041                                     | UNIT-F1     |                |   |  |  |
| 042                                     | PACK-PACK08 |                |   |  |  |
| 043                                     | DATE-       | 4/7/71 (P/S)   |   |  |  |
| 050 FILE                                | NAME-THUTR  |                |   |  |  |
| 051                                     | UNIT-F1     |                |   |  |  |
| 052                                     | PACK-PACK08 |                |   |  |  |
| 053                                     | DATE-       | 4/8/71 (P/S)   |   |  |  |
| 060 FILE                                | NAME-FRITR  |                |   |  |  |
| 061                                     | UNIT-F1     |                |   |  |  |
| 062                                     | PACK-PACK08 |                |   |  |  |
| 063                                     | DATE-       | 4/9/71 (P/S)   |   |  |  |
| 070 FILE                                | NAME-WKLYTR |                |   |  |  |
| 071                                     | UNITERI     |                |   |  |  |
| 072                                     | PACK-PACK04 |                |   |  |  |
|                                         | ECORDS-500  |                |   |  |  |
|                                         | RETAIN-P    |                |   |  |  |
|                                         | ********    | ************** | Ė |  |  |
| MODIFY                                  |             |                |   |  |  |

050y (P/S)

\* THURSDAYS FILE DELETED BECAUSE OF HOLIDAY, NO RUN THAT DAY (P/S)

RUN (P/S)

### Chapters 7 and 8

- 1. What keyword calls for the disk unit on which an object program is to be written after compilation?
- 2. What are the three file keywords for which a response must be given prior to running a job?
- 3. You would respond to the prompt\_\_\_\_\_\_ if you want the system to calculate how much space is required for your file.
- 4. Why would you not respond to the prompt LOCATION?
- 5. In which cycle is a delayed response valid?
- 6. MODIFY is prompted when the operator presses PROG START after the \_\_\_\_\_\_prompt.

### Chapter 9

- 1. What are the two methods used to cancel a job?
- How does the system indicate which statements may be corrected or deleted?
- 3. Additional operator instructions are provided by \_\_\_\_\_\_statements.
- 4. The LOAD cycle allows you to include instructions for a system program. True or false?

### Chapters 10 and 11

- 1. What response to MODIFY tells the system to run the job?
- 2. Some CALL cycles will have two MODIFY statements. True or false?
- 3. What indication does the operator have that there is an error in an OCL statement?
- 4. How many times will the system reprompt a keyword following an error?

# Chapters 7 and 8

- 1. COMPILE OBJECT
- 2. FILE NAME, UNIT, and PACK
- 3. RECORDS
- 4. You wouldn't respond if you don't wish to determine where your file should be stored on disk. The system will then determine where the file is to go.
- 5. BUILD cycle
- 6. FILE NAME

# Chapter 9

- 1. a) You can respond with CANCEL to the MODIFY prompt.
  - b) You can respond with /\* after any prompt.
- 2. The system outlines them with a border of asterisks.
- 3. comment
- 4. false

# Chapters 10 and 11

- 1. RUN
- 2. true
- 3. The system prints an error message directly below the statement.
- 4. Until the operator gives a valid response.

What part of the OCL Guide you fill out depends on what cycle you're using for the job. For LOAD cycles, you use the right-hand side of the Response section. For BUILD cycles, you use the left-hand side of the Response section. For the two short cycles, BUILDC and CALL, you use the blank area at the bottom of the guide. (For the BUILDC and CALL cycles you must fill in both the keywords and the responses.)

| <b>IBM</b> , Job            | Internati                                        |                                                  | Business Machines Corporatio<br>stem/3 Model 6 | · ·                                                                 | GX21-9126-0<br>Printed in U.S.A. |
|-----------------------------|--------------------------------------------------|--------------------------------------------------|------------------------------------------------|---------------------------------------------------------------------|----------------------------------|
| DateOPERA                   | TION CONTR                                       | OI                                               | LANGUAGE                                       | (OCL) GUIDE                                                         |                                  |
| Programmer                  |                                                  | )                                                |                                                | )                                                                   |                                  |
| Keywords                    | Re                                               | spor                                             | ses                                            | Considerations                                                      |                                  |
| READY                       | BUILD                                            | OR                                               | LOAD                                           |                                                                     |                                  |
| 000 BUILD NAME              | <del> </del>                                     | 1                                                |                                                | Procedure Name                                                      |                                  |
| 0 0 1 U N I T               |                                                  | 1-                                               |                                                | F1, R1, F2 or R2                                                    | Other Possible Entry             |
| 010 LOAD NAME               |                                                  | 1                                                |                                                | Columns 75-80 of RPG Control Card or System Program Name            | (Lines 020-058)                  |
| 0 1 1 U N I T               |                                                  | T                                                |                                                | F1, R1, F2 or R2                                                    | 7 for Delayed Response           |
| 0 2 0 D A T E               |                                                  | _                                                |                                                | mmddyy or ddmmyy                                                    |                                  |
| 030 SWITCH                  |                                                  | 1                                                |                                                | 1-On, 0-Off, X-No Change                                            |                                  |
| 040 FILE NAME               |                                                  | T                                                |                                                | Columns 7-14 of RPG File Description Specifications or Predefined   | Filename                         |
| 0 4 1 U N I T               |                                                  | 1                                                |                                                | F1, R1, F2 or R2                                                    |                                  |
| 0 4 2 P A C K               |                                                  | 1                                                |                                                | Disk Name (Assigned by Disk Initialization Program)                 |                                  |
| 043 LABEL                   | For T                                            | +-                                               | For -                                          | VTOC File Name (if different than response to FILE NAME)            |                                  |
| 0 4 4 R E C O R D S         | BUILD =                                          | 1                                                | LOAD =                                         | 1-999999 (Maximum Number of Records in File)                        |                                  |
| 0 4 5 T R A C K S           | שווטם –                                          | 1                                                | - LOAD -                                       | 1-398 (Maximum Number of Tracks for this File)                      |                                  |
| 046 LOCATION                | cycle —                                          | 1                                                | cycle -                                        | 8-405 Location of First Track of File                               |                                  |
| 047 RETAIN                  | t ' <b>-</b>                                     | 1                                                | <del>-</del> ' -                               | S-Scratch, T-Temporary, P-Permanent                                 |                                  |
| 0 4 8 D A T E               |                                                  | 1                                                |                                                | mmddyy or ddmmyy                                                    |                                  |
| 050 FILE NAME               |                                                  | 1                                                |                                                | Columns 7-14 of RPG File Description Specifications or Predefined F | File Name                        |
| 051 UNIT                    |                                                  | 1                                                |                                                | F1, R1, F2 or R2                                                    |                                  |
| 0 5 2 P A C K               |                                                  | +-                                               |                                                | Disk Name (Assigned by Disk Initialization Program)                 |                                  |
| 053 LABEL                   |                                                  | +-                                               |                                                | VTOC File Name (if different than response to FILE NAME)            |                                  |
| 054 RECORDS                 |                                                  | +-                                               |                                                | 1-999999 (Maximum Number of Records in File)                        |                                  |
| 055 TRACKS                  |                                                  | +-                                               |                                                | 1-398 (Maximum Number of Tracks for this File)                      |                                  |
| 056 LOCATION                | <del>                                     </del> | +-                                               |                                                | 8-405 Location of First Track of File                               |                                  |
| 057 RETAIN                  |                                                  | +-                                               |                                                | S-Scratch, T-Temporary, P-Permanent                                 |                                  |
| 058 DATE                    |                                                  | +-                                               |                                                | mmddyy or ddmmyy                                                    |                                  |
| MODIFY                      | <del></del>                                      | +-                                               |                                                | <del> </del>                                                        |                                  |
|                             | t                                                | <del>/                                    </del> |                                                | MODIFY OPTIONS                                                      |                                  |
| T .                         |                                                  | +-                                               |                                                | 1. Enter RUN                                                        |                                  |
| <del></del>                 |                                                  | +-                                               |                                                | 2. Enter CANCEL                                                     |                                  |
|                             | <del></del>                                      | +-                                               |                                                | 3. Correct Statement Enter Statement number                         |                                  |
| For BUILD C and CALL cycles |                                                  | +                                                |                                                | Retype or delete (,) response                                       |                                  |
|                             |                                                  | +-                                               |                                                | 4. Create new Statement                                             |                                  |
|                             | <b> </b>                                         | +-                                               |                                                | INCLUDE, LOG, FORMS, *(For Comments)                                |                                  |
|                             | <del> </del>                                     | +-                                               |                                                | <del>-</del> ,                                                      |                                  |
|                             | L                                                |                                                  |                                                | <u>/l</u>                                                           |                                  |

# FILLING OUT THE OCL GUIDE FOR BUILD CYCLE

When you use a BUILD cycle, cross out the LOAD response in the first line and enter your responses in the BUILD column. Here's how you would fill out the sheet to build a procedure named WKBILL (weekly billing) to produce a weekly billing report. Assume you want to put the procedure on R1. To produce the report you run the program BILLING (billing) which is on F1. The program uses two files: CUSTFILE (customer file) and ORDFLE (order file). Both files are on R1. The name of the disk is VOL05.

| IBM<br>Job WeeKly Billing Procedure               | interne     | ational Business Machines Corporati<br>System/3 Model 6 | ion                                                               | GX21-9126-0<br>Printed in U.S.A |
|---------------------------------------------------|-------------|---------------------------------------------------------|-------------------------------------------------------------------|---------------------------------|
| Date <u>\$6/\$1/71</u> OPERA  Programmer S. Smith | ATION CONT  | ROL LANGUAG                                             | E (OCL) GUIDE                                                     |                                 |
| Programmer <u>S. Smith</u>                        |             |                                                         |                                                                   |                                 |
| Keywords                                          | F           | Responses                                               | Considerations                                                    |                                 |
| READY                                             | BUILD       | ORL O A D                                               |                                                                   |                                 |
| 000 BUILD NAME                                    | WKBILL      |                                                         | Procedure Name                                                    |                                 |
| 0 0 1 U N I T                                     | RI          |                                                         | F1, R1, F2 or R2                                                  | Other Possible Entry            |
| 010 LOAD NAME                                     | BILLNG      |                                                         | Columns 75-80 of RPG Control Card or System Program Name          | (Lines 020-058)                 |
| 0 1 1 U N I T                                     | F1          |                                                         | F1, R1, F2 or R2                                                  | ? for Delayed Response          |
| 020 DATE                                          |             |                                                         | mmddyy or ddmmyy                                                  |                                 |
| 030 SWITCH                                        |             |                                                         | 1-On, 0-Off, X-No Change                                          |                                 |
| 040 FILE NAME                                     | CUSTFLE     |                                                         | Columns 7-14 of RPG File Description Specifications or Predefined | filename                        |
| 0 4 1 U N I T                                     | R1          |                                                         | F1, R1, F2 or R2                                                  |                                 |
| 0 4 2 P A C K                                     | VOL05       | <del>- - </del>                                         | Disk Name (Assigned by Disk Initialization Program)               |                                 |
| 0 4 3 L A B E L                                   | 10-7-       | <del>     </del>                                        | VTOC File Name (if different than response to FILE NAME)          |                                 |
| 0 4 4 R E C O R D S                               |             |                                                         | 1-99999 (Maximum Number of Records in File)                       |                                 |
| 0 4 5 T R A C K S                                 | 1           |                                                         | 1-398 (Maximum Number of Tracks for this File)                    |                                 |
| 046 LOCATION                                      | <del></del> |                                                         | 8-405 Location of First Track of File                             |                                 |
| 0 4 7 RETAIN                                      |             |                                                         | S-Scratch, T-Temporary, P-Permanent                               |                                 |
| 0 4 8 D A T E                                     | †           | <del>                                     </del>        | mmddyy or ddmmyy                                                  |                                 |
| 050 FILE NAME                                     | ORDFLE      |                                                         | Columns 7-14 of RPG File Description Specifications or Predefined | d File Name                     |
| 0 5 1 U N I T                                     | R2          | <del>                                      </del>       | F1, R1, F2 or R2                                                  |                                 |
| 0 5 2 P A C K                                     | VOL05       |                                                         | Disk Name (Assigned by Disk Initialization Program)               |                                 |
| 053 LABEL                                         |             |                                                         | VTOC File Name (if different than response to FILE NAME)          |                                 |
| 054 RECORDS                                       |             |                                                         | 1-99999 (Maximum Number of Records in File)                       |                                 |
| 055 TRACKS                                        | 1           |                                                         | 1-398 (Maximum Number of Tracks for this File)                    |                                 |
| 056 LOCATION                                      |             |                                                         | 8-405 Location of First Track of File                             |                                 |
| 057 RETAIN                                        |             |                                                         | S-Scratch, T-Temporary, P-Permanent                               |                                 |
| 058 DATE                                          |             |                                                         | mmddyy or ddmmyy                                                  |                                 |
| -M-O-D-L E-Y                                      | T           |                                                         | MODIEV OPTIONS                                                    |                                 |
| 060 FILE NAME                                     | PIS -       | The sheet                                               |                                                                   |                                 |
| MODIFY                                            | RUN         |                                                         | et has preprinted keywords for                                    |                                 |
|                                                   | 7,          |                                                         | s per cycle. You write in the                                     |                                 |
|                                                   |             | third FII                                               | LE NAME prompt.                                                   |                                 |
|                                                   |             |                                                         | 4. Create new Statement                                           |                                 |
|                                                   |             |                                                         | INCLUDE, LOG, FORMS, *(For Comments)                              |                                 |
|                                                   |             |                                                         |                                                                   |                                 |
|                                                   | 1           | T 1                                                     |                                                                   |                                 |

# FILLING OUT THE OCL GUIDE FOR MORE THAN TWO FILES

Several of your jobs may use more than two files. By using both sides of the Response section, you can indicate responses for the keywords for four files. (This applies only when you're using either a LOAD or BUILD OCL cycle.)

| <b>IBM</b> ,   | Interna                                    | tional Business Machines Corporatio<br>System/3 Model 6 | n                                                                | GX21-9126-0<br>Printed in U.S.A. |  |
|----------------|--------------------------------------------|---------------------------------------------------------|------------------------------------------------------------------|----------------------------------|--|
| DateOPERA      | DateOPERATION CONTROL LANGUAGE (OCL) GUIDE |                                                         |                                                                  |                                  |  |
| Programmer     | 1                                          |                                                         | 1                                                                |                                  |  |
| Keywords       | R                                          | esponses                                                | Considerations                                                   |                                  |  |
| READY          | BUILD                                      | ORLO A D                                                |                                                                  |                                  |  |
| 000 BUILD NAME | 5 5 7 2 5                                  | 10.12                                                   | Procedure Name                                                   |                                  |  |
| 0 0 1 U N I T  |                                            | 11                                                      | F1, R1, F2 or R2                                                 | Other Possible Entry             |  |
| 010 LOAD NAME  |                                            |                                                         | Columns 75-80 of RPG Control Card or System Program Name         | (Lines 020-058)                  |  |
| 0 1 1 U N I T  |                                            |                                                         | F1, R1, F2 or R2                                                 | 7 for Delayed Response           |  |
| 020 DATE       |                                            |                                                         | mmddyy or ddmmyy                                                 |                                  |  |
| 030 SWITCH     |                                            |                                                         | 1-On, 0-Off, X-No Change                                         |                                  |  |
| 040 FILE NAME  |                                            |                                                         | Columns 7-14 of RPG File Description Specifications or Predefine | f Filename                       |  |
| 0 4 1 U N I T  |                                            |                                                         | F1, R1, F2 or R2                                                 |                                  |  |
| 0 4 2 P A C K  |                                            |                                                         | Disk Name (Assigned by Disk Initialization Program)              |                                  |  |
| 043 LABEL      |                                            |                                                         | VTOC File Name (if different than response to FILE NAME)         |                                  |  |
| 044 RECORDS    | FILE                                       | FILE                                                    | 1-99999 (Maximum Number of Records in File)                      |                                  |  |
| 045 TRACKS     |                                            |                                                         | 1-398 (Maximum Number of Tracks for this File)                   |                                  |  |
| 046 LOCATION   |                                            |                                                         | 8-405 Location of First Track of File                            |                                  |  |
| 047 RETAIN     |                                            |                                                         | S-Scratch, T-Temporary, P-Permanent                              |                                  |  |
| 0 4 8 D A T E  |                                            |                                                         | mmddyy or ddmmyy                                                 |                                  |  |
| 050 FILE NAME  |                                            |                                                         | Columns 7-14 of RPG File Description Specifications or Predefine | d File Name                      |  |
| 051 UNIT       |                                            |                                                         | F1, R1, F2 or R2                                                 |                                  |  |
| 0 5 2 P A C K  |                                            |                                                         | Disk Name (Assigned by Disk Initialization Program)              |                                  |  |
| 053 LABEL      |                                            |                                                         | VTOC File Name (if different than response to FILE NAME)         |                                  |  |
| 054 RECORDS    | FILE                                       | FILE                                                    | 1-99999 (Maximum Number of Records in File)                      |                                  |  |
| 055 TRACKS     |                                            |                                                         | 1-398 (Maximum Number of Tracks for this File)                   |                                  |  |
| 056 LOCATION   |                                            |                                                         | 8-405 Location of First Track of File                            |                                  |  |
| 057 RETAIN     |                                            |                                                         | S-Scratch, T-Temporary, P-Permanent                              |                                  |  |
| 058 DATE       |                                            |                                                         | mmddyy or ddmmyy                                                 |                                  |  |
| MODIFY         |                                            |                                                         | MODIFY OPTIONS                                                   | -                                |  |
|                |                                            |                                                         | moon to the teacher                                              |                                  |  |
|                |                                            |                                                         | 1. Enter RUN 2. Enter CANCEL                                     |                                  |  |
|                |                                            |                                                         | 2. Enter CANCEL 3. Correct Statement                             |                                  |  |
|                |                                            |                                                         | Enter Statement number                                           |                                  |  |
|                |                                            |                                                         | Retype or delete (,) response 4. Create new Statement            |                                  |  |
|                |                                            |                                                         | INCLUDE, LOG, FORMS, *(For Comments)                             |                                  |  |
|                |                                            |                                                         |                                                                  |                                  |  |
|                |                                            |                                                         |                                                                  |                                  |  |

Scheduler — Program that provides job-to-job transition.

Scheduler work area - Work area for the Scheduler.

Scratch file - A file used only by the current program which may be overwritten.

Sector - Section of a disk track. There are 24 for each track.

Source library — Contains procedures and source programs.

Source library directory — Information concerning each library entry.

Source statements - Program instructions that have not been compiled.

System directory - Information concerning the libraries and their directories.

Temporary file - A file with short term usefulness which may be overwritten.

Track - Concentric circles on a disk.

*Utility programs* – Maintenance programs.

VTOC – (volume table of contents) Area on disk containing information about the contents of the disk.

| DATE, as a file keyword                           | file keywords 35                                  |
|---------------------------------------------------|---------------------------------------------------|
| for multivolume files 39                          | in BUILD cycle 35                                 |
| for single volume files 38                        | DATE 38                                           |
| DATE, as a program keyword                        | delayed response 40                               |
| in BUILD cycle 29                                 | FILE NAME 36                                      |
| in LOAD cycle 28                                  | interaction of programmer, operator, and          |
| delayed response, in BUILD cycle 29, 40           | system 41                                         |
| deleting OCL statements using MODIFY              | LABEL 36                                          |
| statement 44, 45                                  | in LOAD cycle 35                                  |
| description, IBM 5213 Printer 8                   | LOCATION 37                                       |
| description, IBM 5406 Processing Unit 4           | for multivolume files (see file keywords for      |
| description, IBM 5444 Disk Storage Drive 9        | multivolume files)                                |
| description, keyword console 5                    | PACK 36                                           |
| disadvantage, BUILDC cycle 21                     | prompting 36                                      |
| disadvantage, LOAD cycle 17                       | RECORDS and TRACKS 37                             |
| disk (see IBM 5444 Disk Storage Drive)            | responses (see responses to file keywords)        |
| disk organization, IBM 5444 Disk Storage Drive 10 | RETAIN 37                                         |
| file (see file)                                   | UNIT 36                                           |
| record 10                                         | using end-of-statement keys 40                    |
| Disk Sort, including instructions in using MODIFY | file keywords for multivolume files 38            |
| statement 48                                      | DATE 39                                           |
| Disk Utility programs, including instructions in  | FILE NAME 38                                      |
| using MODIFY statement 48                         | HIKEY 38                                          |
| display file 10                                   | interaction of operator, programmer, and          |
|                                                   | system 41                                         |
| end-of-statement keys                             | KEY LENGTH 38                                     |
| ENTER+ 15                                         | LABEL 39                                          |
| ENTER- 15                                         | LOCATION 39                                       |
| PROG START 15                                     | PACK 39                                           |
| using with file keywords 40                       | RECORDS and TRACKS 39                             |
| using with program keywords 30                    | responses (see responses to file keywords)        |
| ending an OCL cycle 55                            | RETAIN 39                                         |
| BUILD cycle 55                                    | UNIT 39                                           |
| BUILDC cycle 55                                   | FILE NAME                                         |
| CALL cycle 55                                     | as a file keyword for multivolume files 38        |
| LOAD cycle 55                                     | as a file keyword for single volume files 36      |
| RUN response to MODIFY 55                         | filling out Operator's OCL Guide 115              |
| two MODIFY-RUN statements, example 56             | BUILD 118                                         |
| ENTER+, end-of-statement key 15                   | BUILDC 119                                        |
| ENTER-, end-of-statement key 15                   | CALL 119                                          |
| entering information on the keyboard 6            | LOAD 117                                          |
| entering LOG and FORMS statements 45              | more than two files 120                           |
| error messages 57                                 | fixed disk 9                                      |
|                                                   | · · · · · · · · · · · · · · · · · · ·             |
| examples 57                                       | FORMS statement, as a response to MODIFY 45       |
| reprompting 57                                    | function, IBM 5213 Printer 8                      |
| example                                           | function, IBM 5406 Processing Unit 4              |
| of a chained procedure 21                         | function, IBM 5444 Disk Storage Drive 9           |
| of compiling an RPG II program 59                 | function, of keyboard console 5                   |
| of error messages 57                              | function keys on keyboard 6                       |
| of two MODIFY-RUN statements 56                   | function, MODIFY statement 43                     |
| fields 4                                          | function, READY statement 25                      |
| file                                              |                                                   |
|                                                   |                                                   |
| activated 37                                      |                                                   |
| combined 10                                       | • 1                                               |
| display 10                                        |                                                   |
| input 10                                          |                                                   |
| output 10                                         |                                                   |
| permanent 37                                      |                                                   |
| scratch 37                                        | forte and a Pantaux C. P. A. P. L. C.             |
| temporary 37                                      | halt code display indicator lights, 7             |
| update 10                                         | HIKEY, as a file keyword for multivolume files 38 |

| numeric keys 6                                                  | program keywords, LOAD cycle 27                            |
|-----------------------------------------------------------------|------------------------------------------------------------|
| object library 10                                               | DATE 28<br>LOAD NAME 28                                    |
| OCL, conversational (see conversational OCL)                    | SWITCH 28                                                  |
| OCL cycle                                                       | UNIT after LOAD NAME 28                                    |
| beginning an OCL cycle (see beginning an                        | programmer, operator, and system interaction               |
| OCL cycle)                                                      | (see interaction of programmer, operator, and              |
| BUILD cycle (see BUILD cycle)                                   | system)                                                    |
| BUILDC cycle (see BUILDC cycle)                                 | prompting conversational OCL 14                            |
| CALL cycle (see CALL cycle)                                     | prompting file keywords 36                                 |
| ending an OCL cycle (see ending an OCL                          | prompting MODIFY twice                                     |
| cycle)                                                          | in BUILD cycle 50                                          |
| LOAD cycle (see LOAD cycle)                                     | in CALL cycle 50                                           |
| summary 61                                                      | POWER ON/OFF switch 7                                      |
| OCL statement                                                   | READY statement                                            |
| adding using MODIFY (see adding new OCL                         | function 25                                                |
| statements)                                                     | LOG response to READY 25                                   |
| correcting using MODIFY 44                                      | responses 25                                               |
| deleting using MODIFY 44, 45                                    | record 10                                                  |
| operator, programmer, and system interaction                    | RECORDS and TRACKS                                         |
| (see interaction of programmer, operator, and                   | as file keywords for multivolume files 39                  |
| system)                                                         | as file keywords for single volume files 37                |
| Operator's OCL Guide (see filling out an Operator's             | relation of BUILD to BUILDC 22                             |
| OCL Guide)                                                      | relation of CALL to BUILD 19 relation of CALL to BUILDC 22 |
| organization of disk (see disk organization, IBM                | removable disk 9                                           |
| 5444 Disk Storage Drive)                                        | reprompting after error messages have been                 |
| output files 10                                                 | printed 57                                                 |
| PACK                                                            | responding to MODIFY with * 45                             |
| as a file keyword for multivolume files 39                      | response, conversational OCL 14                            |
| as a file keyword for single volume files 36                    | responses to compile keywords 31                           |
| permanent file 37                                               | responses to file keywords                                 |
| procedure                                                       | chart of possible responses 42                             |
| building a chained procedure 20                                 | chart of required responses 42                             |
| building a procedure 18                                         | responses to MODIFY statement                              |
| chained procedure 20                                            | * response 45                                              |
| including system instructions (see including                    | CANCEL response 43                                         |
| system instructions in a procedure)                             | FORMS statement 45 INCLUDE response 48                     |
| PROG START, as an end-of-statement key 15                       | LOG statement 45                                           |
| program keywords 27                                             | number of a statement 44                                   |
| in BUILD cycle (see program keywords, BUILD                     | number of a statement and a comma 45                       |
| cycle)                                                          | RUN response 43                                            |
| in BUILDC cycle ( <i>see</i> program keywords,<br>BUILDC cycle) | responses to READY statement 25                            |
| in CALL cycle (see program keywords, CALL                       | RETAIN                                                     |
| cycle)                                                          | as a file keyword for multivolume files 39                 |
| in LOAD cycle (see program keywords, LOAD                       | as a file keyword for single volume files 37               |
| cycle)                                                          | activated file 37                                          |
| table of program keywords 30                                    | permanent file 37                                          |
| using end-of-statement keys 30                                  | scratch file 37                                            |
| program keywords, BUILD cycle 27                                | temporary file 37                                          |
| BUILD NAME 29                                                   | RPG, as IBM-supplied procedure to compile an               |
| DATE 29                                                         | RPG II program 59                                          |
| LOAD NAME 29                                                    | RPG II program, compiling (see compiling an                |
| SWITCH 29                                                       | RPG II program) RPGB, as IBM-supplied procedure 59         |
| UNIT after BUILD NAME 29                                        | RUN response to MODIFY 43                                  |
| UNIT after LOAD NAME 29                                         | ending an OCL cycle 55                                     |
| program keywords, BUILDC cycle 27                               | running a job 43                                           |
| BUILDC NAME 29                                                  | running a job using MODIFY 43                              |
| CALL NAME 29 UNIT after BUILDC NAME 29                          |                                                            |
| UNIT after CALL NAME 29                                         |                                                            |
| program keywords, CALL cycle 27                                 |                                                            |
| CALL NAME 30                                                    |                                                            |
| UNIT after CALL NAME 30                                         |                                                            |
|                                                                 |                                                            |

COPYFILE statement 86 blanks reinserting in source statements 89 COPY statement 92 removing from source statements 89 copying possibilities for copy function of Disk Copy/Dump program 86 cancel prior assignment 76 for copy function of Library Maintenance canceling an alternate track assignment 76 changing size of a library using allocate function program 91 COPYPACK statement 86 (see moving object library) correcting data checking for defective tracks surface analysis (see surface analysis) locating incorrect data 79 using Alternate Track Assignment program 75 number of characters you can correct 79 on more than one track 79 using Disk Initialization program 69 REBUILD statement 80 clear initialization 70 substitute data 79 compressing object programs and routines 89 creating libraries using allocate function 87 conditional assignment 76 control statements, Alternate Track Assignment ALLOCATE statement 92 assigning a library to a disk 87 program assigning space for a library directory 87 ALT statement 77 END statement 77 using a work area 88 control statements, Alternate Track Rebuild program END statement 80 decreasing object library 88 REBUILD statement 80 decreasing source library 88 control statements, Disk Copy/Dump program defective tracks COPYFILE statement 86 assigning an alternate track (see assigning COPYPACK statement 86 an alternate track) END statement 86 checking tracks using Alternate Track SELECT KEY statement 86 Assignment program 75 SELECT RECORD statement 86 checking tracks using the Disk Initialization 69 control statements, Disk Initialization program options if a defective track is found 76 END statement 71 surface analysis (see surface analysis) UIN statement 71 delete function of Library Maintenance program 90 VOL statement 71 DELETE statement 92 control statements, File Delete program identifying an entry 90 END statement 84 identifying location of an entry 90 REMOVE statement 84 specifying entries by name 91 SCRATCH statement 84 control statements, File and Volume Label types of entries you can delete 90 DELETE statement 92 Display program deleting files using File Delete program DISPLAY statement 82 files with same name 84 END statement 82 removing files 84 control statements, Library Maintenance scratching files 84 program deleting libraries using allocate function 88 ALLOCATE statement 92 ALLOCATE statement 92 COPY statement 92 restrictions 88 DELETE statement 92 END statement 92 deleting records using Disk Copy/Dump program 86 RENAME statement 92 identifying character 86 copy function of Disk Copy/Dump program maximum position of identifying character 86 COPYFILE statement 86 COPYPACK statement 86 assigning space for library directories 87 identifying disk or file location 85 system directory 87 possible copy or print combinations 86 using a work area 85 Disk Copy/Dump program control statements (see control statements. copy function of Library Maintenance program 89 compressing object programs and Disk Copy/Dump program) routines 89 deleting records (see deleting records using COPY statement 92 Disk Copy/Dump program) copying possibilities 91 functions (see functions of Disk Copy/Dump identifying an entry 89 .program) identifying location of an entry 89 possible copy or print combinations 86 reinserting blanks and duplicate characters 89 printing a copy 85 removing blanks and duplicate characters 89 reorganizing a file 86

length of an entry name 90 object library libraries compressing object programs and routines changing size of library (see moving object before putting in object library 89 including system programs in object library 90 copying library entries (see copy function of moving object library (see moving object Library Maintenance program) library) number of tracks assigned to object library 90 creating libraries (see creating libraries using relocating entries when reorganizing object allocate function) library 89 deleting libraries (see deleting libraries using scheduler work area 90 allocate function) object program, compressing before putting in deleting library entries (see delete function object library 89 of Library Maintenance program) options if a defective track is found 76 object library (see object library) renaming library entries (see rename function of Library Maintenance program) reorganizing libraries (see reorganizing libraries position of identifying character used by Disk using allocate function) Copy/Dump program 86 source library (see source library) possibilities to copy for copy function 91 Library Maintenance program possible copy or print combinations 86 control statements (see control statements, primary initialization 70 Library Maintenance program) print function of Disk Copy/Dump program functions (see functions of Library Mainten-COPYFILE statement 86 ance program) deleting records (see deleting records using including system programs in object library 90 the Disk Copy/Dump program) length of entry name 90 identifying portion to be printed 85 minimum system 90 possible copy or print combinations 86 number of tracks assigned to libraries 90 printing record key or relative record scheduler work area 90 numbers 85 types of entries (see types of entries used by SELECT KEY statement 86 Library Maintenance program) SELECT RECORD statement 86 locating incorrect data 79 printing all sectors that contain incorrect data 75 location of an entry for Library Maintenance printing a copy 85 program printing headings for file information 81 for copy function 89 printing record key or relative record numbers 85 for delete function 90 printing VTOC information 81 for rename function 90 printouts, File and Volume Label Display program maximum number of characters in an entry certain VTOC information 82 name 90 entire VTOC 81 maximum number of disks you can initialize 71 maximum position of identifying character used REBUILD statement 80 by Disk Copy/Dump program 86 record key numbers printed 85 minimum system 90 reinserting blanks and duplicate characters in moving the object library using allocate function source statements 89 relative record numbers printed 85 ALLOCATE statement 92 decreasing object library 88 relocating an object library entry when decreasing source library 88 reorganizing object library 89 increasing object library 88 relocating a source library entry when increasing source library 88 reorganizing source library 89 reorganizing libraries 88 REMOVE statement 84 removing blanks and duplicate characters from naming a disk 69 source statements 89 number of alternate tracks on a disk 77 removing files 84 number of characters you can correct on a track 79 rename function of Library Maintenance number of file names you can specify in one program 90 identifying location of an entry 90 using File and Volume Label Display RENAME statement 92 program 82 types of entries to be renamed 90 using File Delete program 84 RENAME statement 92 number of times you can do surface analysis reorganizing a file 86 using Alternate Track Assignment program 77 reorganizing libraries using allocate function 88 using Disk Initialization program 71 relocating object library entries 89 relocating source library entries 89 number of tracks assigned to object library 90 number of tracks assigned to source library 90 using a work area 89

# IBM System/3 Model 6 Halt Guide

This manual provides information the system operator needs to recover from program halts issued by the IBM System/3 Model 6, Program Number 5703-SC1. Information on how to use the manual is provided.

Halts for the following program products are included:

| FORTRAN Compiler         |
|--------------------------|
| RPG II Compiler          |
| RPG II BSCA              |
| RPG II Auto Report       |
| Disk Sort                |
| Conversational Utilities |
| 1255 Utility             |
|                          |

The following manual is recommended for additional information:

IBM System/3 Model 6 Operator's Guide, GC21-7501

System/3 Model 6 uses nine lights on the operator's panel (ABCD12345) to display programmed primary halts and subhalts. These halts indicate incorrect program operation, machine errors, and in some cases, information or instructions. All primary halts and subhalts require operator action.

The programmer should be notified if halts occur during the running of his job. You can list the halts in the comments section of the Program Run Sheet.

## **EXPLANATION OF SUBHALTS**

Subhalts appear in the halt lights when log is off and when you respond to the primary halt by pressing the PROG START or ENTER+ key. When the subhalt appears, you key one of its recovery options.

Note: If you key option 4, the primary halt reappears in the halt lights. You press PROG START or ENTER+ to return to the subhalt.

Figure 1 shows primary halt ACD1235 with subhalts B45, CD14, and CD124. If halt ACD1235 appears when log is off, press PROG START or ENTER+. Either B45, CD14, or CD124 appears in the halt lights. If B45 or CD124 appears, select option 3. If CD14 appears, select option 1 or 3.

When log is on, subhalts are not displayed. Either CIA CD123 501 or CIA CD123 502 is logged to specify the reason for the halt.

## **EXPLANATION OF HALT LIST**

The following is a description of the headings in the halt list:

HALT/ **SUBHALT**  - Lists the displays that can appear in the halt lights.

LOG

- Lists the error codes that can be printed on the log device if log is on. Some primary halts have more than one error code that can be logged. The one logged depends on the program that initiates the halt. You may have to use the logged error code to determine the exact reason for the halt. Note that some programs, such as Conversational Utilities, require the printer as a dedicated device and consequently will log only if the log device is the CRT.

| Halt/Subhalt | Log      | Options | Reason and Recovery                                                                                   |
|--------------|----------|---------|----------------------------------------------------------------------------------------------------|
| A CD123 5    |          |         | REASON- REQUESTED SOURCE PROGRAM NOT FOUND ON DISK SPECIFIED BY THE COMPILE STATEMENT.                |
|              |          |         | PROBABLE USER ERROR.                                                                                  |
| В 45 С       | IA CD123 | 501 3   | REASON- SOURCE PROGRAM NOT FOUND ON THE FIXED DISK<br>SPECIFIED BY THE COMPILE STATEMENT.             |
|              |          |         | RECOVERY- 3 IMMEDIATE CANCEL.                                                                         |
| CD1 4 C      | IA CD123 | 502 13  | REASON- SOURCE PROGRAM NOT FOUND ON THE REMOVABLE DISK SPECIFIED BY THE COMPILE STATEMENT.            |
|              |          |         | RECOVERY- 1RETRY AFTER MOUNTING THE CORRECT PACK.                                                     |
| CD12 4 C     | IA CD123 | 503 3   | 3 IMMEDIATE CANCEL.  REASON- A PERMANENT DISK ERROR HAS OCCURRED  WHILE WRITING TO THE \$SOURCE FILE. |
|              |          |         | RECOVERY- 3 IMMEDIATE CANCEL.                                                                         |

Figure 1. Example of a Primary Halt with Subhalts.

| Option | General Meaning                                                                 | Results if Selected During OCL Processing                                                                                                    | Results if Selected During Object Program Execution                                                                                                    | Effect on Files/Libraries                                                                                                    |
|--------|---------------------------------------------------------------------------------|----------------------------------------------------------------------------------------------------|----------------------------------------------------------------------------------------------------|----------------------------------------------------------------------------------------------------|
| 0      | Select this option to continue the job.                                         | If log is on, no halts will occur for errors found on OCL statements. Error codes will be logged for each OCL statement error encountered. When the processing of OCL statements for the job is complete and errors have been found, an AC45 halt is displayed and CRMN is logged. This halt indicates that OCL statement errors were found, and that the job cannot be run. Option 0 should be selected for the halt if there are no data cards for this job (the next statement in the data recorder is an OCL statement for the next job).                                                                                                    |                                                                                                    |                                                                                                    |
| 1      | Select this option to retry an operation or reread a card and continue the job. |                                                                                                    | During the execution of an object program, the 1 option is invalid if either of the following are true:  A 2 option has already been taken for any other halt that has occurred for this job.  The object program being executed is in end-of-job processing.                                                                                                    |                                                                                                    |
| 2      | Select this option to give control to the user's program to cancel the job.     | If in conversational mode (OCL statements are being entered via the keyboard) and option 2 is selected, READY is prompted.  If OCL statements are being read via the data recorder and if log is off, a halt will occur for each OCL statement error as it is found. Option 2 should be selected if the remaining OCL statements are to be read and checked for errors with the job not executed.  The remaining OCL statements are read until a RUN statement is read. Halt ABCD12345 then appears. Any data statements or OCL statements preceding a /&, LOAD, or CALL statement and following the RUN statement are read but not processed. The system will stop reading cards and be ready to run the next job when:  A /&, LOAD, or CALL statement is read. Any of these statements indicate the beginning of the next job.  There are no more cards to read (the DATA RCRDR light is on). The data recorder should then be readied for the next job. | During execution of an object program, the 2 option should not be taken if either of the following are true:  A 2 option has already been taken for any other halt that has occurred for this job.  The object program being executed is in end-of-job processing.  If the 2 option is selected following either of the above two conditions, LR calculations and LR output will not be done, and the tables will not be stored. The files will be closed after the 2 option is selected.  The 2 option should also not be taken for any halt that occurs during the execution of the RPG II CLOSE routine. | If you select option 2 for a halt that occurs while a disk file is being created or updated, the contents of the last record in the file may be changed. Therefore, it is advisable that the file be displayed using a COPYFILE OUTPUT-PRINT statement to determine if the last record is correct.  If the 2 option is selected for a ledger card device halt, no further ledger card operations are performed for the job. In addition, any last record output for files specified after the ledger card file is not done.  If the 2 option is selected for a halt which occurs during a \$MAINT run, the library or library entries involved in the function may be destroyed. |

| Halt | /Subhalt | Log | Options | Reason and Recovery                                                                                                    |
|------|----------|-----|---------|----------------------------------------------------------------------------------------------------|
| A    | 23 5     |     | 3       | REASON- SPACE NOT AVAILABLE ON DISK OR DISK IS NOT INITIALIZED.                                                                                                    |
|      |          |     |         | PROBABLE USER ERROR.                                                                                                    |
|      |          | EGA | 23 5    | SPACE NOT AVAILABLE ON RI OR FI DISK. DELETE UNNECES-SARY FILES.                                                                                                    |
|      |          | UCA | 23 5AF  | ACTIVE FILES OR SYSTEM EXISTS ON OUTPUT DISK.                                                                                                    |
|      |          | UCA | 23 5BD  | PACK NOT INITIALIZED.                                                                                                    |
|      |          | UCA | 23 5SP  | IF WORK-YES HAS BEEN SPECIFIED FOR A COPYFILE FROM R1 TO R1, THERE IS NOT ENOUGH SPACE ON F1 FOR THE WORK FILE. F1 MUST CONTAIN 20 CONSECUTIVE TRACKS OF STORAGE. DELFTE UNNECESSARY FILES. |
|      |          |     |         | RECOVERY- 3 IMMEDIATE CANCEL.  DELETE UNNECESSARY FILES.                                                                                                    |

Figure 4. Error Codes with the Same Recovery Options

| Halt/Subhalt | Log   | Options  | Reason and Recovery                                                                                              |
|--------------|-------|----------|----------------------------------------------------------------------------------------------------|
| D1 345       |       |          | REASON- PACK SPECIFIED THAT IS NOT INITIALIZED.                                                                  |
|              |       |          | PROBABLE USER ERROR'.                                                                                            |
|              | EL D1 | 345UN 03 | REASON- RPGII LINKAGE EDITOR DETECTED AN ATTEMPT TO<br>CATALOG A MODULE ON A PACK THAT WAS NOT<br>INITIALIZED.   |
|              |       |          | RECOVERY- O CATALOG ATTEMPT IS IGNORED. MODULE IS PUNCHED.                                                       |
|              |       |          | 3 IMMEDIATE CANCEL.                                                                                              |
|              | EO D1 | 345UN 03 | REASON- OVERLAY LINKAGE EDITOR DETECTED AN ATTEMPT<br>TO CATALOG A MODULE ON A PACK THAT WAS NOT<br>INITIALIZED. |
|              |       |          | RECOVERY- O CATALOG ATTEMPT IS IGNORED. MODULE IS PUNCHED.                                                       |
|              |       |          | 3 IMMEDIATE CANCEL.                                                                                              |
|              | LM D1 | 345UN 13 | REASON- LIBRARY MAINTENANCE PROGRAM DETECTED AN ATTEMPT TO USF AN UNINITIALIZED PACK.                            |
|              |       |          | RECOVERY- 1 EITHER MOUNT AN INITIALIZED PACK OR CHANGE UNIT SPECIFIED ON CONTROL STATEMENT AND RE-ENTER.         |
|              |       |          | 3 IMMEDIATE CANCEL.                                                                                              |

Figure 5. Error Codes with Different Recovery Options

Page of GC21-7541-3 Issued 27 September 1974 By TNL: GN21-7778

Locate a halt in the halt list as follows:

- 1. Separate the alphabetic and numeric portions of the halt (either portion may be blank).
- Using the alphabetic portion, find the sequence of letters in the top or bottom row of the matrix.
- Using the numeric portion, find the sequence of numbers in the left or right column of the matrix.
- 4. The entry you find in the matrix at the point where the column and row cross is the sheet number where the halt is located.

For example, suppose the halt ABC1 appears in the halt display. Using the partial matrix in Figure 7, you locate the halt in the halt list in the following manner:

- Locate the alphabetic portion of the halt (ABC) in the top row of the matrix.
- Locate the numeric portion of the halt (1) in the left column of the matrix.
- Move to the right in this row until you are aligned with ABC. The halt is located on sheet 37.

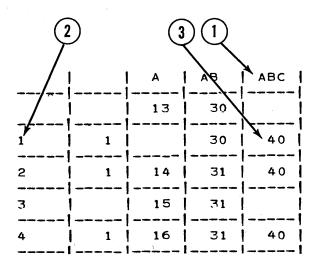

Figure 7. Example of Locating a Halt. The explanation of halt ABC1 is on sheet 37.

#### CHECKING THE HALT INDICATORS

It is recommended that the halt indicators be tested when the system is turned on. Do this by opening the operator's panel above the keyboard (the panel swings out and down) and pressing the LAMP TEST key. ABCD12345 should be displayed in the halt lights. If the test shows that a light is not working, replace the bulb before continuing.

If, during system operation, a halt occurs which is not in the halt list, check the halt lights with the LAMP TEST key. If the halt lights are working properly, see *Using the Error Log Sheet* in the *IBM System/3 Model 6 Operator's Guide*, GC21-7501.

# STAND-ALONE HALTS

Stand-alone halts are halts that have no options (0, 1, 2, or 3) and no logged error codes. These halts do not occur very often. When they do, however, a serious error condition exists, and the job cannot be completed or cancelled. Most stand-alone halts request that core storage be dumped before continuing. End-of-job (ABCD12345) is a stand-alone halt when the system is in Data Recorder mode.

# **BYPASSED HALTS**

The halts LM D12 NF for the Library Maintenance Delete function and UF BCD 12 4 NF for the File Delete and File and Volume Label Display programs may be bypassed.

To bypass a halt, you must turn on, or leave on, external indicator U8 with a SWITCH statement for the program. The halts will not be bypassed if a SWITCH statement is not supplied for the program; if the external indicator U8 is off; if the log device is off; or if the log device is allocated to the program. It should be noted that a subsequent program may require external indicator U8 to be set off.

When a halt is bypassed, it is logged without any options and the 0 option is assumed for the response.

|       |          | 1 A      | I AR     | l ABC    | AECD     | l ABD    | l ac                 | 1 ACD     | l an          | l e           | l ac      | l acn         | Leo       |           | l co      | l n       |            |
|-------|----------|----------|----------|----------|----------|----------|----------------------|-----------|---------------|---------------|-----------|---------------|-----------|-----------|-----------|-----------|------------|
|       |          | <br>  13 | 1        | 1        | 1        |          |                      | 101       |               | 1             | l         | 1             | 1         |           |           | 1         | i          |
|       | <br>     | i        | <br>  30 | İ        | İ        | İ        | l                    | 101       |               | l             | 1         | l             | l         | 164<br>   | l         | 183       | i          |
| 1     |          |          |          |          | i        | i        |                      | ļ         |               |               |           |               | !         | i         | i         | i         | 1<br>      |
| 2     | 1<br>    | i        | i        | 40<br>   | i        | i        | i                    | 102<br>   | 114           | i             | i         |               | i         | i         | <b></b>   | 184<br>   |            |
| 3     | <br>     | 15       | 31       | !<br>!   | ii       | 63<br>   | <br>                 | 102       | <br>          | !<br><b>!</b> | 128       | 137           | 152       | <br>      | 172<br>   | 184       | 3<br>      |
| 4     | 1  <br>  | 16<br>   | 31<br>   | 40<br>   | 52<br>   | <br>     | <br>                 | 102<br>   | 114<br>       | 1<br>1        | 128<br>   | <br>          | 153       | 165<br>   | 172<br>   | <br>      | 4<br>      |
| 5     | !        | 18<br>   | 31<br>   | 41<br>   | <br>     | 64<br>   | <br>                 | 1 03      | •             | <br>          | 129<br>   |               | 153<br>   | 165<br>   | <br>      | 185<br>   | 5<br>      |
| 12    | 2<br>    | 17<br>   | 32<br>   | 41<br>   | 52       | 65       | •                    | 103       | 115           | 1<br>         | 129<br>   | <br>          | 154<br>   | •         |           | 185       | 12<br>     |
| 13    | 2<br>1   | 18       | 32       | 42       | 53       | 65  <br> | i<br>!               | 103       | 115           | j<br>I        | i<br>     | 138           | 154       | 166       | 173       | 185       | 13         |
| 14    | ,<br>  7 | i<br>!   | 32       | 42       | 53       |          |                      | 104       | 116           | 120           | 130       |               | :         | i<br>     |           | 186       | 14         |
| 15    | 7        | i<br>    | 33       | 42       |          | 65       | 89                   | 104       |               |               | 130       | 140           | 155       | į         | į         | 186       | 15         |
| 23    |          | 20       | 33       | 43       | 54       | 71       |                      | 104       | 116           | !             | i         | •             | •         | 166       | •         | 186       | 23         |
| 24    | 7        | !<br>!   | 33       | 43       | 54       | 77       | !                    | 105       | •             | •             | 130       |               |           | <br>      |           | !         | 24         |
| 25    | 8        | 20       | 34       | 43       | 55       | 77       | 91                   | 105       | 117           | 121           | !<br>!    | 140           | !         | !         | 173       | !         | 25         |
| 34    | <br>     | 21       | 34       | 43       | 55       | <br>     | 91                   | 106       |               | 121           | !         | 141           | 156       | 167       | 173       | <br>      | 34         |
| 35    |          | 21       | 34       | [ <br>[  | 56       |          |                      | 106       |               | <br>          | 131       | 141           | 157       | 167       | 174       | 187       | 35         |
| 45    | <br>  8  | 21       | <br>     | 44       | <br>  56 | 77       | 91                   | 107       | 117           | <br>          | <br>      | <br>          | 157       | <br>      | 174       | <br>      | <br> 45    |
| 123   | <br>  8  | <br>  22 | !<br>!   | <br>  44 | <br>     | 78       |                      | <br>  107 |               | <br>  122     | <br>  131 | <br>          | <br>  158 | <br>  167 | <br>      | <br>      | <br>  123  |
| 124   | <br>     | 22       | <br>  34 | 45       | <br>     | 78       |                      | <br>  107 | <br>          | 122           | <br>  131 | 142           | <br>  158 | •         | 1<br>     | <br>  187 | <br>  124  |
| 125   | <br>  9  | 23       | <br>  35 | <br>  45 | <br>  56 | <br>  78 | <del></del> -        | <br>  107 | 118           | •             | <br>  132 | •             | •         | •         | !         | <br>  192 | <br> 125   |
| 134   | <br>     | <br>  23 | <br>  35 | <br>  45 | <br>  57 | <br>  78 | 93                   | <br>      | 118           | <br>          |           | <br>          |           | <br>  168 | <br>  178 | <br>  193 | <br> 134   |
| 135   | <br>  9  | 24       | <br>  36 | 46       | <br>  58 | 81       | <del>-</del><br>  93 | 109       |               | <br>          | <br>      | <br>          | <br>  159 | 168       | <br>  179 | <br>  193 | <br>  135  |
| 145   | 10       | <br>  24 | <br>  36 | 47       |          | <br>     | 94                   | 109       |               |               | <br>  133 |               | 159       | <br>      | 179       | !         | 145        |
| 234   | 10       | <br>  27 | <br>36   | <br>  47 | <br>  59 | <br>     | 94                   | <br>  109 | <del></del> - | <br>  123     | <br>      | 144           | 159       | 169       | 179       | <br>  194 | <br> 234   |
| 235   | 11       | <br>  27 | <br>  37 | <br>  47 | <br>  59 | <br>  82 | 94                   | 110       |               | 124           | <br>      | <del></del> - | 160       | 169       | 180       | 195       | <br>  235  |
| 245   | <br>     | 28       | 38       | <br>     | <br>  59 | <br>  83 | 98                   | <br>  110 |               | <br>          | 134       | 145           | 160       | <br>      | <br>      | <br>  196 | <br> 245   |
| 345   | 11       | <br>  28 | <br>     | <br>     | 60       | <br>  83 | 98                   | 110       |               | l             | 134       | 145           |           |           |           | 197       | <br>  345  |
| 1234  |          | <br>     | <br>  38 |          | 61       | <br>87   | <br>  98             | 1111      |               | <br>  125     | 134       | 146           |           | 170       | 1 80      | <br>  197 | <br>  1234 |
| 1235  |          | <br>     | <br>38   | <br>48   | <br>62   | <br>87   |                      | 111       |               |               |           |               |           |           |           | 1         | 1          |
| 1245  |          |          | 39       |          | i i      | 87       | i <b></b>            | i         |               |               | <br>  135 |               |           |           |           | <b>!</b>  | <br> 1245  |
| 1745  |          |          |          |          |          |          |                      | i         |               |               |           |               |           | l         |           | j         | j          |
|       | 12       | 29<br>   |          | 49<br>   |          |          |                      | 112       |               | 126           |           | 148           | i         | 171       |           | ļ         | 1345<br>   |
| 2345  | 13       | <br>     | 39<br>   | 49<br>   | 62       |          | 100                  |           | 119           |               |           |               |           | i I       |           | ļ         | 2345       |
| 12345 |          |          | 39<br>   | 49<br>   | 63  <br> | i        |                      |           |               | 127<br>       |           |               | 163       |           |           | i         | 12345      |
| Į     |          | A        | AB       | ABC      | ABCD     | ABD      | AC                   | ACD       | AD            | В             | ВС        | BCD           | BD        | c         | CD        | D         | 1          |

| ALT/SUBHALT LOG | CPTI ONS | REASON AND RECOVERY SHEET NO                                                                                                    |
|-----------------|----------|----------------------------------------------------------------------------------------------------|
| 1               | 3        | REASON- THE LENGTH OF A NUMERIC FIELD SPECIFIED BY A USER PROGRAM IS GREATER THAN 15.                                                                                       |
|                 |          | RECOVERY- 3 IMMEDIATE CANCEL.                                                                                                    |
| 2               | 03       | AN INDEXED FILE. EACH DUPLICATE KEY WAS PRINTED ON LOG DEVICE FOLLOWED BY HALT 2345.                                                                                        |
| DD 2            |          | PROBABLE USER ERROR.  RECOVERY- 0 CONTINUE. INDEX WILL CONTAIN DUPLICATE KEYS. THE FILE SHOULD BE RELOADED AFTER ELIMINATING THE DUPLICATE RECORDS.                         |
|                 |          | 3 IMMEDIATE CANCEL. THE FILE CANNOT BE USED AND SHOULD BE RELOADED.                                                                                                    |
| 4               |          | REASON- A FORTRAN STOP OR PAUSE STATEMENT HAS BEEN EXE-<br>CUTED. THIS STATEMENT SPECIFIES THE SUBHALT<br>THAT WILL APPEAR WHEN THE PROG START OR ENTER+<br>KEY IS PRESSED. |

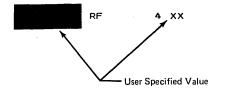

RECOVERY- 0-- CONTINUE. THIS OPTION CANNOT BE SELECTED IF A STOP STATEMENT HAS BEEN EXECUTED.

2-- CCNTROLLED CANCEL.

3-- IMMEDIATE CANCEL.

| HALT/SUBHALT LOG |     | OPT : | IONS        | REASON    | AND RECOVERY                                                                                                    | SHEET NO         | 3  |
|------------------|-----|-------|-------------|-----------|----------------------------------------------------------------------------------------------------|------------------|----|
| 1 3 CONTINUED)   |     |       | <del></del> |           | 3 IMMEDIATE CANCEL.                                                                                                    |                  |    |
|                  |     |       |             | INTO SU   | ECUCE THE SIZE OF THE PROGRAM BY SUBDIV<br>BPROGRAMS OR BY ELIMINATING UNNECESSARY<br>E THE PROGRAM PARITION SIZE.                                                           |                  |    |
| B RF             | 1 3 | 04    | 23          | REASON-   | FORTRAN ONLY. ONE OF THE FOLLOWING HA                                                                                                    | S OCCURRED       |    |
|                  |     |       |             |           | <ol> <li>\$\$STCP OR \$\$SYSG COULD NOT BE FC<br/>OBJECT LIBRARY ON THE SYSTEM PAC</li> <li>ONE OF THE COMPILER PHASES IS MI<br/>THE OBJECT LIBRARY ON THE PROGRA</li> </ol> | K.<br>SSING FROM |    |
|                  |     |       |             | RECOVER   | Y- 2 CONTROLLED CANCEL.                                                                                                    |                  |    |
|                  |     |       |             |           | 3 IMMEDIATE CANCEL.                                                                                                    |                  |    |
| .CD12 5 RF       | 1 3 | 05    | 23          | RE A SON- | FORTRAN ONLY. THE COMPILER HAS RUN OU SPACE ON THE \$WORK FILE WHILE WRITING CBJECT FROGRAM.                                                                                 |                  |    |
|                  |     |       |             | RECOVER   | Y- 2 CONTROLLED CANCEL.                                                                                                    |                  |    |
|                  |     |       |             |           | 3 IMMEDIATE CANCEL.                                                                                                    |                  |    |
|                  |     |       |             | NOTE- I   | NCREASE THE SIZE OF THE \$WORK FILE.                                                                                                    |                  |    |
| ABC 1 45 RF      | 1 3 | 10    | 23          | REASON-   | FORTRAN ONLY. THERE IS NO MATCH FOR A NUMBER IN THE UNITS TABLE, OR THERE ARE ENTRIES IN THE TABLE.                                                                          |                  |    |
|                  |     |       |             | RECOVER   | Y- 2 CONTROLLED CANCEL.                                                                                                    |                  |    |
|                  |     |       |             |           | 3 IMMEDIATE CANCEL.                                                                                                    |                  |    |
| ABCD 45 RF       | 1 3 | 11    | 23          | REASON-   | FORTRAN ONLY. AN ATTEMPT HAS BEEN MAD EXECUTE A STATEMENT REQUIRING OUTPUT, FRINTER IS NOT AVAILABLE. THE //NOPRISTATEMENT HAS BEEN SPECIFIED.                               | AND THE          |    |
|                  |     |       |             | RECOVER   | Y- 2 CCNTROLLED CANCEL.                                                                                                    |                  |    |
|                  |     |       |             |           | 3 IMMEDIATE CANCEL.                                                                                                    |                  |    |
| ABC 1 4 RF       | 1 3 | 12    | 23          | REASON-   | FORTRAN ONLY. A FORTRAN SUEPROGRAM REIZO OPERATIONS, HOWEVER IT HAS NOT BEERY A FORTRAN MAIN PROGRAM.                                                                        |                  |    |
|                  |     |       |             | RECOVER   | Y- 2 CONTROLLED CANCEL.                                                                                                    |                  |    |
|                  |     |       |             |           | 3 IMMEDIATE CANCEL.                                                                                                    |                  |    |
| ABC 12 4 RF      | 1 3 | 13    | 23          | REASON-   | FORTRAN ONLY. THE PROGRAM NAMED IN AN STATEMENT COULD NOT BE LOADED BECAUSE NOT BE FOUND IN THE SYSTEM LIBRARY.                                                              |                  |    |
|                  |     |       |             |           | (HALT CONTINUE                                                                                                    | D ON NEXT PAG    | F) |

(HALT CONTINUED ON NEXT PAGE)

|                   |    | <del>-</del> |              | <del></del>                                                                                                    |
|-------------------|----|--------------|--------------|----------------------------------------------------------------------------------------------------|
| 1, 3<br>CONTINUED | )  |              |              | <ul> <li>1. AN I/O ERROR HAS OCCURRED WHILE PROCESSING A READ REQUEST AND NO ERROR HANDLING ROUTINE IS SPECIFIED IN THE READ STATEMENT.</li> <li>2. AN I/O ERROR HAS OCCURRED DURING WRITE OR FILE POSITIONING.</li> <li>3. A WRONG-LENGTH-RECORD ERROR HAS OCCURRED DURING A READ.</li> </ul> |
|                   |    |              |              | RECOVERY- 2 CONTROLLED CANCEL.                                                                                                    |
|                   |    |              |              | 3 IMMEDIATE CANCEL.                                                                                                    |
| C 12 4            | RF | 1 3          | 26 23        | REASON- END-OF-FILE HAS OCCURRED AND THE FORTRAN I/O STATEMENT DOES NOT SPECIFY A ROUTINE TO HANDLE THE CONDITION.                                                                                                    |
|                   | •  |              |              | RECOVERY- 2 CONTROLLED CANCEL.                                                                                                    |
|                   |    |              |              | 3 IMMEDIATE CANCEL.                                                                                                    |
| C 12 5            | RF | 1 3          | 28 23        | REASON- FORTRAN ONLY. ONE OF THE FOLLOWING HAS OCCURRED:                                                                                                    |
|                   |    |              |              | <ul> <li>1. UNFORMATTED I/O IS REQUESTED FOR A FIXED LENGTH RECORD FILE.</li> <li>2. FORMATTED I/O IS REQUESTED FOR A VARIABLE LENGTH RECORD FILE.</li> </ul>                                                                                                    |
|                   |    |              |              | RECOVERY- 2 CONTROLLED CANCEL.                                                                                                    |
|                   |    |              |              | 3 IMMEDIATE CANCEL.                                                                                                    |
| 123 5             | RF | 1 3          | <b>31</b> 23 | REASON- FORTRAN ONLY. ONE OF THE FOLLOWING INVALID OPERATIONS HAS BEEN SPECIFIED FOR THE 5496:                                                                                                    |
|                   |    | •            |              | <ul> <li>1. AN ATTEMPT HAS BEEN MADE TO WRITE AFTER READING.</li> <li>2. AN ATTEMPT HAS BEEN MADE TO READ AFTER WRITING.</li> </ul>                                                                                                    |
|                   |    |              |              | 3. AN ATTEMPT HAS BEEN MADE TO USE THE DEVICE WITHOUT DEFINING IT WITH A DEVICE OPTIONS STATEMENT AT COMPILE TIME.                                                                                                    |
|                   |    |              |              | RECOVERY- 2 CONTROLLED CANCEL.                                                                                                    |
|                   |    |              |              | 3 IMMEDIATE CANCEL.                                                                                                    |
| 23                | RF | 1 3          | 32 23        | REASON- FORTRAN ONLY. AN ATTEMPT HAS BEEN MADE TO USE FORTRAN I/O AFTER USING A COMMERCIAL SUBROUTINE.                                                                                                    |
|                   |    |              |              | RECOVERY- 2 CONTROLLED CANCEL.                                                                                                    |
|                   |    |              |              | 3 IMMEDIATE CANCEL.                                                                                                    |
| 1 3 ,             | RF | 1 3          | 33 23        | REASON- FORTRAN ONLY. THE OPERATION SPECIFIED FOR THE PRINTER IS NOT A WRITE OPERATION.                                                                                                    |
|                   |    |              |              | (HALT CONTINUED ON NEXT PAGE)                                                                                                    |
|                   |    |              |              |                                                                                                    |

SHEET NO.- 5

ALT/SUBHALT LOG OPTIONS REASON AND RECOVERY

| ALT/SUB | HALT | L 0G |   | CPT I ONS | REASCN AND    | RECOVERY SHE                                                                                                    | EET NO  | 7   |
|---------|------|------|---|-----------|---------------|----------------------------------------------------------------------------------------------------|---------|-----|
| 1 4     |      |      |   | 3         | REASON- THE S | YSTEM CANNOT FIND THE REQUESTED PROGRAM SK.                                                                                                    |         |     |
|         | VF   | 1    | 4 |           | RECOVERY- 3   | IMMEDIATE CANCEL.                                                                                                    |         |     |
|         |      |      |   |           |               | NOTE- IF LOG IS ON, THE PROGRAM NAME IS LOGGED IN THE FOLLOWING FORMAT-OOR R XXXXXXX POR S, WHERE O IS OBJECT R IS RELOCATABLE, XXXXXX IS THE PROGRAM NAME, P IS PROGRAM PACK, AND S IS SYSTEPACK.        | Γ•<br>4 |     |
|         |      |      |   |           |               | NOTE- IT IS RECOMMENDED THAT A CORE<br>STORAGE DUMP BE OBTAINED, RATHER THAN<br>SELECTING OPTION 3. FOR INFORMATION ON<br>HOW TO TAKE A CORE STORAGE DUMP, SEE<br>THE INTRODUCTORY SECTION OF THIS MANUAL | •       |     |
|         |      |      |   |           |               | CONTACT IBM FOR PROGRAMMING SUPPORT.                                                                                                    |         | . 1 |
| 1 5     |      |      |   | 0         | REASON- KEY N | CT ALLOWED.                                                                                                    |         |     |
|         |      |      |   |           | PROBA         | ELE USER ERROR.                                                                                                    |         |     |
| ·       | С    | 1    | 5 |           | RECOVERY- 0   | RETRY WHEN KEYBOARD ENABLED.                                                                                                    |         |     |
| 2 4     |      |      |   | 13        |               | E CESIGNATED AS SYSTEM INPUT DEVICE HAS                                                                                                    | AN ·    |     |
|         | cs   | 2    | 4 |           | RECOVERY- 1   | RETRY. CORRECT ERROR CONDITIONS AND READY DEVICE.                                                                                                    |         |     |
|         |      |      |   |           | 3             | IMMEDIATE CANCEL .                                                                                                    |         |     |

| IALT/S | SUBHALT | LOG |     | OPTIONS | REASON AND RECOVERY                                                              | SHEET NO | 9 |
|--------|---------|-----|-----|---------|----------------------------------------------------------------------------------|----------|---|
| 12     | 5       |     |     | 23      | REASON- DATE PARAMETER MISSING OR INVALID.                                       |          |   |
|        |         |     |     |         | PROBABLE USER ERROR.                                                             |          |   |
|        | CR      | 12  | 501 |         | DATE SPECIFIED INCERRECTLY.                                                      |          |   |
|        | CR      | 12  | 502 |         | DATE PARAMETER MISSING.                                                          |          |   |
|        |         |     |     |         | RECOVERY- 2 REMAINING OCL WILL BE READ AND SCAN<br>BUT JOB WILL NOT BE EXECUTED. | NED,     |   |
|        |         |     |     |         | 3 IMMEDIATE CANCEL.                                                              |          |   |

1 3 5

REASON- A TERMINAL ERROR HAS OCCURRED FOR ONE OF THE FOLLOWING REASONS-

- 1. PERMANENT DISK ERROR WHEN THE SYSTEM WAS TRYING TO READ. THIS COULD MEAN THAT THERE IS A BAD TRACK IN ONE OF THE LIBRARIES OR DIRECTORIES.
- 2. AN ATTEMPT IS BEING MADE TO LOAD A PROGRAM OUTSIDE OF THE ALLOCATED CORE FOR THE PRO-GRAM.
- 3. THE SYSTEM HAS ENCOUNTERED AN UNEXPECTED CONDITION. IF THE JOB IS ALLOWED TO CONTINUE, UNEXPECTED RESULTS COULD DCCUR.
  - NCTE- IF THIS HALT OCCURS AFTER SELECTING
    AN OPTION OF THE ABCD145 HALT, IT IS
    CALLED A SECONDARY HALT. IT INDICATES
    THAT A DISK PACK SHOULD BE MOUNTED ON
    R1.

# RECOVERY---- PERFORM ONE OF THE FOLLOWING--

1. WHEN THIS HALT OCCURS. IT IS RECOMMENDED THAT THE FOLLOWING BE PERFORMED—

RECORD THE CONTENTS OF THE ARR AS FOLLOWS-

- A. PRESS SYSTEM STOP.
- B. SET LSR DISPLAY SELECTOR ON CE PANEL TO ARR.
- C. SET REGISTER DISPLAY UNIT TO LSR HI LSR LO.
- D. RECORD CONTENTS.
- E. SET LSR DISPLAY SELECTOR ON CE PANEL TO NORMAL.

AFTER RECORDING THE CONTENTS OF THE ARR. TAKE A CORE STORAGE DUMP.

(HALT CONTINUED ON NEXT PAGE)

| ALT/SUBHALT | L OG    | OPTIONS | REASCN AND RECOVERY                                                                                | SHEET NO 1 |
|-------------|---------|---------|----------------------------------------------------------------------------------------------------|------------|
| 23 5        |         | 3       | REASON- SYSTEM ERROR DURING FILE TERMINATION. THE F<br>LABEL CANNOT BE FOUND IN THE SYSTEM WORK AR |            |
| DD          | 23 5    |         | RECOVERY- 3 IMMEDIATE CANCEL. CONTACT IBM FOR PROGRAMMING SUPPORT.                                 | ····       |
| 345         |         | 23      | REASON- PERMANENT DISK I/O ERROR OCCURRED WHILE SOF                                                | RTING      |
| DD          | 345     |         | RECOVERY- 2 CONTROLLED CANCEL. DATA IN THE FILE CORRECT AND MAY BE PROCESSED SEQUENTI              |            |
|             |         |         | 3 IMMEDIATE CANCEL.                                                                                |            |
| 123 5       |         | 23      | FEASCN- INVALID HIKEY PARAMETER IN FILE STATEMENT.                                                 |            |
|             |         |         | PROBABLE USER ERROR.                                                                               |            |
| CR          | 123 5IP |         | A NON-ZCNED NUMERIC CHARACTER WAS ENCOUNTERED IN A HIKEY-P PARAMETER.                              |            |
| CR          | 123 5KL |         | PARAMETER NOT SAME LENGTH AS FIRST PARAMETER IN SUE                                                | LIST.      |
| CR          | 123 5LC |         | HIKEY LENGTH GREATER THAN 29 CHARACTERS.                                                           |            |
| CR          | 123 5PL |         | THE HIKEY-P LENGTH IS GREATER THAN 15 ZONED NUMERIC CHARACTERS.                                    |            |
| CR          | 123 550 |         | HIKEY PARAMETER NOT IN ASCENDING SEQUENCE.                                                         |            |
|             |         |         | RECOVERY- 2 CONTROLLED CANCEL.                                                                     |            |
|             |         |         | 3 IMMEDIATE CANCEL.                                                                                |            |

| HALT/SUBH | ALT | L 0G    | CPTI ONS | REASCI                                                   | AND                                 | RECOVERY                                         |                                                                                       |                                                             | s                                             | SHEET | NO •- | 13 |
|-----------|-----|---------|----------|----------------------------------------------------------|-------------------------------------|--------------------------------------------------|---------------------------------------------------------------------------------------|-------------------------------------------------------------|-----------------------------------------------|-------|-------|----|
| 2345      |     |         | Е0       |                                                          | INDEX                               |                                                  | ENCOUNTERED                                                                           |                                                             |                                               |       |       |    |
|           |     |         |          |                                                          | PROBA                               | ELE USER E                                       | ERROR.                                                                                |                                                             |                                               |       |       |    |
|           | DD  | 2345    |          | RECOVERY                                                 | ·- 0                                |                                                  | • HALT WILE<br>NT DUPLICATE<br>UR•                                                    |                                                             |                                               | •2•   |       |    |
|           |     |         |          |                                                          | 3                                   |                                                  | E CANCEL. SHOULD BE I                                                                 |                                                             |                                               | :<br> | _     |    |
| 12345     |     |         | o        |                                                          |                                     |                                                  | TER ON READI                                                                          | ER OR PUN                                                   | CH STATEM                                     | ENT.  |       |    |
|           |     |         |          |                                                          |                                     | ELE USER E                                       |                                                                                       |                                                             |                                               |       |       |    |
|           |     | 12345ID |          |                                                          |                                     | SPECIFIE                                         |                                                                                       |                                                             |                                               |       |       |    |
|           | CR  | 12345ND |          | NO PARAM                                                 | IETER S                             | SPECIFIED.                                       | •                                                                                     |                                                             |                                               |       |       |    |
|           |     | ·       |          | RECOVERY                                                 | ′- 0                                | CONTINUE.                                        | • SYSTEM INF<br>Hanged•<br>                                                           | PUT OR OU                                                   | TPUT DEVI                                     | CE    | _     |    |
|           |     |         | 012      | REASON-                                                  | ALTERI                              | NATE TRACE                                       | K ASSIGNMENT                                                                          | r ERROR•                                                    |                                               |       |       |    |
|           | UAA | ΙU      |          |                                                          |                                     | ST. TRYING<br>TERNATE.                           | G TO UNASSIO                                                                          | GN A TRAC                                                   | K THAT IS                                     | NOT   |       |    |
|           | UAA | NA      |          | SIX ALTE                                                 | RNATES                              | ARE ASS                                          | C ASSIGNMENT<br>IGNED. CANCE<br>NATE FOR USE                                          | EL PRIOR                                                    |                                               |       |       |    |
|           |     |         |          |                                                          |                                     |                                                  | NUMBERS MAY                                                                           |                                                             | TED OUT B                                     | EFORE | E     |    |
|           |     |         |          |                                                          | NOT A                               | ASSIGNED A                                       | AND WERE IN                                                                           | THE ASSI                                                    | GN PARAME                                     | TER   |       |    |
|           |     |         |          |                                                          |                                     | HE SUSPECT                                       | TED DEFECTIV                                                                          | VE TRACK                                                    | LIST AS                                       |       |       |    |
|           |     |         |          | AN INDIC<br>PERMANEN<br>CANCEL T<br>CONDITIO<br>ALTERNAT | ATION IT ERRO THE PRI INALLY TE. IF | THAT THE DR. IN TH LOR ASSIGN ASSIGN TH THE HALT | STED IS ALRE ALTERNATE HIS CASE, YOU MENT OF THE HIS PRIMARY F OCCURS AGA TRACK ASSIG | TRACK AS<br>DU MAY AT<br>E PRIMARY<br>TRACK TO<br>AIN, IT I | SIGNED HA TEMPT TO TRACK AN ANOTHER S PROBABL | S A D |       |    |
|           | UAA | PA      |          | ATTEMPT I                                                |                                     |                                                  | N ALTERNATE                                                                           | TRACK TH                                                    | AT HAS BE                                     | EN    |       |    |
|           |     |         |          |                                                          |                                     |                                                  | OU WERE ATTE                                                                          |                                                             |                                               | G.    |       |    |

(HALT CONTINUED ON NEXT PAGE)

| LT/SUBHA      | LT LOG | i | OPT I ONS | REASCN                 | AND   | RECOVERY      |                                                                                                  | SHEET NO 15 |
|---------------|--------|---|-----------|------------------------|-------|---------------|--------------------------------------------------------------------------------------------------|-------------|
| 2<br>ONTINUED | ))     |   |           |                        |       | ALL STATEME   | TEMENT IS A CONTINENTS BACK TO AND INVOLUTION OF THE TOTAL MU                                    | NCLUDING    |
|               |        |   |           |                        |       |               | - CORRECT CARD IN S                                                                              |             |
|               |        |   |           |                        |       | ACTION INDI   | A2V3, DO NOT PERF<br>CATED IN RECOVERY<br>1 DIRECTLY.<br>DL STATEMENT IS IG                      | 1.          |
|               |        |   |           |                        |       | ACTION INDI   | (A2VS, DO NOT PERF<br>(CATED IN RECOVERY<br>(1 DIRECTLY, THE V<br>IS IGNORED AND THI<br>IS READ. | 1 •<br>VOL  |
|               |        |   |           |                        | 3     |               | CANCEL. IF THE ERRO<br>DCEDURE ON DISK, TO<br>BUILT.                                             |             |
| 3             |        |   | 3         | REASON- E              | ND OF | FILE.         |                                                                                                  |             |
|               |        |   |           | Р                      | ROBAE | LE USER ERRO  | DR•                                                                                              |             |
| ·             | -A A   | 3 |           | INVALID E<br>A /* OR / |       | FILE• // LC   | CAD *, // RUN FOLL                                                                               | DWED BY     |
| L             | -MA    | 3 |           | END OF FI              | LE ST | TATEMENT FOUN | ND BEFORE // END S                                                                               | FATEMENT.   |
| ι             | JAA    | 3 |           | END OF FI              | LE SI | TATEMENT FOUN | ND BEFORE // END S                                                                               | TATEMENT.   |
| Ų             | JC A   | 3 |           | END OF FI              | LE SI | ATEMENT FOUN  | ND BEFORE // END S                                                                               | FATEMENT.   |
| ι             | JF A   | 3 |           | END OF FI              | LE ST | ATEMENT FOUN  | ND BEFORE // END S                                                                               | TATEMENT.   |

HAS ALREADY BEEN DELETED.

RECOVERY- 3-- IMMEDIATE CANCEL.

UIA

URA

3

3

WARNING- IF RUNNING FILE DELETE, ANY FILES THAT HAVE BEEN SPECIFIED ON PREVIOUS CONTROL STATEMENTS FOR THIS JOB WILL NOT BE REMOVED OR SCRATCHED FROM VTOC. IF DATA-YES WAS USED, THE DATA FOR PREVIOUS FILES

END OF FILE STATEMENT FOUND BEFORE // END STATEMENT.

END OF FILE STATEMENT FOUND BEFORE // END STATEMENT.

| ALT/SUBHAL | T LOG |     | OPT I ONS | REASON AND RECOVERY                                                                                                    | SHEET | NO | 17 |
|------------|-------|-----|-----------|----------------------------------------------------------------------------------------------------|-------|----|----|
| 5          |       |     | 13        | REASON- TRYING TO REBUILD TRACK WITH NO ALTERNATE TRACK ASSIGNED. PRIMARY TRACK NUMBER WAS PRINTED BY ALTERNATE TRACK ASSIGMENT PROGR | AM •  |    |    |
|            |       |     |           | PROBABLE USER ERROR.                                                                                                    |       |    |    |
| UR         | A     | 544 |           | RECOVERY- 1 CORRECT CONTROL STATEMENT AND RE-ENT<br>CONTROL STATEMENT AND DATA STATEMENT                                              |       |    |    |
|            |       |     |           | 3 IMMEDIATE CANCEL.                                                                                                    |       |    |    |
| 12         |       |     | 13        | REASON- ERROR IN COPYFILE STATEMENT.                                                                                                  |       |    |    |
|            |       |     |           | PROBABLE USER ERROR.                                                                                                    |       |    |    |
| uc         | A 12  | CE  |           | TOO MANY COPYFILE STATEMENTS. ONLY ONE IS ALLOWED.                                                                                    |       |    |    |
| UC         | A 12  | сx  |           | CONTINUATION IS INDICATED ON THE CONTROL STATEMENT BUT A CONTINUATION IS NOT VALID.                                                   |       |    |    |
| UC         | A 12  | D 1 |           | PARAMETER FOR DELETE OR OMIT KEYWORD MISSING.                                                                                         |       |    |    |
| UC         | A 12  | D2  |           | PARAMETER FOR DELETE OR OMIT KEYWORD INVALID.                                                                                         |       |    |    |
| uc         | A 12  | DK  |           | DUPLICATE KEYWORDS.                                                                                                    |       |    |    |
| UC         | A 12  | ΙC  |           | COMEINATION OF FUNCTIONS REQUESTED IS INVALID.                                                                                        |       |    |    |
| uc         | A 12  | īκ  |           | INVALID KEYWORD.                                                                                                    |       |    |    |
| uc         | A 12  | NP  |           | NO KEYWORDS OR PARAMETERS IN STATEMENT.                                                                                               |       |    |    |
| UC         | A 12  | 01  |           | OUTPUT KEYWORD MISSING, OR PARAMETER MISSING FROM OUTPUT KEYWORD.                                                                     |       |    |    |
| υ <b>ດ</b> | A 12  | 02  |           | PARAMETER FOR OUTPUT KEYWORD INVALID. MUST BE DISK, BOTH, OR PRINT.                                                                   |       |    |    |
| UC         | A 12  | R1  |           | PARAMETER FOR REORG KEYWORD MISSING.                                                                                                  |       |    |    |
| UC         | A 12  | R2  |           | PARAMETER FOR REORG KEYWORD INVALID. MUST BE YES OR NO.                                                                               |       |    |    |
| UC         | A 12  | RS  |           | ATTEMPTING AN INTERMEDIATE COPY AND R1 IS THE SYSTEM PACK OR PROGRAM PACK.                                                            |       |    |    |
| UC         | A 12  | SE  |           | FORMAT OR PUNCTUATION ERROR.                                                                                                    |       |    |    |
| uc         | A 12  | W 1 |           | PARAMETER FOR WORK KEYWORD IS MISSING.                                                                                                |       |    |    |
| UC         | A 12  | W2  |           | FARAMETER FOR WORK KEYWORD INVALID. MUST BE YES OR NO.                                                                                |       |    |    |
|            |       |     |           | RECOVERY- 1 CORRECT STATEMENT AND RE-ENTER.                                                                                           |       |    |    |

CARD INPUT- CORRECT CARD IN ERROR AND

(HALT CONTINUED ON NEXT PAGE

| 1 5<br>ONTINUED) |   |     | <ol> <li>FILE TYPE NOT INDEX SEQUENTIAL FOR SELECT KEY SELECT PKY OPERATION</li> <li>FILE LABEL IN VOLUME TABLE OF CONTENTS INDICATOR AN INVALID FILE TYPE.</li> <li>THE INPUT FILE DOES NOT EXIST.</li> <li>THE FILE LABEL MAY NOT EXIST.</li> </ol>     |         |
|------------------|---|-----|----------------------------------------------------------------------------------------------------|---------|
| UCA              | 1 | 51R | INVALID SPECIFICATION-                                                                                                    |         |
|                  |   |     | <ol> <li>RECRG-NO WAS GIVEN WITH OUTPUT-BOTH FOR AN INDEXED FILE, OR</li> <li>NO REORG PARAMETER WAS SPECIFIED WITH OUTPUT-BOTH FOR AN INDEXED FILE, OR</li> <li>REORG-YES WAS NOT GIVEN WHEN TRYING TO COPY A WHOLE MULTIVOLUME INDEXED FILE.</li> </ol> |         |
| UCA              | 1 | 510 | INVALID UNIT, COPYFILE. IF A WORK PACK F1 IS REQUESTED, UNIT MUST BE R1.                                                                                                    |         |
| UCA              | 1 | 51W | R1 WAS SPECIFIED AS THE UNIT ON THE COPYIN AND FILE STATEMENTS BUT THE PACK NAMES ARE DIFFERE WORK-YES WAS NOT SPECIFIED.                                                                                                    |         |
| UCA              | 1 | 5KD | THE LOCATION SPECIFIED ON THE // KEY STATEMENT IS GREATER THAN THE RECORD LENGTH.                                                                                                    | *       |
| UCA              | 1 | 5ND | ATTEMPTING TO COPY ONE VOLUME OF A MULTIVOLUME FILWITH NO DISK OUTPUT REQUESTED.                                                                                                    | -E      |
| UCA              | 1 | 5KR | ATTEMPTING TO SUPPLY A SELECT KEY OR PKY STATEMENT WITH NO FILE CR PRINT OUTPUT REQUESTED.                                                                                                    | г       |
| UCA              | 1 | 5KL | THE SELECT KEY LENGTH IS GREATER THAN THE FILE K<br>OR THE SELECT PKY LENGTH IS NOT EQUAL TO THE FIL                                                                                                    |         |
| UCA              | 1 | 5NK | ATTEMPTING TO SUPPLY A // KEY STATEMENT WITH NO DIFILE OUTPUT REQUESTED.                                                                                                    | I SK    |
| UCA              | 1 | 50F | NC COPYO FILE STATMENT WITH DISK OUPUT REQUESTED                                                                                                    |         |
| UCA              | 1 | SOK | ATTEMPTING TO SUPPLY A SELECT RECORD STATEMENT WHE COPYING ONE VOLUME OF A MULTIVOLUME FILE.                                                                                                    | ΞN      |
| UCA              | 1 | 5RS | ATTEMPTING TO SUPPLY A SELECT RECORD RATHER THAN SELECT KEY FOR AN INDEX SEQUENTIAL FILE WHILE ATTE TO REORGANIZE AN INDEX FILE WITH OUTPUT-BOTH.                                                                                                    | EMPTING |
| UCA              | 1 | 5SR | ATTEMPTING TO SUPPLY A SELECT RECORD STATEMENT WITH NO FILE OR PRINT OUTPUT REQUESTED.                                                                                                    | ГH      |
| UCA              | 1 | 5SX | COPY/DUMP PROGRAM ERROR.                                                                                                    |         |
| UCA              | 1 | 5WP | THE FILE TO BE COPIED IS NOT ON THE PACK, OR THE V                                                                                                    | VRONG   |
|                  |   |     | RECOVERY- 3 IMMEDIATE CANCEL.                                                                                                    |         |
|                  |   |     | NOTE- FOR MESSAGE LOG UCA15SX CONTACT IBM FOR PROGRAMMING SUPPORT.                                                                                                    |         |

SHEET NO .- 19

| 34  |     |                                       | 013  | REASON- FILE DELETE PROGRAM. WRONG PACK MOUNTED. IF<br>LOG IS ON, SERIAL NUMBER OF NEEDED PACK IS<br>LOGGED BEFORE HALT CODE.                                                                                   |   |
|-----|-----|---------------------------------------|------|----------------------------------------------------------------------------------------------------|---|
|     | UFA | 34 WP                                 |      | RECOVERY- 0 MCUNT CORRECT PACK AND CONTINUE.                                                                                                    |   |
|     |     |                                       |      | 1 RETRY. CORRECT OCL AND REREAD.                                                                                                    |   |
|     |     |                                       |      | 3 IMMEDIATE CANCEL.                                                                                                    |   |
|     |     | · · · · · · · · · · · · · · · · · · · |      | WARNING- ANY FILES THAT HAVE BEEN SPECIFIED IN PREVIOUS CONTROL STATEMENTS FOR THIS JOB WILL NOT BE REMOVED OR SCRATCHED FROM VTOC. IF DATA-YES WAS USED, THE DATA FOR PREVIOUS FILES HAS ALREADY BEEN REMOVED. | _ |
| 3 5 |     |                                       | 03   | REASON- THIS PACK IS UNUSABLE. IF LOG IS ON, THE UNIT NUMBER IS LOGGED BEFORE THE HALT CODE.                                                                                                    |   |
|     |     |                                       |      | PROBABLE USER ERROR.                                                                                                    |   |
|     | UFA | 3 5NI                                 |      | THE PACK IS NCT INITIALIZED.                                                                                                    |   |
|     | UFA | 3 5NU                                 | ·    | THIS PACK WAS USED AS THE TO PACK ON A COPYPACK JOB THAT REQUIRED EARLY TERMINATION. THIS PACK CAN ONLY BE USED AS A TO PACK FOR ANOTHER COPYPACK JOB OR MUST BE REINITIALIZED.                                 |   |
|     |     |                                       |      | RECOVERY- 0 CONTINUE. IF ANY DIFFERENT UNITS ARE LISTED. THOSE FILES WILL BE DISPLAYED.                                                                                                    |   |
|     |     | ı                                     |      | 3-→ IMMEDIATE CANCEL.                                                                                                    | _ |
| 45  |     |                                       | 0123 | REASON- THIS HALT OCCURS WHEN TRYING TO CANCEL THE PRIOR ASSIGNMENT OF AN ALTERNATE TRACK. IT INDICATES THAT THE PRIMARY TRACK IS STILL DEFECTIVE.                                                              |   |
|     | UAA | 45EU                                  |      | RECOVERY- 0 IGNORE THE DEFECTIVE PRIMARY TRACK AND FORCE THE UNASSIGN.                                                                                                    |   |
|     |     |                                       |      | 1 RETRY THE OPERATION.                                                                                                    |   |
|     |     |                                       |      | 2 BYPASS THIS REQUEST AND GO TO NEXT REQUEST ON THIS ALT STATEMENT OR NEXT ALT STATEMENT.                                                                                                    |   |
|     |     |                                       |      | 3 IMMEDIATE CANCEL.                                                                                                    |   |

| ALT/ | 'SUBH | ALT | LOG |             | OPTIONS | REASON AND RECOVERY                                                                                                    | SHEET   | NO •- | 23 |
|------|-------|-----|-----|-------------|---------|----------------------------------------------------------------------------------------------------|---------|-------|----|
| 12   | 5     |     |     |             | 13      | REASON- CISK I/O ERROR.                                                                                                    |         |       |    |
|      |       | UAA | 12  | 5DC         |         | DISK ERROR DURING ALTERNATE TRACK ASSIGNMENT.                                                                                                    |         | ,     |    |
|      |       | UCA | 12  | 5FR         |         | ERROR READING TEMPORARY SPACE ON F1 DURING AN INTERMEDIATE, R1 TO R1, COPY.                                                                                                    |         |       |    |
|      |       | UCA | 12  | 5F W        |         | ERRCR WRITING TEMPORARY SPACE ON F1 DURING AN INTERMEDIATE, R1 TO R1, COPY.                                                                                                    |         |       |    |
|      |       | UCA | 12  | 5R <b>w</b> |         | ERROR ON R1 DURING THE OUTPUT OF A COPY FUNCTION.                                                                                                    |         |       |    |
|      |       |     |     |             |         | RECOVERY- 1 RETRY.                                                                                                    |         |       |    |
|      |       |     |     |             |         | 3 IMMEDIATE CANCEL.                                                                                                    |         |       |    |
| 1 3  | 34    |     |     |             | 3       | REASON- THE HALT HAS OCCURRED BECAUSE KEYS ARE OU' SEQUENCE. AN INVALID HIGH KEY IS SPECIFIED THERE IS NOT ENOUGH SPACE TO COPY THE FILE PERMANENT I/O ERROR HAS OCCURRED.                                                                                                    | O. OR   |       |    |
|      |       |     | 1 3 |             |         |                                                                                                    |         |       |    |
|      |       | UCA |     | 7 02        |         | A PERMANENT DISK I/O ERROR OCCURRED DURING A \$KCO                                                                                                    | - KOK   | •     |    |
|      |       | UCA | 1 3 | 4 DP        |         | THE INPUT FILE CONTAINS DUPLICATE KEYS, OR A RECOLOUT OF SEQUENCE. PROBABLE USER ERROR.                                                                                                    | RD IS   |       |    |
|      |       | UCA | 1 3 | 4 HK        |         | HIGH KEY SPECIFIED IN THE OUTPUT FILE STATEMENT DO<br>EQUAL THE HIGH KEY OF THE INPUT VOLUME. PROBABLE OF<br>ERROR.                                                                                                    |         | Γ     |    |
|      |       | UCA | 1 3 | 4 XE        |         | THE FILE BEING COPIED IS LARGER THAN THE AREA ALLO FOR THE COPY. THIS HALT MAY ALSO OCCUR IF AN ATTOM MADE TO COPY A SINGLE VOLUME FILE TO A MULTIVOLUME IF THE FILE BEING COPIED IS TOO BIG, INCREASE THE SIZE IN THE COPYO STATEMENT AND RERUN THE JOB. PROBABLE USER ERROR. | EMPT IS |       |    |
|      |       |     |     |             |         | RECOVERY- 3 IMMEDIATE CANCEL.                                                                                                    |         |       |    |

| A 1 45<br>CONTINUED) |     |        |   | PARAMETER MUST BE R1, R2, F1, OR F2.                                                                                                    |  |
|----------------------|-----|--------|---|----------------------------------------------------------------------------------------------------|--|
| UC A                 | 1   | 451C   |   | ERROR IN COPYFILE STATEMENT. THE COMBINATION OF FUNCTIONS REQUESTED IS INVALID.                                                                                     |  |
| UCA                  | 1   | 451E   |   | ERROR IN COPYFILE STATEMENT. THE INPUT PARAMETER IS MISSING OR INVALID.                                                                                             |  |
| UCA                  | 1   | 45 I K |   | INVALID KEYWORD SPECIFIED IN CONTROL STATEMENT.                                                                                                    |  |
| UC A                 | 1   | 451 L  |   | ERROR IN COPYFILE STATEMENT. THE LENGTH KEYWORD PARAMETER IS MISSING OR INVALID.                                                                                    |  |
| UCA                  | 1   | 451R   | • | ERROR IN SELECT STATEMENT. THE STATEMENT WAS NOT SELECT RECORD, SELECT KEY, OR SELECT PKY.                                                                          |  |
| UCA                  | 1   | 45LC   |   | ERROR IN KEY STATEMENT. THE LOCATION KEYWORD PARAMETER IS MISSING OR INVALID. LOCATION MUST NOT BE GREATER THAN 65,535.                                             |  |
| UCA                  | 1   | 45LN   |   | ERROR IN KEYSTATEMENT. THE LENGTH KEYWORD PARAMETER IS MISSING OR INVALID. LENGTH MUST NO BE GREATER THAN 29.                                                       |  |
| UC A                 | . 1 | 45NP   |   | NO KEYWORDS OR PARAMETERS SPECIFIED IN CONTROL STATEMENT.                                                                                                    |  |
| UCA                  | 1   | 45NV   |   | ERROR IN COPYFILE OR SELECT STATEMENT.                                                                                                    |  |
|                      |     |        |   | IF \$COPY IS BEING RUN, POSSIBLE ERRORS ARE: THE SELECT STATEMENT IS NOT VALID BECAUSE THE OUTPUT KEYWORD PARAMETER ON THE COPYFILE STATEMENT IS NOT BOTH OR PRINT. |  |
|                      |     |        |   | THE SELECT STATEMENT IS NOT VALID BECAUSE A COPYFILE STATEMENT WAS NOT FOUND.                                                                                       |  |
| •                    |     |        |   | IF \$KCOPY IS BEING RUN, POSSIBLE ERRORS ARE:                                                                                                    |  |
|                      |     |        |   | THE SELECT STATEMENT IS NOT VALID BECAUSE NE<br>SELECT FILE-YES NOR PRINTER OUTPUT WAS SPECI                                                                        |  |
|                      |     |        |   | REORG-YES SPECIFIED BUT NO FILE OUTPUT.                                                                                                    |  |
|                      |     |        |   | SELECT FILE-YES BUT NO FILE OUTPUT.                                                                                                    |  |
| UCA                  | 1   | 450T   |   | ERROR IN COPYFILE STATEMENT. OUTPUT KEYWORD OR OUTPUT KEYWORD PARAMETER IS MISSING.                                                                                 |  |
| UCA                  | 1   | 45R1   |   | ERROR IN COPYPACK STATEMENT. COPYPACK AND FROM KEYWORD PARAMETER WAS THE SAME AS THE TO KEYWORD PARAMETER, AND WAS NOT R1.                                          |  |
| UCA                  | 1   | 45RE   |   | ERROR IN COPYFILE STATEMENT. PARAMETER FOR REORG KEYWORD IS MISSING OR INVALID. MUST BE YES OR NO.                                                                  |  |
| UCA                  | 1   | 45SE   |   | FORMAT OR PUNCTUATION ERROR IN A DISK COPY/DUMP OR COPY/DUMP CONTROL STATEMENT.                                                                                     |  |

(HALT CONTINUED ON NEXT PAGE)

| ALT/SUB | HALT LO |                | OPTIONS | REASON AND RECOVERY SHE                                                                                                    | ET NO 27 |
|---------|---------|----------------|---------|----------------------------------------------------------------------------------------------------|----------|
| 234     |         |                | 3       | REASON-FUNCTIONS REQUESTED ON COPYFILE STATEMENT REQUIRE MORE CORE STORAGE THAN IS AVAILABLE.                                                                                              |          |
|         |         |                |         | PROBABLE USER ERROR.                                                                                                    |          |
|         | UCA     | 234 CS         |         | RECOVERY- 3 IMMEDIATE CANCEL. TO REDUCE STORAGE REQUIRED, CONSIDER THE FOLLOWING-                                                                                                    |          |
|         |         |                |         | A. IF YOU HAVE OUTPUT-BOTH, CHANGE IT TO OUTPUT DISK.  B. IF YOU HAVE REORG-YES, CHANGE IT TO REORG-NO.                                                                                    |          |
|         |         |                |         | C. IF YOU HAVE DELETE, CHANGE IT TO OMI                                                                                                    | Γ•       |
|         | UCA     | 234 NF         |         | REASON- THE SYSTEM CANNOT FIND THE REQUESTED PROGRAM ON DISK.                                                                                                    |          |
|         |         |                |         | NOTE- THE PROGRAM NAME IS LOGGED IN THE FOLLO<br>ING FORMAT: R XXXXXX R IS RELOCATABLE,<br>XXXXXX IS THE PROGRAM NAME.                                                                     | W        |
|         |         |                |         | RECOVERY- 3 IMMEDIATE CANCEL.                                                                                                    |          |
| 23 5    |         |                | 3       | REASON- SPACE NOT AVAILABLE ON DISK OR DISK IS NOT                                                                                                    |          |
|         |         |                |         | PROBABLE USER ERROR.                                                                                                    |          |
|         | EGA     | 23 5           |         | SPACE NOT AVAILABLE ON RI OR FI DISK. DELETE UNNECESSARY FILES.                                                                                                    | -        |
|         | UCA     | 23 5 <b>AF</b> |         | ACTIVE FILES OR SYSTEM EXISTS ON OUTPUT DISK.                                                                                                    |          |
|         | UCA     | 23 5BD         |         | PACK NOT INITIALIZED.                                                                                                    |          |
|         | UCA     | 23 5SP         |         | IF WORK-YES HAS BEEN SPECIFIED FOR A COPYFILE FROM R1 TO R1, THERE IS NOT ENOUGH SPACE ON F1 FOR THE WORK FILE. F1 MUST CONTAIN 20 CONSECUTIVE TRACKS OF STORAGE DELETE UNNECESSARY FILES. | GE•      |
|         |         |                |         | RECOVERY- 3 IMMEDIATE CANCEL. DELETE UNNECESSARY FILES.                                                                                                    |          |
|         |         |                |         |                                                                                                    |          |

| 4LT/SUI | BHALT | L 0G        |                | OPTIONS | REASCN A                   | ND RECOVERY                                                                                                    | SHEET NO 29                  |
|---------|-------|-------------|----------------|---------|----------------------------|----------------------------------------------------------------------------------------------------|------------------------------|
| 1 345   |       |             |                | 13      | REASON- ERR                | OR IN COPYPACK STATEMENT.                                                                                                    |                              |
|         |       |             |                |         | FRO                        | EABLE USER ERROR.                                                                                                    |                              |
|         | UCA   | 1           | 345CE          |         | A SECOND CO                | PYPACK STATEMENT HAS BEEN F                                                                                                    | READ.                        |
|         | UC A  | 1           | 345CX          |         |                            | N IS INDICATED ON THE CONTF<br>TINUATION IS NOT VALID.                                                                             | ROL STATEMENT                |
|         | UCA   | 1           | 345DK          |         | KEYWORD FRO<br>IN STATEMEN | M OR TO APPREARED MORE THAN<br>T.                                                                                                  | N ONCE                       |
|         | UCA   | 1           | 345F1          |         | FROM KEYWOR                | D, OR FROM KEYWORD PARAMETE                                                                                                    | ER MISSING.                  |
|         | UCA   | 1           | 345F2          |         | FRCM KEYWOR                | D PARAMETER IS NOT R1, R2,                                                                                                    | F1, OR F2.                   |
|         | UCA   | 1           | 3451K          |         | KEYWORD FOU                | ND THAT WAS NOT FROM OR TO.                                                                                                    | •                            |
|         | UCA   | .) <b>1</b> | 345NP          |         | NO KEYWORDS                | OF PARAMETERS FOUND.                                                                                                    |                              |
|         | UCA   | 1           | 345R1          |         |                            | D PARAMETER WAS THE SAME AS<br>AMETER, AND WAS NOT R1.                                                                             | S THE TO                     |
|         | UC A  | 1           | 345SE          |         | FORMAT OR P                | UNCTUATION ERROR.                                                                                                    |                              |
|         | UCA   | 1           | 345T1          |         | TO KEYWORD,                | OR TO KEYWORD PARAMETER MI                                                                                                    | ISSING.                      |
|         | UCA   | 1           | 3 <b>4</b> 5T2 |         | TO KEYWORD                 | PARAMETER IS NOT R1, R2, F1                                                                                                    | 1, OR F2.                    |
|         | UCA   | 1           | 345TS          |         | IS THE SYST<br>DISK COPY/D | IED IN TO PARAMETER OF COPY<br>EM PACK, OR THE PACK FROM W<br>UMP PROGRAM WAS LOADED, OR<br>1 TO R1 IS BEING ATTEMPTED<br>FRCM R1. | WHICH THE<br>AN INTERMEDIATE |
|         |       |             | 345US          |         | SYSTEM DCES                | NOT HAVE REQUESTED DISK UN                                                                                                    | NIT ONLINE.                  |
|         |       | . ,         |                |         | RECOVERY- 1                | RETRY. CORRECT AND RE-EN<br>FOR UCA1345CE, ENTER AN<br>THE SECOND COPYPACK STAT                                                    | END STATEMENT.               |
|         |       |             |                |         |                            |                                                                                                    |                              |

3-- IMMEDIATE CANCEL.

| HALT/SUBHALT LOG | OPTIONS | REASON AND RECOVERY SHEET NO                                                                                                    | . 31 |
|------------------|---------|----------------------------------------------------------------------------------------------------|------|
| 2                | 023     | REASON- RPG II INDICATOR H4 IS ON.                                                                                                    |      |
|                  |         | RECOVERY- 0 CONTINUE TO HALT ACD1245.                                                                                                    |      |
|                  |         | 2 CONTROLLED CANCEL. STORE TABLES AND EXECUTE LR CALCS AND LR OUTPUT IF AVAILABLE.                                                                                                    |      |
|                  |         | 3 IMMEDIATE CANCEL.                                                                                                    |      |
| 3                | 3       | REASON- AN ATTEMPT IS BEING MADE TO COMPILE A SOURCE PROGRAM AND A // FILE STATEMENT WITH NAME \$SOURCE HAS BEEN READ. THE SPACE SPECIFIED IN THE FILE STATEMENT IS TOO SMALL TO CONTAIN THE SOURCE PROGRAM. |      |
|                  |         | PROBABLE USER ERROR.                                                                                                    |      |
| CIAB 3           |         | RECOVERY- 3 IMMEDIATE CANCEL.                                                                                                    |      |
| 4                | 023     | REASON- RPG II INDICATOR H3 IS ON.                                                                                                    |      |
|                  |         | RECOVERY- 0 CONTINUE TO HALT ACD1245.                                                                                                    |      |
|                  |         | 2 CONTROLLED CANCEL. STORE TABLES AND EXECUTE LR CALCS AND LR OUTPUT IF AVAILABLE.                                                                                                    |      |
|                  |         | 3 IMMEDIATE CANCEL.                                                                                                    |      |
| 5                | 023     | REASON- RPG II INDICATOR H5 IS ON.                                                                                                    |      |
|                  |         | RECOVERY- 0 CONTINUE TO HALT ACD1245.                                                                                                    |      |
|                  |         | 2 CONTROLLED CANCEL. STORE TABLES AND EXECUTE LR CALCS AND LR OUTPUT IF AVAILABLE.                                                                                                    |      |
|                  |         | 3 IMMEDIATE CANCEL.                                                                                                    |      |
| ·                |         |                                                                                                    |      |

| HALT/SUBHALT LOG | OPTIONS | REASON AND RECOVERY SH                                                                                                    | HEET NO 33 |
|------------------|---------|----------------------------------------------------------------------------------------------------|------------|
| 1 5              | 03      | REASON- A FILE HAS BEEN REFERENCED AS AN OUTPUT OR A<br>FILE AND THE FILE IS ALREADY ALLOCATED.                                                                                   | ADD        |
|                  |         | IF YOU ARE USING COPYFILE WITH WORK-YES, THE FILE NAMED COPYO HAS THE SAME LABEL, LOCATION AND PACK NAME AS THE FILE NAMED COPYIN. ONE OF THE THREE PARAMETERS MUST BE DIFFERENT. | IN •       |
|                  |         | PROBABLE USER ERROR.                                                                                                    |            |
| DDAB 1 5         |         | RECOVERY- 0 CONTINUE. THE SPECIFICATIONS FOR ANY SUBSEQUENT FILES USED BY THE SAME JOB WILL BE CHECKED FOR ERRORS, THEN HALT AB135 WILL OCCUR.                                    |            |
|                  |         | 3 IMMEDIATE CANCEL.                                                                                                    |            |
|                  |         |                                                                                                    |            |
| 23               | 03      | REASON- NO FILE STATEMENT FOR REFERENCED FILE.                                                                                                    |            |
|                  |         | PROBABLE USER ERROR.                                                                                                    |            |
| DDAB 23          |         | RECOVERY- 0 CONTINUE. THE SPECIFICATIONS FOR ANY SUBSEQUENT FILES USED BY THE SAME JOB WILL BE CHECKED FOR ERRORS, THEN HALT AB135 WILL OCCUR.                                    |            |
|                  |         | 3 IMMEDIATE CANCEL.                                                                                                    |            |
| 2 4              | 023     | REASON- RPG II INCICATOR H7 IS ON.                                                                                                    |            |
| 2 4              | 023     | RECOVERY- O CONTINUE TO HALT ACD1245.                                                                                                    |            |
|                  |         | 2 CONTROLLED CANCEL. STORE TABLES AND EXECUTE LR CALCS AND LR OUTPUT IF AVAILABLE.                                                                                                |            |
|                  |         | 3 IMMEDIATE CANCEL.                                                                                                    |            |

| HALT/SUBHALT LOG | OPTIONS | REASON AND RECOVERY SHEET NO                                                                                                    |
|------------------|---------|----------------------------------------------------------------------------------------------------|
| 12 5             | 3       | REASON- ATTEMPTING TO REFERENCE A FILE THAT HAS AN INCORRECT DEVICE SPECIFICATION. ONE OF THE FOLLOWING MAY HAVE OCCURRED-                                                                                                  |
|                  |         | <ul><li>1. SYSTEM FROGRAM ERROR.</li><li>2. PROGRAMMING ERROR IN AN ASSEMBLER FROGRAM.</li></ul>                                                                                                    |
|                  |         | NOTE- IF THE CAUSE OF THE HALT CANNOT BE DETER-MINED, OBTAIN A CORE STORAGE DUMP AND CONTACT IBM FCR PROGRAMMING SUPPORT. FOR INFCRMATION ON HOW TO TAKE A CORE STORAGE DUMP, SEE THE INTRODUCTORY SECTION OF THIS MANUAL.  |
|                  |         | PROBAELE USER ERROR.                                                                                                    |
| DOAB 12 5        |         | RECOVERY- 3 IMMEDIATE CANCEL.                                                                                                    |
| 1 34             | 3       | REASCN- AN ATTEMPT IS BEING MADE TO USE A DEVICE THAT HAS NOT BEEN ALLOCATED FOR THE CURRENT PROGRAM. ONE OF THE FOLLOWING MAY HAVE OCCURRED-                                                                               |
|                  |         | <ul><li>1. SYSTEM PROGRAM ERROR.</li><li>2. PROGRAMMING ERROR IN AN ASSEMBLER PROGRAM.</li></ul>                                                                                                    |
|                  |         | NOTE- IF THE CAUSE OF THE HALT CANNOT BE DETER-MINED. OBTAIN A CORE STORAGE DUMP AND CONTACT IBM FOR PROGRAMMING SUPPORT. FOR INFORMATION ON HOW TO TAKE A CORE STORAGE DUMP. SEE THE INTRO-DUCTORY SECTION OF THIS MANUAL. |
| DDAB 1 34        |         | RECOVERY- 3 IMMEDIATE CANCEL.                                                                                                    |

| HALT/SUBHALT LOG | OPTIONS | REASON AND RECOVERY                                | SHEET NO 37 |
|------------------|---------|----------------------------------------------------|-------------|
|                  |         |                                                    |             |
| 3723 . 5         | 3       | REASON- A PERMANENT DISK I/O ERROR OCCURRED DURING | ONE         |

- 1. FORMATTING INDEX EXTENTS.
- 2. FCRMATTING DATA FILE EXTENTS.
- 3. INITIAL LOADING OF INPUT BUFFERS.

DDAB 23 5

RECOVERY- 3-- IMMEDIATE CANCEL.

NOTE- IF THE HALT OCCURRED FOR REASON 1, RUN
THE ALTERNATE TRACK ASSIGNMENT PROGRAM
BEFORE USING THE FILE. IF NO ALTERNATE
TRACK IS ASSIGNED, CONTACT IBM FOR
HARDWARE SUPPORT.

IF THE HALT OCCURRED FOR REASON 2 AND A NEW DIRECT OUTPUT FILE IS BEING OPENED, RUN THE ALTERNATE TRACK ASSIGNMENT PROGRAM BEFORE USING THE FILE. IF NO ALTERNATE TRACK IS ASSIGNED, CONTACT IBM FOR HARDWARE SUPPORT.

IF THE HALT OCCURRED FOR REASON 2 AND SDELET IS BEING RUN WITH DATA-YES SPECIFIED, THE FILE HAS NOT BEEN COMPLETELY DELETED. BEFORE USING THIS DATA FILE, THE USER SHOULD RUN THE ALTERNATE TRACK ASSIGNMENT PROGRAM AND THEN RUN SDELET WITH DATA-YES TO DELETE THE FILE FROM THE DISK AND VTOC. IF NO ALTERNATE TRACK IS ASSIGNED, CONTACT IBM FOR HARDWARE SUPPORT.

IF THE HALT OCCURRED FOR REASON 3, RUN THE ALTERNATE TRACK ASSIGNMENT PROGRAM. IF AN ALTERNATE TRACK IS NOT ASSIGNED, CHECK THE FILE INDEX. IF THE FILE INDEX IS DESTROYED, CONTACT IBM FOR PROGRAMMING SUPPORT. IF THE FILE INDEX IS NOT DESTROYED, CONTACT IBM FOR HARDWARE SUPPORT.

| HALT/SUB | HALT LOG   | OPTI ONS | REASON AND RECOVERY SHEET NO                                                                                                    | 3•- 39 |
|----------|------------|----------|----------------------------------------------------------------------------------------------------|--------|
| 12 45    |            | 3        | REASON- A FILE HAS BEEN SPECIFIED BY THE USING PROGRAM AS A DIRECT MULTIVOLUME FILE. HOWEVER, THE FILE STATEMENT INDICATES AN OFFLINE FILE.    |        |
|          |            |          | PROBABLE USER ERROR.                                                                                                    |        |
|          | DDAB 12 45 |          | RECOVERY- 3 IMMEDIATE CANCEL. DIRECT MULTIVOLUME FILES MUST BE ONLINE.                                                                         |        |
| 1 345    |            | 03       | REASON- A FILE HAS EEEN REFERENCED FOR CONSECUTIVE ADD OR UPDATE AND THE FILE IS AN INDEXED FILE.                                              |        |
|          |            |          | PROBABLE USER ERROR.                                                                                                    |        |
|          | DDAB 1 345 |          | RECOVERY- 0 CONTINUE. THE SPECIFICATIONS FOR ANY SUBSEQUENT FILES USED BY THE SAME JOB WILL BE CHECKED FOR ERRORS, THEN HALT AB135 WILL CCCUR. |        |
|          |            |          | 3 IMMEDIATE CANCEL.                                                                                                    |        |
| 2345     |            | 03       | REASON- THE OCL INDICATES THAT A MULTIVOLUME FILE IS TO BE BUILT, HOWEVER, SINGLE VOLUME DATA MANAGEMENT WILL BE USED.                         |        |
|          | DDAB 2345  |          | RECOVERY- 0 CONTINUE. THE FILE IS BUILT AS A SINGLE VOLUME FILE.                                                                               |        |
|          |            |          | 3 IMMEDIATE CANCEL.                                                                                                    |        |
|          |            |          |                                                                                                    |        |
| 12345    |            |          | REASON- ATTEMFTING TO REFERENCE A FILE IN TWO LEVELS.  ONE OR BOTH LEVELS USING RETAIN-S.                                                      |        |
|          | 03         |          | RECOVERY-0 CONTINUE. THE SPECIFICATIONS FOR ANY SUBSEQUENT FILES USED BY THE SAME JOB WILL EE CHECKED FOR ERROR; THEN HALT AB135 WILL OCCUR.   |        |
|          |            |          | 3 IMMEDIATE CANCEL.                                                                                                    |        |

|      | SUBHALT LOG |   | OPTIONS | REASON AND RECOVERY SHEET NO                                                                                                    |  |
|------|-------------|---|---------|----------------------------------------------------------------------------------------------------|--|
| :    | 5           |   | 23      | REASON- READER STATEMENT FOUND BETWEEN LOAD OR CALL STATEMENT, AND RUN STATEMENT.  PROBABLE USER ERROR.                                                                                                    |  |
|      | CRABC       | 5 |         | RECOVERY- 2 REMAINING OCL WILL BE READ AND SCANNED, BUT JOB WILL NOT BE EXECUTED.                                                                                                    |  |
|      |             |   |         | 3 IMMEDIATE CANCEL.                                                                                                    |  |
| : 12 |             |   | 03      | REASON- THIS HALT OCCURS WHEN COMPILING AN RPG II  JOB, AND CAN OCCUR TWICE DURING THE SAME JOB  IF COLUMN 10 OF THE RPG II HEADER IS NOT BLANK.  THE HALT WILL OCCUR IMMEDIATELY AFTER THE  DIAGNOSTICS IF THERE WERE ANY WARNING ERRORS,  AND A SECOND TIME IF THE OBJECT PROGRAM EXCEEDS  CORE SIZE TO EXECUTE AS SPECIFIED IN COLUMNS  12-14 OF THE RPG II HEADER OR EXCEEDS SYSTEM  SIZE IF NO CORE SIZE WAS SPECIFIED. THE  SECOND HALT WILL OCCUR AFTER THE STORAGE MAP  IS COMPLETED. |  |
|      |             |   |         | IF COLUMN 10 OF THE RPG II FEADER IS ELANK, THE HALT WILL OCCUR ONLY IF THE OBJECT PROGRAM EXCEEDS THE CORE SIZE TO EXECUTE.                                                                                                    |  |
|      |             |   |         | PROBABLE USER ERROR.                                                                                                    |  |
|      |             |   |         | NOTE - THIS HALT WILL BE BYPASSED ON WARNING ERRORS IF NOHALT WAS SPECIFIED, OR IF COLUMN 10 OF THE RPG II CONTROL CARD IS BLANK. THIS HALT IS NEVER BYPASSED IF YOUR PROGRAM EXCEEDS THE SPECIFIED CORE                                                                                                    |  |

RECOVERY- O-- CONTINUE. COMPILER WILL ASSIGN
DEFAULT VALUES AS INDICATED IN THE ERROR
MESSAGE TEST. IF THE HALT OCCURRED
BECAUSE OF CORE SIZE, THE OBJECT PROGRAM
WILL STILL BE PRODUCED. HOWEVER, THE
PROGRAM WILL REQUIRE MORE CORE STORAGE TO
EXECUTE THAN WAS INDICATED ON THE RPG II
HEADER.

SIZE OR THE SYSTEM SIZE.

3-- IMMEDIATE CANCEL.

| HALT/SUB | HALT LOG    | OPTIONS | REASON AND RECOVERY                                                                                                    | SHEET NO      |
|----------|-------------|---------|----------------------------------------------------------------------------------------------------|---------------|
| C 23     |             | 23      | REASON- INVALID OCL STATEMENT IDENTIFIER.                                                                                                    |               |
|          |             |         | PRCEAELE USER ERROR.                                                                                                    |               |
|          | CRABC 23    |         | RECOVERY- 2 REMAINING OCL WILL BE READ AND SCAN<br>BUT JOB WILL NOT BE EXECUTED.                                                                                                    | INED.         |
|          | ·           |         | 3 IMMEDIATE CANCEL.                                                                                                    |               |
| C 2 4    |             | 3       | REASON- /& EETWEEN LOAD OR CALL STATEMENT, AND RU<br>STATEMENT.                                                                                                    | ın            |
|          |             |         | PROBABLE USER ERROR.                                                                                                    | •             |
|          | CRABC 2 4   |         | RECOVERY- 3 IMMEDIATE CANCEL.                                                                                                    |               |
| C 2 5    |             | 03      | REASON- SWITCH STATEMENT FOUND BETWEEN JOBS. SWITCH STATEMENT MUST BE BETWEEN LOAD OR STATEMENT, AND RUN STATEMENT.                                                                    | CALL          |
|          |             |         | PROBABLE USER ERROR.                                                                                                    |               |
|          | CRABC 2 5   |         | RECOVERY- 0 IGNORE SWITCH STATEMENT AND CONTIN                                                                                                    | UE •          |
|          |             |         | 3 IMMEDIATE CANCEL.                                                                                                    |               |
| С 34     |             | 3       | REASON- A SECOND LOAD OR CALL STATEMENT HAS BEEN PRIOR TO READING A RUN STATEMENT.                                                                                                    | READ          |
|          |             |         | PROBABLE USER ERROR.                                                                                                    |               |
| •        | CRABC 34 LR | !       | A SECOND LOAD OR CALL STATEMENT HAS BEEN READ PRI<br>READING A RUN STATEMENT.                                                                                                    | OR TO         |
|          | CRABC 34 OV | ,       | CALL STATEMENT FOUND IN PROCEDURE OVERRIDE STATEMETHER AN EXTRA CALL STATEMENT IS PRESENT, OR A R STATEMENT HAS BEEN OMITTED.                                                          |               |
|          |             |         | RECOVERY- 3 IMMEDIATE CANCEL. THE OCL READ PRIO<br>THE SECOND LOAD OR CALL STATEMENT W<br>IGNORED. IF THE LOAD OR CALL STATEM<br>JUST READ BELONGS TO THE NEXT JOB,<br>MUST BE REREAD. | ILL BE<br>ENT |

| HALT/SUBHALT | OPTIONS | REASON AND RECOVERY SHEET                                                                                                    | NO. |
|--------------|---------|----------------------------------------------------------------------------------------------------|-----|
| C 12 4       |         | REASON- DIVIDE BY ZERO IN CBJECT PROGRAM.                                                                                                    |     |
|              |         | PROBABLE USER ERROR.                                                                                                    |     |
|              |         | RECOVERY- 0 CONTINUE. RESULT AND REMAINDER ARE SET TO ZERO.                                                                                                    |     |
|              |         | 2 CONTROLLED CANCEL. STORE TABLES AND EXE-<br>CUTE LR CALCS AND LR OUTPUT IF AVAILABLE.                                                                        |     |
|              |         | 3 IMMEDIATE CANCEL.                                                                                                    | _   |
| C 12 5       | 023     | REASON- A SEQUENCED TABLE IS CUT OF SEQUENCE.                                                                                                    |     |
|              |         | PROBABLE USER ERROR.                                                                                                    |     |
|              |         | RECOVERY- 0 CONTINUE WITH ELEMENT OUT OF SEQUENCE.                                                                                                    |     |
|              |         | 2 CCNTROLLED CANCEL. STORE TABLES AND EXE-<br>CUTE LR CALCS AND LR OUTPUT IF AVAILABLE.                                                                        |     |
|              | <br>·   | 3 IMMEDIATE CANCEL.                                                                                                    | _   |
| C 1 34       | 023     | REASON- THE HALT OCCURRED FOR ONE OF THE FOLLOWING REASONS-                                                                                                    |     |
|              |         | 1. KEY OF UPDATED RECORD TO BE WRITTEN DOES NO<br>MATCH KEY OF RETRIEVED RECORD.                                                                               | τ   |
|              |         | 2. NO RECORD HAS BEEN RETRIEVED.                                                                                                    |     |
|              |         | 3. A RECORD THAT HAS NOT BEEN RETRIEVED IS<br>BEING UPDATED, OR A RECORD HAS BEEN RE—<br>TRIEVED AND AN INTERVENING RECORD HAS BEEN<br>ACCED TO THE SAME FILE. |     |
|              |         | PROBABLE USER ERROR.                                                                                                    |     |
|              |         | RECOVERY- 0 CONTINUE WITHOUT UPDATING RECORD.                                                                                                    |     |
|              |         | 2 CCNTROLLED CANCEL. STORE TABLES AND EXE-<br>CUTE LR CALCS AND LR OUTPUT IF AVAILABLE.                                                                        | •   |
|              |         | 3 IMMEDIATE CANCEL.                                                                                                    |     |

\

45

| IALT/SUBHALT LOG | CP110N5 | REASON AND RECOVERY SHEET NO                                                                                                    |
|------------------|---------|----------------------------------------------------------------------------------------------------|
| : 1 45           | 3       | REASON- NC INPUT FILE ALLOCATED. RPG II OBJECT PROGRAM.                                                                                                    |
|                  |         | PROBABLE USER ERROR.                                                                                                    |
|                  |         | RECOVERY- 3 IMMEDIATE CANCEL.  CHECK SWITCH CARD AND RESUBMIT JOB.                                                                                                    |
| ; 234            | 03      | REASON- CEJECT PROGRAM IS READY TO PUNCH TABLES.                                                                                                    |
|                  |         | RECOVERY- 0 FOR THE 5496, PLACE BLANK CARDS IN HOPPER<br>AND CONTINUE. FOR THE 129, PLACE THE<br>CARDS IN THE HOPPER, PRESS THE FEED KEY<br>TWICE, AND CONTINUE.                                                     |
|                  |         | 3 IMMEDIATE CANCEL.                                                                                                    |
| 23 5             | 03      | REASON- STATEMENT IDENTIFIER MISSING.                                                                                                    |
|                  |         | FROBAELE USER ERROR.                                                                                                    |
| CRABC 23 5       |         | RECOVERY- 0 IGNORE STATEMENT AND CONTINUE.                                                                                                    |
|                  |         | 3 IMMEDIATE CANCEL.                                                                                                    |
|                  |         |                                                                                                    |
| : 1234           | 23      | REASON- END OF FILE OR END OF EXTENT. HALT OCCURRED FOR ONE OF THE FOLLOWING REASONS-                                                                                                    |
|                  |         | 1. ALLOCATED DISK SPACE FOR FILE IS TOO SMALL<br>TO CONTAIN ADDITIONS TO FILE. REALLOCATE<br>SPACE FOR THIS FILE. IF THE HALT OCCURRED<br>DURING AN RPG II COMPILATION. EITHER \$WORK<br>OR \$SOURCE MUST BE LARGER. |
|                  |         | 2. ATTEMPTING TO ADD OR RETRIEVE A KEY HIGHER THAN THE HIGHEST KEY PHYSICALLY ON AN INDEXED MULTIVOLUME FILE USING SEQUENTIAL ADD. HIKEY IS PROBABLY MISSING FROM VOLUME. HIKEY CAN BE LOADED USING RANDOM ADD.      |
|                  |         | 3. YOU HAVE REACHED END OF FILE ON A MULTI-<br>VOLUME INDEXED FILE USING SEQUENTIAL ADD.                                                                                                    |
| •                |         | PROBABLE USER ERROR.                                                                                                    |
|                  |         | RECOVERY- 2 CONTROLLED CANCEL. STORE TABLES AND EXE-<br>CUTE LR CALCS AND LR OUTPUT IF AVAILABLE.                                                                                                    |
|                  |         | NOTE- THIS OPTION SHOULD NOT BE TAKEN IF THE HALT OCCURRED DURING AN RPG COMPILA-TION.                                                                                                    |
|                  |         | 3 IMMEDIATE CANCEL.                                                                                                    |

| LT/SUBHALT LOG | OPTIONS | REASON AND RECOVERY SHEET NO 4                                                                                                    |
|----------------|---------|----------------------------------------------------------------------------------------------------|
| 1 345          | 023     | REASON- OUT OF SEQUENCE KEY FOUND DURING A LOAD OR ADD TO AN INDEXEC ORDERED FILE.                                                                     |
|                |         | FROBACLE USER ERROR.                                                                                                    |
|                |         | RECOVERY- 0 CONTINUE WITHOUT ADDING THIS RECORD.                                                                                                    |
|                |         | 2 CONTROLLED CANCEL. STORE TABLES AND EXE-<br>CUTE LR CALCS AND LR OUTPUT IF AVAILABLE.                                                                |
|                |         | 3 IMMEDIATE CANCEL.                                                                                                    |
|                |         |                                                                                                    |
| 2345           | 3       | REASON- CCMPILE TIME TERMINAL ERRORS FOUND IN SOURCE PROGRAM.                                                                                          |
|                |         | PROBABLE USER ERROR.                                                                                                    |
|                |         | NOTE - THIS HALT WILL BE BYPASSED IF NOHALT WAS SPECIFIED.                                                                                             |
|                |         | RECOVERY- 3 IMMEDIATE CANCEL.                                                                                                    |
| -              |         |                                                                                                    |
| 12345          | 023     | REASON- DUPLICATE KEYS FOUND DURING A LOAD OR ADD TO AN INDEXED ORDERED FILE. YOU MAY HAVE SPECIFIED PACKED KEYS BUT DIDN'T PACK THE OUTPUT KEY FIELD. |
|                |         | PROBABLE USER ERROR.                                                                                                    |
|                |         | RECOVERY- 0 CONTINUE WITHOUT ADDING THIS RECORD.                                                                                                    |
|                |         | 2 CONTROLLED CANCEL. STORE TABLES AND EXE-<br>CUTE LR CALCS AND LR OUTPUT IF AVAILABLE.                                                                |
|                |         | 3 IMMEDIATE CANCEL.                                                                                                    |

| HALT/SUBHALT LOG | OPTI ONS | REASCN AND RECOVERY SHEET NO 51                                                                                                    |
|------------------|----------|----------------------------------------------------------------------------------------------------|
| CD 2             | 123      | REASON- A MULTIVOLUME FILE IS BEING RELOADED, FROCESSING OF A VOLUME HAS BEEN COMPLETED, AND-                                                                                                    |
|                  |          | 1. THE NEXT VOLUME TO BE PROCESSED IS NOT IN<br>THE SAME SEQUENCE AS WHEN THE FILE WAS<br>ORIGINALLY LOADED, OR                                                                                            |
| 3                |          | 2. THE EXISTING PORTION OF THE FILE ON THE NEXT<br>VOLUME TO BE PROCESSED IS A PERMANENT FILE,<br>OF                                                                                                    |
| ·                |          | 3. THE LOCATION OF THE EXISTING PORTION OF THE<br>NEXT VOLUME IS DIFFERENT THAN THAT<br>SPECIFIED IN THE FILE STATEMENT, OR                                                                                |
|                  |          | 4. THE FILE BEING REFERENCED ON THE NEXT VOLUME<br>IS A BASIC FILE.                                                                                                    |
| •                |          | IF LOG IS ON, THE LAST TWO CHARACTERS OF THE PRINTED MESSAGE DESIGNATE THE UNIT NUMBER.                                                                                                    |
|                  |          | PROBABLE USER ERROR.                                                                                                    |
| DDABCD 2 XX      |          | RECOVERY- 1 RETRY AFTER MOUNTING THE CORRECT PACK.                                                                                                    |
|                  |          | 2 CONTROLLED CANCEL. IF AN INPUT FILE IS BEING PROCESSED, END-OF-FILE OCCURS. IF AN OUTPUT FILE IS BEING PROCESSED. END-OF- EXTENT OCCURS.                                                                 |
|                  |          | 3 IMMEDIATE CANCEL .                                                                                                    |
|                  |          |                                                                                                    |
| CD 3             | 123      | REASON- KEY ERRCR, MULTIVOLUME FILE, KEY TOO LOW FOR INDEXED RANDOM OFFLINE MULTIVOLUME FILE, OR KEY HIGHER THAN HIGHEST HIKEY SPECIFIED FOR INDEXED RANDOM MULTIVOLUME FILE.                              |
|                  |          | PROBABLE USER ERROR.                                                                                                    |
|                  |          | RECOVERY- 1 BYPASS TO BEGINNING OF RPG CYCLE AND READ AGAIN FROM THIS FILE. THIS OPTION IS INVALID IF THE KEY IS TOO LOW.                                                                                  |
|                  |          | 2 CONTROLLED CANCEL. IF AN INPUT FILE IS BFING PROCESSED, END-OF-EXTENT OCCURS. IF AN OUTPUT FILE IS BEING PROCESSED, END-OF- VOLUME OCCURS. STORE TABLES AND EXECUTE LR CALCS AND LR OUTPUT IF AVAILABLE. |
|                  |          | 3 IMMEDIATE CANCEL.                                                                                                    |

| \LT/SUBHAL | .T LOG    | OPT | I ONS | REASON  | AND RECOVERY SHEET NO                                                                                                    | 53 |
|------------|-----------|-----|-------|---------|----------------------------------------------------------------------------------------------------|----|
| BCD1 3     |           | -   | 123   | REASON- | PROCESSING OF A VOLUME OF A MULTIVOLUME INPUT FILE HAS BEEN COMPLETED AND THE REFERENCED FILE CANNOT BE FOUND ON THE NEXT VOLUME TO BE PROCESSED.                                                                                                    |    |
|            |           |     |       |         | IF LOG IS ON, THE LAST TWO CHARACTERS OF THE PRINTED MESSAGE DESIGNATE THE UNIT NUMBER.                                                                                                    | -  |
|            |           |     |       |         | FRCEAELE USER ERROR.                                                                                                    |    |
|            | DDABCD1 3 | xx  |       | RECOVER | Y- 1 RETRY AFTER MOUNTING THE CORRECT PACK.                                                                                                    |    |
|            |           |     |       |         | 2 CONTROLLED CANCEL. IF AN INPUT FILE IS BEING PROCESSED, END-OF-FILE OCCURS. IF AN OUTPUT FILE IS BEING PROCESSED, END-OF-EXTENT OCCURS.                                                                                                    |    |
|            |           |     |       |         | 3 IMMEDIATE CANCEL.                                                                                                    |    |
| BCD1 4     |           |     |       | REASON- | ADD TC AN EXISTING MULTIVOLUME IS SPECIFIED AND THE FILE EXTENT ON THE VOLUME CURRENTLY MOUNTED IS FULL. IF THE HALT RECURS AFTER MOUNTING ANOTHER PACK, EITHER THE FILE EXTENT ON THAT VOLUME IS ALSO FULL, OR THE FILE CANNOT BE FOUND ON THAT PACK.  THE LAST TWO CHARACTERS OF THE PRINTED MESSAGE DESIGNATE THE UNIT NUMBER ON WHICH THE PACK SHOULD BE MCUNTED. |    |
| 1 3 5      | ABCD1     | 4 1 | 13    | REASON- | PACK SHOULD BE MOUNTED ON R1.                                                                                                    |    |
| 3.         | ABCD1     | 4 2 | 13    | REASON- | PACK SHOULD BE MOUNTED ON R2.                                                                                                    |    |

RECOVERY- 1-- RETRY. IF IT IS KNOWN WHICH VOLUME WAS

OCCURS.

3-- IMMEDIATE CANCEL.

BEING PROCESSED WHEN THE LOAD OR LAST ADD WAS COMPLETED, THAT VOLUME SHOULD BE MOUNTED. OTHERWISE, EACH SUBSEQUENT VOLUME SHOULD BE MOUNTED IN ORDER AS DESIGNATED BY THE // FILE PACK-SPECIFICATION UNTIL THE HALT NO LONGER

| ALT/SUBHALT LOG | OPTIONS | REASC    | N AND RECOVERY                                    |                                                                                                    | SHEET                                            | NO 55        |
|-----------------|---------|----------|---------------------------------------------------|----------------------------------------------------------------------------------------------------|--------------------------------------------------|--------------|
| :D 2 5          | 3       | REASON-  | AND EITHER THE<br>CURRENT VOLUME<br>// FILE HIKEY | TIVOLUME FILE IS BE<br>HIKEY CANNOT BE FO<br>OR IT DOES NOT AG<br>SPECIFICATION THIS<br>IS NOT SPECIFIED F | OUND FOR THE<br>GREE WITH THE<br>G HALT CAN ALSO |              |
|                 |         |          | VOLUME FILE, TH                                   | ND THE FILE IS AN O<br>HE LAST TWO CHARACT<br>E DESIGNATE THE UNI                                          | ERS OF THE                                       |              |
|                 |         |          | PROBABLE USER                                     | ERROR.                                                                                                    |                                                  |              |
| DDABCD 2 5XX    |         | RECOVER  | /- 3 IMMEDIATE                                    | E CANCEL .                                                                                                 |                                                  |              |
|                 |         |          |                                                   |                                                                                                    |                                                  | _            |
| :D 34           | 023     | RE ASON- | AND YOU HAVE RE                                   | NG AN INDEXED MULTI<br>EACHEC END OF VOLUM<br>HIKEY FOR THIS VOL                                           | IE. THE RECORD                                   | •            |
|                 |         |          |                                                   | THE LAST TWO CHARAC<br>E DESIGNATE THE UNI                                                                 |                                                  |              |
|                 |         |          | PROBABLE USER B                                   | ERROR.                                                                                                    |                                                  |              |
| DDABCD 34 XX    |         | RECOVERY | TO THE CO<br>SEE HALTS                            | THE HIKEY RECORD  DRRECT VOLUME BY US  ABCD1235 AND ABC1  IF YOU ATTEMPT A SER TIME.                       | ING PANDOM ADD                                   | •            |
|                 |         |          | BEING PRO                                         | ED CANCEL. IF AN I<br>DCESSED. END-OF-FIL<br>FILE IS BEING PRO<br>CCURS.                                   | E OCCURS. IF                                     | <del>-</del> |
|                 |         |          | 3 IMMEDIATE                                       | CANCEL •                                                                                                   |                                                  | _            |

REASON AND RECOVERY

BCD12 5
CONTINUED)

DDABCD12 5XX

RECOVERY- 1-- FOR REASON 1-

RETRY AFTER MOUNTING CORRECT PACK, OR IF THE NEXT SEQUENTIAL VOLUME IS MOUNTED AND OPTION O WAS SELECTED BY MISTAKE ON THE ABCD145 HALT, LEAVE THE VOLUME MOUNTED. THIS OPTION WILL ALLOW PROCESSING TO CONTINUE.

FOR REASON 2-

MOUNT CORRECT PACK.

2-- CONTROLLED CANCEL. IF AN INPUT FILE IS BEING PROCESSED, END-OF-FILE OCCURS. IF AN OUTPUT FILE IS BEING PROCESSED, END-OF-EXTENT OCCURS.

3-- IMMEDIATE CANCEL.

:D1 34

0123 REASON- THIS IS A WARNING THAT ONE OR MORE VOLUMES OF A MULTIVOLUME FILE ARE ABOUT TO BE BYPASSED.

IF LOG IS ON. THE LAST TWO CHARACTERS OF THE PRINTED MESSAGE DESIGNATE THE UNIT NUMBER.

DDABCD1 34 XX

- RECOVERY- 0-- CONTINUE. THE CURRENT VOLUME WILL BE
  PROCESSED. ANY BYPASSED VOLUMES CANNOT BE
  PROCESSED BY THIS JOB.
  - 1-- RETRY AFTER MOUNTING THE CORRECT PACK.
  - 2-- CONTROLLED CANCEL. IF AN INPUT FILE IS BEING PROCESSED, END-OF-FILE OCCURS. IF AN OUTPUT FILE IS BEING PROCESSED, END-OF-EXTENT OCCURS.
  - 3-- IMMEDIATE CANCEL.

| ALT/SUBHALT LOG | OPTIONS | REASON AND RECOVERY SHEET                                                                                                    | NO •- | 59 |
|-----------------|---------|----------------------------------------------------------------------------------------------------|-------|----|
| D 234           | 3       | REASCN- ADD TO A CONSECUTIVE MULTIVOLUME FILE ON LINE HAS BEEN SPECIFIED. THE LAST PACK CANNOT BE FOUND.                                               |       |    |
|                 |         | FROBABLE USER ERROR.                                                                                                    |       |    |
| DDABCD 234      |         | RECOVERY- 3 IMMEDIATE CANCEL. ANY ADDS MUST BEGIN AT THE END OF THE PRESENT FILE.                                                                      |       |    |
| D 23 5          | 013     | REASON- THE FIRST VOLUME OF AN INDEXED MULTIVOLUME<br>FILE TO BE REFERENCED IS NOT VOLUME SEQUENCE<br>NUMBER ONE.                                      |       |    |
|                 |         | IF LOG IS ON AND THE FILE IS AN OFFLINE, MULTI-<br>VOLUME FILE, THE LAST TWO CHARACTERS OF THE<br>PRINTED MESSAGE DESIGNATE THE UNIT NUMBER.           |       |    |
|                 |         | FROBABLE USER ERROR.                                                                                                    |       |    |
| DDABCD 23 5XX   |         | RECOVERY- 0 CONTINUE. THIS VOLUME WILL BE PROCESSED. BYPASSING ANY PRECEDING VOLUMES.                                                                  |       |    |
|                 |         | 1 RETRY AFTER MOUNTING THE CORRECT PACK.                                                                                                    |       |    |
|                 |         | 3 IMMEDIATE CANCEL.                                                                                                    |       |    |
| D 2 45          | 13      | REASON- HALT ABCD235 HAS CCCURRED AND OPTION 0 OR 1 WAS TAKEN. EITHER THE PACK NAME IS INCORRECT CR THE FILE CANNOT BE FOUND ON THE REFERENCED VOLUME. |       |    |
|                 |         | IF LCG IS ON, THE LAST TWO CHARACTERS OF THE PRINTED MESSAGE DESIGNATE THE UNIT NUMBER.                                                                |       |    |
|                 |         | PROBABLE USER ERROR.                                                                                                    |       |    |
| DDABCD 2 45XX   |         | RECOVERY- 1 RETRY AFTER MOUNTING THE CORRECT PACK.                                                                                                    |       |    |
|                 |         | 3 IMMEDIATE CANCEL.                                                                                                    |       |    |

t

OPTIONS

REASON AND RECOVERY

SHEET NO.- 61

ABCD 345 (CONTINUED)

DDABCD 345XX

- RECOVERY- 1-- RETRY. MOUNT CORRECT PACK. IF ANY PACK
  HAS THE SAME NAME, THE WRONG PACK MAY BE
  MOUNTED.
  - 2-- CONTROLLED CANCEL. IF AN INPUT FILE IS
    BEING PROCESSED, END-OF-FILE OCCURS. IF
    AN OUTPUT FILE IS BEING PROCESSED, END-OFEXTENT OCCURS.
  - 3-- IMMEDIATE CANCEL.

FOR REASONS 1 AND 2, SPECIFY LOCATION ON PACK KNOWN TO BE FREE AND RERUN THE JOB. FOR REASON 3, IF THE FILES ON THIS PACK ARE NO LONGER NEEDED, INITIALIZE THE PACK AND RERUN THE JOB. OTHERWISE, USE AN EMPTY PACK AND RERUN THE JOB.

3CD1234

REASON- KEYBOARD PARITY ERROR WHILE RESPONDING TO ANOTHER HALT.

RECOVERY- PRESS PROG START TO RETURN TO CRIGINAL HALT AND RETRY RECOVERY. TRY ENTERING OPTION FROM THE OTHER SET OF KEYS. KEYS ON ADDING MACHINE TYPE KEYBOARD AND NUMERIC KEYS ON CONSOLE KEYBOARD ARE THE SAME.

IF HALT ABCD1234 PERSISTS, PRESS SYSTEM START. IF THE ORIGINAL HALT ALLOWED A 2 OPTION, THE 2 OPTION IS TAKEN. OTHERWISE, A 3 OPTION IS TAKEN.

CONTACT IEM FOR HARDWARE SUPPORT.

| ALT/SUBHA | ALT LOG   | CPTIONS | REASON AND RECOVERY SHEET NO                                                                                                    |
|-----------|-----------|---------|----------------------------------------------------------------------------------------------------|
| BCD12345  | - <b></b> |         | REASON- END OF JOB.                                                                                                    |
|           |           |         | RECCVERY- TO CONTINUE-                                                                                                    |
|           |           |         | A. CLEAR CARDS FROM THE DATA RECORDER AND RETURN THE CARD DECK TO THE PROGRAMMER.  B. PREPARE FOR THE NEXT JOB.  C. PRESS SYSTEM START.                          |
| AB D      |           | 03      | REASON- AN EXISTING FILE HAS BEEN REFERENCED AND THE WRONG KEY LENGTH OR KEY LOCATION HAS BEEN SPECIFIED.                                                        |
|           |           |         | PROBABLE USER ERROR.                                                                                                    |
|           | DDAB D    |         | RECOVERY- 0 CCNTINUE. THE SPECIFICATIONS FOR ANY SUBSEQUENT FILES USED BY THE SAME JOB WILL BE CHECKED FOR ERRORS, THEN HALT AB135 WILL OCCUR.                   |
|           |           |         | 3 IMMEDIATE CANCEL.                                                                                                    |
|           |           |         | NOTE - RUN FILE AND VOLUME LABEL DISPLAY UTILITY AND COMPARE KEY LENGTHS.                                                                                        |
| ABD 3     |           | 3       | REASON- A PROBLEM HAS BEEN ENCOUNTERED THAT INVALIDATES THE SYSTEM GENERATION CARTRIDGE THAT CONTAINS THE PROGRAM PRODUCTS. CONTACT IBM FOR PROGRAMMING SUPPORT. |
|           | GPAB D 3  | NE      | RECOVERY- 3 IMMEDIATE CANCEL.                                                                                                    |

| HALT/SUBHALT LOG |           | OPTIONS |     | REASON AND RECOVERY SHEET NO 6                                                                              |
|------------------|-----------|---------|-----|----------------------------------------------------------------------------------------------------|
| 4B D12           |           |         | 3   | REASON- TOO MANY UTILITY CONTROL STATEMENTS. MAXIMUM IS 25.                                                 |
| i .              |           |         |     | PROBABLE USER ERROR.                                                                                        |
|                  | CRAB D12  |         |     | RECOVERY- 3 IMMEDIATE CANCEL.                                                                               |
| AB 81 7          |           |         |     | DE ACCIDITATION EDDOD MAC OCCUPDED. THE                                                                     |
| AB D1 3          |           |         | 3   | REASON— A SYSTEM GENERATION ERROR HAS OCCURRED. THE LOG INDICATES THE REASON FOR THE HALT.                  |
|                  | GGAB D1 3 | GТ      |     | REASON- A PERMANENT DISK I/O ERROR HAS OCCURRED WHILE READING FROM F1.                                      |
|                  | GGAB D1 3 | PT      |     | REASON- A PERMANENT DISK I/O ERROR OCCURRED WHILE WRITING ON F1.                                            |
|                  |           | ý       |     | RECOVERY- 3 IMMEDIATE CANCEL. HALT ABCD12345 APPEARS. PRESS PROG START.                                     |
|                  |           |         |     | A. SYSTEM PROMPTS READY— B. RESPOND WITH CALL C. SYSTEM PROMPTS CALL NAME— D. RESPOND WITH \$5GCAL          |
|                  |           |         | . • | D. RESPOND WITH \$SGCAL E. SYSTEM PROMPTS UNIT— F. RESPOND WITH R1                                          |
|                  |           |         |     | NOTE- IF THIS ERROR PERSISTS, CONTACT IBM FOR HARDWARE SUPPORT.                                             |
| AB D1 5          |           |         |     | REASON- ERROR CETECTED BY OVERLAY LINKAGE EDITOR. THE SUBHALT OR THE LOG INDICATES THE REASON FOR THE HALT. |
| B 45             | EOAB D1   | 501     | 03  | REASON- ERROR IN PHASE STATEMENT.                                                                           |
|                  |           |         |     | PROBABLE USER ERROR.                                                                                        |
|                  |           |         |     | RECOVERY- 0 CONTINUE. THE STATEMENT IS IGNORED.                                                             |
|                  |           |         |     | 3 IMMEDIATE CANCEL.                                                                                         |
| CD1 4            | EOAB D1   | 502     | 03  | REASON- ERROR IN OPTIONS STATEMENT.                                                                         |
|                  |           |         |     | PROBABLE USER ERROR.                                                                                        |
|                  |           |         |     | RECOVERY- 0 CONTINUE. THE STATEMENT IS IGNORED.                                                             |
| •                |           |         |     | 3 IMMEDIATE CANCEL.                                                                                         |
| CD12 4           | EOAB D1   | 503     | 03  | REASON- MUTUALLY EXCLUSIVE ATTRIBUTES ARE SPECIFIED IN THE OPTIONS STATEMENT.                               |
|                  |           |         |     | PROBABLE USER ERROR.                                                                                        |

| IALT/SUBHA | LT LOG  | OPT | IONS | REASON  | AND RECOVERY                                        | SHEET  | NO •- | 67 |
|------------|---------|-----|------|---------|-----------------------------------------------------|--------|-------|----|
| B D1 5     |         |     |      |         | PROBABLE USER ERROR•                                |        |       |    |
|            |         |     |      | RECOVER | RY- 0 THE STATEMENT IS IGNORED.                     |        |       |    |
|            |         |     |      |         | 1 RETRY. MOUNT ANOTHER PACK.                        |        |       |    |
|            |         |     |      |         | 3 IMMEDIATE CANCEL.                                 |        |       |    |
| ABCD 45    | EOAB D1 | 511 | 3    | REASON- | - A CARD IN THE DRJECT (R) DECK IS OUT OF SEQUENCE. |        |       |    |
|            |         |     |      |         | FROBABLE USER ERROR.                                |        |       |    |
|            |         |     |      | RECOVER | RY- 3 IMMEDIATE CANCEL.                             |        |       |    |
| ABC 1 4    | EOAB D1 | 512 | 013  |         | - A MODULE SPECIFIED ON THE INCLUDE CARD W          | IAS NO | т     |    |
|            |         |     |      |         | PROBABLE USER ERROR.                                |        |       |    |
|            |         |     |      | DECOVE  | RY- 0 CONTINUE. THE MODULE NAME IS IGNO             | מפה    |       |    |
|            |         |     |      | RECOVER | 1 RETRY. MOUNT ANOTHER PACK.                        | KEU•   |       |    |
|            |         |     |      |         |                                                     |        |       |    |
|            |         |     |      |         | 3 IMMEDIATE CANCEL.                                 |        |       |    |
| ABC 12 4   | EOAB D1 | 513 | 03   | REASON- | UNIT R2 IS NOT SUPPORTED.                           |        |       |    |
|            |         |     |      |         | PROPAGLE USER ERROR.                                |        |       |    |
|            |         |     |      | RECOVER | Y- 0 CONTINUE. THE STATEMENT IS IGNORE              | .D •   |       |    |
|            |         |     |      |         | 3 IMMEDIATE CANÇEL.                                 |        | ,     |    |
| ABCD       | EOAB D1 | 514 | 03   | REASON- | · UNIT F2 IS NOT SUPPORTED.                         |        |       |    |
|            |         |     |      |         | PROBABLE USER ERROR.                                |        | ×     |    |
|            |         |     |      | RECOVER | Y- 0 CONTINUE. THE STATEMENT IS IGNORE              | .D•    | _     |    |
|            |         |     |      |         | 3 IMMEDIATE CANCEL.                                 |        |       |    |
| ABC 12 5   | EOAB D1 | 515 | 3    | REASON- | AN OBJECT (R) MODULE WAS NOT INCLUDED TO EDIT.      | LINK   |       |    |
|            |         |     |      |         | PROBABLE USER ERROR.                                |        |       |    |
|            |         |     |      | RECOVER | Y- 3 IMMEDIATE CANCEL.                              |        |       |    |
| ABC 1      | EOAB D1 | 516 | 03   | REASON- | AN ENTRY POINT NAME ON THE OPTIONS CARD FOUND.      | WAS NO | т     |    |
|            |         |     |      |         | PROBABLE USER ERROR.                                |        |       |    |
|            |         |     |      | RECOVER | Y- 0 CONTINUE. THE STANDARD ENTRY POIN<br>BE USED.  | T WILL | -     |    |
|            |         |     |      |         |                                                     |        |       |    |

| HALT/SUBHALT LOG    | OPTI ONS    | REASON AND RECOVERY                                                                                                    | SHEET NO 69   |
|---------------------|-------------|----------------------------------------------------------------------------------------------------|---------------|
| AB D1 5 (CONTINUED) | <del></del> | RECOVERY- 3 IMMEDIATE CANCEL.                                                                                                    |               |
|                     |             | RECOVERY - 3 IMMEDIATE CANCEL.                                                                                                    |               |
| C 12 4 EOAB D1      | 526 3       | REASON- THE PROGRAM WILL NOT FIT IN THE MAY<br>SIZE.                                                                                 | (IMUM STORAGE |
|                     |             | PROBAELE USER ERROR.                                                                                                    |               |
|                     |             | RECOVERY- 3 IMMEDIATE CANCEL.                                                                                                    |               |
| CD 23 EOAB D1       | 527 03      | REASON- THE PROGRAM WILL NOT FIT IN THE SPE<br>STORAGE SIZE.                                                                         | CIFIED        |
|                     |             | RECOVERY- 0 CONTINUE. THE PROGRAM REQUIR<br>STORAGE SIZE SHOWN IN THE COR                                                            |               |
|                     | ,           | NOTE- IF THE STORAGE SIZE WAS<br>SPECIFIED ON THE OPTIONS CARD<br>STORAGE SIZE IS THE PARTITION                                      | , THE         |
|                     |             | 3 IMMEDIATE CANCEL.                                                                                                    |               |
| C 12 5 EOAB D1      | 528 3       | REASON- THERE ARE MORE THAN 400 ENTRY POINT<br>NAMES IN THE COMBINATION OF THE ROO<br>OVERLAY.                                       |               |
|                     |             | PROBABLE USER ERROR.                                                                                                    |               |
|                     |             | RECOVERY- 3 IMMEDIATE CANCEL.                                                                                                    |               |
| A 23 5 EOAB D1      | 530 3       | REASON- MUTUALLY EXCLUSIVE ATTRIBUTES ARE ( INCLUDED OBJECT (R) MODULES.                                                             | N THE         |
|                     |             | PROBAELE USER ERROR.                                                                                                    |               |
|                     |             | RECOVERY- 3 IMMEDIATE CANCEL.                                                                                                    |               |
| A 123 5 EOAB D1     | 531 03      | REASON- A MODULE WAS READ FROM THE SYSIN DE<br>NAMED ON A INCLUDE STATEMENT BUT IT<br>REFERENCED BY AN EXTRN STATEMENT IN<br>MODULE. | WAS NOT       |
|                     |             | RECOVERY- 0 CONTINUE.                                                                                                    |               |
|                     |             | 3 IMMEDIATE CANCEL.                                                                                                    |               |
| A 23 EOAB D1        | 532 03      | REASON- THE MAINLINE MODULE IS NAMED IN A C<br>CATEGORY CARD.                                                                        | GROUP OR      |
|                     |             | RECOVERY- 0 CONTINUE.                                                                                                    |               |
|                     |             | 3 IMMEDIATE CANCEL.                                                                                                    |               |
| A. 1 3 EOAB D1      | 533 03      | REASON- A MODULE IN A GROUP CARD HAS A CATE                                                                                          | GORY VALUE    |
|                     |             | RECOVERY- 0 CONTINUE. THE GROUP CARD IS                                                                                              | IGNORED.      |

| HALT/SUBHALT LOG       | OPTIONS        | REASON AND RECOVERY SHEET NO 71                                                                                                    |
|------------------------|----------------|----------------------------------------------------------------------------------------------------|
| AB D1 5<br>(CONTINUED) |                | 7 THEOTATE CANOSI                                                                                                    |
| AB 1 EOAB D1           | 542 3          | 3 IMMEDIATE CANCEL.  REASON- THE ENTRY POINT IS NOT RELATIVE ZERO FOR A                                                                                                    |
|                        |                | MODULE WITH COMMON.  PROBABLE USER ERROR.                                                                                                    |
|                        |                | RECOVERY- 3 IMMEDIATE CANCEL.                                                                                                    |
| AB 12 EOAB D1          | <b>54</b> 3 3  | REASON- FILE CARDS WERE OMITTED AND WORK SPACE WAS NOT FOUND ON F1 OR R1.                                                                                                    |
|                        |                | RECOVERY- 3 IMMEDIATE CANCEL.                                                                                                    |
| BCD 34 EOAB D1         | 5 <b>9</b> 9 3 | REASON- INCORRECT ERROR CODE.                                                                                                    |
|                        |                | CONTACT IBM FOR PROGRAMMING SUPPORT.                                                                                                    |
|                        |                | RECOVERY- 3 IMMEDIATE CANCEL.                                                                                                    |
| AB D 23                |                | REASON- AN ERROR HAS BEEN DETECTED BY THE MULTI-LEAVING REMOTE JOB ENTRY WORKSTATION (MRJE/WS) PROGRAM.  THE SUBHALT OR LOGGED ERROR CODE INDICATES THE REASON FOR THE HALT.                                                                           |
|                        |                | NOTE- IF RECOVERY OPTION 2 INDICATES THAT A FAILING TASK IS DEACTIVATED, THE OTHER TASKS CF THE MRJE/WS REMAIN ACTIVE WHEN OPTION 2 IS SELECTED.                                                                                                    |
| Δ 23                   | 02             | REASON- PRINTER PRINT CHECK. ONE OR MORE CHARACTERS MAY BE PRINTED INCORRECTLY. IF THIS HALT CONTINUES TO OCCUR, CONTACT IBM FOR HARDWARE SUPPORT.                                                                                                    |
|                        |                | RECOVERY- 0 CONTINUE. IT IS NOT POSSIBLE TO CORRECT THE CHARACTERS THAT ARE PRINTED INCORRECTLY.                                                                                                    |
|                        |                | 2 DEACTIVATE THE PRINTER TASK.                                                                                                    |
| A 2 4                  | 02             | REASON- PRINTER SYNCHRONOUS CHECK. THE MECHANICAL AND ELECTRICAL OPERATIONS OF THE PRINTER ARE NOT WORKING TOGETHER. ONE OR MORE CHARACTERS IN THE LINE MAY BE PRINTED INCORRECTLY. IF THIS HALT CONTINUES TO OCCUR, CONTACT IBM FOR HARDWARE SUPPORT. |
|                        |                | RECOVERY- 0 CONTINUE. IT IS NOT POSSIBLE TO CORRECT THE CHARACTERS THAT ARE PRINTED INCORRECTLY.                                                                                                    |
|                        |                | 2 DEACTIVATE THE PRINTER TASK.                                                                                                    |
| A 1 45                 | 02             | REASON- PRINTER MARGIN CHECK. THIS HALT CAN OCCUR FOR                                                                                                    |
|                        |                | (HALT CONTINUED ON NEXT PAGE)                                                                                                    |

T D 23 CONTINUED)

NOTE- WHEN JAMMED CARD IS REMOVED FROM THE 5496, PRESS THE REL KEY ON DATA RECORDER KEYBOARD TO TURN OFF THE FD CHK LIGHT. THE DATA RECORDER CAN BE TAKEN OFFLINE AT THIS TIME TO PUNCH A NEW CARD.

FOR THE 129, PLACE THE LAST CARD READ AND THE UNREAD CARDS IN THE HOPPER. IF CARDS WERE PUNCHED, DISCARD THE LAST CARD PUNCHED AND PLACE THE REST OF THE CARDS IN THE HOPPER. PRESS THE FEED KEY TWICE. PRESS THE VER REJ KEY AND CONTINUE.

0123 REASON- CARD JAM IN HOPPER AREA OF DATA RECORDER.

- RECOVERY- 0- CLEAR JAM. FOR THE 129, USE THE CLEAR SWITCH TO CLEAR THE JAM. IF READING. READ NEXT CARD. IF PUNCHING, PUNCH NEXT
  - 1-- CLEAR JAM. FOR THE 129. USE THE CLEAR SWITCH TO CLEAR THE JAM. IF READING. READ NEXT CARD. IF PUNCHING, PUNCH NEXT CARD.
  - 2- DEACTIVATE THE PUNCH TASK (PUNCH ONLY).
  - 3-- IMMEDIATE CANCEL (READER ONLY).

NOTE- WHEN JAMMED CARD IS REMOVED FROM THE 5496, PRESS THE REL KEY ON DATA RECORDER KEYEDARD TO TURN OFF THE FD CHK LIGHT. THE DATA RECORDER CAN BE TAKEN OFFLINE AT THIS TIME TO PUNCH A NEW CARD.

FOR THE 129, PLACE THE LAST CARD READ AND THE UNREAD CARDS IN THE HOPPER. IF CARDS WERE PUNCHED. DISCARD THE LAST CARD PUNCHED AND PLACE THE REST OF THE CARDS IN THE HOPPER. PRESS THE FEED KEY TWICE. PRESS THE VER REJ KEY AND CONTINUE.

MWAB D 23 10

03

OPTIONS

REASON- ONE OR MORE FILES HAVE NOT BEEN ALLOCATED. SEE SYSLOG OUTPUT FOR THE FILENAMES.

RECOVERY- 0-- CONTINUE.

3-- IMMEDIATE CANCEL.

012 REASON- INCORRECT PUNCHES IN CARD JUST PUNCHED.

RECOVERY- 0-- CONTINUE. PUNCH NEXT CARD.

1-- REPUNCH LAST CARD.

2- DEACTIVATE THE PUNCH TASK.

MWAB D 23 04

1,3

REASON- DEVICE SPECIFIED ON INITIAL CONFIG COMMAND NOT

REASON AND RECOVERY

SHEET NO.- 75

AB D 23 (CONTINUED)

CONTINUED

CD12 5 MWAB D 23 05 13

3-- IMMEDIATE CANCEL.

REASON- INVALID PARAMETER IN CONFIG CCMMAND. ONE OF THE FULLOWING ERRORS IS DETECTED:

- 1. ILLEGAL PARAMETER.
- 2. ILLEGAL PARAMETER OPTION.
- 3. LEN IS NOT 3 DIGITS.
- 4. CCN OR TID PARAMETER SPECIFIED.
- 5. TEL IS NOT BETWEEN 1 AND 15 DIGITS.
- 6. FSN IS NOT 4 DIGITS (LEADING ZEROS REQUIRED).
- 7. CEN IS NOT SPECIFIED.
- 8. CONTINUATION IS INDICATED BUT NO CONTINUATION CARD WAS READ.
- 9. CCM-C IS SPECIFIED AND MODULE \$@MRFC WAS NOT INCLUDED DURING MRJE/WS GENERATION.
- RECOVERY- 1-- RETRY. CORRECT THE ERROR AND REENTER THE CONFIG COMMAND.

3-- IMMEDIATE CANCEL.

CD 2345 MWAB D 23 08 3

REASON- OCL CR LINK EDIT ERROR DETECTED DURING INITIALIZATION. ONE OF THE FOLLOWING ERRORS IS DETECTED:

- 1 DISK DEVICE IS USED FOR A DEFERRED MOUNT DEVICE AND PERMANENT MOUNT.
- 2. CCNFIG PARM PU1 OR PR1 SPECIFIED TEMPORARY DISK, AND THE TDISKPXL FILE STATEMENT WAS NOT INCLUDED IN OCL.
- 3. MRJE/WS PROGRAM LINK EDITED WITHOUT INQUIRY ATTRIBUTE.

RECOVERY- 3-- IMMEDIATE CANCEL.

03

D1

REASON- PRINTER PRINT CHECK DURING CONSOLE OUTPUT. ONE
OR MORE CHARACTERS MAY BE PRINTED INCORRECTLY.
IF THIS HALT CONTINUES TO OCCUR, CONTACT IBM FOR
HARDWARE SUPPORT.

RECOVERY- 0-- CONTINUE. IT IS NOT POSSIBLE TO CORRECT
THE CHARACTERS THAT ARE PRINTED
INCORRECTLY.

3-- IMMEDIATE CANCEL.

|       | HALT LOG      | OPTIONS | REASON AND RECOVERY                                                                   | SHEET NO | •- | 77 |
|-------|---------------|---------|---------------------------------------------------------------------------------------|----------|----|----|
| D 2 4 |               | 3       | REASON- SYSTEM MODULE OR \$WORK FILE MISSING.                                         |          |    |    |
|       | EBAB D 2 4    |         | FASS 1 OVERLAY ROUTINES ARE NOT ONLINE.                                               |          |    |    |
|       | EBAB D 2 4 WF |         | \$WCFK FILE NOT SUPPLIED.                                                             |          |    |    |
|       | EGAB D 2 4    |         | PASS 2 OVERLAY ROUTINES ARE NOT ONLINE.                                               |          |    |    |
|       | EKAB D 2 4    |         | LIERARY OUTPUT OVERLAY ROUTINES ARE NOT ONLINE.                                       |          |    |    |
|       |               |         | RECOVERY- 3 IMMEDIATE CANCEL. CONTACT IBM FOR PROGRAMMING SUPPORT.                    |          |    |    |
|       |               |         |                                                                                       |          |    |    |
| D 2 5 |               | 3       | REASON- COMPILER OUTPUT ERROR.                                                        | , 11.    |    |    |
|       | ENAB D 2 501  |         | DATA RECORDER ERROR CAUSING INVALID OBJECT DECK.                                      |          |    |    |
|       | EJAB D 2 502  |         | COMPILED PROGRAM GENERATED WITH 0 SECTOR TEXT LENGT<br>NO OBJECT PROGRAM GENERATED.   | н•       |    |    |
|       |               |         | RECOVERY- 3 IMMEDIATE CANCEL.                                                         | £.       |    |    |
|       |               |         |                                                                                       |          |    |    |
| D 45  |               | 3       | REASON- AUTO REPORT. TERMINAL ERRORS HAVE BEEN FOU<br>THE AUTO REPORT SOURCE PROGRAM. | INĎ IN   |    |    |
|       |               |         | NOTE - THIS HALT WILL BE BYPASSED IF NOHALT SPECIFIED.                                | WAS      |    |    |
|       |               |         | RECOVERY- 3 IMMEDIATE CANCEL.                                                         |          |    |    |
|       |               |         |                                                                                       |          |    |    |

| LT/SUBHALT LOG  | OPTIONS     |           | AND RECOVERY                                                                                                    | SHEET NO | 79 |
|-----------------|-------------|-----------|----------------------------------------------------------------------------------------------------|----------|----|
| D1 34 DNTINUED) | <del></del> | c<br>C    | CUMULATIVE CHECK SUM IN THE CKSUM FIELD OF<br>CONTRCL STATEMENT DOES NOT MATCH THE CALCU<br>CHECK SUM.                          |          |    |
|                 |             | RECOVERY- | - 3 IMMEDIATE CANCEL.                                                                                                    |          |    |
| GFAB D1 34 DC   | 3           | S         | INVALID PATCH CHARACTERS ON THE DATA<br>STATEMENT FOR THE PROGRAM TEMPORARY FIX PR<br>/ALID CHARACTERS ARE 0-9 AND A-F.         | ROGRAM . |    |
|                 |             | RECOVERY- | - 3 IMMEDIATE CANCEL.                                                                                                    |          |    |
| GFAB D1 34 DS   | 3           | 9         | FORMAT OR PUNCTUATION ERROR IN THE DATA STATEMENT FOR THE PROGRAM TEMPORARY FIX PROGRAM.                                        |          |    |
|                 |             | RECOVERY- | - 3 IMMEDIATE CANCEL.                                                                                                    |          |    |
| GFAB D1 34 ES   | 3           |           | THE LAST CONTROL STATEMENT WAS NOT AN END<br>STATEMENT.                                                                         |          |    |
|                 |             | RECOVERY- | - 3 IMMEDIATE CANCEL.                                                                                                    |          |    |
| GFAB D1 34 HS   | 3           | S         | FORMAT OR PUNCTUATION ERROR IN THE HEADER STATEMENT FOR THE PROGRAM TEMPORARY FIX PROGRAM.                                      |          |    |
|                 |             | RECOVERY- | - 3 IMMEDIATE CANCEL.                                                                                                    | •        |    |
| GFAB D1 34 HN   | 3           | s         | HEADER STATEMENT NOT FIRST<br>STATEMENT OF PROGRAM TEMPORARY FIX<br>STATEMENTS.                                                 |          |    |
|                 |             | RECOVERY- | - 3 IMMEDIATE CANCEL.                                                                                                    |          |    |
| GFAB D1 34 ID   | 3           | т         | THE MODULE REFERRED TO BY THE PTF ID FIELD<br>THE HEADER STATEMENT CAN NOT BE FOUND ON T<br>UNIT SPECIFIED BY THE UNIT 2 FIELD. |          |    |
|                 |             | RECOVERY- | - 3 IMMEDIATE CANCEL.                                                                                                    |          |    |
| GFAB D1 34 LD   | 3           |           | AN INVALID RLD BYTE WAS FOUND IN THE MODUL<br>BEING PATCHED.                                                                    | Æ        |    |
|                 |             | RECOVERY- | - 3 IMMEDIATE CANCEL.                                                                                                    |          |    |
| GFAB D1 34 LV   | 03          | T<br>L    | THE LEVEL OF THE MODULE TO WHICH THE PROGRES EMPORARY FIX IS TO BE APPLIED IS NOT THE LEVEL FIELD OF TOTELS STATEMENT.          | SAME     |    |
|                 |             | RECOVERY- | O CONTINUE. THE PROGRAM TEMPORARY FIX APPLIED.                                                                                  | IS       |    |
|                 |             |           | 3 IMMEDIATE CANCEL.                                                                                                    |          |    |
| GFAB D1 34 ME   | 3           |           | NSUFFICIENT ROOM IN THE MODULE BEING PATO<br>OR THE ADDITIONAL RLD'S REQUIRED BY THE                                            | HED      |    |
|                 |             |           | · · · · · · · · · · · · · · · · · · ·                                                                                           |          |    |

REASON- SYSTEM OR PROGRAM ERRORS. THE FOLLOWING MESSAGE WILL BE PRINTED IDENTIFYING THE ERROR-

## ERROR XX IN PHASE NNN

WHERE XX IS THE ERROR NUMBER AND NNN IS THE PHASE NUMBER OF WHERE THE ERROR OCCURRED.

MESSAGES ARE LISTED FOLLOWING ITEM III.

EKAB D1 3 5

RECOVERY- 3-- IMMEDIATE CANCEL .

READ THE FOLLOWING ITEMS-I, II, AND III-TO DETERMINE WHAT ACTION TO TAKE.

- I. IF YOU WERE COMPILING AN RPG II PROGRAM WHEN THE HALT OCCURRED. THE FOLLOWING ERROR MESSAGES ARE THE ONES FOR WHICH YOU MAY BE ABLE TO TAKE CORRECTIVE ACT ION.
  - 04-ALLOCATE MORE CORE STORAGE FOR THE PROGRAM ON THE HEADER CARD.
  - 05-INCREASE THE SIZE OF THE WORK FILE OR REDUCE THE SIZE OF THE PROGRAM.
  - 08-PRINT THE OBJECT LIBRARY DIRECTORY. IF THE REQUESTED MODULE IS NOT THERE, PLACE MISSING MODULE IN OBJECT LIBRARY AND RERUN THE JOB. IF THE REQUESTED SYSTEM MODULE IS THERE, THE SYSTEM MAY NEED SERVICE.
    - A. CHANGE THE NAME OF THE CURRECT SOURCE MODULE OR,
    - B. DELETE THE PERMANENT LOAD MODULE.

IF ANY CTHER ERROR MESSAGES WERE PRINTED. CONTACT IBM FOR PROGRAMMING SUPPORT.

- II. IF YOU ARE PERFORMING SYSTEM GENERATION AND THIS HALT OCCURED, CONTACT IBM FOR PROGRAMMING SUPPORT.
- III. IF YOU WERE NOT COMPILING AN RPG II PROGRAM OR GENERATING A SYSTEM WHEN THIS HALT OCCURRED. CONTACT IEM FOR PROGRAMMING SUPPORT.

THE FOLLOWING IS A LIST OF THE POSSIBLE ERROR NUMBERS AND THE REASON FOR THE ERROR.

- 00-THE FIRST RECORD GENERATED WAS NOT A PHASE RECORD.
- 01-THE PHASE NAME GENERATED IS GREATER THAN SIX CHARACTERS OR THERE IS NO PHASE NAME.
- 02-THE PHASE ORGIN ADDRESS IS INVALID OR MISSING 03-RPG II COMPILER GENERATED MORE THAN 128 PHASE RECORDS.
- 04-EXTERNAL SYMBOL LIST TABLE GENERATED EXCEEDS STORAGE.
- 05-THE \$WORK FILE IS TOO SMALL.
- 06-RPG II COMPILER INCLD NAME IS INVALID OR MISSING.

| ALT/SUBHALT LOG | OPTIONS          | REASCN AND RECOVERY SHEET NO                                                                                                    |
|-----------------|------------------|----------------------------------------------------------------------------------------------------|
| 3 D 2 45        | 23               | REASON- PROGRAM IS REQUESTING LEDGER CARD DEVICE.  THIS DEVICE WAS NOT DEFINED AS PART OF THE  SYSTEM AT SYSTEM GENERATION.                                                                                                    |
|                 |                  | PROBABLE USER ERROR.                                                                                                    |
| CIAB E          | 2 45             | RECOVERY- 2 CONTROLLED CANCEL.                                                                                                    |
|                 |                  | 3 IMMEDIATE CANCEL.                                                                                                    |
| 3 D 345         |                  | SYSTEM GENERATION ERRORS.                                                                                                    |
| GBAB (          | ) 345SW 3        | REASON- INVALID RESPONSE TO THE SWITCH KEYWORD.                                                                                                    |
|                 |                  | RECOVERY- 3 IMMEDIATE CANCEL. HALT ABCD12345 APPEARS. PRESS PROG START.                                                                                                    |
| GKAB E          | O <b>345IS</b> 3 | A. SYSTEM PROMPTS READY— B. RESPOND WITH CALL C. SYSTEM PROMPTS CALL NAME— D. RESPOND WITH \$SGCOR E. SYSTEM PROMPTS UNIT— F. RESPOND WITH R1 G. RESPOND TO SWITCH STATEMENT—                                                          |
|                 |                  | RECOVERY- 3 IMMEDIATE CANCEL. HALT ABCD12345 APPEARS. PRESS PROG START.  A. SYSTEM PROMPTS READY- B. RESPOND WITH CALL C. SYSTEM PROMPTS CALL NAME- D. RESPOND WITH \$SGCAL E. SYSTEM PROMPTS UNIT- F. RESPOND WITH R1                 |
| GKAB [          | 01 345RB 1/3     | REASON- MORE THAN ONE DIGIT KEYED. KEYBOARD IMAGE SELECT CHARACTER SHOULD BE 1-9.  RECOVERY- 1 KEY CORRECT RESPONSE, OR PRESS PROG START. IF YOU DO NOT KEY A NEW RESPONSE, THE SYSTEM DEFAULTS TO THE KEYBOARD IMAGE ON THE PID PACK. |

REASON AND RECOVERY

B D 345

CONTINUED)

GMAB D 3451C 13

REASON- AN OPTION WAS SPECIFIED ON THE LAST SYSTEM CONFIGURATION STATEMENT THAT DEPENDS ON AN CPTICN FROM A PRECEDING SYSTEM CONFIGURATION STATEMENT. THIS PRECEDING OPTION WAS NOT GIVEN OR THE WRONG OPTION WAS SELECTED ON THE LAST SYSTEM CONFIGURATION STATEMENT KEYED. IF THE LAST SYSTEM CONFIGURATION STATEMENT KEYED IS THE ONLY ONE IN ERROR, TAKE RECOVERY 1 .

- RECOVERY- 1-- A. ENTER CORRECT RESPONSE. IF THE DEFAULT VALUE IS THE CORRECT RESPONSE, ENTER THE DEFAULT VALUE.
  - B. PRESS PROG START.

SYSTEM GENERATION CONTINUES.

- 3-- IMMEDIATE CANCEL. HALT ABCD12345 APPEARS. PRESS PROG START.
  - A. SYSTEM PROMPTS READY-
  - B. RESPOND WITH CALL
  - C. SYSTEM PROMPTS CALL NAME-
  - RESPOND WITH \$SGRSG D.
  - E. SYSTEM PROMPTS UNIT-
  - F. RESPOND WITH R 1
- GMAB D 34510 3 REASON- A DISK I/O ERROR HAS OCCURED WHILE WRITING THE OUTPUT FILE ON F1.

NOTE- IF THE ERROR PERSISTS, RUN ALTERNATE TRACK ASSIGNMENT DISK UTILITY.

- RECOVERY- 3-- IMMEDIATE CANCEL . HALT ABCD12345 APPEARS. PRESS PROG START.
  - A. SYSTEM PROMPTS READY-
  - B. RESPOND WITHC. SYSTEM PROMPTS CALL
  - CALL NAME-\$SGCAL
  - D. RESPOND WITH
  - E. SYSTEM PROMPTS UNIT-
  - F. RESPOND WITH

RESTART SYSTEM GENERATION.

- GMAB D 3451R 13 REASON- AN INVALID CPTION IS SPECIFIED ON THE LAST SYSTEM CONFIGURATION STATEMENT KEYED.
  - RECOVERY- 1-- A. ENTER CORRECT RESPONSE. IF THE DEFAULT VALUE IS THE CORRECT RESPONSE. ENTER THE DEFAULT VALUE.
    - B. PRESS PROG START.

SYSTEM GENERATION CONTINUES.

3-- IMMEDIATE CANCEL. HALT ABCD12345 APPEARS.

| HALT/SUBHALT LOG | OPTIONS  | REASCN AND RECOVERY SHEET NO 87                                                                                                    |
|------------------|----------|----------------------------------------------------------------------------------------------------|
| D1234            | 03       | REASON- COMPILE STATEMENT FOUND BETWEEN JOBS. COMPILE STATEMENT MUST BE BETWEEN LOAD OR CALL STATEMENT. AND RUN STATEMENT.                                                                                                    |
|                  |          | PROBABLE USER ERROR.                                                                                                    |
| CRAB D1234       |          | RECOVERY- 0 IGNORE COMPILE STATEMENT AND CONTINUE.                                                                                                    |
|                  | <u> </u> | 3 IMMEDIATE CANCEL.                                                                                                    |
| D123 5           | 3        | REASON- TOO MANY OVERRIDE STATEMENTS FOR PROCEDURE.  MAXIMUM IS 25.                                                                                                    |
|                  |          | PROBABLE USER ERROR.                                                                                                    |
| CRAB D123 5      |          | RECOVERY- 3 IMMEDIATE CANCEL.                                                                                                    |
| D12 45           |          | REASON- EQUIPMENT CHECK.  THE DISK HARDWARE HAS DETECTED A CONDITION  THAT COULD CAUSE TRANSFER OF INVALID DATA IF  THE OPERATION IS ALLOWED TO CONTINUE.                                                                                                    |
| IDAB D12 45      | er e     | RECOVERYPRESS PROG START. IF THE HALT RECURS IMMEDIATELY, TAKE A CORE STORAGE DUMP. FOR INFORMATION ON HOW TO TAKE A CORE STORAGE DUMP, SEE THE INTRODUCTORY SECTION OF THIS MANUAL, SAVE THE ARR CONTENTS AND THE DUMP, AND CONTACT IBM FOR HARDWARE SUPPORT. |
|                  |          |                                                                                                    |

| IALT/SUBHALT LOG | OPTIONS | REASCN AND RECOVERY SHEET NO                                                                                                    |
|------------------|---------|----------------------------------------------------------------------------------------------------|
| C 1              |         | REASON- FCRMS ALIGNMENT HALT.                                                                                                    |
| IPA C 1          |         | RECOVERY- 0 CHANGE FORMS AND/OR ALIGN THEM ON LINE 1.                                                                                                    |
| C 12             | 0123    | REASON- PRIMARY HALT AC235 AND SECONDARY HALT A4 HAVE PRECEDED THIS HALT. THE NEXT LINE INDICATOR ( ) HAS BEEN PRINTED IN POSITION 215 OF THE NEXT AVAILABLE PRINT LINE. |
|                  |         | RECOVERY- O WHEN THE LCD INDICATOR LIGHT TURNS ON, REINSERT THE SAME LEDGER CARD IN THE INPUT CHUTE. THE NEXT LINE INDICATOR IS PRINTED AGAIN.                           |
|                  |         | 1 CONTINUE WITH THE NORMAL LEDGER CARD PROCESSING.                                                                                                    |
|                  |         | 2 CONTROLLED CANCEL. NO FURTHER RPG II PROCESSING OF THE LEDGER CARD WILL BE DONE.                                                                                       |
|                  |         | 3 IMMEDIATE CANCEL.                                                                                                    |
| C 1 5            | 3       | REASON- DUPLICATE FILE NAMES HAVE BEEN FOUND IN THE                                                                                                    |
|                  |         | FILE NAME IS LOGGED BEFORE HALT CODE.                                                                                                    |
|                  |         | PROBABLE USER ERROR.                                                                                                    |
| CIA C 1          | 5       | RECOVERY- 3 IMMEDIATE CANCEL.                                                                                                    |
|                  |         |                                                                                                    |

,

| HALT | /SUBH | ALT LOG | OP    | TIONS . | REASON AND RECOVERY                                                     | SHEET NO 91           |
|------|-------|---------|-------|---------|-------------------------------------------------------------------------|-----------------------|
| С    | 2 5   |         |       | 23      | REASON- KEYWORD ERROR IN FILE STATE                                     | EMENT •               |
|      |       | CRA C   | 2 5DK |         | DUFLICATE KEYWORD.                                                      |                       |
|      |       | CRA C   | 2 5IK |         | INVALID KEYWORD.                                                        |                       |
|      |       |         |       | (       | RECOVERY- 2 CONTROLLED CANCEL. IS READ AND CHECKED.                     | REMAINING OCL FOR JOB |
|      |       |         |       |         | 3 IMMEDIATE CANCEL. RE<br>IS READ BUT NOT CHECK                         |                       |
| c    | 34    |         |       | 23      | REASON- INVALID COMEINATION OF KEYN<br>PARAMETERS ON FILE STATEMEN      |                       |
|      |       |         |       |         | PROBABLE USER ERROR.                                                    |                       |
|      |       | CRA C   | 34 TL |         | TRACKS AND/OR LOCATION INCORRECT FO                                     | OR DEVICE TYPE.       |
|      |       | CRA C   | 34 TR |         | BOTH TRACKS AND RECORDS SPECIFIED (                                     | ON FILE CARD.         |
|      |       |         |       |         | RECOVERY- 2 CONTROLLED CANCEL. IS READ AND CHECKED.                     | REMAINING OCL FOR JOB |
|      |       |         |       |         | 3 IMMEDIATE CANCEL. RE<br>IS READ BUT NOT CHECK                         |                       |
|      |       |         |       |         |                                                                         |                       |
| · c  | 45    |         |       | 03      | REASON- ERRCRS HAVE BEEN FOUND IN 1                                     | THE OCL FOR THIS JOB. |
|      |       | CRMN    |       |         | RECOVERY- 0 CONTINUE WITH NEXT JO<br>IF NO DATA FOR CANCEL<br>RECORDER. |                       |
|      |       |         |       |         | 3 IMMEDIATE CANCEL.                                                     |                       |

| ALT/SUBHAL | T LOG       | OPTIONS | REASCN   | AND R          | ECOVERY                                                                                                    | SHEET NO 93                          |
|------------|-------------|---------|----------|----------------|----------------------------------------------------------------------------------------------------|--------------------------------------|
| C 1 34     |             | 023     | RE ASON- |                | FER MARGIN CHECK. THIS HALT CAN OC<br>OF THE FOLLOWING REASONS—                                                                                                    | CUR FOR                              |
|            |             |         |          |                | REGRAM HAS REQUESTED PRINTING DUTS                                                                                                    | IDE OF                               |
|            |             |         |          | 2 . MA         | ARGIN SWITCHES ARE OUT OF ADJUSTME                                                                                                    | NT •                                 |
|            |             |         |          |                | STEM PROGRAM HAS LOST PRINT HEAD                                                                                                    |                                      |
|            |             |         |          |                | ALT OCCURS FOR REASON 2 OR 3, CONT. FOR SUPPORT.                                                                                                    | ACT                                  |
|            | IPA C 1 34  |         | RECOVER  | ₹Y- 0          | CONTINUE. PRINT HEAD IS REPOSITION CURRENT LINE AND PROCESSING CONTWITH NEXT PRINT REQUEST. IF MARGOCCURRED BEFORE PRINTING A LINE OF MAY BE LOST.                                                                                                    | INUES<br>IN CHECK                    |
|            |             |         |          | 2              | - CONTROLLED CANCEL • ALIGN FORMS A PRINT LINE •                                                                                                    | T FIRST                              |
|            |             |         |          | 3              | - IMMEDIATE CANCEL. ALIGN FORMS AT PRINT LINE.                                                                                                    | FIRST                                |
|            |             |         |          |                |                                                                                                    |                                      |
| , C 1 3 5  |             | 23      | RE ASCN- |                | .ID PRINT CCMMAND. ERROR CAN BE CA<br>ER OF THE FOLLOWING-                                                                                                    | USED BY                              |
|            |             |         |          | PR<br>EX<br>TH | RINTER TYPE ON SYSTEM IS DIFFERENT<br>RINTER TYPE REQUIRED BY PROGRAM. FO<br>RAMPLE. SYSTEM HAS PIN FEED PRINTED<br>BE PROGRAM BEING RUN REQUESTS THE FO<br>SKIP.                                                                                                    | DR<br>R AND                          |
|            |             |         |          | 2 • SY         | STEM PROGRAMMING PROBLEM.                                                                                                    |                                      |
|            | IPA C 1 3 5 | 5       | RECOVER  | RY- 2          | CONTROLLED CANCEL. ALIGN FORMS A                                                                                                    | T FIRST                              |
|            |             |         |          | 3              | IMMEDIATE CANCEL. ALIGN FORMS AT PRINT LINE.                                                                                                    | FIRST                                |
|            |             |         |          |                | NOTE- IF THE PRINTER TYPE IS KNOWN BE CORRECT, IT IS RECOMMENDED THAT CORE STORAGE DUMP BE TAKEN RATHER SELECTING AN OPTION. FOR INFORMATION TO TAKE A CORE STORAGE DUMP, INTRODUCTORY SECTION OF THIS MANUAL PROPERTY OF THIS MANUAL PROPERTY OF THIS | AT A<br>R THAN<br>TION ON<br>SEE THE |
|            |             |         |          |                | CONTACT IBM FOR PROGRAMMING SUPPO                                                                                                    | DRT •                                |

CONTINUED)

- 1. THERE WAS NO LEDGER CARD IN THE TRANS-PORT.
- 2. THE LEDGER CARD ENTERED THE TRANSPORT BUT FAILED TO CONTINUE TO THE CARD OUT— PUT TRAY.
- 3. NO MOVEMENT OCCURRED IN THE TRANSPORT.
- RECOVERY- 1-- A. THE LEDGER CARD IS EJECTED INTO
  THE OUTPUT TRAY AND CAN BE REINSERTED IN THE INPUT CHUTE.
  - B. IF PRIMARY HALT C13 APPEARS, PER-FORM ITS RECOVERY PROCEDURES. OTHERWISE, REINSERT THE SAME LEDGER CARD IN THE INPUT CHUTE WHEN THE LCD INDICATOR LIGHT TURNS ON.
  - 2-- CONTROLLED CANCEL. NO FURTHER PRO-CESSING OF THE LEDGER CARD WILL BE DONE. IF THE LEDGER CARD REMAINS IN THE DEVICE, EJECT IT BY PRESSING THE CARD EJECT SWITCH.
  - 3-- IMMEDIATE CANCEL. IF THE LEDGER CARD REMAINS IN THE DEVICE, EJECT IT BY PRESSING THE CARD EJECT SWITCH.

A 2

- REASON- SENSE AMP CHECK. THE IDENTIFICATION NUMBER WAS NOT READ PROPERLY.
- RECOVERY- 1-- LEDGER CARD IS EJECTED INTO THE OUT-PUT TRAY.
  - A. CHECK THE LEDGER CARD RELEASE LEVER. IT SHOULD NOT BE IN THE POSITION TO REMOVE LEDGER CARDS.
  - B. CHECK THAT THE LEFT MOVABLE GUIDE IS ADJUSTED PROPERLY.
  - C. REINSERT THE SAME LEDGER CARD IN THE INPUT CHUTE WHEN THE LCD INDI-CATOR LIGHT TURNS ON.
  - 2-- CONTROLLED CANCEL. NO FURTHER PRO-CESSING OF THE LEDGER CARD WILL BE DONE. PRESS THE CARD EJECT SWITCH TO MANUALLY REMOVE THE CARD.
  - 3-- IMMEDIATE CANCEL. PRESS THE CARD EJECT SWITCH TO MANUALLY REMOVE THE CARD.

C 23 5 CONTINUED)

- 2-- CONTROLLED CANCEL. NO FURTHER PRO-CESSING OF THE LEDGER CARD WILL BE DONE. PRESS THE CARD EJECT SWITCH TO MANUALLY REMOVE THE CARD.
- 3-- IMMEDIATE CANCEL. PRESS THE CARD EJECT SWITCH TO MANUALLY REMOVE THE CARD.

Α5

- REASON- LINE FINDER MARK CHECK. UNCLEAR OR
  UNWANTED MARKS HAVE APPEARED ON THE LEDGER
  CARD IN THE LINE FINDER MARK COLUMN, OR
  THE LEDGER CARD WAS NOT SECURELY AGAINST
  THE PLATEN.
- RECOVERY- O-- THE LEDGER CARD IS EJECTED INTO THE OUTPUT TRAY. SELECT THIS OPTION, BY-PASS THE EJECTED CARD, AND INSERT THE NEXT CARD OF THE JOB WHEN THE CARD IN ERROR CANNOT BE CORRECTED.
  - 1-- THE LEDGER CARD IS EJECTED INTO THE GUTPUT TRAY.
    - A. ERASE ANY UNWANTED MARKS OR SCRIBE OVER UNCLEAR MARKS WITH AN IBM ELECTROGRAPHIC R PENCIL OR AN EQUIVALENT PENCIL.
    - B. WHEN THE LCD INDICATOR LIGHT
      TURNS ON, REINSERT THIS CARD IN
      THE INPUT CHUTE TO CONTINUE PROCESSING. IF THE IDENTIFICATION
      NUMBER HAS BEEN READ BEFORE THE
      LINE FINDER MARK CHECK OCCURRED.
      AN IDENTIFICATION NUMBER COMPARISON IS MADE TO ENSURE THAT
      THE SAME CARD IS RE-INSERTED.

IF THIS SECONDARY HALT CONSISTENTLY OCCURS FOR OTHER LEDGER CARDS. CHANGE THE PRINTER RIBBON.

- 2-- CONTROLLED CANCEL. NO FURTHER PRO-CESSING OF THE LEDGER CARD WILL BE DONE.
- 3-- IMMEDIATE CANCEL. PRESS THE CARD EJECT SWITCH TO MANUALLY REMOVE THE CARD.

HALT/SUBHALT LOG

OPTIONS

REASON AND RECOVERY

SHEET NO .- 99

A C 123 5

REASON- THERE HAVE EEEN MORE THAN FOUR REQUESTS TO ALLOCATE SCRATCH WORK DISK SPACE DURING THE JOB.

PROBABLE USER ERROR.

B 45

CIA C 123 501 23

RECOVERY- 2-- CONTROLLED CANCEL.

3-- IMMEDIATE CANCEL.

NOTE 1— IF THIS HALT OCCURS WHILE THE LIBRARY MAINTENANCE PROGRAM IS RUNNING. SELECT OPTION 3. RELOAD THE LIBRARY MAINTENANCE PROGRAM AND CONTINUE PROCESSING WITH THE LAST CONTROL STATEMENT THAT WAS READ OR ENTERED.

NOTE 2- THIS HALT MIGHT ALSO OCCUR IF TOO MANY FILE CARDS ARE PRESENT. (IF RUNNING \$COPY OR \$KCOPY, SEE \*SCHEDULER WORK AREA\* IN THE IBM SYSTEM/3 MODEL 10 DISK SYSTEM CONTROL PROGRAMMING REFERENCE MANUAL, GC21-7512.

A C 12 45

23

REASON- AN ATTEMPT IS BEING MADE TO ALLOCATE A NEW FILE
AND THERE IS INSUFFICIENT SPACE ON THE SPECIFIED
UNIT. THAT IS, LOCATION HAS BEEN SPECIFIED AND
THE NUMBER OF TRACKS REQUIRED EXCEED THE
CAPACITY OF THE PACK.

FILE NAME IS LOGGED BEFORE HALT CODE.

FROBAELE USER ERROR.

CIA C 12 45

RECOVERY- 2-- CONTROLLED CANCEL.

3-- IMMEDIATE CANCEL.

|      |           | OPT IONS | REASON AND RECOVERY SHEET NO101                                                                                                    |
|------|-----------|----------|----------------------------------------------------------------------------------------------------|
| , CD |           | 013      | REASON- LINKAGE EDITOR ERROR.                                                                                                    |
|      | ELA CD IL |          | REASON- RPG II LINKAGE EDITOR IS ATTEMPTING TO CATALOG<br>A PROGRAM WHEN A ROLLIN IS PENDING.                                                                                  |
|      |           |          | RECOVERY- 0 CATALOG IS IGNORED AND MODULE IS PUNCHED.                                                                                                    |
|      |           |          | 1 RETRY. THE A CD HALT REAPPEARS: THIS OPTION WILL NOT CLEAR THE INQUIRY REQUEST.                                                                                              |
|      |           |          | 3 IMMEDIATE CANCEL.                                                                                                    |
|      | EOA CD IL |          | REASON- OVERLAY LINKAGE EDITOR IS ATTEMPTING TO CHANGE THE LIBRARY ON A PACK BEING USED.                                                                                       |
|      |           |          | RECOVERY- 0 PUNCH THE DECK INSTEAD OF THE CATALOG.                                                                                                    |
|      |           |          | 1 RETRY. THE A CD HALT REAPPEARS: THIS OPTION WILL NOT CLEAR THE INQUIRY REQUEST.                                                                                              |
|      |           |          | 3 IMMEDIATE CANCEL.                                                                                                    |
| CD1  |           |          | REASON- THE HALT OCCURED FOR ONE OF THE FOLLOWING REASONS-                                                                                                    |
|      |           |          | 1. AN ERROR HAS OCCURRED ON AN INPUT/OUTPUT<br>DEVICE SUPPORTED VIA AN RPQ ROUTINE.                                                                                            |
|      |           |          | 2. AN ERROR HAS OCCURRED IN AN RPQ EXTERNAL<br>SUBROUTINE.                                                                                                    |
|      |           |          | 3. AN OPERATOR ACTION IS REQUESTED BY AN RPQ ROUTINE.                                                                                                    |
|      |           |          | RECOVERY- PRESS SYSTEM START. A SECONDARY HALT IS DISPLAYED THAT INDICATES THE NAME OF THE RPQ ROUTINE. FOR EXAMPLE, IF ABD1235 IS DIS- PLAYED, THE SUBROUTINE NAME IS SUBRO2. |

REFER TO THE REFERENCE MANUAL FOR THE RPQ ROUTINE FOR FURTHER HALT RECOVERY INFORMATION.

| HALT/SUBHALT LOG OPTIONS |     | REASON AND RECOVERY                                                                                                    | SHEET NO 103                             |
|--------------------------|-----|----------------------------------------------------------------------------------------------------|------------------------------------------|
| \ CD 5                   | 3   | REASON- THE HALT OCCURRED FOR ONE OF THE FO                                                                                                    | OLLOWING                                 |
|                          |     | 1. FCR AN ASSEMBLER PROGRAM, THE I<br>LENGTH IS ZERO AND THE MAXIMUM<br>VALUE SPECIFIED IN THE DTF IS O<br>THAN THE PAGE SIZE FOR THAT TR.                                            | SKIP<br>GREATER                          |
|                          |     | 2. FOR AN RPG II PROGRAM, THE LINI<br>SPECIFICATIONS HAVE BEEN OMITTI<br>MAXIMUM SKIP VALUE SPECIFIED OF<br>OR CALCULATIONS SPECIFICATIONS<br>THAN THE PAGE SIZE FOR THAT TRANS       | ED AND THE<br>N THE OUTPUT<br>IS GREATER |
|                          |     | PROBABLE USER ERROR.                                                                                                    |                                          |
| DDA CD                   | 5   | RECOVERY- 3 IMMEDIATE CANCEL.                                                                                                    |                                          |
|                          |     |                                                                                                    |                                          |
| 4 CD12                   | 023 | REASON- RFG II INDICATOR H6 IS ON.                                                                                                    |                                          |
|                          |     | RECOVERY- 0 CONTINUE TO HALT ACD1245.                                                                                                    |                                          |
|                          |     | 2 CCNTROLLED CANCEL. STORE TABLE EXECUTE LR CALCS AND LR OUTPU<br>AVAILABLE.                                                                                                    |                                          |
|                          |     | 3 IMMEDIATE CANCEL.                                                                                                    |                                          |
| 4 CD1 3                  | 123 | REASON- A LECGER CARD WAS IN THE DEVICE WHI<br>WRITE COMMAND WAS ISSUED. EITHER A<br>MAND WAS OMITTED BETWEEN READ AND/<br>MANDS. OR THE LEDGER CARD WAS LEFT<br>BY THE PREVIOUS JOB. | AN EJECT COM-<br>DR WRITE COM-           |
|                          |     | RECOVERY- 1 CONTINUE NORMAL PROCESSING.                                                                                                    |                                          |
|                          |     | 2 CONTROLLED CANCEL. NO FURTHE<br>PROCESSING OF THE LEDGER CARD<br>DONE.                                                                                                    |                                          |
|                          |     | 3 IMMEDIATE CANCEL. PRESS THE SWITCH TO MANUALLY REMOVE THE                                                                                                    |                                          |

| ALT/SUBHALT LOG OPTIONS  | REASON AND RECOVERY SHEET NO105                                                                                                    |
|--------------------------|----------------------------------------------------------------------------------------------------|
| CD 23<br>CONTINUED)      | RECOVERY- 0 FOR THE 5496, READY DATA RECORDER AND CONTINUE. FOR THE 129, READY DATA RECORDER, PRESS FEED KEY TWICE, PRESS VEB/RES KEY TO RESET THE COLUMN INDICATOR TO 01, AND CONTINUE. |
|                          | 2 CONTROLLED CANCEL.                                                                                                    |
|                          | 3 IMMEDIATE CANCEL.                                                                                                    |
| CD 2 4                   | REASCN- A TAPE CRIVE IS NOT AVAILABLE.                                                                                                    |
| D12 4 . CIA CD 2 4 AC 23 | REASON- AN ATTEMPT HAS BEEN MADE TO ALLOCATE A TAPE DTF, HOWEVER, TAPE IS NOT SUPPORTED ON THE IBM SYSTEM/3 MODEL 6 SYSTEM.                                                              |
|                          | RECOVERY- 2 CONTROLLED CANCEL.                                                                                                    |
|                          | 3 IMMEDIATE CANCEL.                                                                                                    |
| . CD 2 5                 | REASCN- AN ERROR OCCURRED WHEN TRYING TO USE A PUNCH DEVICE.                                                                                                    |
| B 45 CIA CD 2 501 23     | REASCN- PROGRAM IS REQUESTING A 1442 CARD READ PUNCH.  VDEVICE IS NOT SUPPORTED BY THE SYSTEM/3  MODEL 6 SYSTEM.                                                                         |
|                          | PROEAELE USER ERROR.                                                                                                    |
|                          | RECOVERY- 2 CONTROLLED CANCEL.                                                                                                    |
|                          | 3 IMMEDIATE CANCEL • PROGRAM MUST BE RUN<br>ON A SYSTEM/3 DISK SYSTEM•                                                                                                    |
| CD1 4. CIA CD 2 502 23   | REASON- THE HALT OCCURED FOR ONE OF THE FOLLOWING -REASONS-                                                                                                    |
|                          | 1. THE 3741 IS NOT SUPPORTED, OR                                                                                                    |
|                          | 2. THE 3741 IS ALLOCATED TO THE OTHER PROGRAM<br>AND CANNOT BE USED BY THIS PROGRAM LEVEL.                                                                                               |

RECOVERY 2- CCNTROLLED CANCEL 3-- IMMEDIATE CANCEL.

| HALT/SUBH | ALT LOG   | OPTIONS | REASCN AND RECOVERY                                                                                                    | SHEET NO107       |
|-----------|-----------|---------|----------------------------------------------------------------------------------------------------|-------------------|
| A CD 45   |           | 3       | REASON- THE PRINTER LINE LENGTH REQUESTED BY PROGRAM EXCEEDS THE ACTUAL SIZE OF THE ACTUAL SIZE OF THE ACTUA |                   |
|           | _         |         | PROBABLE USER ERROR.                                                                                                    |                   |
|           | CIA CD 4  | 5<br>   | RECOVERY- 3 IMMEDIATE CANCEL.                                                                                                    |                   |
| A CD123   |           | 3       | REASON- REQUESTED PROGRAM NOT FOUND ON SPECIAL DISK.                                                                                                    | FIED FIXED        |
|           |           |         | PROBABLE USER ERROR.                                                                                                    |                   |
|           | CIA CD123 |         | RECOVERY- 3 IMMEDIATE CANCEL.                                                                                                    |                   |
| A CD12 4  |           | 023     | REASON- RPG II INDICATOR +2 IS ON.                                                                                                    | i.                |
|           |           |         | RECOVERY- 0 CONTINUE TO HALT ACD1245.                                                                                                    | e .               |
|           |           |         | 2 CCNTROLLED CANCEL. STORE TABLE EXECUTE LR CALCS AND LR OUTPUT AVAILABLE.                                                                                                    |                   |
|           |           |         | 3 IMMEDIATE CANCEL.                                                                                                    |                   |
| A CD12 5  |           | 13      | REASON- ERROR IN REBUILD STATEMENT OR CARD SI                                                                                                    | EQUENCE           |
|           |           |         | PROBAELE USER ERROR.                                                                                                    |                   |
|           | URA CD12  | 5AT     | TRACK FARAMETER SPECIFIES AN ALTERNATE TRACK THE PARAMETER MUST SPECIFY A PRIMARY TRACK.                                                                                                    | ADDRESS.          |
|           | URA CD12  | 5C I    | CONTINUATION IS INDICATED ON THE CONTROL STATE                                                                                                    | TEMENT, BUT       |
|           | URA CD12  | 5CS     | CARD SEQUENCE ERROR. ORDER OF CARDS SHOULD BE<br>// REBUILD, DATA CARDS, AND // END.                                                                                                    | <b>E</b>          |
|           | URA CD12  | 5D1     | INVALID DISPLACEMENT PARAMETER. CHARACTERS (                                                                                                    | )F PARAMETER      |
|           | URA CD12  | 5DK     | DUPLICATE KEYWORD.                                                                                                    |                   |
|           | URA CD12  | 5DL     | NUMBER OF HEXADECIMAL DIGITS ON DATA CARD DOE<br>AGREE WITH LENGTH PARAMETER ON REBUILD STATEM                                                                                                    |                   |
|           | URA CD12  | 51C     | TRACK PORTION OF TRACK PARAMETER EXCEEDS PACE                                                                                                    | CAPACITY.         |
|           | URA CD12  | 5 I D   | PARAMETER FOR DISP KEYWORD IS INVALID. IT IS THROUGH 255.                                                                                                    | NOT 1             |
|           |           |         | (HALT CONTINU                                                                                                    | JED ON NEXT PAGE) |

| HALT/SUBHALT LOG | OPTIONS | REASCN AND RECOVERY                                                                      | SHEET NO109                                    |
|------------------|---------|------------------------------------------------------------------------------------------|------------------------------------------------|
| A CD1 3 5        | 0123    | REASON- CCMPARE ERROR DURING A REA<br>FOR A 5496 OR DURING A REA                         |                                                |
| ICA CD1 3        | 5       | RECOVERY- 0 CONTINUE. READ OR PU                                                         | NCH NEXT CARD.                                 |
|                  |         |                                                                                          | CH LAST CARD. FOR THE<br>T CARD USING ONLY THE |
|                  |         | 2 CONTROLLED CANCEL.                                                                     |                                                |
|                  |         | 3 IMMEDIATE CANCEL.                                                                      |                                                |
| A CD1 45         | 3       | REASON- THE PROGRAM SPECIFIES A SE<br>SECONDARY TRACTOR IS NOT A                         |                                                |
| CIA CD1          | 45<br>  | RECOVERY- 3 IMMEDIATE CANCEL.                                                            |                                                |
| A CD 234         | 23      | REASON- PROGRAM IS REQUESTING DATA<br>DEVICE WAS NOT DEFINED AS<br>AT SYSTEM GENERATION. |                                                |
|                  |         | FROEAELE USER ERROR.                                                                     |                                                |
| CIA CD 23        | 4       | RECOVERY- 2 CONTROLLED CANCEL.                                                           |                                                |
|                  |         | 3 IMMEDIATE CANCEL.                                                                      |                                                |

| ALT/SUBHALT LOG OPTIONS |             | REASON         | AND RECOVERY | SHEET NO11                                                                                                    |        |
|-------------------------|-------------|----------------|--------------|----------------------------------------------------------------------------------------------------|--------|
| \ CD1234                |             | 3              |              | AN INCUIRY REQUEST HAS BEEN ALLOWED, BU<br>FROGRAM TO BE EXECUTED IS THE WRONG TYP<br>FRCGRAMS THAT CANNOT BE EXECUTED UNDER<br>CONDITIONS ARE- | PE•    |
|                         |             |                |              | 1. PROGRAMS THAT MUST RUN AS STAND-ALON 2. ALL // LOAD * PROGRAMS.                                                                              | IE •   |
|                         |             |                |              | PROBABLE USER ERROR.                                                                                                    |        |
|                         | CIA CD1234  |                | RECOVER      | Y- 3 IMMEDIATE CANCEL.                                                                                                    |        |
| \ CD123 5               |             |                | REASCN-      | FEGUESTEC SOURCE PROGRAM NOT FOUND ON C<br>SPECIFIED BY THE COMPILE STATEMENT.                                                                  | PISK   |
|                         |             |                |              | PROBABLE USER ERROR.                                                                                                    |        |
| B 45                    | CIA CD123 5 | 501 3          | REASON-      | SOURCE PROGRAM NOT FOUND ON THE FIXED OF SPECIFIED BY THE COMPILE STATEMENT.                                                                    | · I SK |
|                         |             |                | RECOVER      | Y- 3 IMMEDIATE CANCEL.                                                                                                    |        |
| CD1 4                   | CIA CD123 5 | i <b>02</b> 13 | REASON-      | SOURCE PROGRAM NOT FOUND ON THE REMOVAB<br>DISK SPECIFIED BY THE COMPILE STATEMENT                                                              |        |
|                         |             |                | RECOVER      | Y- 1RETRY AFTER MOUNTING THE CORRECT F                                                                                                    | ACK •  |
|                         |             | <del>.</del>   |              | NOTE- RECOVERY 1 IS NOT ALLOWED IF TH<br>REMOVABLE PACK IS ALSO BEING USED FOR<br>OTHER FUNCTION AND CANNOT BE REMOVED<br>THIS TIME.            | SOME   |
| CD12 4                  | CIA CD123 5 | s <b>o3</b> 3  | RE AS ON -   | 3 IMMEDIATE CANCEL. A PERMANENT DISK ERROR HAS OCCURRED WHILE WRITING TO THE \$SOURCE FILE.                                                     |        |
|                         |             |                | RECOVER      | Y- 3 IMMEDIATE CANCEL.                                                                                                    | ·      |

| IALT/SUBHA | LT LOG       | OPTIONS | REASCN AND RECOVERY SHEET NO113                                                                                                    |
|------------|--------------|---------|----------------------------------------------------------------------------------------------------|
| \ CD12345  |              |         | REASON- REQUESTED PROGRAM CANNOT BE FOUND.                                                                                                    |
| В 45.      | CIA CD123450 | 13      | REASON- REQUESTED PROGRAM NOT FOUND ON THE SPECIFIED REMOVABLE PACK.                                                                                                    |
|            |              |         | RECOVERY- 1 RETRY AFTER MOUNTING THE CORRECT PACK.  3 IMMEDIATE CANCEL.                                                                                                    |
| CD1 4      | CIA CD123450 | 02 3    | REASON- REQUESTED PROGRAM NOT FOUND ON THE SPECIFIED REMOVABLE PACK. THE REMOVABLE PACK IS ALSO BEING USED FOR SCME OTHER FUNCTION AND CANNOT BE REMOVED AT THIS TIME.  RECOVERY- 3 IMMEDIATE CANCEL.                                    |
| , D1       |              | 23      | REASON- ESCA. PROGRAM LCST CCNTROL. NO DATA WAS TRANSMITTED OR RECEIVED WITHIN THE TIME LIMIT SPECIFIED ON THE TELECOMMUNICATIONS SPECIFICATION.  PROBABLE USER ERROR.                                                                   |
|            | IBA D1       |         | RECOVERY- 2 CONTROLLED CANCEL.                                                                                                    |
|            |              |         | NOTE- IF MORE THAN ONE BSCA FILE IS USED BY THIS PROGRAM, A SECOND BSCA HALT OR RECEIVE INITIAL MAY OCCUR. IF A SECOND BSCA HALT OCCURS, TAKE THE 2 CPTION FOR THAT HALT. IF RECEIVE INITIAL OCCURS, PERFORM THE PROGRAM LOAD PROCEDURE. |
|            |              |         | 3 IMMEDIATE CANCEL.                                                                                                    |

PROGRAMMER.

NOTE- FOR EITHER OPTION TAKEN, RETURN JOB TO

|      |      | OPTI ONS | REASON AND RECOVERY SHEET |                                                                                                    |                |
|------|------|----------|---------------------------|----------------------------------------------------------------------------------------------------|----------------|
| D12  |      |          | 23                        |                                                                                                    | •              |
|      | CDA  | D12      | 01                        | INVALID NAME FARAMETER.                                                                                |                |
|      |      | D12      |                           |                                                                                                    |                |
|      | -    |          | 02                        | INVALID UNIT PARAMETER.                                                                                | •              |
|      | CRA  | D12      | 03                        | INVALID PACK FARAMETER.                                                                                |                |
|      | CRA  | D12      | 04                        | INVALID LABEL PARAMETER.                                                                               |                |
|      | CRA  | D12      | 05                        | INVALID RETAIN PARAMETER.                                                                              |                |
|      | CRA  | D12      | 06                        | INVALID DATE PARAMETER.                                                                                |                |
|      | CRA  | D12      | 07                        | INVALID RECORDS PARAMETER.                                                                             |                |
|      | CR A | D12      | 08                        | INVALID TRACKS PARAMETER.                                                                              |                |
|      | CRA  | D12      | 09                        | INVALID LCCATION PARAMETER.                                                                            |                |
|      |      |          |                           | RECOVERY- 2 CONTROLLED CANCEL • REMAINI<br>IS READ AND CHECKED •                                       | NG OCL FOR JOB |
|      |      |          |                           | 3 IMMEDIATE CANCEL• REMAININ<br>IS READ BUT NOT CHECKED•                                               | G OCL FOR JOB  |
| D1 3 |      |          | 23                        | REASON- THE TOTAL NUMBER OF VOLUMES SPECI<br>FILE STATEMENT FOR THIS JOB EXCEE<br>PROBABLE USER ERROR. |                |
|      |      |          |                           |                                                                                                    |                |
|      | CRA  | D1 3     |                           | RECOVERY- 2 CONTROLLED CANCEL. REMAININ<br>IS READ AND CHECKED.                                        | G OCL FOR JOB  |
|      |      |          |                           | 3 IMMEDIATE CANCEL. REMAINING<br>IS READ BUT NOT CHECKED.                                              | OCL FOR JOB    |
|      |      |          |                           | NOTE- THE TOTAL NUMBER OF V<br>NUMBER OF PACKS SPECIFIED P<br>OF HIKEYS SPECIFIED.                     |                |

| ALT   | LOG     | CPTI ONS | REASCN AND RECOVERY SHEET NO117                                                                                                    |
|-------|---------|----------|----------------------------------------------------------------------------------------------------|
| D 2 5 |         | 23       | REASON- PERMANENT ERROR, BSC PROGRAM OR BSCA HARDWARE.  IF YOU DO NOT SPECIFY A PERMANENT ERROR  INDICATOR, THIS HALT OCCURS WHEN AN ERROR IS  FOUND.                                                                                                    |
|       |         |          | IF YOU DO SPECIFY A PERMANENT ERROR INDICATOR.  THE INDICATOR IS SET ON. AND CONTROL IS RETURNED  TO THE OBJECT PROGRAM. PROCESSING CONTINUES.                                                                                                    |
|       |         |          | PCSSIBLE REASONS FOR THIS HALT ARE-                                                                                                    |
|       |         |          | 1. COMMUNICATION LINE IS NO LONGER AVAILABLE<br>TO TRANSMIT OR RECEIVE DATA.                                                                                                    |
|       | •       |          | 2. OTHER SYSTEM SENT INVALID MESSAGE.                                                                                                    |
|       | IBA D 2 | 5        | RECOVERY- 2 CONTROLLED CANCEL.                                                                                                    |
|       |         |          | NOTE- IF MORE THAN ONE BSCA FILE IS USED BY THIS PROGRAM, A SECOND BSCA HALT OR RECEIVE INITIAL MAY OCCUR. IF A SECOND BSCA HALT OCCURS, TAKE THE 2 CPTION FOR THAT HALT. IF RECEIVE INITIAL OCCURS, PERFORM THE PROGRAM LOAD PROCEDURE. IN EITHER CASE, RETURN THE JOB TO THE PROGRAMMER.         |
|       |         |          | 3 IMMEDIATE CANCEL.                                                                                                    |
| D 45  |         | 12       | REASON- ESCA. NO CONNECTION ON INITIALIZATION. THE SYSTEM YOU ARE TRYING TO CONNECT TO IS NOT READY TO CONNECT WITH THIS SYSTEM. THIS HALT WILL NOT NECESSARILY OCCUR AT THE BEGINNING OF THE PROGRAM. IT CAN OCCUR WHEN A DIFFERENT BSC FILE IS USED. THE POSSIBLE REASONS FOR NO CONNECTION ARE- |
|       |         |          | 1. THE SYSTEM YOU ARE TRYING TO CONNECT TO IS<br>NOT RUNNING THE JOB TO MATCH THE JOB BEING                                                                                                    |

1. THE SYSTEM YOU ARE TRYING TO CONNECT TO IS NOT RUNNING THE JOB TO MATCH THE JOB BEING RUN ON YOUR SYSTEM.

2. THE DATA PHONE ON THE SYSTEM YOU ARE TRYING TO CONNECT TO IS NOT ON AUTO WHEN REQUIRED.

3. THE SYSTEM YOU ARE TRYING TO CONNECT TO IS NOT RUNNING A BSC JOB.

IBA D 45NC

RECOVERY- 1-- RETRY. IF THE HALT RECURS. CHECK WITH THE OTHER SYSTEM TO DETERMINE IF THEY ARE READY TO COMMUNICATE WITH YOU.

2-- CONTROLLED CANCEL.

| ALT/SUBHALT LOG | CPTIONS | REASON AND RECOVERY SHEET NO119                                                                                                    |
|-----------------|---------|----------------------------------------------------------------------------------------------------|
| D1 45           | 23      | REASON- ESCA. THE PROGRAM IS ATTEMPTING TO SEND OR RECEIVE AN INVALID ASCII CHARACTER.                                                                                                    |
|                 | 4       | PROBABLE USER ERROR.                                                                                                    |
| IBA D1 45       |         | RECOVERY- 2 CONTROLLED CANCEL.                                                                                                    |
|                 |         | NCTE- IF MORE THAN ONE BSCA FILE IS USED BY THIS PROGRAM, A SECOND BSCA HALT OR RECEIVE INITIAL MAY OCCUR. IF A SECOND BSCA HALT OCCURS, TAKE THE 2 OPTION FOR THAT HALT. IF RECEIVE INITIAL OCCURS, PERFORM THE PROGRAM LOAD PROCEDURE. |
|                 |         | 3 IMMEDIATE CANCEL.                                                                                                    |
|                 |         | NOTE- RETURN THE JOB TO THE PROGRAMMER. CHECK IF ONLY VALID ASCII CHARACTERS ARE BEING USED. IF FILE TRANSLATION IS BEING USED. CHECK IF ALL CHARACTERS ARE BEING TRANSLATED PROPERLY.                                                   |
| D 2345          | 03      | REASON- THE DIRECTLY ATTACHED 3741 IS NOT IN THE PROPER MODE.                                                                                                    |
|                 |         | RECOVERY- 0 PUT THE 3741 INTO THE PROPER MODE.  CONTINUE PROCESSING.                                                                                                    |
|                 |         | 3 IMMEDIATE CANCEL.                                                                                                    |
|                 |         |                                                                                                    |
| <b>B 1</b>      | 01      | REASON- AN ENTRY CONTAINING A BLANK CARD OR STATEMENT IS ABOUT TO BE PLACED IN THE SOURCE OR PROCEDURE LIBRARY.                                                                                                    |
|                 |         | PROBABLE USER ERROR.                                                                                                    |
| LM B 1          | вс      | RECOVERY- 0 CONTINUE. THE ENTRY CONTAINING BLANKS IS PLACED IN THE LIBRARY. THE ENTRY MAY NOT BE USABLE.                                                                                                    |
|                 |         | 1 CORRECT THE STATEMENT AND RETRY. THE NEXT STATEMENT ENTERED IS PROCESSED. THIS OFTION IS AVAILABLE ONLY WHEN INPUT IS FROM THE KEYBOARD.                                                                                               |

| HALT/SUBHALT LOG |     |     |    | REASON AND RECOVERY                                                                                                    | HEET NO121 |
|------------------|-----|-----|----|----------------------------------------------------------------------------------------------------|------------|
| 23               |     |     |    | REASON- YOU HAVE USED KDE TO MAINTAIN A FILE AND HA<br>SUPPLIED EITHER THE INCORRECT RECORD LENGTH<br>KEY FIELD LENGTH OR KEY FIELD START LOCATIO                                              | •          |
|                  | U B | 23  | ·  | RECOVERY- 3 IMMEDIATE CANCEL.                                                                                                    |            |
| 2 4              |     |     | 13 | REASON- INVALID DIU CONTROL CARD READ FROM DATA<br>RECORDER. IMAGE OF CARD IN ERROR AND<br>ERROR MESSAGES ASSOCIATED WITH THIS CARD<br>PRECEDE THIS HALT.                                      |            |
|                  |     |     |    | PROBABLE USER ERROR.                                                                                                    | •          |
|                  | U B | 2 4 |    | RECOVERY- 1 CCRRECT CARD AND RETRY.                                                                                                    |            |
|                  |     |     |    | 3 IMMEDIATE CANCEL.                                                                                                    |            |
| 2 5              |     |     | 3  | REASON- A CONVERSATIONAL UTILITY PROGRAM HAS NOT FO<br>ONE OF ITS NEEDED PHASES ON THE PACK IT WAS<br>LOADED FROM, OR A SITUATION HAS ARISEN WHIC<br>A CONVERSATIONAL UTILITY PROGRAM PROBLEM. |            |
|                  | U B | 2 5 |    | RECOVERY- 3 IMMEDIATE CANCEL. CONTACT IBM FOR PROGRAMMING SUPPORT.                                                                                                    |            |
| 34               |     |     | 23 | REASON- DIU FILE CONVERSION ERROR. DIU ERROR MESSAG<br>IS PRINTED BEFORE HALT CODE.                                                                                                    | E          |
|                  |     |     |    | PROEAELE USER ERROR.                                                                                                    |            |
|                  | υв  | 34  |    | RECOVERY- 2 CONTROLLED CANCEL.                                                                                                    |            |
|                  |     |     |    | 3 IMMEDIATE CANCEL.                                                                                                    |            |
|                  |     |     |    |                                                                                                    |            |

| AL | ALT/SUBHALT LOG OPTIONS |    |    | OP | TIONS | REASON AND RECOVERY | SHEET NO123 |                                                                                                    |                                        |
|----|-------------------------|----|----|----|-------|---------------------|-------------|----------------------------------------------------------------------------------------------------|----------------------------------------|
| В  | 12                      | 5  |    |    |       |                     | 023         | REASON- CRT PARITY ERROR. ONE OR MORE CHARACTER<br>DISPLAYED MAY BE INCORRECT.                                                                                                    | ≀S BEING                               |
|    |                         |    | D  | В  | 12    | 5                   |             | RECOVERY- 0 RETRY.                                                                                                    |                                        |
|    |                         |    |    |    |       |                     |             | 2 CCNTROLLED CANCEL.                                                                                                    |                                        |
|    |                         |    |    |    |       |                     |             | 3 IMMEDIATE CANCEL.                                                                                                    |                                        |
|    |                         |    |    |    |       |                     |             | NOTE- IF THIS ERROR RECURS, CONTACT I<br>HARDWARE SUPPORT.                                                                                                    | BM FOR                                 |
| В  | 1                       | 45 |    |    |       |                     | 03          | REASON- AN INVALID STATEMENT WAS FOUND IN THE M<br>CHAINED PROCEDURE.                                                                                                    | IASTER                                 |
|    |                         |    | CR | В  | 1     | 45 I N              |             | INVALID NAME FOR PROCEDURE TO BE CALLED.                                                                                                    |                                        |
|    |                         |    | CR | В  | 1     | 45IS                |             | INVALID STATEMENT IN PROCEDURE.                                                                                                    |                                        |
|    |                         |    | CR | В  | 1     | 45 I U              |             | INVALID UNIT FOR PROCEDURE TO BE CALLED.                                                                                                    |                                        |
|    |                         |    | CR | В  | 1     | 45MX                |             | ATTEMPTING TO CHAIN MORE THAN 9 LEVELS OF PROCE                                                                                                    | DURES.                                 |
|    |                         |    | CR | В  | 1     | 45NC                |             | A NCN-CALL VERB IN A CHAINED PROCEDURE STATEMEN                                                                                                    | ·                                      |
|    |                         |    | CR | В  | 1     | 45NF                |             | PROCEDURE TO BE CALLED IS NOT IN PROCEDURE LIBE                                                                                                    | ARY.                                   |
|    |                         |    |    |    |       |                     |             | RECOVERY- 0 PROCEED TO NEXT STATEMENT.                                                                                                    |                                        |
|    |                         |    |    |    |       |                     |             | 3 IMMEDIATE CANCEL.                                                                                                    |                                        |
| В  | 23                      | 34 |    |    |       |                     | 23          | REASON- END OF AVAILABLE SPACE IN SOURCE LIBRAR                                                                                                    | ! <b>Y•</b>                            |
|    |                         |    |    |    |       |                     |             | PROBABLE USER ERROR.                                                                                                    | -                                      |
|    |                         |    | U  | В  | 23    | 34                  |             | RECOVERY- 2 CONTROLLED CANCEL. ALL RECORDS UP POINT WHERE THE HALT OCCURRED ARE IN THE SOURCE LIBRARY ENTRY. RUN PRINT FUNCTION OF LIBRARY MAINTEN PROGRAM TO DETERMINE THE LAST REC PLACED IN THE ENTRY.  3 IMMEDIATE CANCEL. SOURCE LIBRARY LOST. | E RETAINED<br>COPY TO<br>IANCE<br>CORD |

| ALT/SUBHALT LOG                       | OPT IONS | REASON AND RECOVERY SHEET NO125                                                                                                    |
|---------------------------------------|----------|----------------------------------------------------------------------------------------------------|
| 1234                                  | 0123     | REASON- UNIDENTIFIED RECORD IN FILE. STATEMENT NUMBER 2 CN RPG II SOURCE LISTING INDICATES FILE IN ERROR                                                                                                    |
|                                       |          | FROBAELE USER ERROR.                                                                                                    |
|                                       |          | RECOVERY- 0 CONTINUE. NEXT RECORD IS READ FROM THE FILE. THIS OPTION IS FOR DEMAND FILES ONLY.                                                                                                    |
|                                       |          | 1 BYPASS TO BEGINNING OF RPG CYCLE AND READ AGAIN FROM THIS FILE. THIS OPTION DOES NOT APPLY TO DEMAND FILES. FOR CHAINED FILES, THE READ MAY NOT BE FROM THE SAME FILE.                                            |
|                                       |          | 2 CONTROLLED CANCEL. STORE TABLES AND EXE-<br>CUTE LR CALCS AND LR OUTPUT IF AVAILABLE.                                                                                                    |
|                                       |          | 3 IMMEDIATE CANCEL.                                                                                                    |
| · · · · · · · · · · · · · · · · · · · | ·        | NOTE— IF SEQUENCE IS IMPORTANT AND DOUBLE BUFFERING IS BEING USED TO PROCESS A CARD FILE, THE 3 OPTION SHOULD BE SELECTED FOR THIS HALT. IF THE 0 OR 1 OPTION IS SELECTED, THE CARDS MAY BE PROCESSED OUT OF ORDER. |
| 123 5                                 | 13       | REASON- AN ATTEMPT IS BEING MADE TO REFERENCE A DISK<br>FILE AND THE PACK NAME ON THE SPECIFIED UNIT<br>DOES NOT MATCH THE // FILE STATEMENT PACK-<br>SPECIFICATION, OR THE PACK MAY NOT BE<br>INITIALIZED.         |
|                                       |          | NOTE - THE PACK IS REMOVABLE.                                                                                                    |
|                                       |          | FILE NAME IS LOGGED BEFORE HALT CODE.                                                                                                    |
| ÷                                     |          | PROBABLE USER ERROR.                                                                                                    |
| CI B 123 5R                           |          | RECOVERY- 1 RETRY AFTER THE CORRECT PACK IS MOUNTED.                                                                                                    |
|                                       |          | 3 IMMEDIATE CANCEL.                                                                                                    |

| ALT/SUBHALT LOG | OPTI ONS | REASON AND RECOVERY                                                                                                    | SHEET NO 127                 |
|-----------------|----------|----------------------------------------------------------------------------------------------------|------------------------------|
| B 12345         | 0123     | REASON- UNIDENTIFIED RECORD IN FILE. ANY ST<br>NUMBERS GREATER THAN 9 ON THE RPG I<br>LISTING INDICATES THE FILE IN ERROR                           | II SOURCE                    |
|                 |          | FROEAELE USER ERROR.                                                                                                    |                              |
|                 |          | RECOVERY- 0 CONTINUE. NEXT RECORD IS READ<br>FILE. THIS CPTION IS FOR DEMA<br>ONLY.                                                                 |                              |
|                 |          | 1— EYPASS TO BEGINNING OF RPG CY<br>AGAIN FROM THIS FILE. THIS OF<br>APPLY TO DEMAND FILES.<br>FCR CHAINED FILES. THE READ M<br>FROM THE SAME FILE. | PTION DOES NOT               |
|                 |          | 2 CONTROLLED CANCEL. STORE TAE<br>CUTE LR CALCS AND LR OUTPUT I                                                                                     |                              |
|                 |          | 3 IMMEDIATE CANCEL.                                                                                                    |                              |
|                 |          | NOTE- IF SEQUENCE IS IMPORTANT AN BUFFERING IS BEING USED TO PROCES FILE, THE 3 OPTION SHOULD BE SELECTED, THE CARDS MAY BE PROCES ORDER.           | SS A CARD<br>ECTED FOR<br>IS |
| BC <b>1</b>     | 123      | REASON- RECORD WITH A SPECIFIED MATCH FIELD<br>SEQUENCE. STATEMENT NUMBER 9 ON THE<br>SOURCE LISTING INDICATES THE FILE I                           | RPG II                       |
|                 |          | FROEAELE USER ERROR.                                                                                                    |                              |
|                 |          | RECOVERY- 1 EYPASS TO BEGINNING OF RPG II READ AGAIN FROM THIS FILE.                                                                                | CYCLE AND                    |
|                 |          | 2 CONTROLLED CANCEL. STORE TAE<br>CUTE LR CALCS AND LR OUTPUT I                                                                                     |                              |
|                 |          | 3 IMMEDIATE CANCEL.                                                                                                    |                              |

| BC 5  REASON- AN ATTEMPT IS BEING MADE TO USE AN EXISTING FILE AS AN OUTPUT FILE BUT NO LOCATION AND SPACE WAS SPECIFIED ON THE FILE STATEMENT.  IF YOU ARE USING COPYFILE WITH WORK-YES, THE FILE NAMED COPYO HAS THE SAME LABEL, LOCATION, AND PACK NAME AS THE FILE NAMED COPYIN. ONE OF THESE PARAMETERS MUST BE DIFFERENT.  FILE NAME IS LOGGED BEFORE HALT CODE.  PROBABLE USER ERROR.  CI BC 5  RECOVERY- 2 CONTROLLED CANCEL. |  |
|----------------------------------------------------------------------------------------------------|--|
| FILE NAMED COPYO HAS THE SAME LABEL, LCCATION, AND PACK NAME AS THE FILE NAMED COPYIN. ONE OF THESE PARAMETERS MUST BE DIFFERENT.  FILE NAME IS LOGGED BEFORE HALT CODE.  PROBABLE USER ERROR.                                                                                                    |  |
| PROBABLE USER ERROR.                                                                                                    |  |
|                                                                                                    |  |
| CI BC 5 RECOVERY- 2 CONTROLLED CANCEL.                                                                                                    |  |
|                                                                                                    |  |
| 3 IMMEDIATE CANCEL. IN ORDER TO RELOAD AN EXISTING FILE, LOCATION, AND TRACKS OR RECORDS MUST BE SPECIFIED.                                                                                                    |  |
|                                                                                                    |  |
| BC 12 123 REASON- RECORD WITH A SPECIFIED MATCH FIELD IS OUT OF SEQUENCE. STATEMENT NUMBER 4 ON THE RPG II SOURCE LISTING INDICATES THE FILE IN ERROR.                                                                                                    |  |
| PROBABLE USER ERROR.                                                                                                    |  |
| RECOVERY- 1 EYPASS TO BEGINNING OF RPG II CYCLE AND READ AGAIN FROM THIS FILE.                                                                                                    |  |
| 2 CONTROLLED CANCEL. STORE TABLES AND EXE-<br>CUTE LR CALCS AND LR OUTPUT IF AVAILABLE.                                                                                                    |  |
| 3 IMMEDIATE CANCEL.                                                                                                    |  |

| HALT/SUBHALT LOG | OPTIONS | REASON AND RECOVERY                                                                                                    | SHEET NO131                          |
|------------------|---------|----------------------------------------------------------------------------------------------------|--------------------------------------|
| BC 3 5           | 123     | REASON- RECORD UNIDENTIFIABLE OR OUT OF SEC<br>HALT CCCURS ONLY FOR FILES WITH NUM<br>IN COLUMNS 15 AND 16 OF RPG II INPO<br>SPECIFICATIONS. STATEMENT NUMBER 1<br>SOURCE LISTING INDICATES THE FILE | MERIC ENTRIES<br>UT<br>ON THE RPG II |
|                  |         | PROBABLE USER ERROR.                                                                                                    |                                      |
|                  |         | RECOVERY- 1 BYPASS TO BEGINNING OF RPG I<br>READ AGAIN FROM THIS FILE.                                                                                                    | CYCLE AND                            |
|                  |         | 2 CONTROLLED CANCEL. STORE TAN<br>CUTE LR CALCS AND LR/ OUTPUT                                                                                                    |                                      |
| ·                |         | 3 IMMEDIATE CANCEL.                                                                                                    |                                      |
| BC 123           | 023     | REASON- DESIRED LOGGING DEVICE WAS NOT DEF                                                                                                    |                                      |
|                  |         | PROBABLE USER ERROR.                                                                                                    | •                                    |
| CR BC 123        |         | RECOVERY- O CONTINUE. LCGGING DEVICE IS U<br>RESUBMIT A CORRECT LOG STATEM                                                                                                    |                                      |
|                  |         | 2 REMAINING OCL WILL BE READ AN<br>BUT JOB WILL NOT BE EXECUTED.                                                                                                    |                                      |
|                  |         | 3 IMMEDIATE CANCEL.                                                                                                    |                                      |
|                  |         |                                                                                                    |                                      |
| BC 12 4          | 123     | REASON- RECORD WITH A SPECIFIED MATCH FIELD<br>SEQUENCE. STATEMENT NUMBER 7 ON THE<br>SOURCE LISTING INDICATES THE FILE                                                                              | RPG II                               |
|                  |         | PROBABLE USER ERROR.                                                                                                    |                                      |
|                  |         | RECOVERY- 1 EYPASS TO BEGINNING OF RPG II READ AGAIN FROM THIS FILE.                                                                                                    | CYCLE AND                            |
|                  |         | 2 CONTROLLED CANCEL. STORE TAE<br>CUTE LR CALCS AND LR OUTPUT 1                                                                                                    |                                      |
|                  |         | 3 IMMEDIATE CANCEL.                                                                                                    |                                      |

BC 1 45

02

REASON- AN INQUIRY REQUEST HAS BEEN RECEIVED AND ACCEPTED.

CC BC 1 45RD

RECOVERY- 0-- CONTINUE. IF THE DATA RECORDER WAS BEING USED BY THE INTERRUPTED PROGRAM, CLEAR ALL CARDS. PREPARE AND READY ANY DEVICES REQUIRED BY THE INTERRUPTING PROGRAM. IF SYSTEM IPL WAS FROM A REMOVABLE PACK, THAT PACK MUST NOT BE DISMOUNTED.

NOTE- IF THE 3741 WAS BEING USED BY THE INTERRUPTED PROGRAM, NOTE THE TRACK AND SECTOR ADDRESS ON THE 3741 DISPLAY SCREEN. THIS INFORMATION WILL BE NEEDED AT ROLLIN TIME. IF THE 3741 WILL NOT BE USED BY THE INTERRUPTING PROGRAM, DO NOT TAKE THE DEVICE OFFLINE. FOR 3741 CONSIDERATIONS DURING INQUIRY, SEE THE IBM SYSTEM/3 3741 REFERENCE MANUAL, GC21-5113.

2-- CONTROLLED CANCEL. THE INQUIRY REQUEST IS CANCELLED AND CONTROL IS GIVEN BACK TO THE INTERRUPTED PROGRAM.

NOTE- IF THE PRINTER IS BEING USED BY THE INTERRUPTED PROGRAM.

RECORD THE NUMBER OF THE LINE PRINTED WHEN THE INQUIRY REQUEST IS ACCEPTED. THE PAPER IN THE PRINTER CAN THEN BE REPOSITIONED TO THIS LINE AFTER THE PROGRAM RESUMES EXECUTION.

NOTE- IF THE INQUIRY REQUEST SWITCH HAS BEEN SET ON ACCIDENTALLY, SELECT OPTION 2 TO RESUME YOUR JOB.

| HALT/SUBHA | ALT LOG CP    | TIONS | REASCN AND RECOVERY SHEET NO                                                                                                    | 135 |
|------------|---------------|-------|----------------------------------------------------------------------------------------------------|-----|
| BC 123 5   |               | 23    | REASON- ERROR IN LOG STATEMENT.                                                                                                    |     |
|            |               |       | PROBABLE USER ERROR.                                                                                                    |     |
|            | CR BC 123 50P |       | NO PARAMETER SPECIFIED.                                                                                                    |     |
|            | CR BC 123 5IP |       | INVALID PARAMETER.                                                                                                    |     |
|            |               |       | RECOVERY- 2 CONTROLLED CANCEL. REMAINING OCL IS READ AND CHECKED.                                                                            |     |
|            | ·             |       | 3 IMMEDIATE CANCEL. GCL IS READ BUT NOT<br>CHECKED.                                                                                          |     |
| BC 12 45   |               | 123   | REASON- RECORD WITH A SPECIFIED MATCH FIELD IS OUT OF SEQUENCE. STATEMENT NUMBER 1 ON THE RPG II SOURCE LISTING INDICATES THE FILE IN ERROR. |     |
|            |               |       | PROBABLE USER ERROR.                                                                                                    |     |
|            |               |       | RECOVERY- 1 BYPASS TO BEGINNING OF RPG II CYCLE AND READ AGAIN FROM THIS FILE.                                                               |     |
|            |               |       | 2 CONTROLLED CANCEL. STORE TABLES AND EXE-<br>CUTE LR CALCS AND LR DUTPUT IF AVAILABLE.                                                      |     |
|            |               |       | 3 IMMEDIATE CANCEL.                                                                                                    |     |
| BC 2345    |               | 3     | REASON- AN ATTEMPT IS BEING MADE TO LOAD AN DEJECT PROGRAM, BUT THERE IS NO OBJECT LIBRARY ON THE SPECIFIED UNIT.                            |     |
|            |               |       | PROBABLE USER ERROR.                                                                                                    |     |
|            | CI BC 2345    |       | RECOVERY- 3 IMMEDIATE CANCEL.                                                                                                    |     |

| IALT/SUB | HALT LOG |   | OPTIONS | REASCN AND RECOVERY SHEET NO13                          |
|----------|----------|---|---------|---------------------------------------------------------|
| BCD 3    |          |   | 023     | REASON- ERROR IN FORMS STATEMENT.                       |
|          |          |   |         | PROBABLE USER ERROR.                                    |
|          | CR BCD   | 3 | 01      | DUPLICATE KEYWORD.                                      |
|          | CR BCD   | 3 | 02      | INVALID KEYWORD.                                        |
|          | CR BCD   | 3 | 03      | ABNORMAL END OF STATEMENT.                              |
|          | CR BCD   | 3 | 04      | FORMAT OR PUNCTUATION ERROR.                            |
|          | CR BCD   | 3 | 05      | DEVICE PARAMETER INVALID.                               |
|          | CR BCD   | 3 | 06      | INVALID DEVICE OR DEVICE NOT SUPPORTED.                 |
|          | CR BCD   | 3 | 07      | LINES GREATER THAN 112.                                 |
|          | CR BCD   | 3 | 80      | LINES PARAMETER MISSING OR IS 0.                        |
|          | CR BCD   | 3 | 09      | NO PARAMETERS SPECIFIED.                                |
|          | CR BCD   | 3 | 0 A     | LINES PARAMETER CONTAINS A NON-NUMERIC CHARACTER.       |
|          | CR BCD   | 3 | 0B      | LINES OR DEVICE PARAMETER SPECIFIED BY A LIST OF DATA.  |
|          | CR BCD   | 3 | 0C      | INVALID CONTINUATION.                                   |
|          |          |   |         | RECOVERY- 0 CONTINUE. IGNORE FORMS STATEMENT.           |
|          |          |   |         | 2 CONTROLLED CANCEL. REMAINING OCL IS READ AND CHECKED. |
|          |          |   |         | 3 INMEDIATE CANCEL. OCL IS READ BUT NOT CHECKED.        |

| HALT/SUBHALT LOG | CPTIONS       | REASON AND RECOVERY SHEET NO139                                                                                              |
|------------------|---------------|----------------------------------------------------------------------------------------------------|
| BCD1 4           | 13            | REASON- ERROR IN ALT STATEMENT.                                                                                              |
|                  |               | PROBABLE USER ERROR.                                                                                                    |
| UA BCD           | 1 4 A4        | TOO MANY ALT STATEMENTS. ONLY FOUR ARE ALLOWED.                                                                              |
| UA BCD           | 1 4 AU        | BOTH ASSIGN AND UNASSIGN KEYWORDS FOUND.                                                                                     |
| UA BCD           | 1 4 CX        | CCNTINUATION IS INDICATED ON THE CONTROL STATEMENT BUT A CONTINUATION IS NOT VALID.                                          |
| UA BCD           | 1 4 DK        | DUPLICATE KEYWORD.                                                                                                    |
| UA BCD           | 1 4 IK        | INVALID KEYWORD. KEYWORD NOT PACK, UNIT, VERIFY, ASSIGN OR UNASSIGN.                                                         |
| UA BCD           | 1 4 KM        | PACK OR UNIT KEYWORD IS MISSING.                                                                                             |
| UA BCD           | 1 4 NP        | NO KEYWORDS OF PARAMETERS IN STATEMENT.                                                                                      |
| UA BCD           | 1 4 P1        | PACK KEYWORD MISSING, OR PARAMETER MISSING FOR PACK KEYWORD.                                                                 |
| UA BCD           | 1 4 P2        | INVALID PARAMETER FOR PACK KEYWORD. PACK NAME MUST BE SIX CHARACTERS OR LESS, NO APOSTROPHES AND LEADING OR EMBEDDED BLANKS. |
| UA BCD           | 1 4 SE        | FORMAT OR PUNCTUATION ERROR.                                                                                                 |
| UA BCD           | 1 4 T1        | PARAMETER MISSING FOR ASSIGN OR UNASSIGN KEYWORD.                                                                            |
| UA BCD           | 1 4 T2        | INVALID PARAMETER FOR ASSIGN OR UNASSIGN KEYWORD. MUST BE A TRACK NUMBER BETWEEN 8 AND 405.                                  |
| UA BCD           | 1 4 T3        | TOO MANY TRACKS GIVEN FOR ASSIGN OR UNASSIGN KEYWORD. ONLY SIX TRACKS ARE ALLOWED.                                           |
| UA BCD           | 1 <b>4</b> T4 | THE PARAMETER FOR THE ASSIGN OR UNASSIGN KEYWORD CONTAINS DUPLICATE TRACK NUMBERS.                                           |
| . UA BCD         | 1 4 U1        | NO PARAMETER FOR UNIT KEYWORD.                                                                                               |
| UA BCD           | 1 4 U2        | INVALID PARAMETER FCR UNIT KEYWORD. IT MUST BE R1.R2.F1.OR F2.                                                               |
| UA BCD           | 1 4 US        | THE REQUESTED DISK UNIT IS NOT ONLINE.                                                                                       |
| UA BCD           | 1 4 V1        | NC PARAMETER FOR VERIFY KEYWORD.                                                                                             |
| UA BCD           | 1 4 V2        | INVALID PARAMETER FOR VERIFY KEYWORD. IT MUST BE A DECIMAL NUMBER BETWEEN 1 AND 255.                                         |
|                  |               | RECOVERY- 1 CORRECT AND RE-ENTER.                                                                                            |

KEYBOARD INPUT-RE-ENTER STATEMENT.

CARD INPUT- CORRECT CARD IN ERROR, AND PLACE AHEAD OF CARDS IN HOPPER.

| HAL | T/SUB       | HALT LOG |       | OPTIONS | REASON AND RECOVERY SHE                                   | ET NO141 |
|-----|-------------|----------|-------|---------|-----------------------------------------------------------|----------|
| CD  | 34          |          |       | 023     | REASON- ERROR IN LOG STATEMENT.  PROBABLE USER ERROR.     |          |
|     |             | CR BCD   | 34 OP |         | NO PARAMETER SPECIFIED.                                   |          |
|     |             | CR BCD   | 34 IP |         | INVALID PARAMETER.                                        |          |
| •   |             |          |       |         | RECOVERY- 0 CONTINUE.                                     |          |
|     |             |          |       |         | 2 CONTROLLED CANCEL. REMAINING OCL IS REA<br>AND CHECKED. | AD.      |
|     |             |          |       |         | 3 IMMEDIATE CANCEL. OCL IS READ BUT NOT CHECKED.          |          |
| CD  | <del></del> |          | a ·   | 0       | REASON- ERROR IN FORMS STATEMENT.                         |          |
|     |             |          |       |         | PROEAELE USER ERROR.                                      |          |
|     |             | CR BCD   | 3 501 |         | DUPLICATE KEYWORD.                                        |          |
|     |             | CR BCD   | 3 502 |         | INVALID KEYWORD.                                          |          |
|     |             | CR BCD   | 3 503 |         | ABNORMAL END OF STATEMENT.                                |          |
|     |             | CR BCD   | 3 504 |         | FORMAT OR PUNCTUATION ERROR.                              |          |
|     |             | CR BCD   | 3 505 |         | DEVICE PARAMETER INVALID.                                 |          |
|     |             | CR BCD   | 3 506 |         | INVALID DEVICE OR DEVICE NOT SUPPORTED.                   |          |
|     |             | CR BCD   | 3 507 |         | LINES GREATER THAN 112.                                   |          |
|     |             | CR BCD   | 3 508 |         | LINES PARAMETER MISSING OR IS 0.                          |          |
|     |             | CR BCD   | 3 509 |         | NO PARAMETERS SPECIFIED.                                  |          |
|     |             | CR BCD   | 3 50A |         | LINES PARAMETER CONTAINS A NON-NUMERIC CHARACTER.         |          |
|     |             | CR BCD   | 3 508 |         | LINES OR DEVICE PARAMETER SPECIFIED BY A LIST OF DATA     | •        |

INVALID CONTINUATION.

RECOVERY- 0-- CCNTINUE. IGNORE FORMS STATEMENT.

CR BCD 3 50C

-----

\_\_\_\_\_

SHEET NO .- 143

-----BCD12 4 CONTINUED)

3-- IMMEDIATE CANCEL.

WARNING- IF RUNNING FILE DELETE, ANY FILES THAT HAVE BEEN SPECIFIED IN PREVIOUS CONTROL STATEMENTS FOR THIS JOB WILL NOT EE REMOVED OR SCRATCHED FROM VTOC. IF DATA-YES WAS USED. THE CATA FOR PREVIOUS FILES HAS ALREADY BEEN REMOVED.

| 212 | 5 |          | 13   | REASCN- ERRCR IN UIN STATEMENT.                                                     |
|-----|---|----------|------|-------------------------------------------------------------------------------------|
|     |   |          |      | PROBABLE USER ERROR.                                                                |
|     |   | UI BCD12 | 5AE  | STATEMENT ENDED IN MIDDLE OF KEYWORD.                                               |
|     |   | UI BCD12 | 5CE  | TCO MANY UIN STATEMENTS. ONLY ONE IS ALLOWED.                                       |
|     |   | UI BCD12 | 5CX  | CCNTINUATION IS INDICATED ON THE CCNTROL STATEMENT EUT A CONTINUATION IS NOT VALID. |
|     |   | UI BCD12 | 5DK  | DUPLICATE KEYWORD.                                                                  |
|     |   | UI BCD12 | 5E1  | PARAMETER FOR ERASE KEYWORD IS MISSING.                                             |
|     |   | UI BCD12 | 5E2  | PARAMETER FCR ERASE KEYWORD INVALID. MUST BE YES OF NO.                             |
|     |   | UI BCD12 | 51C  | INVALID COMBINATION OF TYPE AND ERASE PARAMETERS.                                   |
|     |   | UI BCD12 | 51K  | INVALID KEYWORD.                                                                    |
|     |   | UI BCD12 | 5NP  | NO KEYWORDS OF PARAMETERS IN STATEMENT.                                             |
|     |   | UI BCD12 | 5P1  | PARAMETER FOR THE CAP KEYWORD IS MISSING.                                           |
|     |   | UI BCD12 | 5P2  | PARAMETER FOR THE CAP KEYWORD IS A SUBLIST THAT IS NOT ALLOWED.                     |
|     |   | UI BCD12 | 5P3  | PARAMETER FOR THE CAP KEYWORD IS NEITHER HALF NOR FULL.                             |
|     |   | UI BCD12 | 5SE  | FORMAT OR PUNCTUATION ERROR.                                                        |
|     |   | UI BCD12 | 5T1  | PARAMETER FOR TYPE KEYWORD IS MISSING.                                              |
|     |   | UI BCD12 | 5T2  | PARAMETER FOR TYPE KEYWORD INVALID.                                                 |
|     |   | UI BCD12 | 501  | UNIT KEYWORD MISSING OR UNIT KEYWORD PARAMETER MISSING.                             |
|     |   | UI BCD12 | 5U2  | PARAMETER FOR UNIT KEYWORD INVALID. MUST BE R1,R2,F1,OR F2.                         |
|     |   | UI BCD12 | 5U 4 | UNIT SPECIFIED MORE THAN ONCE. FOR EXAMPLE R1.R1.                                   |
|     |   | UI BCD12 | 5U5  | UNIT SPECIFIED IN UNIT FARAMETER IS A PACK FROM WHICH                               |

| 1ALT/SUBHA | LT LOG | OPTIONS | REASON AND RECOVERY SHEET NO145                                        |
|------------|--------|---------|------------------------------------------------------------------------|
| BCD 2 45   |        | 23      | REASON- ERROR IN FORMS STATEMENT.                                      |
|            |        |         | PROEAELE USER ERROR.                                                   |
|            | CR BCD | 2 4501  | DUFLICATE KEYWORD.                                                     |
|            | CR BCD | 2 4502  | INVALID KEYWORD.                                                       |
|            | CR BCD | 2 4503  | ABNORMAL END OF STATEMENT.                                             |
|            | CR BCD | 2 4504  | FORMAT OR PUNCTUATION ERROR.                                           |
|            | CR BCD | 2 4505  | DEVICE PARAMETER INVALID.                                              |
|            | CR BCD | 2 4506  | INVALID DEVICE OR DEVICE NOT SUPPORTED.                                |
|            | CR BCD | 2 4507  | LINES GREATER THAN 112.                                                |
|            | CR BCD | 2 4508  | LINES PARAMETER MISSING OR IS 0.                                       |
|            | CR BCD | 2 4509  | NO PARAMETERS SPECIFIED.                                               |
|            | CR BCD | 2 450A  | LINES PARAMETER CONTAINS A NON-NUMERIC CHARACTER.                      |
|            | CR BCD | 2 450B  | LINES OR DEVICE PARAMETER SPECIFIED BY A LIST OF DATA.                 |
|            | CR BCD | 2 450C  | INVALID CONTINUATION.                                                  |
|            |        |         | RECOVERY- 2 CONTROLLED CANCEL. REMAINING OCL IS READ AND CHECKED.      |
|            |        |         | 3 IMMEDIATE CANCEL. OCL IS READ BUT NOT CHECKED.                       |
| BCD 345    |        | 23      | REASON- ERFOR IN COMPILE STATEMENT.                                    |
|            |        |         | FROBAELE USER ERROR.                                                   |
|            | CR BCD | 34501   | SOURCE NAME DOES NOT CONSIST OF A SINGLE PARAMETER.                    |
|            | CR BCD | 34502   | FIRST CHARACTER OF SOURCE NAME INVALID.                                |
|            | CR BCD | 34504   | SOURCE NAME EXCEEDS SIX CHARACTERS.                                    |
|            | CR BCD | 34505   | UNIT DOES NCT CONSIST OF A SINGLE PARAMETER.                           |
|            | CR BCD | 34506   | UNIT PARAMETER IS NCT R1, R2, F1, OR R2.                               |
|            | CR BCD | 34507   | F2 OR R2 SPECIFIED ON UNIT PARAMETER, BUT THESE UNITS ARE NOT ON LINE. |
|            | CR BCD | 34508   | OBJECT PARAMETER DOES NOT CONSIST OF SINGLE PARAMETER.                 |
|            | CR BCD | 34509   | OBJECT FARAMETER IS NOT R1, R2, F1, OR F2.                             |
|            | CR BCD | 3450A   | F2 OR R2 SPECIFIED ON OBJECT PARAMETER, BUT THESE UNITS                |

| ALT/SUBHALT LOG | OPTIONS | REASCN AND RECOVERY                                                                                                    | SHEET NO147 |
|-----------------|---------|----------------------------------------------------------------------------------------------------|-------------|
| BCD123 5        | 13      | REASON- ERROR IN SCRATCH OR REMOVE STATEMENT.                                                                                             |             |
|                 |         | FROEAELE USER ERROR.                                                                                                    |             |
| UF BCD123       | 5A2     | DATA PARAMETER NOT DATA-YES OR DATA-NO.                                                                                                   |             |
| UF BCD123       | 5A4     | DATA-YES USED IN SCRATCH STATEMENT.                                                                                                    |             |
| UF BCD123       | 5CX     | CONTINUATION IS INDICATED ON THE CONTROL STATEMENDED TO A CONTINUATION IS NOT VALID.                                                      | NT,         |
| UF BCD123       | 5D1     | DATE KEYWORD PARAMETER MISSING.                                                                                                    |             |
| UF BCD123       | 5D2     | DATE KEYWORD PARAMETER NOT A VALID SIX CHARACTER                                                                                          | DATE.       |
| UF BCD123       | 5D3     | DATE KEYWORD IS NOT VALID WHEN LABEL PARAMETER COMORE THAN ONE NAME OR WHEN THE LABEL PARAMETER IS                                        |             |
| UF BCD123       | 5DK     | DUFLICATE KEYWORD.                                                                                                    |             |
| UF BCD123       | SIK     | KEYWORD INVALID.                                                                                                    |             |
| UF BCD123       | 5KM     | KEYWORD MISSING- UNIT, LABEL, OR PACK.                                                                                                    |             |
| UF BCD123       | 5L1     | LABEL KEYWORD PARAMETER MISSING.                                                                                                    |             |
| UF BCD123       | 5L2     | LABEL KEYWORD PARAMETER IS NOT VTOC OR IS NOT A VALID 8 CHARACTER OR LESS FILE NAME.                                                      |             |
| UF BCD123       | 5NP     | NO KEYWORDS OR PARAMETERS IN STATEMENT.                                                                                                   |             |
| UF BCD123       | 5P1     | PACK KEYWORD PARAMETER MISSING.                                                                                                    |             |
| UF BCD123       | 5P2     | PACK KEYWORD PARAMETER IS NOT A VALID SIX CHARACTER OR LESS ID.                                                                           |             |
| UF BCD123       | 5PE     | WHILE ENTERING PACK AND UNIT KEYWORDS WHERE DUPL<br>UNIT KEYWORDS HAVE BEEN SPECIFIED, DIFFERENT PACK<br>KEYWORD PARAMETERS WERE ENTERED. |             |
| UF BCD123       | 5SE     | FORMAT OR PUNCTUATION ERROR.                                                                                                    |             |
| UF BCD123       | 5U 1    | UNIT KEYWORD PARAMETER MISSING.                                                                                                    |             |
| UF BCD123       | 5U2     | UNIT KEYWORD FARAMETER NOT R1, R2, F1, OR F2.                                                                                             |             |
| UF BCD123       | 5US     | THE REQUESTED DISK UNIT IS NOT ONLINE.                                                                                                    |             |
|                 |         | RECOVERY- 1 RETRY. CORRECT AND RE-ENTER.                                                                                                  |             |
|                 |         | 3 IMMEDIATE CANCEL.                                                                                                    |             |
|                 |         | WARNING- ANY FILES THAT HAVE BEEN SPECTIN PREVIOUS CONTROL STATEMENTS FOR THIS                                                            |             |

WARNING- ANY FILES THAT HAVE BEEN SPECIFIED IN PREVIOUS CONTROL STATEMENTS FOR THIS JOB WILL NOT BE REMOVED OR SCRATCHED FROM VTOC IF DATA-YES WAS USED. THE DATA FOR PREVIOUS FILES HAS ALREADY BEEN REMOVED.

REASON AND RECOVERY

SHEET NO.-149

BCD12345 CONTINUED)

1235

REASON- THE DISK ERROR OCCURRED IN THE SYSTEM
WORK AREA OF THE UNIT INDICATED BY
THE ALPHABETIC PART OF THE DISPLAY.

1245

REASON- THE DISK ERROR OCCURRED IN THE SOURCE LIBRARY OF THE UNIT INDICATED BY THE ALPHABETIC PART OF THE DISPLAY.

135

REASON- THE DISK ERROR OCCURRED ON

CYLINDER O OF THE UNIT INDICATED BY

THE ALPHABETIC PART OF THE DISPLAY.

THE PACK IS PROBABLY UNUSEABLE.

34

REASON- THE DISK ERROR OCCURRED IN THE OBJECT LIBRARY OF THE UNIT SPECIFIED BY THE ALPHABETIC PART OF THE DISPLAY.

1345

REASON- THE DISK ERROR OCCURRED IN THE INQUIRY WORK AREA OF THE UNIT INDICATED BY THE ALPHABETIC PART OF THE DISPLAY.

RECOVERY---A. PRESS SYSTEM START. ABCD12345
IS THEN DISPLAYED IN THE HALT
LIGHTS IF INPUT IS FROM CARDS.
READY IS PROMPTED IF THE SYSTEM
IS IN CONVERSATIONAL MODE.

- B. RERUN THE JOB. IF THE HALT RECURS. PERFORM THE FOLLOWING-
- C. INITIALIZE THE DISK INDICATED BY THE ALPHABETIC PART OF THE DISPLAY USING THE CLEAR TYPE OF INITIALIZATION.
- D. REBUILD THE SYSTEM OR DATA ON THE INITIALIZED DISK.
- E. RERUN THE JOB. IF THE BCD12345 HALT RECURS, PERFORM THE FOLLOWING-
- F• RECORD CONTENTS OF THE ARR• SEE PROCEDURES LATER IN THE DESCRIPTION OF THIS HALT ON HOW TO READ THE ARR•
- G. CONTACT IBM FOR HARDWARE SUPPORT.

NOTE- IF THE DISK ERROR OCCURRED ON A REMOVABLE PACK AND THE SYSTEM HAS TWO DISK

REASON AND RECOVERY

SHEET NO.-151

BCD12345 CONTINUED)

TO READ ARR-

- A. PRESS SYSTEM STOP.
- B. SET LSR DISPLAY SELECTOR ON CE PANEL TO ARR.
- C. SET REGISTER DISPLAY UNIT TO LSR HI LSR LO.
  D. RECORD CONTENTS OF ARR.
- E. SET LSR DISPLAY SELECTOR ON CE PANEL TO NORMAL .

NOTE- SAVE THE CONTENTS OF THE ARR THAT YOU RECORDED. THE CONTENTS OF THE ARR INDICATE THE OPERATION BEING PERFORMED WHEN THE DISK ERROR OCCURRED.

> THERE IS ALSO A HALT BCD12345 FOLLOWED BY A SECONDARY HALT ABD2345. THE REASON FOR THE SECONDARY HALT ABD2345 IS THAT THE DISK ERROR OCCURED DURING PROGRAM LOAD. THE RECOVERY IS TO PERFORM THE PROGRAM LOAD PROCEDURE AGAIN. IF THE HALT CONTINUES TO OCCUR, RECORD THE CONTENTS OF THE ARR AND CONTACT IBM FOR HARDWARE SUPPORT.

D

REASON- THE SPECIFIED ACTIVE FILE CANNOT BE FOUND IN 3 THE LIST OF SCRATCH FILES.

FILE NAME IS LOGGED BEFORE HALT CODE.

PROBABLE USER ERROR.

CI B D

RECOVERY- 3-- IMMEDIATE CANCEL. CHECK FILE STATEMENT. IF FILE STATEMENT IS CORRECT, DISPLAY VTCC TO DETERMINE IF FILE IS STILL ON DISK.

| ALT/5 | SUBHALT LOG | OPTIONS                                                                                                    | REASON AND RECOVERY SHEET NO153                                                                                                    |
|-------|-------------|----------------------------------------------------------------------------------------------------|----------------------------------------------------------------------------------------------------|
| В D   | 4           | 3                                                                                                    | REASON- THE FILE CANNOT BE FOUND AND NO TRACKS OR RECORDS PARAMETERS ARE GIVEN.  FILE NAME IS LOGGED BEFORE HALT CODE.                                       |
|       |             |                                                                                                    | FROEAELE USER ERROR.                                                                                                    |
|       | CI B D      | 4                                                                                                    | RECOVERY- 3 IMMEDIATE CANCEL. TO CORRECT THE PROBLEM-                                                                                                    |
|       |             |                                                                                                    | A. IF THE OLD FILE WAS WANTED, THE JOB WAS PROBABLY STARTED WITH THE WRONG PACK ON LINE. MOUNT CORRECT PACK.                                                 |
| ,     |             | · · ·                                                                                                    | B. IF A NEW FILE WAS DESIRED, EITHER TRACKS OR RECORDS MUST BE SPECIFIED.                                                                                    |
| B D   | 5           | 3                                                                                                    | REASON- DISK PACK NOT AVAILABLE. A DISK FILE HAS BEEN REFERENCED BUT THE REQUESTED PACK IS NOT AVAILABLE BECAUSE -                                           |
|       |             | 1. AN ATTEMPT IS BEING MADE TO REFERENCE A<br>DISK FILE AND THE PACK NAME OF THE SPECIFIED<br>UNIT DOES NOT MATCH THE // FILE STATEMENT<br>PACK- SPECIFICATION. HOWEVER, THE<br>REFERENCED PACK CANNOT BE DISMOUNTED. |                                                                                                    |
|       |             |                                                                                                    | 2. THE SAME UNIT WAS PREVIOUSLY REQUESTED IN<br>THE CURRENT OCL WITH A DIFFERENT PACK NAME<br>AND THE OCL DID NOT SPECIFY THAT THE PACK<br>COULD BE CHANGED. |
|       |             |                                                                                                    | 3. AN OFFLINE MULTIVOLUME FILE HAS BEEN<br>SPECIFIED ON THE PROGRAM, SYSTEM, OR IPL<br>PACK.                                                                 |
|       |             |                                                                                                    | 4. THE PACK MAY NOT BE INITIALIZED.                                                                                                    |
|       |             |                                                                                                    | FILE NAME IS LOGGED BEFORE HALT CODE.                                                                                                    |
|       |             |                                                                                                    | PROBABLE USER ERROR.                                                                                                    |
|       | CIBD        | 5                                                                                                    | RECOVERY- 3 IMMEDIATE CANCEL.                                                                                                    |

| IALT/SUBHALT LOG | CPTI ONS | REASCN AND RECOVERY                                                                                                    | SHEET NO 155                         |
|------------------|----------|----------------------------------------------------------------------------------------------------|--------------------------------------|
| B D1 4           |          | REASON- RECORD UNIDENTIFIABLE OR OUT OF SEQ<br>HALT CCCURS ONLY FOR FILES WITH NUM<br>IN COLUMNS 15 AND 16 OF RPG II INPU<br>SPECIFICATIONS. STATEMENT NUMBER 6<br>SOURCE LISTING INDICATES THE FILE I | ERIC ENTRIES<br>T<br>ON THE RPG II   |
|                  |          | FROEAELE USER ERROR.                                                                                                    |                                      |
|                  | •        | RECOVERY- 1 BYPASS TO BEGINNING OF RPG II<br>READ AGAIN FROM THIS FILE.                                                                                                    | CYCLE AND                            |
|                  |          | 2 CONTROLLED CANCEL. STORE TAB<br>CUTE LR CALCS AND LR OUTPUT I                                                                                                    |                                      |
|                  |          | 3 IMMEDIATE CANCEL.                                                                                                    | ·                                    |
| B D1 5           | 123      | REASON- RECORD UNIDENTIFIABLE OR OUT OF SEQ<br>HALT OCCURS ONLY FOR FILES WITH NUM<br>IN COLUMNS 15 AND 16 OF RPG II/INPU<br>SPECIFICATIONS. STATEMENT NUMBER 8<br>SOURCE LISTING INDICATES THE FILE I | ERIC ENTRIES<br>T<br>ON THE RPG II   |
|                  |          | FROEAELE USER ERROR.                                                                                                    |                                      |
|                  |          | RECOVERY- 1 BYPASS TO BEGINNING OF RPG II<br>READ AGAIN FROM THIS FILE.                                                                                                    | CYCLE AND                            |
|                  |          | 2 CONTROLLEC CANCEL. STORE TAB<br>CUTE LR CALCS AND LR OUTPUT I                                                                                                    |                                      |
|                  |          | 3 IMMEDIATE CANCEL.                                                                                                    |                                      |
| B D 23           | 0123     | REASON- UNIDENTIFIED RECORD IN FILE. STATEM<br>ON RPG II SOURCE LISTING INDICATES                                                                                                    |                                      |
| V.               |          | FROBAELE USER ERROR.                                                                                                    |                                      |
|                  |          | RECOVERY- 0 CONTINUE. NEXT RECORD IS READ FILE. THIS OPTION IS FOR DEMA ONLY.                                                                                                    |                                      |
|                  |          | 1 EYPASS TO BEGINNING OF RPG II READ AGAIN FROM THIS FILE. TO DOES NOT APPLY TO DEMAND FILE FOR CHAINED FILES, THE READ M FROM THE SAME FILE.                                                          | HIS OPTION<br>S•                     |
|                  |          | 2 CONTROLLED CANCEL. STORE TAB<br>EXECUTE LR CALCS AND LR OUTPU<br>AVAILABLE.                                                                                                    |                                      |
|                  |          | 3 IMMEDIATE CANCEL.                                                                                                    | •                                    |
|                  |          | NOTE- IF SEQUENCE IS IMPORTANT AN BUFFERING IS BEING USED TO PROCESS FILE, THE 3 OPTION SHOULD BE SELEC THIS HALT. IF THE 0 OR 1 OPTION THE CARDS MAY BE PROCESSED OUT OF                              | S A CARD<br>CTED FOR<br>IS SELECTED, |

| ALT/SUBHALT LOG | CPTIONS | REASCN AND RECOVERY SHEET NO157                                                                                                    |
|-----------------|---------|----------------------------------------------------------------------------------------------------|
| B D 3 5         | 0123    | REASON- UNIDENTIFIED RECORD IN FILE. STATEMENT NUMBER 5 ON RPG II SOURCE LISTING INDICATES FILE IN ERROR.                                                                                                    |
|                 |         | PROBABLE USER ERROR.                                                                                                    |
|                 |         | RECOVERY- O CONTINUE. NEXT RECORD IS READ FROM THE FILE. THIS OPTION IS FOR DEMAND FILES ONLY.                                                                                                    |
|                 |         | 1 BYPASS TO BEGINNING OF RPG II CYCLE AND READ AGAIN FROM THIS FILE. THIS OPTION DOES NOT APPLY TO DEMAND FILES. FOR CHAINED FILES, THE READ MAY NOT BE FROM THE SAME FILE.                                         |
|                 |         | 2 CONTROLLED CANCEL. STORE TABLES AND EXE-<br>CUTE LR CALCS AND LR OUTPUT IF AVAILABLE.                                                                                                    |
|                 |         | 3 IMMEDIATE CANCEL.                                                                                                    |
|                 |         | NOTE- IF SEQUENCE IS IMPORTANT AND DOUBLE BUFFERING IS BEING USED TO PROCESS A CARD FILE, THE 3 OPTION SHOULD BE SELECTED FOR THIS HALT. IF THE 0 OR 1 OPTION IS SELECTED, THE CARDS MAY BE PROCESSED OUT OF ORDER. |
| B D 45          | 3       | REASON- A REFERENCED DISK FILE HAS BEEN FOUND ON THE SPECIFIED UNIT. HOWEVER, THE LOCATION IS NOT THE SAME AND NO SPACE WAS SPECIFIED.                                                                              |
|                 |         | PROBABLE USER ERROR.                                                                                                    |
| CI B D          | 45      | RECOVERY- 3 IMMEDIATE CANCEL. IF THE LOCATION IS  GIVEN BUT IS DIFFERENT, A NEW DUTPUT FILE  IS TO BE CREATED. THEREFORE EITHER TRACKS  OR RECORDS MUST BE SPECIFIED.                                               |

| HALT/SUBHALT LOG | CPTI CNS | REASON AND RECOVERY SHEET                                                                                                    | NO •-159   |
|------------------|----------|----------------------------------------------------------------------------------------------------|------------|
| B D1 3 5         | 123      |                                                                                                    |            |
|                  |          | PROBABLE USER ERROR.                                                                                                    |            |
|                  |          | RECOVERY- 1 BYPASS TO BEGINNING OF RPG II CYCLE AND READ AGAIN FROM THIS FILE.                                                                                              |            |
|                  |          | 2 CONTROLLED CANCEL. STORE TABLES AND EXCUTE LR CALCS AND LR OUTPUT IF AVAILABLE                                                                                            |            |
|                  |          | 3 IMMEDIATE CANCEL.                                                                                                    |            |
|                  |          |                                                                                                    |            |
| B D1 45          | 23       | REASON- EITHER NO FILE STATEMENT OR AN INCORRECT FILE STATEMENT WAS READ FOR A FILE USED BY THE CURRENT PROGRAM.                                                            |            |
|                  |          | FILE NAME IS LOGGED BEFORE FALT CODE.                                                                                                    |            |
|                  |          | FROBABLE USER ERROR.                                                                                                    |            |
| CI B D1 45       |          | RECOVERY- 2 CONTROLLED CANCEL.                                                                                                    |            |
|                  |          | 3 IMMEDIATE CANCEL.                                                                                                    |            |
| B D 234          | 0123     | REASON- UNIDENTIFIED RECORD IN FILE. STATEMENT NUMBER<br>ON RPG II SOURCE LISTING INDICATES FILE IN<br>ERROR.                                                               | <b>7</b> . |
|                  |          | PROBABLE USER ERROR.                                                                                                    |            |
|                  |          | RECOVERY- 0 CONTINUE. NEXT RECORD IS READ FROM THE FILE. THIS OPTION IS FOR DEMAND FILES ONLY.                                                                              |            |
|                  |          | 1 EYPASS TO BEGINNING OF RPG II CYCLE AND READ AGAIN FROM THIS FILE. THIS OPTION DOES NOT APPLY TO DEMAND FILES. FOR CHAINED FILES. THE READ MAY NOT BE FROM THE SAME FILE. |            |
|                  |          | 2 CONTROLLEC CANCEL. STORE TABLES AND EX<br>CUTE LR CALCS AND LR OUTPUT IF AVAILABL                                                                                         |            |
|                  |          | 3 IMMEDIATE CANCEL.                                                                                                    |            |
|                  |          | NOTE- IF SEQUENCE IS IMPORTANT AND DOUBLE<br>BUFFERING IS BEING USED TO PROCESS A CARD<br>FILE, THE 3 OPTION SHOULD BE SELECTED FOR                                         |            |

| IALT/SUBHA | LT LCG .CP1   | TIONS | REASCN   | AND RECOVERY SHE                                                                                                    | EET NO161 |
|------------|---------------|-------|----------|----------------------------------------------------------------------------------------------------|-----------|
| B D 345    |               | 3     | RE ASON- | THE FILE YOU ARE REFERENCING IS A SYSTEM/3 BASIC FILE, OR THE FILE NAME OF THE FILE YOU ARE CREATING IS ALREADY USED BY A SYSTEM/3 BASIC FILE. SYSTEM/3 BASIC FILE NAMES MUST BE UNIQUE.                    | υ         |
|            |               |       |          | PROBABLE USER ERROR.                                                                                                    |           |
|            | CI B D 345    |       | RECOVER  | Y- 3 INNEDIATE CANCEL.                                                                                                    |           |
| B D1234    |               | 23    | REASON-  | THERE IS INSUFFICIENT STORAGE AVAILABLE FOR NUMBER OF FILES TO BE PROCESSED.                                                                                                    | R THE     |
|            |               |       |          | PROBABLE USER ERROR.                                                                                                    |           |
|            | CI B D1234    |       | RECOVER  | Y- 2 CONTROLLED CANCEL.                                                                                                    |           |
|            |               |       |          | 3 IMMEDIATE CANCEL. REDUCE THE NUMBER FILES TO BE PROCESSED.                                                                                                    | OF /      |
| B D123 5   |               |       |          | AN ATTEMPT IS BEING MADE TO ALLOCATE SPACE IS NOT AVAILABLE.                                                                                                    | THAT      |
| В 45       | CI B D123 501 | 23    | REASON-  | THIS HALT OCCURRED FOR ONE OF THE FOLLOWING REASONS:                                                                                                    | G         |
|            |               |       |          | 1. AN ATTEMPT IS BEING MADE TO ALLOCATE A MEDISK FILE AND EITHER THERE IS INSUFFICING SPACE ON THE PACK OR THE SPECIFIED TRACK LOCATION IS NOT AVAILABLE.                                                   | ENT       |
|            |               |       |          | 2. DURING A DISK COPY WITH WORK-YES OR DUR A DISK SORT WITH A DEFERRED MOUNT OF THE OUTPUT FILE, AN ATTEMPT IS BEING MADE TO ALLOCATE A NEW FILE, AND THE SAME FILE ALREADY EXISTS ON THE REFERENCED VOLUME | E<br>O    |
|            |               |       |          | FILE NAME IS LOGGED BEFORE HALT CODE.                                                                                                    |           |
|            |               |       |          | PROBABLE USER ERROR.                                                                                                    |           |

RECOVERY- 2-- CONTROLLED CANCEL.

3-- IMMEDIATE CANCEL.

B D 2345 (CONTINUED)

BUFFERING IS BEING USED TO PROCESS A CARD FILE, THE 3 OPTION SHOULD BE SELECTED FOR THIS HALT. IF THE 0 OR 1 OPTION IS SELECTED, THE CARDS MAY BE PROCESSED OUT OF ORDER.

SHEET NO -- 163

D12345

23

REASON- THIS HALT OCCURRED FOR CNE CF THE FOLLOWING REASONS-

- 1. AN ATTEMPT IS BEING MADE TO ALLOCATE A NEW FILE, AND THE SAME FILE ALREADY EXISTS ON THE REFERENCED VOLUME IN A DIFFERENT LOCATION. THE EXISTING FILE HAS THE CURRENT SYSTEM DATE OR THE SAME JOB DATE AS THE NEW FILE.
- 2. DURING A DISK COPY WITH WORK-YES OR DURING A DISK SORT WITH A DEFERRED MOUNT OF THE OUTPUT FILE. AN ATTEMPT IS BEING MADE TO ALLCCATE A NEW FILE, AND THE SAME FILE ALREADY EXISTS ON THE REFERENCED VOLUME. THE EXISTING FILE HAS THE CURRENT SYSTEM DATE OR THE SAME JOB DATE AS THE NEW FILE.
- 3. AN ATTEMPT IS BEING MADE TO ALLOCATE A MULTIVOLUME FILE, AND THE VOLUME ID IS NOT UNIQUE.

FILE NAME IS LOGGED BEFORE HALT CODE.

PROEAELE USER ERROR.

CI B D12345

RECOVERY- 2-- CONTROLLED CANCEL.

3-- IMMEDIATE CANCEL .

|       |   |    |   |      | <u></u> |                                                                                                    |
|-------|---|----|---|------|---------|----------------------------------------------------------------------------------------------------|
| C 2   | 2 |    |   |      | 123     | REASON- THE LEDGER CARD EJECTED FROM THE DEVICE IS FULL.                                                                                                    |
|       |   |    |   |      |         | RECOVERY- 1 WHEN THE LCD INDICATOR LIGHT TURNS ON, INSERT A BLANK LEDGER CARD IN THE INPUT CHUTE TO CONTINUE PROCESSING.                                                                                                    |
|       |   |    |   |      |         | 2 CONTROLLED CANCEL. NO FURTHER RPG II<br>PROCESSING OF THE LEDGER CARD WILL BE<br>DONE.                                                                                                    |
| ·<br> |   |    |   | ·    |         | 3 IMMEDIATE CANCEL.                                                                                                    |
| :     | 4 |    |   |      | 23      | REASON- MICR. PERMANENT DISK I/O ERROR WHILE CREATING<br>FILE F1255 FOR THIS JOB.                                                                                                    |
|       |   | UM | c | 4 DE |         | RECOVERY- 2 CONTROLLED CANCEL. END OF JOB TOTALS ARE PRINTED. RERUN JOB.                                                                                                    |
|       |   |    |   |      |         | 3 IMMEDIATE CANCEL.                                                                                                    |
| :     | 5 |    | 1 |      | 03      | REASCN- ERROR FOUND WHEN ATTEMPTING TO PERFORM A LIBRARY FUNCTION.                                                                                                    |
|       |   |    |   |      |         | PROBABLE USER ERROR.                                                                                                    |
|       |   | LM | С | 5EP  |         | ATTEMPTING TO COPY A SYSTEM (LIBRARY-O, NAME-SYSTEM) OR ALL LIBRARIES (LIBRARY-ALL, NAME-ALL) TO A LIBRARY THAT IS:  1. NOT EMPTY.  2. NCT ALLCCATED WITH A SCHEDULER WORK AREA AS LARGE AS THE FROM LIBRARY SCHEDULER WORK AREA, OR 3. NCT ALLCCATED SUFFICIENT SPACE. |
|       |   | LM | с | 5NS  |         | ATTEMPTING TO COPY A SYSTEM BUT IT DOES NOT EXIST ON THE FROM PACK.                                                                                                    |
|       |   | LM | С | 557  |         | ATTEMPTING TO USE A PACK THAT CONTAINS A SYSTEM/7 SYSTEM.                                                                                                    |
|       |   |    |   |      |         | RECOVERY - 0 CONTINUE. IGNORE THE REQUEST. NEXT CONTROL STATEMENT IS PROCESSED.                                                                                                    |
|       |   |    |   |      |         | 3 IMMEDIATE CANCEL.                                                                                                    |

| HALT/SUBHALT LOG | OPTIONS | REASON AND RECOVERY SHEET NO167                                                                                                    |
|------------------|---------|----------------------------------------------------------------------------------------------------|
| C 34             | 123     | REASON- A FULL LEDGER CARD WAS INSERTED IN THE INPUT CHUTE DURING ERROR RECOVERY PROCEDURES.                                                                                                    |
|                  |         | RECOVERY- 1 CONTINUE WITH THE RECOVERY PROCEDURES FOR THE HALT THAT PRECEDED THIS C34 HALT.                                                                                                    |
|                  |         | 2 CCNTROLLEC CANCEL. NC FURTHER RPG II PROCESSING OF THE LEDGER CARD WILL BE DONE.                                                                                                    |
|                  |         | 3 IMMEDIATE CANCEL.                                                                                                    |
| с з 5            | 23      | REASON- AN INVALID COMMAND WAS ISSUED TO THE LEDGER CARD DEVICE. HALT AC235 PRECEDED THIS HALT.                                                                                                    |
|                  |         | RECOVERY- 2 CONTROLLED CANCEL. NO FURTHER RPG II PROCESSING OF THE LEDGER CARD WILL BE DONE.                                                                                                    |
|                  | •       | 3 IMMEDIATE CANCEL. PRESS THE CARD EJECT SWITCH TO MANUALLY REMOVE THE CARD.                                                                                                    |
|                  |         | NOTE- IT IS RECOMMENDED THAT A CORE STORAGE DUMF BE TAKEN RATHER THAN SELECTING AN OPTION. FOR INFORMATION ON HOW TO TAKE A CORE STORAGE DUMF, SEE THE INTRODUCTORY SECTION OF THIS MANUAL. CONTACT IBM FOR PROGRAMMING SUPPORT.                    |
| C 123            | 02      | REASON- DISK SORT. DURING THE GENERATION PHASE OF THIS JOB, NO SEVERE OR TERMINAL ERRORS WERE FOUND. HOWEVER, A NUMBER OF WARNING ERRORS WERE FOUND. THE OPERATOR MUST DECIDE WHETHER TO CONTINUE OR CANCEL THE JOB.                                |
|                  |         | PROBABLE USER ERROR.                                                                                                    |
|                  |         | RECOVERY- 0 CONTINUE JOB. THE WARNING MESSAGES HAVE BEEN PRINTED IF LOG IS NOT OFF AND THE PRINT OPTION IN THE HEADER STATEMENT IS 0. IF THE WARNINGS WERE EXPECTED AND TOLERABLE, SELECT THIS OPTION.                                              |
|                  |         | IT IS BEST TO ELIMINATE ALL ERROR CONDITIONS. IF NOT, WARNING MESSAGES SHOULD BE PRINTED BY SETTING THE PRINT OPTION ON HEADER STATEMENT TO 0. THE OPERATOR SHOULD KNOW WHAT MESSAGES TO EXPECT OR, AT LEAST, THE TOTAL NUMBER OF ERRORS TO EXPECT. |

2-- CCNTROLLED CANCEL.

| HALT/SUBHALT LOG | OPTIONS | REASON AND RECOVERY SH                                                                                                    | HEET NO169   |
|------------------|---------|----------------------------------------------------------------------------------------------------|--------------|
| 234              | 23      | REASCN- AN UNRECOVERABLE LEDGER CARD DEVICE HARDWARE ERROR HAS OCCURRED.                                                                                                    | :            |
|                  |         | RECOVERY- 2 CCNTROLLED CANCEL. NO FURTHER RPG II PROCESSING OF THE LEDGER CARD WILL BE DONE.                                                                                                    |              |
|                  |         | 3 IMMEDIATE CANCEL. PRESS THE CARD EJEC<br>SWITCH TO MANUALLY REMOVE THE CARD.                                                                                                    | :т           |
|                  |         | NOTE- IT IS RECOMMENDED THAT A CORE STORAGE DUMP BE TAKEN RATHER THAN SELECTING AN OPTOFOR INFORMATION ON HOW TO TAKE A CORE STORE DUMP. SEE THE INTRODUCTORY SECTION OF THIS MANUAL.  CONTACT IEM FOR PROGRAMMING SUPPORT. | ION.<br>RAGE |
| 23 5             | 123     | REASON- THE IDENTIFICATION NUMBER OF THE CARD INSERT<br>TO RECOVER FROM AN ERROR DOES NOT MATCH THE<br>IDENTIFICATION NUMBER OF THE CARD IN ERROR,<br>A BLANK CARD WAS INSERTED WHEN AN INITIALIZE<br>CARD WAS REQUIRED.    | OR           |
|                  |         | RECOVERY- 1 CARD WILL BE EJECTED INTO THE DUTPUT TO WHEN THE LCD INDICATOR LIGHT TURNS ON INSERT THE CORRECT LEDGER CARD IN THE INPUT CHUTE.                                                                                |              |
|                  |         | 2 CCNTROLLED CANCEL. NO FURTHER RPG II PROCESSING OF THE LEDGER CARD WILL BE DONE.                                                                                                    |              |
|                  |         | 3 IMMEDIATE CANCEL. PRESS THE CARD EJEC<br>SWITCH TO MANUALLY REMOVE THE CARD.                                                                                                    | :т           |

| HALT/SUBHALT LOG | OPTIONS | REASCN AND RECOVERY                                                            | SHEET NO171                                                                                 |
|------------------|---------|--------------------------------------------------------------------------------|---------------------------------------------------------------------------------------------|
| C 1 345          | 123     | REASON- A LEDGER CARD DEVICE<br>A CARD WAS BEING EJEC<br>PROCEDURES OF ANOTHER | CTED DURING ERROR RECOVERY                                                                  |
|                  |         |                                                                                | O. CONTINUE WITH THE RECOV-<br>FOR THE HALT THAT PRECEEDED                                  |
|                  |         | PROCESSING OF                                                                  | CEL. NO FURTHER RPG II<br>THE LEDGER CARD WILL BE<br>HE CARD EJECT SWITCH TO<br>E THE CARD. |
| ·                |         |                                                                                | EL. PRESS THE CARD EJECT                                                                    |
| C 2345           | 23      | FEASCN- MICF FILE F1255 CREAT                                                  | TED FOR THIS JOB IS FULL.                                                                   |
|                  |         | FROEAELE USER ERROR.                                                           |                                                                                             |
| UM C 23          | 45EX    |                                                                                | CEL. RERUN JOB ASSIGNING<br>RECORDS TO FILE.                                                |
|                  |         | 3 IMMEDIATE CANCE                                                              | EL•                                                                                         |
|                  |         |                                                                                |                                                                                             |
| CD               | 3       | REASON- A BLOCK LENGTH GREATI<br>FOUND BY THE PSEUDO 1                         |                                                                                             |
| C 2 DT CD        | Р       | RECOVERY- 3 IMMEDIATE CANCE<br>GRAMMING SUPPOR                                 |                                                                                             |

,

| HALT/SUBHALT LOG |       | CPTIONS | REASON AND RECOVERY S                                                                                                    | SHEET NO173 |
|------------------|-------|---------|----------------------------------------------------------------------------------------------------|-------------|
| CD1 3            | ,     | 03      | REASON- DATE STATEMENT FOUND BETWEEN JOBS.  DATE STATEMENT MUST BE BETWEEN LOAD OR CALL STATEMENT, AND RUN STATEMENT.                                          |             |
|                  |       |         | PROBABLE USER ERROR.                                                                                                    |             |
| CR               | CD1 3 | •       | RECOVERY- 0 IGNORE DATE STATEMENT AND CONTINUE.                                                                                                    |             |
|                  |       |         | 3 IMMEDIATE CANCEL.                                                                                                    | :<br>       |
| CD 23            |       | 0       | REASON- DISK SORT IS IN THE DEBUG MODE. SORT HAS COMPLETED AN INTERNAL GENERATION PHASE OR COMPLETED A PASS.                                                   |             |
|                  |       | ·       | RECOVERY- 0 CONTINUE WITH THE SORT.                                                                                                    |             |
| CD 2 5           |       | 3       | REASON- A DISK SORT PROGRAM ERROR HAS BEEN ENCOUN                                                                                                    | TERED.      |
|                  | •     |         | RECOVERY- 3 IMMEDIATE CANCEL. SAVE RELEVANT DAT CONTACT IBM FOR PROGRAMMING SUPPORT                                                                            |             |
|                  |       |         | NOTE- IF POSSIBLE, TAKE A CORE STORAGE RATHER THAN SELECTING OPTION 3. FOR INF MATICN ON HOW TO TAKE A CORE STORAGE DU SEE THE INTRODUCTORY SECTION OF THIS MA | OR-<br>MP,  |
| CD 34            |       | 23      | DEACON DISK CODE DISK 1/0 EDDOD A DEDWANDAT ED                                                                                                    | DOD 1146    |
| CD 34            |       | 23      | REASON- DISK SORT. CISK I/O ERROR. A PERMANENT ER OCCURRED WHILE WRITING THE SORTED RECORDS THE OUTPUT FILE.                                                   |             |
|                  |       |         | RECOVERY- 2 CONTROLLED CANCEL.                                                                                                    |             |
|                  |       |         | 3 IMMEDIATE CANCEL.                                                                                                    |             |
|                  |       |         | NCTE- SORT CANNOT CONTINUE. TO RERUN. CHANGE THE TRACK LOCATION OF THE OUTPUT FILE OR RUN ALTERNATE TRACK ASSIGNMENT PROGRAM.                                  |             |

REASON AND RECOVERY

CD123 (CONTINUED)

PT TO PT

FOR MANUAL DIAL-- CONNECTION NOT MADE WITHIN APPROXIMATELY TWO MINUTES.

FOR AUTO CALL -- 1. CONNECTION NOT MADE WITHIN APPROXIMATELY TWO MINUTES.

2. "ABANDON AND RETRY"
SIGNAL RECEIVED FROM AUTO
CALL UNIT.

FOR PCINT TO POINT-- LINE IS NCT PROPERLY

RECOVERY- 1-- RETRY. FOR SWITCHED LINE, ATTEMPT TO ESTABLISH CONNECTION WITHIN TWO MINUTES OF TIME THIS OPTION IS TAKEN.
FOR POINT TO POINT, CHECK LINE CONNECTION.

2-- CONTROLLED CANCEL.

MW CD123 EE 02

REASON- END-OF-EXTENT HAS OCCURRED WHILE WRITING A
PERMANENT DISK FILE. THE MESSAGE LOGGED
FOR THIS ERROR IS: END-OF-EXTENT CREATING
PERMANENT FILE FILENAME, WHERE "FILENAME"
INDICATES THE FILE ON WHICH END-OF-EXTENT HAS
OCCURRED.

RECOVERY- 0-- DEACTIVATE THE PRINTER OR PUNCH TASK. THE VTOC IS UPDATED WITH THE SPECIFIED FILENAME.

2-- DEACTIVATE THE PRINTER OR PUNCH TASK. THE VTOC IS NOT UPDATED.

MW CD123 FM 01

REASON- THE ERROR HAS OCCURRED FOR ONE OF THE FOLLOWING REASONS:

- 1. A REQUEST TO MOUNT FORMS HAS BEEN RECEIVED.
  THE MESSAGE LOGGED FOR THIS ERROR IS: MOUNT
  FORMS NNNN ON DEVICE NAME, WHERE "NNNN"
  INDICATES THE FORMS TO BE LOADED AND
  "DEVICE NAME" INDICATES THE DEVICE ON
  WHICH TO LOAD THEM.
- 2. A REQUEST TO MOUNT FORMS HAS BEEN RECEIVED WHILE THE DEVICE IS SPOOLING TO DISK. THE MESSAGE LOGGED FOR THIS ERROR IS: FORMS MOUNT NNNN ON DEVICE NAME SUSPENDED, WHERE' "NNNN" INDICATES THE FORMS TO BE LOADED AND THE "DEVICE NAME" INDICATES THE DEVICE ON WHICH TO LOAD THEM.

RECOVERY- 0-- CONTINUE. THE MRJE/WS PROGRAM ISSUES A CENTRAL SYSTEM START COMMAND TO START THE OUTPUT.

| ALT/SUBHALT         | LOG      | OPTIONS | REASCN AND RECOVERY                 |                                                                                                 | SHEET NO177 |
|---------------------|----------|---------|-------------------------------------|-------------------------------------------------------------------------------------------------|-------------|
| CD123<br>CONTINUED) |          |         | IN A READ<br>WILL CONT              | FILE, INPUT FROM THE READF                                                                      | ILE         |
|                     |          |         |                                     | ND IS IGNORED. BEGIN READ PRIMARY READER.                                                       | ING         |
| MW                  | CD123 IU | 01      | REASON- THE ERROR HAS O<br>REASONS: | CCURRED FOR ONE OF THE FOL                                                                      | LOWING      |
|                     |          |         |                                     | COMMAND HAS BEEN ISSUED AN BEING USED.                                                          | D THE       |
|                     |          |         |                                     | MMAND HAS BEEN ISSUED AND<br>ORK AREA IS INTERLOCKED•                                           | THE         |
|                     |          |         |                                     | MMAND HAS BEEN ISSUED AND NOCED IS BUSY.                                                        | THE         |
|                     |          |         | THE MESSAGE LOG<br>PROCESSOR/SWA I  | GED FOR THESE ERRORS IS:<br>N USE.                                                              | DEVICE/     |
|                     |          |         | FROM THE                            | ND IS IGNORED. CONTINUE R<br>SAME DEVICE. IF THE COMMA<br>ADFILE, INPUT FROM THE REA<br>INUE.   | ND WAS      |
|                     |          |         | ENTERED F                           | ND IS IGNORED. IF THE COM<br>ROM THE READER, BEGIN READ<br>PRIMARY READER.                      |             |
|                     | CD123 LF | 01      |                                     | TO BE MOUNTED FOR A DEFERR T. THE MESSAGE LOGGED IS:                                            | ED          |
|                     |          |         | MOUNT PACK ID O                     | N UNIT.                                                                                         |             |
|                     |          |         |                                     | READFILE PROCESSING. THE IL THE DISK UNIT IS READY.                                             |             |
|                     | ·        |         |                                     | MESSAGE IS IGNORED. THE ADING FROM THE PRIMARY REA                                              |             |
| MW                  | CD123 NF | . 1     | CANNOT BE FOUND                     | TED ON THE REACFILE COMMAN ON THE DISK. THE FOR THIS ERROR IS: READFI                           |             |
|                     |          |         | READER AN                           | EGIN READING FROM THE PRIM<br>D ALLOW THE OPERATOR TO CO<br>TER THE READFILE COMMAND.           |             |
|                     | CD123 UC | 1,2     | ATTEMPTING TO E<br>CENTRAL PROCESS  | S OCCURRED ON BSCA WHILE STABLISH COMMUNICATION WIT OR. THE MESSAGE LOGGED FOUNIT CHECK ON ENG. |             |
|                     |          |         | RECOVERY- 1 RETRY• A<br>ENQ OPERA   | N ATTEMPT IS MADE TO RETRY<br>TION.                                                             | THE         |

| HALT/SUBHALT LOG | OPTIONS | REASCN AND RECOVERY SH                                                                                                    | IEET NO179  |
|------------------|---------|----------------------------------------------------------------------------------------------------|-------------|
| CD1 3 5          | 23      | REASON- DISK HARDWARE MALFUNCTION. A CYCLE STEAL OVE<br>RUN CONDITION HAS OCCURRED.                                                                                                    | R-          |
|                  |         | IF LOG IS ON, THE LAST TWO CHARACTERS OF THE PRINTED MESSAGE DESIGNATE THE UNIT NUMBER.                                                                                                    | :           |
| ID CD1 3 5XX     |         | RECOVERY- 2 CONTROLLED CANCEL.                                                                                                    |             |
|                  |         | 3 IMMEDIATE CANCEL.                                                                                                    |             |
|                  |         | NOTE- IT MAY BE NECESSARY TO ASSIGN AN ALTERNATE TRACK TO THE TRACK ON WHICH THE PROBLEM OCCURRED.                                                                                                    |             |
|                  |         | WARNING- IF THIS HALT CCCURS DURING A LIBE MAINTENANCE RUN OR DURING SYSTEM GENERATION THE 2 OPTION SHOULD BE TAKEN. THE SYSTEM WITHEN PROCEED TO HALT DI34- SEE HALT DI34 FEXPOSURES IF THE 3 OPTION IS TAKEN. | IN.<br>/ILL |
| CD1 45           |         | REASON- INVALID OPTION TAKEN FOR FALT THAT JUST OCCU                                                                                                    | IRRED       |
|                  |         | PROBABLE USER ERROR.                                                                                                    |             |
|                  |         | RECOVERY- PRESS PROG START. ORIGINAL HALT WILL BE DISPLAYED. SELECT VALID OPTION.                                                                                                    |             |
| CD 234           | 23      | REASON- THE SECTOR ID FIELD IS UNREADABLE. A DISK OPERATION WAS CALLED FOR. BUT A DATA CHECK OCCURRED WHILE READING THE SECTOR ADDRESS.                                                                         |             |
|                  |         | IF LOG IS ON, THE LAST TWO CHARACTERS OF THE PRINTED MESSAGE DESIGNATE THE UNIT NUMBER.                                                                                                    |             |
| ID CD 234 XX     |         | RECOVERY- 2 CONTROLLED CANCEL.                                                                                                    |             |
|                  |         | 3 IMMEDIATE CANCEL.                                                                                                    |             |
|                  |         | NOTE- IT MAY BE NECESSARY TO ASSIGN AN ALTERNATE TRACK TO THE TRACK ON WHICH THE PROBLEM OCCURRED.                                                                                                    |             |
|                  |         | WARNING- IF THIS HALT OCCURS DURING A LIBR MAINTENANCE RUN OR DURING SYSTEM GENERATION THE 2 OPTION SHOULD BE TAKEN. THE SYSTEM WITHEN PROCEED TO HALT DI34- SEE HALT DI34 FEXPOSURES IF THE 3 OPTION IS TAKEN. | IN.         |

| HALT/SUBHAL | .T L | .0G <sup>-</sup> | OPTIONS | REASCN   | AND RECOVERY                                                                                                    | SHEET NO181                                                  |
|-------------|------|------------------|---------|----------|----------------------------------------------------------------------------------------------------|--------------------------------------------------------------|
| CD123 5     |      |                  | 23      | REASON-  | DISK WRITE DATA CHECK. AN ATTE TO WRITE ON DISK, BUT VALID DO CNTO DISK AT THE SPECIFIED LOC IF LOG IS ON, THE LAST TWO CHA                      | ATA CANNOT BE PUT .<br>CATION•                               |
|             |      |                  |         |          | PRINTED MESSAGE DESIGNATE THE                                                                                                    |                                                              |
|             | ID   | CD123 5X         | ×       | RECOVER  | 7- 2 CONTROLLED CANCEL. A PER<br>INDICATED TO THE CURRENT                                                                                        |                                                              |
|             |      |                  |         |          | 3 IMMEDIATE CANCEL.                                                                                                    |                                                              |
|             |      |                  |         |          | NOTE- IT MAY BE NECESSARY TO<br>ALTERNATE TRACK TO THE TRACK<br>PROBLEM OCCURRED. THE ALTER<br>MENT PROGRAM CAN BE USED FOR<br>MENT.             | K ON WHICH THE<br>RNATE TRACK ASSIGN—                        |
|             |      |                  |         |          | WARNING- IF THIS HALT OCCURS MAINTENANCE RUN OR DURING SY THE 2 OPTION SHOULD BE TAKEN THEN PROCEED TO HALT D134- S EXPOSURES IF THE 3 OPTION IS | YSTEM GENERATION.<br>N. THE SYSTEM WILL<br>SEE HALT D134 FOR |
| CD12 45     |      |                  |         | REASON-  | CIRECTLY ATTACHED 3741 IS NOT                                                                                                    | READY.                                                       |
| B 45        | ΙK   | CD12 450         | 1 123   | RECOVER  | 7- 1 READY THE 3741 AND PLACE<br>MODE; THEN RETRY. FOR<br>TO READY THE 3741, SEE T<br>3741 REFERENCE MANUAL. O                                   | INFORMATION ON HOW<br>THE IBM SYSTEM/3                       |
|             |      |                  |         |          | 2 CONTROLLED CANCEL.                                                                                                    |                                                              |
|             |      |                  |         |          | 3 IMMEDIATE CANCEL.                                                                                                    |                                                              |
| CD1 4       | ΙK   | CD12 450         | 2 1,23  | REASON-  | DIRECTLY ATTACHED 3741 IS IN 1                                                                                                    | THE WRONG MODE.                                              |
|             |      | •                |         | RECOVER  | 7- 1 SELECT THE CORRECT MODE                                                                                                    | AND RETRY.                                                   |
|             |      |                  |         |          | 2 CONTROLLED CANCEL.                                                                                                    |                                                              |
|             |      |                  | ,       |          | 3 IMMEDIATE CANCEL.                                                                                                    |                                                              |
| D12 4       | ΙK   | CD12 450         | 3 1,23  | REASON-  | DIRECTLY ATTACHED 3741 HAS A F                                                                                                    | PARITY ERROR.                                                |
|             |      |                  |         | RECOVER  | 7- 1 TAKE THE 3741 OFFLINE AN<br>BACK TO THE RECORD WHICH<br>SELECT THE CORRECT MODE.                                                            | H WAS IN ERROR.                                              |
|             |      |                  |         |          | 2 CONTROLLED CANCEL.                                                                                                    |                                                              |
|             |      |                  |         |          | 3 IMMEDIATE CANCEL. IF TH<br>CONTACT IBM FOR HARDWARE                                                                                            |                                                              |
| CD12 5      | ΙK   | CD12 450         | 5 123   | RE ASCN→ | THE RECORD LENGTH IN THE DIRECT DATA SET DOES NOT MATCH THE RE                                                                                   |                                                              |

| IALT/SUBH | IALT 4 | _0G         |      | REASON AND RECOVERY SHEET NO183                                                                                                    |
|-----------|--------|-------------|------|----------------------------------------------------------------------------------------------------|
| :D12345   |        | <del></del> | 23   | REASON- A DISK OPERATION WAS CALLED FOR. BUT THE SECTOR NUMBER WAS INVALID.                                                                                                    |
|           |        |             | •    | IF LOG IF ON, THE LAST TWO CHARACTERS OF THE PRINTED MESSAGE DESIGNATE THE UNIT NUMBER.                                                                                                    |
|           | ΙD     | CD123       | 45XX | RECOVERY- 2 CONTROLLED CANCEL.                                                                                                    |
|           |        |             |      | 3 IMMEDIATE CANCEL.                                                                                                    |
|           |        |             |      | NOTE IF YOU ARE USING IBM-SUPPLIED PROGRAMS. A PROGRAM TROUBLE IS INDICATED. YOU CAN TRY RUNNING OTHER JOBS OR RERUNNING THE SAME JOB. IF THE SAME HALT OCCURS. CONTACT IBM FOR PROGRAMMING SUPPORT. |
| D1        |        |             | 013  | REASON- ERROR IN RECORDS BEING PLACED IN LIBRARY.                                                                                                    |
|           |        |             |      | PROBABLE USER ERROR.                                                                                                    |
|           | LM     | D1          | cs   | CHECK SUM EFRCR. ALL RECORDS IN OBJECT DECKS HAVE A SELF-CHECK NUMBER IN COLUMNS 86-88.                                                                                                    |
|           | LM     | D1          | DR   | IT CANNOT BE DETERMINED IF THE REMOVE STATEMENT IS A DATA RECORD OF A CONTROL STATEMENT.                                                                                                    |
|           | LM     | D1          | EF   | FROM. TC. OR AFTER SEQUENCE NUMBER DOES NOT EXIST OR IS NOT IN ASCENDING SEQUENCE.                                                                                                    |
|           | LM     | D1          | ND   | NO DATA RECORDS FOLLOW THE INSERT OR REPLACE CONTROL STATEMENTS.                                                                                                    |
|           | ĻM     | D1          | NH   | HEADER RECORD MISSING ON OBJECT DECK.                                                                                                    |
|           | LM     | D1          | sq   | RECORDS GUT OF SEQUENCE.                                                                                                    |
|           | LM     | D1          | TP   | INCORRECT TYPE RECORD.                                                                                                    |
|           |        |             |      | RECOVERY- 0 FOR LCG LMD1DR, THE REMOVE STATEMENT IS PLACED IN THE SOURCE LIBRARY ENTRY WITH NC FURTHER CHECKING DONE. FOR ALL OTHER LOGS- CONTINUE. IGNORE THE REQUEST.                              |

- RECOVERY- O-- FOR LCG LMD1DR, THE REMOVE STATEMENT IS PLACED IN THE SOURCE LIBRARY ENTRY WITH NC FURTHER CHECKING DONE. FOR ALL OTHER LOGS, CONTINUE. IGNORE THE REQUEST. RECORDS ARE READ THROUGH //CEND, AND THE NEXT CONTROL STATEMENT IS PROCESSED.
  - 1-- FOR LMD1CS, IGNORE THE ERROR, ACCEPT THE RECORD, AND CONTINUE. NO FURTHER ATTEMPTS ARE MADE TO DETECT CHECK SUM ERRORS. OTHERWISE, CORRECT THE RECORD AND RETRY.

# 3-- IMMEDIATE CANCEL.

NOTE- FOR LMDICS, LMDISQ, AND LMDITP, IF OPTION 0 OR 3 WAS SELECTED WHEN A MODULE WAS BEING REPLACED, IT MAY HAVE BEEN DELETED, BUT" THE NEW MODULE WILL NOT HAVE BEEN COPIED INTO THE LIBRARY.

| 1ALT/ | /SUB | HALT | LOG  |          | OPTIONS | REASC    | IN AND RECOVERY                                          |                                                                                   | SHEET         | NO185    |
|-------|------|------|------|----------|---------|----------|----------------------------------------------------------|-----------------------------------------------------------------------------------|---------------|----------|
| D     | 5    |      |      |          | 23      | REASON-  | - SECOND SWITCH STATEME<br>STATEMENT HAS ALREADY<br>JOB• |                                                                                   |               |          |
|       |      |      |      |          |         |          | PROBABLE USER ERROR.                                     |                                                                                   |               |          |
|       |      | CR   | D    | 5        |         | RECOVER  | W 2 REMAINING OCL W<br>ON JUL BOL TUB                    |                                                                                   | NNED.         |          |
|       |      |      |      |          |         |          | 3 IMMEDIATE CANCE                                        | L.                                                                                |               |          |
| D12   |      |      |      |          | 03      | REASON-  | - DIRECTORY ENTRY ERROR                                  |                                                                                   |               | -        |
|       |      | LM   | D12  | DE       |         |          | MPT HAS BEEN MADE TO R<br>USING MODIFY.                  | EMOVE AN ENTIRE DIR                                                               | ECTORY        |          |
|       |      | LM   | D12  | NF       |         |          | RECTORY ENTRY CANNOT BE<br>LETE STATEMENT EXISTS.        |                                                                                   |               |          |
|       |      |      |      |          |         |          | FROEABLE USER ERROR.                                     |                                                                                   |               |          |
|       |      | •    |      |          |         | RECOVER  | RY- 0 CONTINUE. IGNO<br>CONTROL STATEME                  |                                                                                   | ER NEXT       |          |
|       |      |      |      |          |         |          | O OPTION WILL H<br>HALT WAS BYPASS                       | AS A DELETE STATEME!  AVE BEEN ASSUMED IF  ED. SEE BYPASSED  FOR PROCEDURES ON HE | THIS<br>HALTS |          |
|       |      |      |      |          |         |          | 3 IMMEDIATE CANCE                                        |                                                                                   |               |          |
|       |      |      |      |          |         |          | · · · · · · · · · · · · · · · · · · ·                    |                                                                                   |               | <b>-</b> |
| D1 3  | 3    |      |      |          | 3       | RE ASON- | - LCG DEVICE REQUIRED F                                  | OR THIS PROGRAM.                                                                  |               |          |
|       |      |      |      |          |         |          | PROBABLE USER ERROR.                                     |                                                                                   |               |          |
|       |      | UA   | D1 3 | 3        |         | LOG DEV  | /ICE MUST BE ON.                                         |                                                                                   |               |          |
|       |      | UI   | D1 3 | <b>}</b> |         | LOG DEV  | ICE MUST BE ON.                                          |                                                                                   |               |          |
|       |      |      |      |          |         | RECOVER  | RY- 3 IMMEDIATE CANCE<br>AND RERUN JOB•                  | L. SUPPLY LOG ON ST                                                               | ATEMENT       |          |

| HALT/SUB         | HALT    | LOG      | OPTIONS | REASON AND RECOVERY SHEET NO1                                                                                                 |
|------------------|---------|----------|---------|----------------------------------------------------------------------------------------------------|
| D 23<br>(CONTINU | <br>ED) |          |         | NOT JUST READ, AND THEN THE NEXT CONTROL STATEMENT IS PROCESSED.                                                              |
|                  |         |          |         | 3 IMMEDIATE CANCEL.                                                                                                    |
|                  |         |          |         | NCTE- IF A MODULE WAS BEING REPLACED, IT MAY HAVE BEEN DELETED BUT THE NEW MODULE WILL NOT HAVE BEEN COPIED INTO THE LIBRARY. |
|                  | LM      | D 23 ND  | 03      | REASON- NO DATA RECORDS BETWEEN THE COPY AND CEND CONTROL STATEMENTS.                                                         |
|                  |         |          |         | RECOVERY- 0 CONTINUE. IGNORE THE REQUEST. THE NEXT CONTROL STATEMENT IS PROCESSED.                                            |
|                  |         |          |         | 3 IMMEDIATE CANCEL.                                                                                                    |
| D 3 5            |         |          | 0       | REASON- DESIRED SYSTEM INFUT OR OUTFUT DEVICE WAS NOT DEFINED AS PART OF SYSTEM AT SYSTEM GENERATION.                         |
|                  |         |          | %.      | PROBABLE USER ERROR.                                                                                                    |
|                  | CR      | D 35     |         | RECOVERY- 0 CONTINUE. SYSTEM INPUT OR DUTPUT DEVICE IS NOT CHANGED.                                                           |
| D12 4            |         |          |         | REASON- ERROR IN LIERARY MAINTENANCE CONTROL STATEMENTS.                                                                      |
|                  |         |          |         | PROBABLE USER ERROR.                                                                                                    |
|                  | LM      | D12 4 AL | 13      | REASON- SOURCE OR OBJECT KEYWORD OR KEYWORD PARAMETER<br>IS MISSING OR INVALID.                                               |
|                  |         |          |         | RECOVERY- 1 CORRECT STATEMENT AND RETRY.                                                                                      |
|                  |         |          |         | 3 IMMEDIATE CANCEL.                                                                                                    |
|                  | LM.     | D12 4 AZ | 13      | REASON- SYSTEM KEYWORD OR KEYWORD PARAMETER IS MISSING OR INVALID.                                                            |
|                  |         |          |         | RECOVERY- 1 CORRECT STATEMENT AND RETRY.                                                                                      |
|                  |         |          |         | 3 IMMEDIATE CANCEL.                                                                                                    |
|                  | LM      | D12 4 D2 |         | REASON- FROM, TO, CR WORK PARAMETER IS R2 OR F2 AND THAT UNIT IS NOT AVAILABLE.                                               |
|                  |         |          |         | RECOVERY- 1 CORRECT STATEMENT AND RETRY.                                                                                      |
|                  |         |          |         | 3 IMMEDIATE CANCEL.                                                                                                    |
|                  | LM      | D12 4 DK | 13      | REASON- CONTROL STATEMENT CONTAINS A DUPLICATE KEYWORD.                                                                       |
|                  |         |          |         | RECOVERY- 1 CORRECT STATEMENT AND RETRY.                                                                                      |
|                  |         |          |         |                                                                                                    |

| LT/SUBHALT      |          | OPTIONS | REASCN    | AND RECOVERY                                                     | SHEET NO 189 |
|-----------------|----------|---------|-----------|------------------------------------------------------------------|--------------|
| D12 4 ONTINUED) |          |         |           |                                                                  |              |
|                 |          |         |           | 3 IMMEDIATE CANCEL.                                              |              |
| LM              | D12 4 NK | 1.3     |           | O KEYWORDS OR KEYWORD PARAMETERS EXIST<br>ONTROL STATEMENT•      | ON           |
|                 |          |         | RECOVERY- | 1 CORRECT STATEMENT AND RETRY.                                   |              |
|                 |          |         |           | 3 IMMEDIATE CANCEL.                                              |              |
| LM              | D12 4 NM |         |           | NVALID OR MISSING NAME KEYWORD OR KEYW<br>ARAMETER•              | DRD          |
|                 |          | •       | RECOVERY- | 1 CORRECT STATEMENT AND RETRY.                                   | ·            |
|                 | 1        |         |           | 3 IMMEDIATE CANCEL.                                              |              |
| LM              |          | 13      |           | NVALID OR MISSING NEWNAME KEYWORD OR KI<br>ARAMETER•             | EYWORD       |
|                 |          |         | RECOVERY- | 1 CORRECT STATEMENT AND RETRY.                                   |              |
|                 |          |         |           | 3 IMMEDIATE CANCEL.                                              | ,            |
| LM              | D12 4 OM | 13      | REASON- I | NVALID CMIT KEYWORD OR KEYWORD PARAMET!                          | ER•          |
|                 |          |         | RECOVERY- | 1 CORRECT STATEMENT AND RETRY.                                   |              |
|                 |          |         |           | 3 IMMEDIATE CANCEL.                                              |              |
| LM              | D12 4 RL | 13      | REASON- I | NVALID RECL KEYWORD OR KEYWORD PARAMET                           | ER•          |
|                 |          |         | RECOVERY- | 1 CORRECT STATEMENT AND RETRY.                                   |              |
|                 |          |         |           | 3 IMMEDIATE CANCEL.                                              |              |
| LM              | D12 4 RS | 13      |           | NVALID OR MISSING RESER KEYWORD OR KEY<br>ARAMETER•              | WORD         |
|                 |          |         | RECOVERY- | 1 CORRECT STATEMENT AND RETRY.                                   |              |
|                 |          |         |           | 3 IMMEDIATE CANCEL.                                              |              |
| LM              | D12 4 RT | 13      |           | NVALID CR MISSING RETAIN KEYWORD OR KE<br>ARAMETER•              | YWORD        |
|                 |          |         | RECOVERY- | 1 CORRECT STATEMENT AND RETRY.                                   |              |
|                 |          |         |           | 3 IMMEDIATE CANCEL.                                              |              |
| LM              | D12 4 SF | 13      | REASCN- I | NVALID SECFLD KEYWORD OR KEYWORD PARAMI                          | ETER.        |
|                 |          |         | RECOVERY- | 1 CORRECT STATEMENT AND RETRY.                                   |              |
|                 |          |         |           | 3 IMMEDIATE CANCEL.                                              |              |
| LM              | D12 4 SQ | 13      |           | NVALID OR MISSING FROM, TO, OR AFTER KER<br>R KEYWORD PARAMETER. | EYWORD .     |
|                 |          |         |           |                                                                  |              |

| IALI7 JUDITALI | 200 |      | 061 1003 | REASON AND RECOVERY                                                                                                    |
|----------------|-----|------|----------|----------------------------------------------------------------------------------------------------|
| D12 4          |     |      |          |                                                                                                    |
| CONTINUED)     |     |      |          |                                                                                                    |
|                |     |      |          | 3 IMMEDIATE CANCEL.                                                                                                    |
| LM             | D12 | 4 XL | 013      | REASON- THE LIBRARY KEYWORD IS MISSING.                                                                                          |
|                |     |      |          | RECOVERY- 0 CONTINUE. RECORDS ARE READ THROUGH //CEND AND THEN NEXT CONTROL STATEMENT FROM THE FILE IS PROCESSED.                |
|                |     |      |          | 1 NO FURTHER RECORDS ARE READ FROM THIS<br>FILE. THE NEXT CONTROL STATEMENT IS READ<br>FROM THE SYSTEM INPUT DEVICE OR PROCEDURE |
|                |     |      |          | 3 IMMEDIATE CANCEL.                                                                                                    |
| LM             | D12 | 4 XM | 013      | REASON- THE NAME KEYWORD IS MISSING.                                                                                             |
|                |     |      |          | RECOVERY- 0 CONTINUE. RECORDS ARE READ THROUGH //CEND AND THEN NEXT CONTROL STATEMENT FROM THE FILE IS PROCESSED.                |
|                |     |      |          | 1 NC FURTHER RECORDS ARE READ FROM THIS<br>FILE. THE NEXT CONTROL STATEMENT IS READ<br>FROM THE SYSTEM INPUT DEVICE OR PROCEDURE |
|                |     |      |          | 3 IMMEDIATE CANCEL.                                                                                                    |
| LM             | D12 | 4 XN | 013      | REASON- THE NAME PARAMETER IS INVALID.                                                                                           |
|                |     |      |          | RECOVERY- 0 CONTINUE. RECORDS ARE READ THROUGH //CEND AND THEN NEXT CONTROL STATEMENT FROM THE FILE IS PROCESSED.                |
|                |     |      |          | 1 NC FUFTHER RECORDS ARE READ FROM THIS<br>FILE. THE NEXT CONTROL STATEMENT IS READ<br>FROM THE SYSTEM INPUT DEVICE OR PROCEDURE |
|                |     |      |          | 3 IMMEDIATE CANCEL.                                                                                                    |
| LM             | D12 | 4 XP | 013      | REASON- THE LIBRARY DGES NOT EXIST ON THE PACK.                                                                                  |
|                |     |      |          | RECOVERY- 0 CONTINUE. RECORDS ARE READ THROUGH //CEND AND THEN NEXT CONTROL STATEMENT FROM THE FILE IS PROCESSED.                |
|                |     |      |          | 1 NC FURTHER RECORDS ARE READ FROM THIS<br>FILE. THE NEXT CONTROL STATEMENT IS READ<br>FROM THE SYSTEM INPUT DEVICE OR PROCEDURE |
|                |     |      |          | 3 IMMEDIATE CANCEL.                                                                                                    |
| LM             | D12 | 4 XS | 013      | REASON- A SYNTAX ERROR HAS BEEN DETECTED. A HYPHEN (-) MUST SEPARATE THE KEYWORD AND PARAMETER.                                  |
|                |     |      |          | RECOVERY- 0 CONTINUE. RECORDS ARE READ THROUGH //CEND AND THEN NEXT CONTROL STATEMENT                                            |

REASON AND RECOVERY

IALT/SUBHALT LOG

OPT IONS

(HALT CONTINUED ON NEXT PAGE)

FROM THE FILE IS PROCESSED.

SHEET NO.-191

| HALT/SU | BHALT | LOG       |       | OPTIONS | REASCN   | AND RECOVERY                                                                                                    | SHEET NO193                                               |
|---------|-------|-----------|-------|---------|----------|----------------------------------------------------------------------------------------------------|-----------------------------------------------------------|
| D1 34   |       |           |       | 3       |          | JNRECOVERABLE DISK ERROR WHILE USI<br>_IBRARY•                                                                                                    | NG A DISK                                                 |
|         |       |           |       |         |          | NCTE- FOR THE LMD134HE LOG, WHEN TO DEVICE IS ON, THE UNIT IN ERROR WABY THE CDXXXXX HALT. THE PACK IS THE LAST LIBRARY STATEMENT USED. DEFECTIVE AND THE LIBRARY USED BY PROGRAM MUST BE RECREATED.                | S DISPLAYED<br>REFERENCED ON<br>THE PACK IS               |
|         |       |           |       |         |          | I. IF THE ERROR IS ON THE TO PACK IS DEFECTIVE AND THE LIBRARY M CREATED FROM THE MASTER. RUN TRACK ASSIGNMENT PROGRAM TO CDEFECTIVE TRACK.                                                                         | UST BE RE-<br>THE ALTERNATE                               |
|         |       |           |       |         |          | 2. IF THE ERROR IS ON THE FROM PA<br>ALTERNATE TRACK ASSIGNMENT PRO<br>FOR A DEFECTIVE TRACK. IF NO<br>ASSIGNED, RERUN THE PROGRAM.<br>ALTERNATE TRACK ASSIGNMENT PRO<br>EFRORS DURING TRANSFER OF DATA<br>LIBRARY. | GRAM TO CHECK<br>ALTERNATE IS<br>IF THE<br>GRAM INDICATES |
|         | ××    | <b>D1</b> | 34 HE |         |          | 3. IF THE ERROR IS ON THE WORK P<br>THAT THE WORK AND TO PACKS ARE<br>ASSIGN AN ALTERNATE TRACK TO T<br>IF NECESSARY, AND RERUN THE PR<br>- 3 IMMEDIATE CANCEL.                                                     | DEFECTIVE. HE WORK PACK,                                  |
|         |       |           |       |         |          | NOTE- XX MAY BE EITHER EL, EO, O                                                                                                    | R LM•                                                     |
| D1 3 5  | i     |           |       | ·       |          | CONTROL STATEMENTS ARE MISSING OR PROBABLE USER ERROR.                                                                                                    | INVALID.                                                  |
|         | LM    | D1        | 3 5CC | 13      | RE ASON- | CONTROL STATEMENTS BETWEEN THE RUN                                                                                                    |                                                           |
|         |       |           |       |         | RECOVERY | - 1 INSERT OR CORRECT THE STATEM                                                                                                    | ENTS AND                                                  |
|         |       |           |       |         |          | 3 IMMEDIATE CANCEL.                                                                                                    |                                                           |
|         | LM    | D1        | 3 5CS | 013     |          | CCNTROL STATEMENTS BETWEEN THE MOD<br>STATEMENTS ARE MISSING OR INVALID.                                                                                                    |                                                           |
|         |       |           |       |         | RECOVERY | - 0 CONTINUE. IGNORE THE REQUES CONTROL STATEMENT IS PROCESS                                                                                                    |                                                           |
|         |       |           |       |         |          | 1 INSERT OR CORRECT THE STATEM RETRY.                                                                                                    | ENTS AND                                                  |
|         |       |           |       |         |          | 3 IMMEDIATE CANCEL.                                                                                                    |                                                           |

| HALT/SUBHALT | LOG      | OPTIONS | REASON AND RECOVERY                                                                                                    | SHEET NO195 |
|--------------|----------|---------|----------------------------------------------------------------------------------------------------|-------------|
| D 23 5       |          |         | REASON- NO ROOM IN LIBRARY OR DIRECTORY.                                                                                                    |             |
|              |          |         | PROBABLE USER ERROR.                                                                                                    |             |
| EL           | D 23 5DF | 03      | REASON- SYSTEM CONTROL PROGRAM DETECTED THAT NO DIRECTORY SPACE IS AVAILABLE FOR THE ENT                                                            |             |
|              |          |         | RECOVERY- 0 THE REQUEST IS IGNORED AND THE MOD<br>IS COPIED TO THE SYSTEM OUTPUT DEV                                                                |             |
|              |          |         | . 3 IMMEDIATE CANCEL.                                                                                                    |             |
|              |          |         | NOTE- IF A 5496 DATA RECORDER OR DIREC<br>ATTACHED 3741 SYSTEM IS ATTACHED TO YO<br>SYSTEM, RECOVERY O MAY BE SELECTED FOR<br>HALT.                 | UR          |
| EL           | D 23 5LF | 03      | REASON- SYSTEM CONTROL PROGRAM DETECTED THAT NOT ENOUGH ROOM EXISTS IN THE LIBRARY TO CONTHE NEW ENTRY.                                             |             |
|              |          |         | RECOVERY- 0 THE REQUEST IS IGNORED AND THE MOD<br>IS COPIED TO THE SYSTEM OUTPUT DEV                                                                |             |
|              |          |         | 3 IMMEDIATE CANCEL.                                                                                                    |             |
|              |          |         | NOTE- IF A 5496 DATA RECORDER OR DIRECT ATTACHED 3741 SYSTEM IS ATTACHED TO YOU SYSTEM, RECOVERY O MAY BE SELECTED FOR HALT.                        | UR          |
| EO           | D 23 5DF | 03      | REASON- OVERLAY LINKAGE EDITOR DETECTED THAT NO DIRECTORY SPACE IS AVAILABLE FOR THE ENT                                                            |             |
|              |          |         | RECOVERY- 0 THE REQUEST IS IGNORED AND THE MODE COPIED TO THE SYSTEM OUTPUT DEVICE                                                                  |             |
|              |          |         | 3 IMMEDIATE CANCEL.                                                                                                    |             |
|              |          |         | NOTE- IF A 5496 DATA RECORDER OR DIREC<br>ATTACHED 3741 SYSTEM IS ATTACHED TO YOU<br>SYSTEM. RECOVERY O MAY BE SELECTED FOR<br>HALT.                | UR          |
| EO           | D 23 5LF | 03      | REASON- OVERLAY LINKAGE EDITOR DETECTED THAT NO LIBRARY SPACE IS AVAILABLE FOR THE ENTRY                                                            |             |
|              |          |         | RECOVERY- 0 THE REQUEST IS IGNORED AND THE MOD<br>COPIED TO THE SYSTEM OUTPUT DEVICE                                                                |             |
|              |          |         | 3 IMMEDIATE CANCEL.  NOTE- IF A 5496 DATA RECORDER OR DIREC  ATTACHED 3741 SYSTEM IS ATTACHED TO YOU  SYSTEM, RECOVERY O MAY BE SELECTED FOR  HALT. | UR          |
| LM           | D 23 5DF | 03      | REASON- LIBRARY MAINTENANCE PROGRAM DETECTED THAT                                                                                                   |             |

| HALT/SU | BHALT   | LOG      | CPTIONS |                                                                                                    | SHEET NO197  |
|---------|---------|----------|---------|----------------------------------------------------------------------------------------------------|--------------|
| D 345   | <b></b> |          |         | REASON- MORE THAN NINE LEVELS OF PROCEDURES HAVE                                                             | BEEN         |
|         |         |          |         | PROBABLE USER ERROR.                                                                                         |              |
|         | CR      | D 345    |         | RECOVERY- 3 IMMEDIATE CANCEL.                                                                                |              |
| D1234   |         |          | 13      | REASON- FUNCTION OR SYNTAX ERROR IN ALLOCATE STATE                                                           | EMENT•       |
|         |         |          |         | PROBABLE USER ERROR.                                                                                         |              |
|         | LM      | D1234 DS |         | ATTEMPTING TO CHANGE TO A DIRECTORY SIZE THAT IS SMALL FOR THE ACTIVE PERMANENT DIRECTORY ENTRIES.           | <b>T</b> 00  |
|         | LM      | D1234 MN |         | ATTEMPTING TO ALLOCATE AN OBJECT LIBRARY THAT IS INTO THAN THE MINIMUM SIZE REQUIRED.                        | _ESS         |
|         | LM      | D1234 NO |         | OBJECT-R SPECIFIED ON ALLOCATE STATEMENT, BUT THE                                                            | RE IS        |
|         | LM      | D1234 NS |         | SOURCE-R SPECIFIED ON ALLOCATE STATEMENT, BUT THE                                                            | RE IS        |
|         | LM      | D1234 OA |         | ATTEMPT IS BEING MADE TO REALLOCATE THE OBJECT LIBUT IT IS BEING MADE TOO SMALL TO CONTAIN ALL PERFENTRIES.  | <del>-</del> |
|         | LM      | D1234 SA | •       | ATTEMPT IS EEING MADE TO REALLOCATE THE SOURCE LIEBUT IT IS BEING MADE TOO SMALL TO CONTAIN ALL PERFENTRIES. |              |
|         |         |          |         | RECOVERY- 1 CORRECT STATEMENT AND RETRY.                                                                     |              |
|         |         |          |         | 3 IMMEDIATE CANCEL.                                                                                          |              |

| ALT/SUE | BHALT      | LOG<br>  | OPTIONS | REASON AND RECOVERY SHEET NO                                                                                                    | • <b>-</b> 199 |
|---------|------------|----------|---------|----------------------------------------------------------------------------------------------------|----------------|
| D1 345  |            |          |         | REASON- PACK SPECIFIED THAT IS NOT INITIALIZED.                                                                                                    |                |
|         |            |          |         | PROBABLE USER ERROR.                                                                                                    |                |
|         | EL         | D1 345UN | 03      | REASON- RPGII LINKAGE EDITOR DETECTED AN ATTEMPT TO CATALOG A MODULE ON A PACK THAT WAS NOT INITIALIZED.                                                                             |                |
|         |            |          |         | RECOVERY- 0 CATALOG ATTEMPT IS IGNORED. MODULE IS PUNCHED.                                                                                                    |                |
|         |            |          |         | 3 IMMEDIATE CANCEL.                                                                                                    |                |
|         | EO         | D1 345UN | 03      | REASON- OVERLAY LINKAGE EDITOR DETECTED AN ATTEMPT TO CATALOG A MODULE ON A PACK THAT WAS NOT INITIALIZED.                                                                           |                |
|         |            |          |         | RECOVERY- 0 CATALOG ATTEMPT IS IGNORED. MODULE IS PUNCHED.                                                                                                    |                |
|         |            |          |         | 3 IMMEDIATE CANCEL.                                                                                                    |                |
|         | LM         | D1 345UN | 13      | REASON- LIBRARY MAINTENANCE PROGRAM DETECTED AN ATTEMPT TO USE AN UNINITIALIZED PACK.                                                                                                |                |
|         |            |          |         | RECOVERY- 1 CORRECT STATEMENT AND RETRY.                                                                                                    |                |
|         | - <b>-</b> |          |         | 3 IMMEDIATE CANCEL.                                                                                                    |                |
| D 2345  |            |          | 03      | REASON- ERROR OCCURRED WHEN COPYING OR MODIFYING AN ENTRY.                                                                                                    |                |
|         |            |          |         | PROBABLE USER ERROR.                                                                                                    |                |
|         | LM         | D 23450F |         | AN OVERFLOW HAS OCCURRED IN THE SEQUENCE FIELD DURING RESERIALIZATION.                                                                                                    |                |
|         | xx         | D 2345DP |         | AN ENTRY WITH THE SAME NAME ALREADY EXISTS IN THE LIERARY.                                                                                                    |                |
|         |            |          |         | RECOVERY- 0 CCNTINUE. FOR LOG XXD2345DP, THE OLD ENTRY IS DELETED AND REPLACED WITH THE NEW ENTRY. FOR LOG LMD2345OF, THE HIGH ORDER DIGIT(S) OF THE SEQUENCE VALUE WILL BE DROPPED. |                |
|         |            |          |         | 3 IMMEDIATE CANCEL.                                                                                                    |                |
|         | - D1       | 234513   |         | NCTE- XX CAN BE EL, EO, OR LM. REASON- CEND STATEMENT EXPECTED BUT NCT FOUND.                                                                                                    |                |
|         |            |          |         | PROBABLE USER ERROR.                                                                                                    |                |
|         | LM         | D12345CE |         | RECOVERY- 1 RETRY. INSERT CEND STATEMENT.                                                                                                    |                |
|         |            |          |         |                                                                                                    |                |

IBM System/3 Model 6 Halt Guide GC21-7541-4

### YOUR COMMENTS, PLEASE ...

Your comments assist us in improving the usefulness of our publications; they are an important part of the input used in preparing updates to the publications. All comments and suggestions become the property of IBM.

Please do not use this form for technical questions about the system or for requests for additional publications; this only delays the response. Instead, direct your inquiries or requests to your IBM representative or to the IBM branch office serving your locality.

Corrections or clarifications needed:

Page

Comment

Due to the current paper shortage, we will not send a reply to your comments unless you check the box below.

I would like a reply.

| Name    |  |
|---------|--|
| Address |  |

• Thank you for your cooperation. No postage necessary if mailed in the U.S.A.

IBM System/3 Model 6 Halt Guide

GC21-7541-4

### YOUR COMMENTS, PLEASE ...

Your comments assist us in improving the usefulness of our publications; they are an important part of the input used in preparing updates to the publications. All comments and suggestions become the property of IBM.

Please do not use this form for technical questions about the system or for requests for additional publications; this only delays the response. Instead, direct your inquiries or requests to your IBM representative or to the IBM branch office serving your locality.

Corrections or clarifications needed:

Page

Address

Comment

| Due to the current pa<br>check the box below. | per shortage, we will not send a reply to your comments unless you |
|-----------------------------------------------|--------------------------------------------------------------------|
| I would like a reply.                         |                                                                    |
| Nama                                          |                                                                    |

Thank you for your cooperation. No postage necessary if mailed in the U.S.A.

IBM System/3 Model 6 Halt Guide GC21-7541-4

# YOUR COMMENTS, PLEASE ...

Your comments assist us in improving the usefulness of our publications; they are an important part of the input used in preparing updates to the publications. All comments and suggestions become the property of IBM.

Please do not use this form for technical questions about the system or for requests for additional publications; this only delays the response. Instead, direct your inquiries or requests to your IBM representative or to the IBM branch office serving your locality.

Corrections or clarifications needed:

Page

Name \_\_ Address Comment

| Due to the current pa<br>check the box below. | aper shortage, we will not send a reply to your con | ıments unless you |
|-----------------------------------------------|-----------------------------------------------------|-------------------|
| I would like a reply.                         |                                                     |                   |

• Thank you for your cooperation. No postage necessary if mailed in the U.S.A.

IBM System/3 Model 6 Halt Guide GC21-7541-4

## YOUR COMMENTS, PLEASE ...

Your comments assist us in improving the usefulness of our publications; they are an important part of the input used in preparing updates to the publications. All comments and suggestions become the property of IBM.

Please do not use this form for technical questions about the system or for requests for additional publications; this only delays the response. Instead, direct your inquiries or requests to your IBM representative or to the IBM branch office serving your locality.

Corrections or clarifications needed:

Page

Address

Comment

| Due to the current paper shortage, we will not send a reply to your comment<br>check the box below. | s unless you |
|----------------------------------------------------------------------------------------------------|--------------|
|                                                                                                    |              |
| l would like a reply.                                                                               |              |

• Thank you for your cooperation. No postage necessary if mailed in the U.S.A.

# IRM

International Business Machines Corporation General Systems Division 5775D Genricase Drive N.E. Atlanta, Georgia 30301 (USA Only)

IBM World Trade Corporation

Juited Nations Plaza, New York, New York 10017
(International)